UNIVERSIDADE FEDERAL DE MINAS GERAIS

Curso de Graduação em Engenharia Mecânica CEA- Centro de Estudos Aeronáuticos

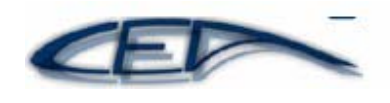

# Disciplina PROJETOS DE AERONAVES II

Projeto da aeronave agrícola MAROEDRA

Alunos Eduardo Maluf Zica Matheus Mendonça Herzog Marcel Vieira Duarte Rodrigo Caetano

Dezembro/ 2005

# Índice

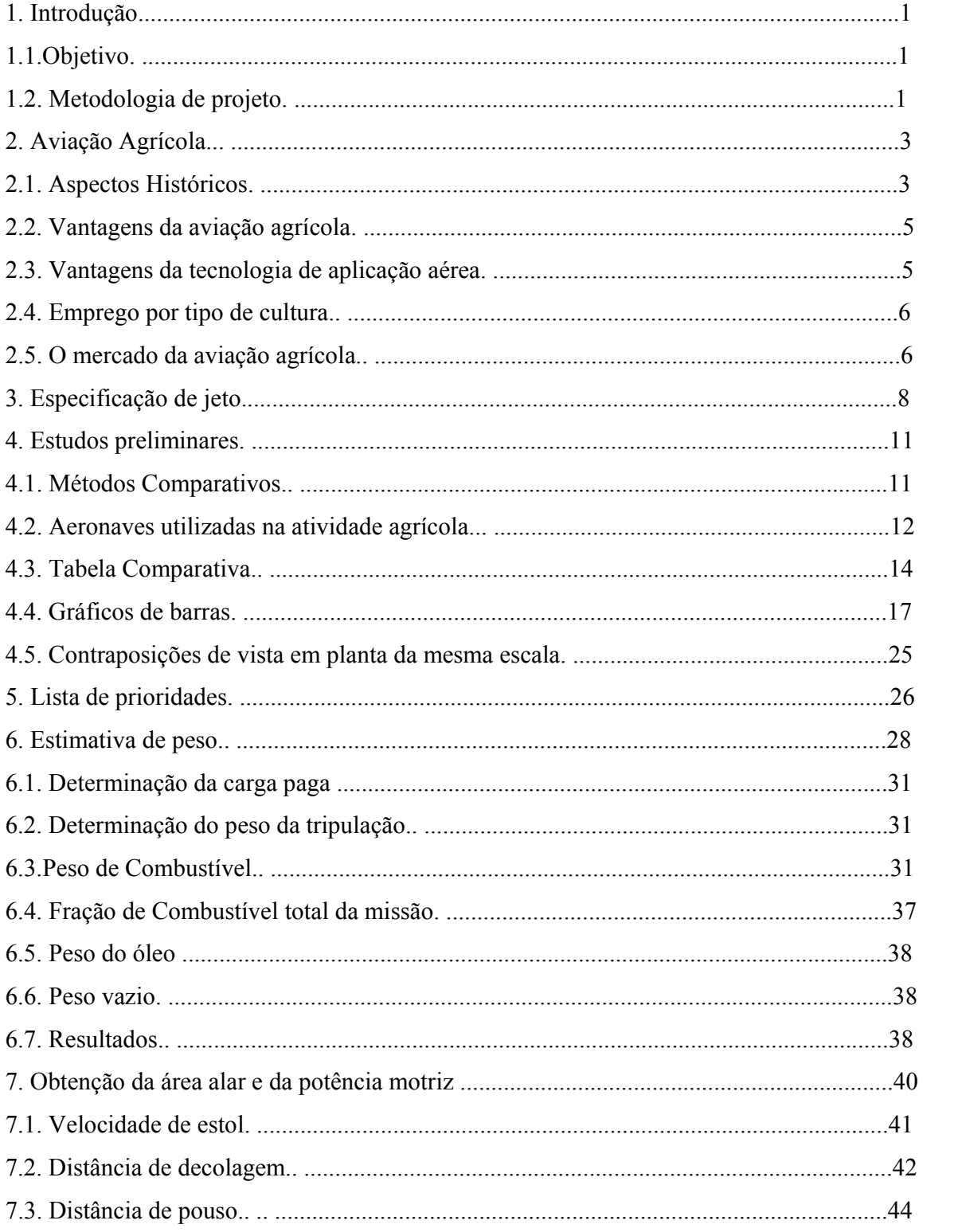

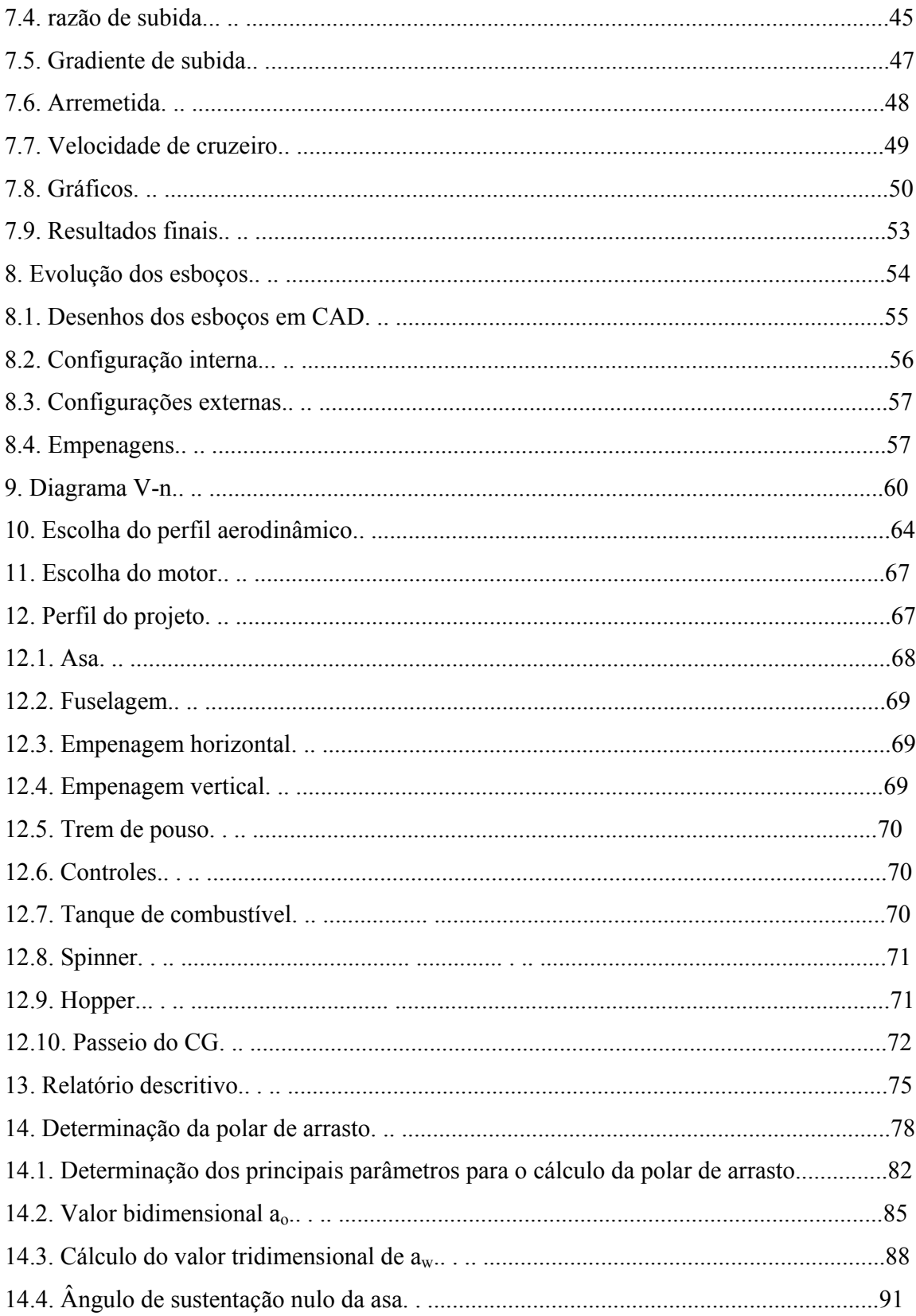

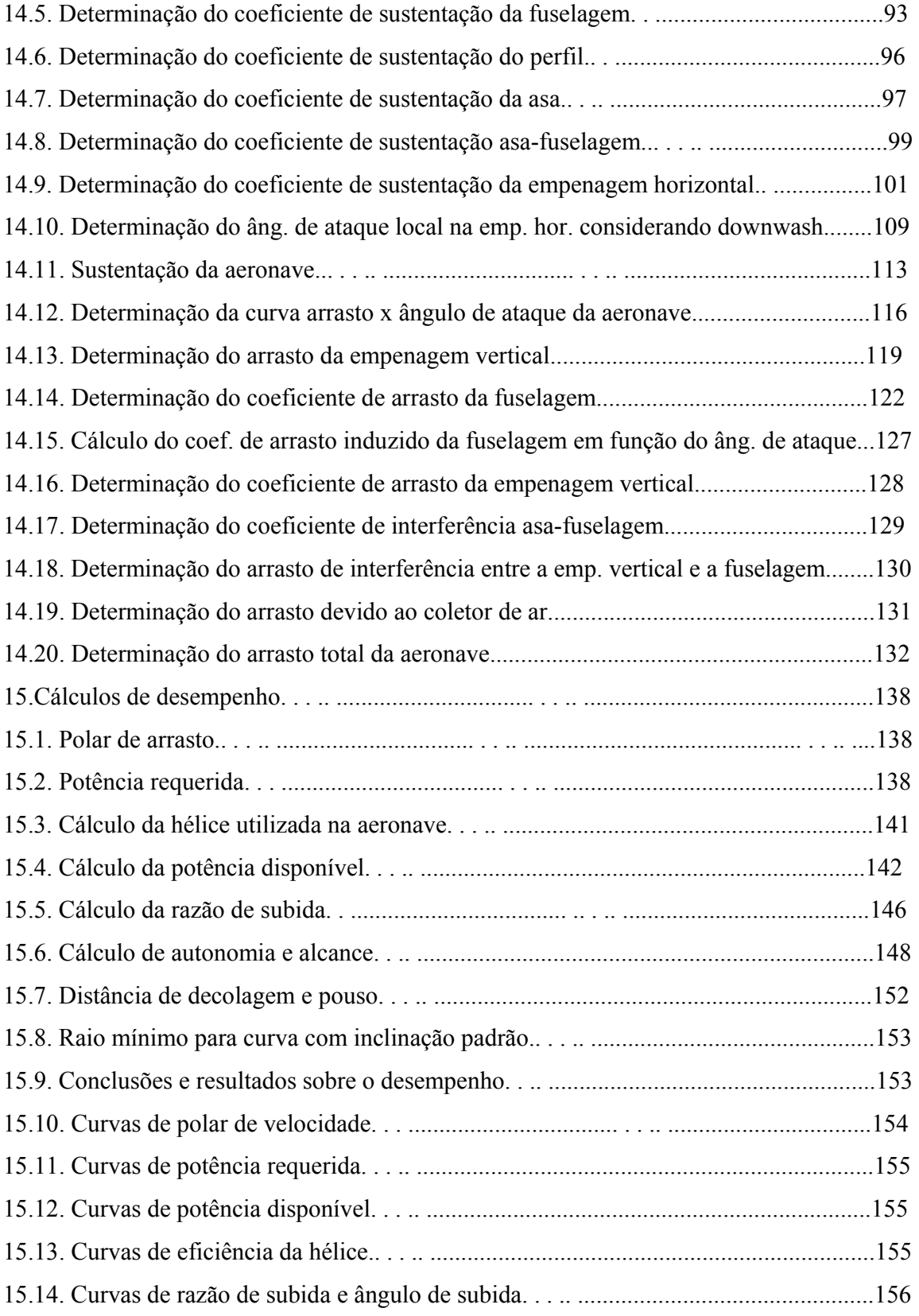

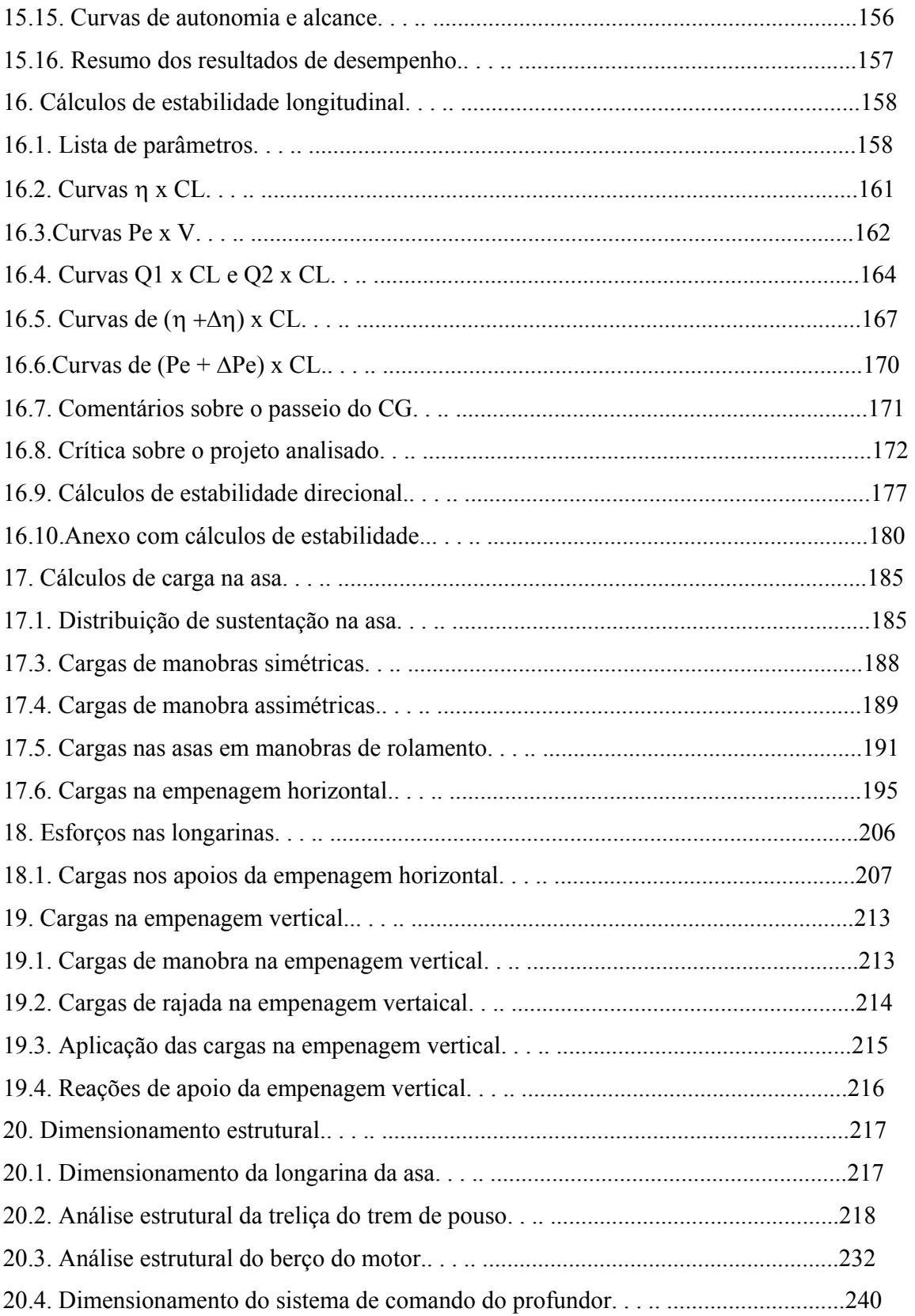

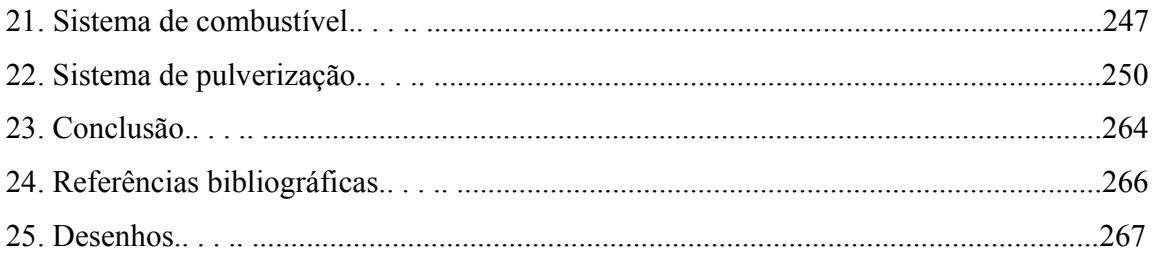

# **CAPÍTULO 1 - INTRODUÇÃO**

#### 1.1 - OBJETIVO

O trabalho tem como objetivo desenvolver um projeto de uma aeronave agrícola de médio porte que também servirá como aeronave de combate a incêndio.

#### 1.2 – METODOLOGIA DE PROJETO

Pode-se dizer que um projeto aeronáutico apresenta basicamente quatro fases distintas, SPELTA (1992):

- 1. Projeto conceitual;
- 2. Projeto preliminar
- 3. Projeto detalhado;
- 4. Construção (manufatura ou fabricação);

Esta divisão além de ser bem didática entende, é utilizada por RAYMER(1989) e TORENBEEK(1976), além de ser amplamente empregada na indústria (com as alterações convenientes).

Por projeto conceitual entende-se a definição dos principais aspectos referentes ao arranjo das partes do avião (*layout*), tamanho, peso e desempenho. Se no início do projeto os requisitos propostos não forem atendidos após varias tentativas, deve-se buscar um relaxamento dos requisitos.

A fase conceitual do projeto do avião é bastante iterativa e à medida que se avança no trabalho, muitas novas idéias são incorporadas e o projeto revisto, de uma forma global, várias vezes.

A especificação da missão de uma aeronave é obtida através do processo iterativo envolvendo pesquisas de mercado e os requisitos exigidos pelo(s) cliente(s). Tal processo é mostrado na figura abaixo:

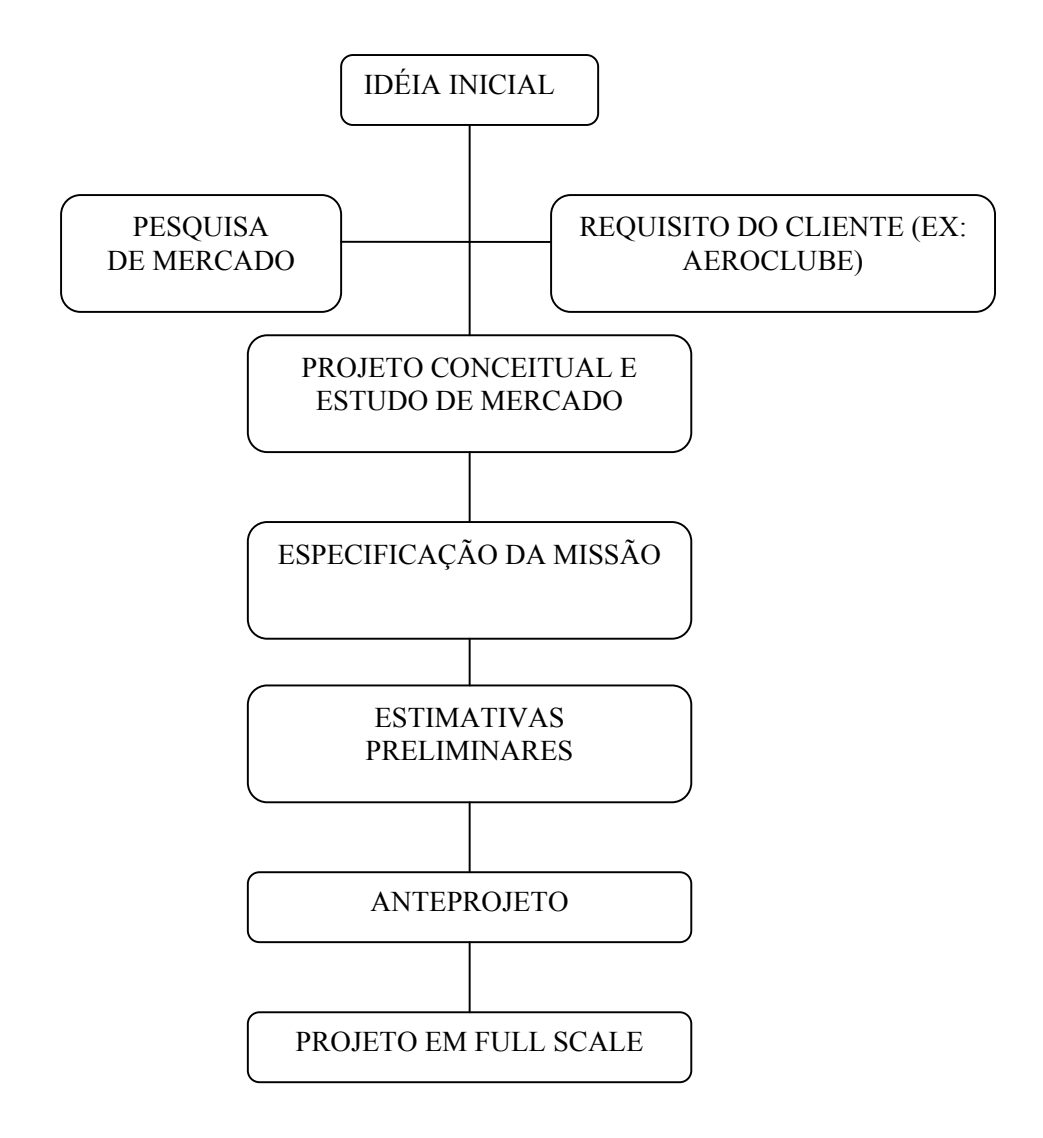

FIGURA 1.1 – Obtenção da especificação de missão de uma aeronave (SPELTA, 1992).

# **CAPÍTULO 2 – AVIAÇÃO AGRÍCOLA**

#### 2.1 – ASPECTOS HISTÓRICOS

Desde o surgimento da agricultura, fica estabelecida a concorrência da cultura com as pragas. As plantas invasoras e daninhas retiram do solo as mesmas quantidades de nutrientes que a cultura estabelecida, reduzindo por conseqüência a produtividade. A fim de combater lagartas, gafanhotos ou fungos prejudiciais houve a necessidade da criação de um agente com propriedades específicas para eliminação. Um dos primeiros inseticidas a serem utilizados foi o arsênico. A aplicação destes defensivos era trabalhosa. Com freqüência, eram esfregados com panos ou vassouras nas plantas ou até mesmo jogados sobre elas.

Com o consumo das populações cada vez maior, o surgimento de monoculturas em grande extensões acelerou o problema, pois além de exigir métodos de aplicação em grande escala, agravaram o surgimento de pragas. Já no início do século XX, alguns sistemas mecanizados de aplicação de defensivos tinham sido inventados. A maior parte deles era em forma de pó, e sistemas de polvilhamento costumavam ser compostos de um tonel cheio de pó inseticida (em sua maioria compostos arseniacais, altamente tóxicos) dentro do qual girava uma ventoinha, movida por um pequeno motor ou mesmo força braçal, formando uma nuvem de pó. Muitos destes sistemas eram carregados em carroças puxadas por mulas, em um processo muito lento (FILHO, 2004).

FILHO (2004), relata o primeiro vôo agrícola como tendo ocorrido em 3 de agosto de 1921, às 15:00.Quando uma praga de mariposas atacou os reflorestamentos de árvores "catalpa", que por seus troncos retos eram usadas para fazer postes, os entomologistas C.R. Nellie, e H.A. Gossard tiveram a idéia de usar este método para combatê-las. Eles convenceram as autoridades do exército em McCook Field, próximo a Dayton, Ohio, a tentar o uso de aviões para aplicar arsenato de chumbo, o único inseticida conhecido na época que controlava a mariposa.

Um francês radicado nos EUA, Etienne Darmoy, construiu um equipamento constituído de um "hopper" para cerca de 50 quilos de pó e uma porta de saída deslizante, com uma alavanca girada a mão para promover a saída do pó. Este equipamento foi instalado ao lado da cabine traseira de um Curtiss JN-6H "Jenny".

A aviação agrícola no Brasil iniciou-se em 1947 no Rio Grande do Sul, devido ao ataque de uma praga de gafanhotos na região de Pelotas, onde foi realizado o primeiro vôo agrícola do país no dia 19 de agosto daquele ano, com a aeronave "Muniz", autonomia de vôo de quatro horas, equipada com depósito metálico, constituído em dois compartimentos em forma de moega e dosador próprio, controlado pelo piloto com capacidade de carga de aproximadamente 100 kg, tendo ainda o apoio técnico do engenheiro agrônomo Leôncio Fontelles, na aplicação de um inseticida organoclorado, o BHC (hexabenzeno de cloro).

O Muniz M-9 foi fabricado de 1937 a 1943. Destinava-se a ser um avião de treinamento básico para a FAB. Era um biplano de madeira e tela, biplace em tandem. Os primeiros usavam um motor inglês De Havilland Gipsy Six, de seis cilindros em linha e 200 HP. Posteriormente, quando a entrada da Inglaterra na Guerra dificultou o suprimento destes motores, passaram a ser montados com o motor Ranger 6-440-C2, americano, de 190 HP. A partir de 1944, a FAB passou a receber os T-19, e entregou os M-9 para a Diretoria de Aeronáutica Civil, que os redistribuiu para diversos aeroclubes, inclusive o de Pelotas. O último M-9 voou até 1958, no Aero Clube de Nova Iguaçu.

O dia 19 de agosto foi instituído como o Dia Nacional da Aviação Agrícola e o piloto civil Clóvis Candiota, que realizou o vôo, é considerado o Patrono da Aviação Agrícola. No mundo, a aviação agrícola é praticada em todos os continentes, totalizando mais de 40.000 aeronaves (Revista Aero Magazine, 2002).

Conforme menciona FILHO (2004) nos Estados Unidos, mais do que 10 % da produção nacional anual de US\$ 139 bilhões de alimentos e fibras têm o apoio da aviação agrícola. Cada agricultor ou pecuarista norte americano produz alimentos para 128 pessoas, no país e no exterior. Os fazendeiros representam cerca de 2% da população dos Estados Unidos da

América do Norte. Mais do que 65% de toda a proteção química comercialmente usada nas terras agrícolas dos Estados Unidos é aplicada com aeronaves.

# 2.2 - VANTAGENS DA AVIAÇÃO AGRÍCOLA

Como principais atividades exercidas pela aviação agrícola podemos citar:

- Aplicação de fertilizantes;
- Aplicação de defensivos agrícolas sólidos e líquidos como herbicidas fungicidas e inseticidas;
- Semeadura;
- Povoamento de águas;
- Combate a incêndios;
- Combate a vetores.

# 2.3 - VANTAGENS DA TECONOLOGIA DE APLICAÇÃO AÉREA.

Como principais vantagens da tecnologia de aplicação aérea podem destacar:

- Técnica e economicamente é uma opção viável;
- Aplicando nas condições e dosagem recomendadas, a qualidade da aplicação aérea é superior à aplicação terrestre com a utilização de pulverizadores convencionais;
- Reduz o tempo de aplicação;
- Reduz a quantidade de veiculantes;
- Não amassa a cultura, portanto, não ocasionando danos à mesma;
- Sendo rápida, quando planejado de uma forma organizada, permite a aplicação do defensivo no momento certo e oportuno;
- É mais segura, pois exige uma equipe técnica presente no momento da aplicação;
- Aproveita melhor as condições climáticas;
- Dá garantia ao serviço.

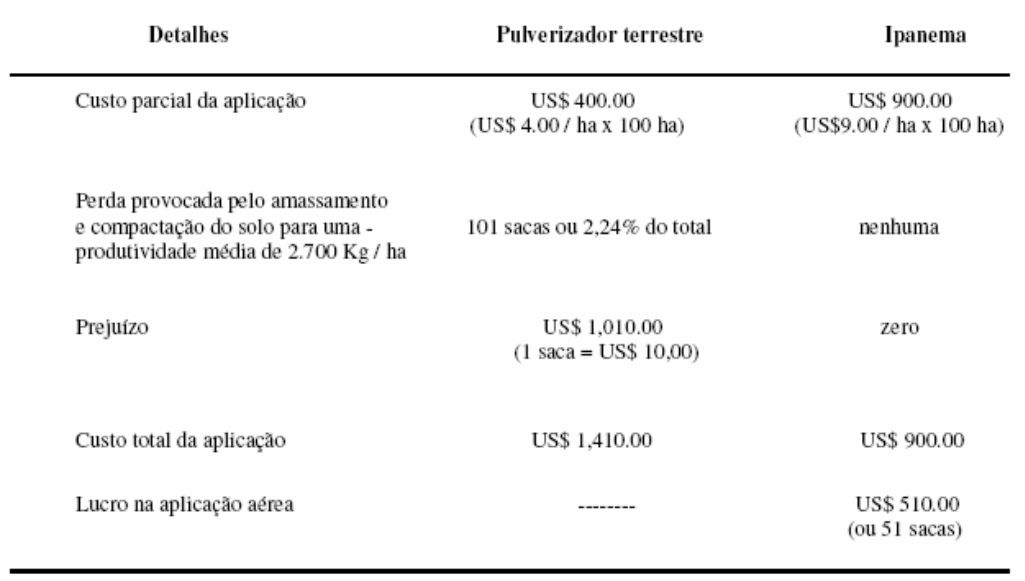

Fonte: Indústria Aeronáutica Neiva S/A.

Figura 2.1 – Vantagens da pulverização aérea (http://www.aeroneiva.com.br).

### 2.4 – EMPREGO POR TIPO DE CULTURA.

Atualmente, no Brasil, a aviação agrícola utiliza uma receita para cada cultura.

Os cinco principais tipos de cultivos são de

- Arroz cultura muito dependente da aplicação aérea;
- Milho das grandes culturas é aquela que menos utiliza a aviação agrícola, porém, as aplicações na fase inicial do crescimento do cultivo, são econômicas e eficazes;
- Algodão Muito vulnerável a pragas em que o total de aplicações costuma ser superior a dez;
- Soja recebe em geral quatro aplicações ao todo, durante o cultivo;
- Cana-de-Açúcar semelhante à soja.

## 2.5 – O MERCADO DA AVIAÇÃO AGRÍCOLA NO BRASIL.

 O nível de utilização da aplicação aérea ainda é muito baixo, correspondendo a apenas 5% do total da área plantada (FILHO, 2004). Considerando-se que na área aplicada são computadas múltiplas aplicações sobre uma mesma área, o nível de uso efetivo é ainda mais baixo, quando se considera o conceito de área plantada que contrata os serviços de aplicação aérea.

Observa-se que na última década a área de plantio com determinadas culturas sofreu redução, no entanto, a produtividade aumentou, fazendo com que a produção registrasse um incremento. A produtividade tende a aumentar uma vez que, aos poucos, os produtores rurais estão adquirindo consciência que o uso de tecnologia no campo é imprescindível. O avanço qualitativo e genético dos insumos de produção e o aperfeiçoamento do conjunto de máquinas e implementos agrícolas, ou seja, da frota agrícola, traduz esta tecnologia. A aviação agrícola é detentora de tecnologia através de modernos sistemas de posicionamento por satélite como o DGPS (Differential Global Position System); sistema difusor de sólidos para a aplicação de produtos sólidos como sementes de forragens, fertilizantes nitrogenados, arroz pré-germinado e produtos fitosanitários; técnicas de pulverização de UBV ( Ultra Baixo Volume) como a pulverização eletrostática a qual melhora a produtividade do avião passando de 50 ha/hora pelo sistema normal para 72 ha/hora.

# **3 – ESPECIFICAÇÃO DE PROJETO**

A aeronave que será projetada é um avião agrícola de médio porte que também servirá como uma aeronave de combate a incêndio. Os parâmetros principais do projeto estão descritos abaixo:

- Capacidade de carga agrícola (insumo) 1500 kg ou 2200 litros.
- Distância de decolagem (@MTOW) 350 metros
- Distância de pouso (@MLW)
- Velocidade máxima nivelada (@MTOW, ASL) maior ou igual a 195 knot.
- Alcance (ASL) com sistema agrícola maior ou igual a 1000 km.
- Base de certificação: RSHA 103

Equipamentos:

#### - DGTS agrícola

- Rádio transponder
	- ELT
	- Equipamento VFR
	- Equipamento IFR (sem homologação)
	- Luzes de navegação e faróis
	- Capacidade de adaptação de diversos sistemas agrícolas
	- Cabine ambientada (ar condicionado)
	- Equipamento de combate a incêndio

#### Características

O projeto de uma aeronave agrícola deve conter as seguintes características:

- Robustez mecânica e química.

- Facilidade de manutenção
- Qualidade de vôo
- Segurança do piloto (Ativa/Passiva)
- Capacidade de operação em pistas irregulares
- Combate a incêndio

#### Missão típica

A aeronave MAROEDRA possui duas missões típicas. A primeira consiste em dois pequenos vôos de cruzeiro, cada um com 15 min de duração a uma altitude de 5000 ft e um vôo a baixa altitude de longa duração, onde a aeronave pulverizará o insumo agrícola. Essa missão será a mais comum. A segunda missão consiste em uma subida até 10000 ft e um vôo de cruzeiro com um alcance de, no máximo, 1000 km. Essa missão acontecerá em caso de prestação de serviço a longa distância. As missões típicas estão detalhadas abaixo e mostrada na Figura 1.2.1

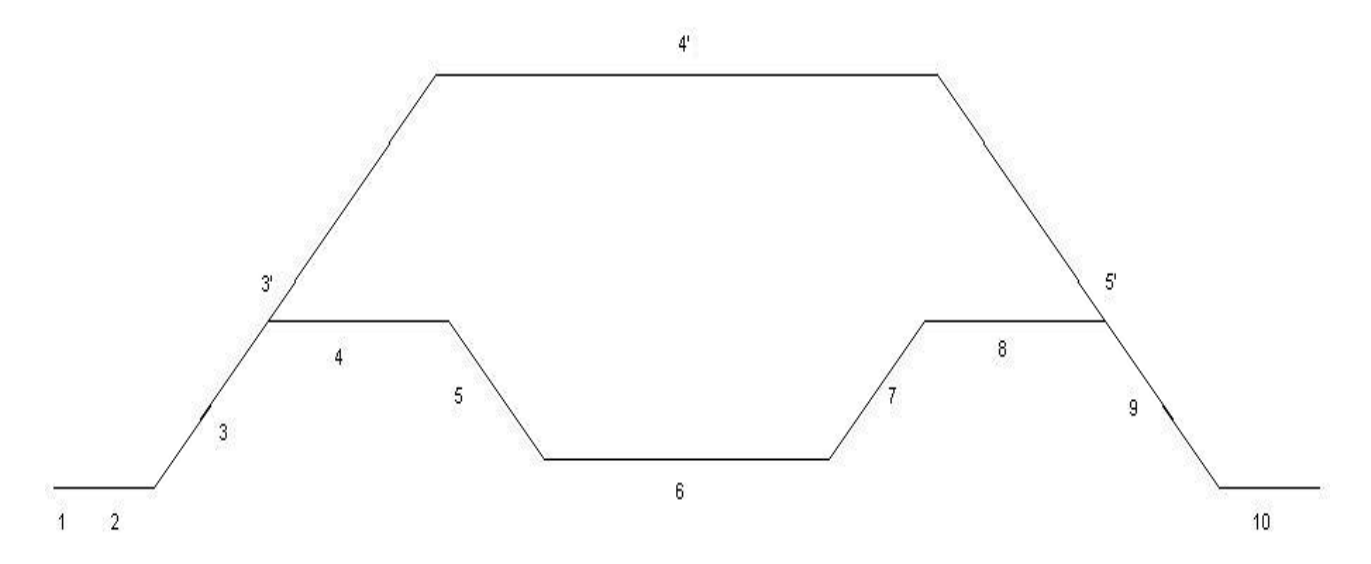

#### **Missões típicas**

FIGURA 3.1 – PERFIS DA MISSÃO DA AERONAVE AGRÍCOLA

• Missão 1:

1 – táxi

- 2 decolagem
- $3 -$ subida @5000 ft
- 4 cruzeiro 15min.
- 5 descida
- 6 pulverização
- $7 -$ subida @5000 ft 8- cruzeiro 15min.
- 

9- descida

- 10 pouso
	- Missão 2:
- $1 t$ áxi
- 2 decolagem
- $3'$  subida @10000 ft
- 4' cruzeiro 1000 km
- 5' descida
- $10 \text{pouso}$

# **CAPÍTULO 4 – ESTUDOS PRELIMINARES**

### 4.1 - MÉTODOS COMPARATIVOS

De acordo com KOVACS (1986) e BARROS (1995), o desenvolvimento de aeronaves é uma atividade "diretamente influenciada pelas características e desempenho dos aviões existentes e disponíveis".

É conveniente para o projetista a elaboração de tabelas, gráficos, fichas, etc., nos quais comparecem uma série de aeronaves a serem analisadas com suas características básicas: dimensões, áreas, pesos, parâmetros de desempenho, perfis utilizados, potência e tipo de motor, materiais empregados, etc.

Este levantamento não é "engessar" o projeto, mas permitir que, através de comparações, perceba-se algumas tendências, podendo-se assim extrapolar alguns parâmetros visando um produto melhor nas características que se busca aperfeiçoar.

Os *Métodos Comparativos* não levam, necessariamente, a um bom projeto, mas orientam o projetista na busca por um projeto melhor. De fato, o simples uso de valores médios das características levantadas não levaria a um produto de excelência, mas, simplesmente, a uma aeronave mediana, ou mesmo, medíocre, entre seus contemporâneos. Nem mesmo a história, por si só, é suficiente para garantir o sucesso de um novo projeto.

Há que se contar com valores técnicos não considerados em projetos anteriores e valores não quantificáveis, subjetivos, guiados pelo talento do projetista: a intuição, o bom senso, o dom artístico (o senso do belo).

Todo projeto bem sucedido é fruto da associação de *técnica* com a *arte*, do casamento do *conhecimento* com o *talento*, da fusão do *ponderável* com o *imponderável*, do enlace do *estruturar* com o *esculpir*.

As informações que perfazem os Métodos Comparativos podem ser organizadas pelos seguintes meios:

- i) Tabela Comparativa, propriamente dita, (no sistema métrico).
- ii) Gráficos lineares (parâmetro versus aeronave).
- iii) Contraposição de vistas em planta na mesma escala.

#### 4.2 – AERONAVES UTILIZADAS NA ATIVIDADE AGRÍCOLA.

1. EMB – Ipanema

Do ponto de vista da indústria nacional, a Neiva S/A ( Indústria Aeronáutica Neiva, de Botucatu, SP) subsidiária da Embraer, continua liderando o mercado na produção de seus aviões, detendo cerca de 85% e com uma produção de quatorze unidades em 1999 e dezesseis aviões do modelo Ipanema 202 A em 2000. Essas trinta aeronaves representam uma reposição de cerca de 3,5% da frota em dois anos. Em 2001, reduziu a marca do ano anterior em torno de 30%, caindo de dezesseis para onze unidades, subindo para vinte e quatro em 2002. Em 2003, a perspectiva é que seja atingida a marca de trinta e cinco aeronaves, sendo sete a álcool. Para 2004, a expectativa é de atingir a marca de quarenta aeronaves.

2. Air Tractor

Outro avião agrícola muito conceituado no Brasil e no Mundo é o Air Tractor. Este aparelho tem grande aceitação no mercado nacional, mas não consegue ser mais competitivo devido a seu preço alto. Com o preço de um Air Tractor pode-se comprar dois Ipanemas. O Air Tractor é indicado para pulverizações em culturas de grande extensão, como a soja e o algodão, perdendo competitividade em áreas menores. Por se tratar de investimento de maior risco, suas vendas são menos freqüentes, em 1999 foram vendidas quatro unidades e em 2000, somente duas. Como vantagens técnicas podem-se enumerar a capacidade de carga, permitindo pulverizar mais hectares por hora. Com altas temperaturas e umidade, os usuários agricultores preferem que as aplicações sejam feitas em horários restritos, evitando a deriva, que é maior no período mais quente do dia. Outro aspecto importante é a turbina Pratt&Whitney PT6A que, mesmo cara, tem manutenção barata, de longa durabilidade. O Air Tractor tem um custo operacional baixo devido a utilização de querosene como combustível, sendo bem mais barato que a gasolina. A confiabilidade da turbina PT6A e o conforto para o piloto fazem deste avião agrícola uma boa alternativa.

#### 3. Turbo Kruk.

 A aeronave agrícola Turbo Kruk, fabricado pela indústria polonesa ETC-PZL Aerospace Industries, vem destacando-se no mercado nacional devido a sua versatilidade e rentabilidade. Além disto, a aeronave necessita de um pouso curto e uma decolagem "supercurta" além da eficiência na pulverização. No Brasil, existem apenas quatro unidades vendidas, mas já possui admiradores. O dono da Aeroagrícola Sapezal, de Sapezal, Mato Grosso, Jonas Schaefferfez fez uma comparação com os cinco Ipanemas, chegando a conclusão que o Turbo Kruk equivale a 1,94, 69 Ipanemas em hectares aplicados por hora (FILHO,2004).

#### 4. Dromader / Gallon Turbo Thrush

A Dromader e a Ayres, são dois fabricantes internacionais com interesse no mercado brasileiro, apesar de pouco utilizado no Brasil. O 660-Gallon Turbo Thrush (Ayres Corporation) é o modelo equipado com "hopper" (reservatório) de maior capacidade, 660

galões ou 2.500 litros. Outros dois modelos podem ser encontrados, o 510-Gallon Turbo Thrush, com "hopper" de 1.930 litros, e o 400-Gallon Turbo Thrush, com "hopper" de 1.515 litros. Esses modelos podem ser equipados com motor Pratt&Whitney ou Allied Signal, de menor potência e características próprias para aplicações menos intensivas. Os três modelos são oferecidos com diversas configurações de motor e equipamentos, o que determina o preço de cada um. Os modelos mais atualizados da Ayres talvez demorem um pouco a operar em território nacional, já que a empresa não dispõe de representante no País.

#### 4.3 – TABELA COMPARATIVA

Na tabela comparativa os principais dados de diversas aeronaves com as mesmas características são anotados para efeito de comparação.

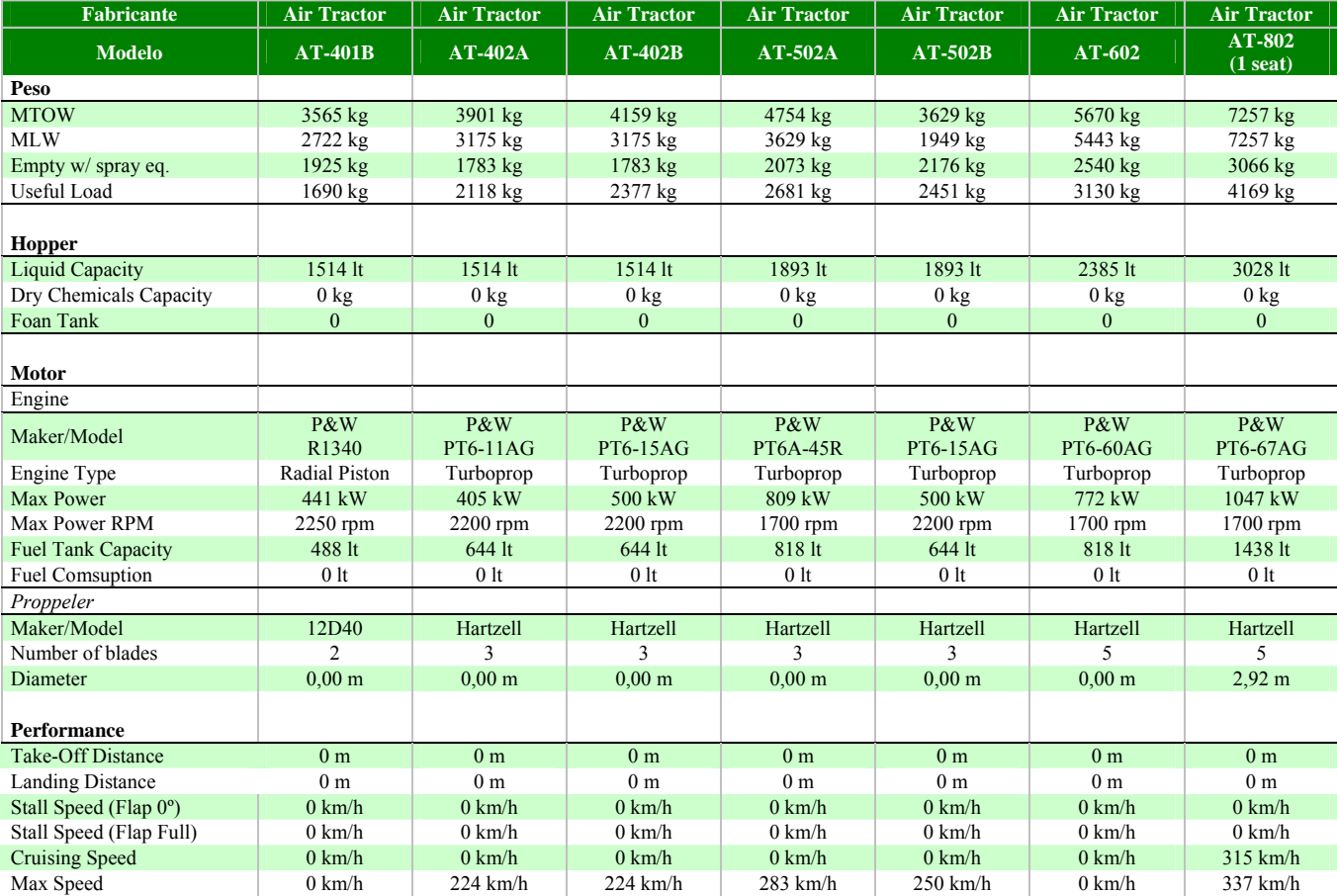

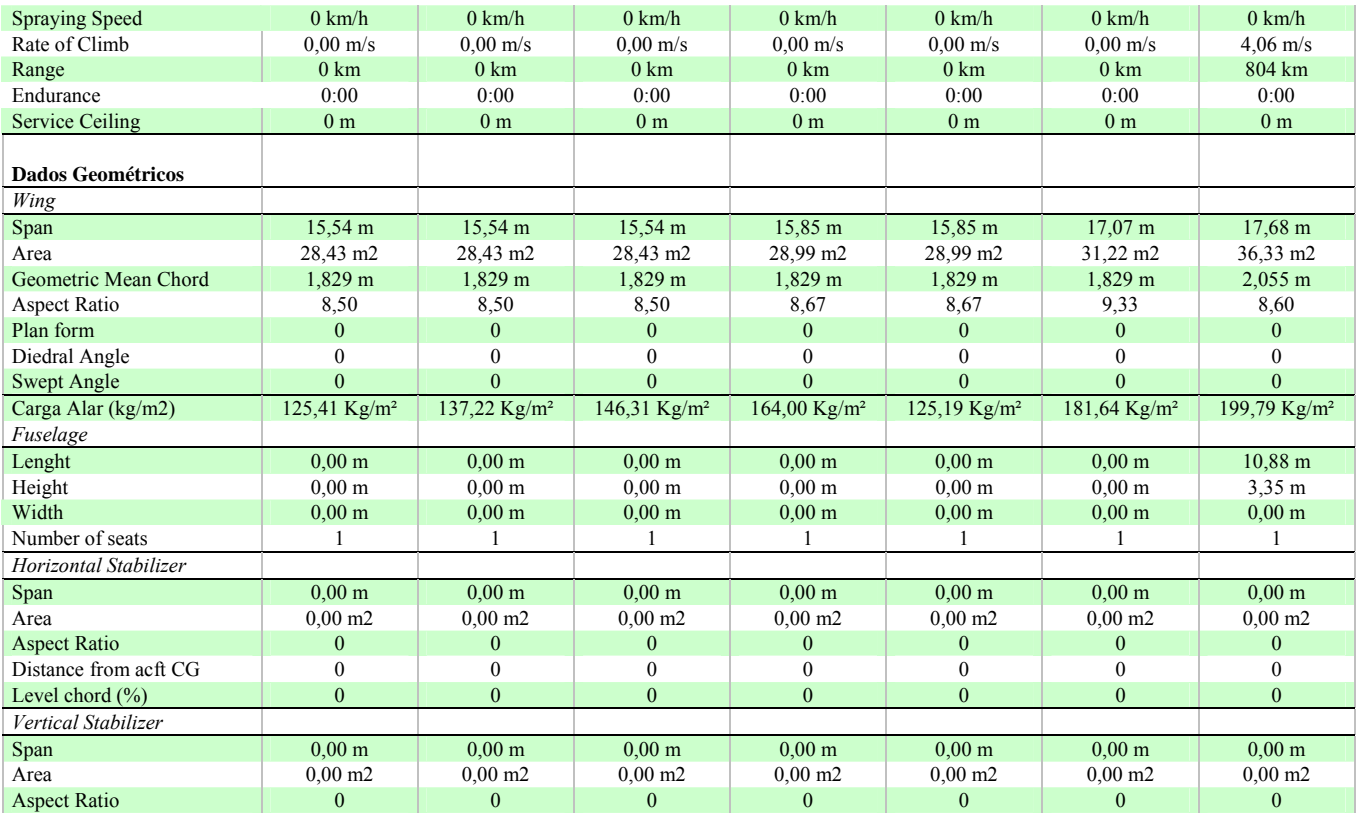

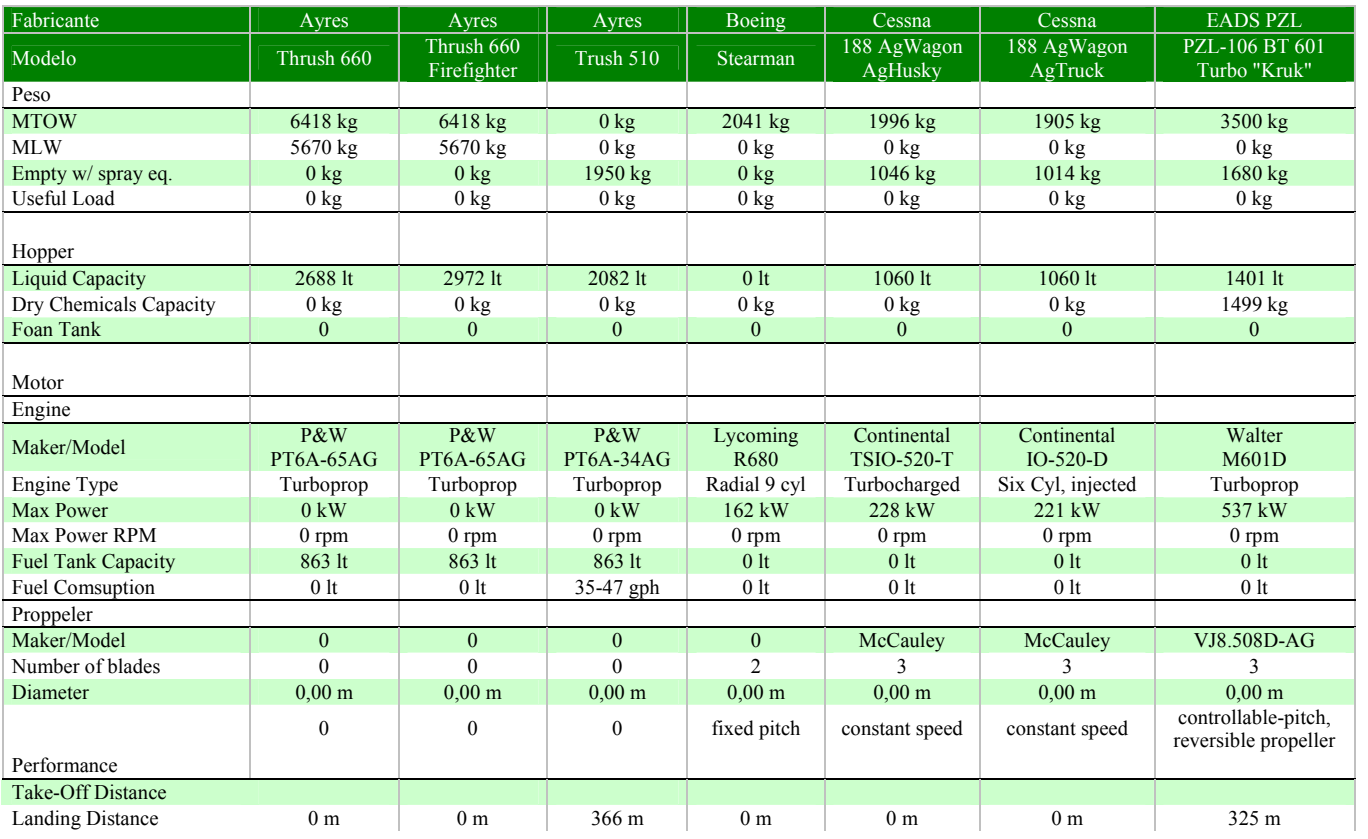

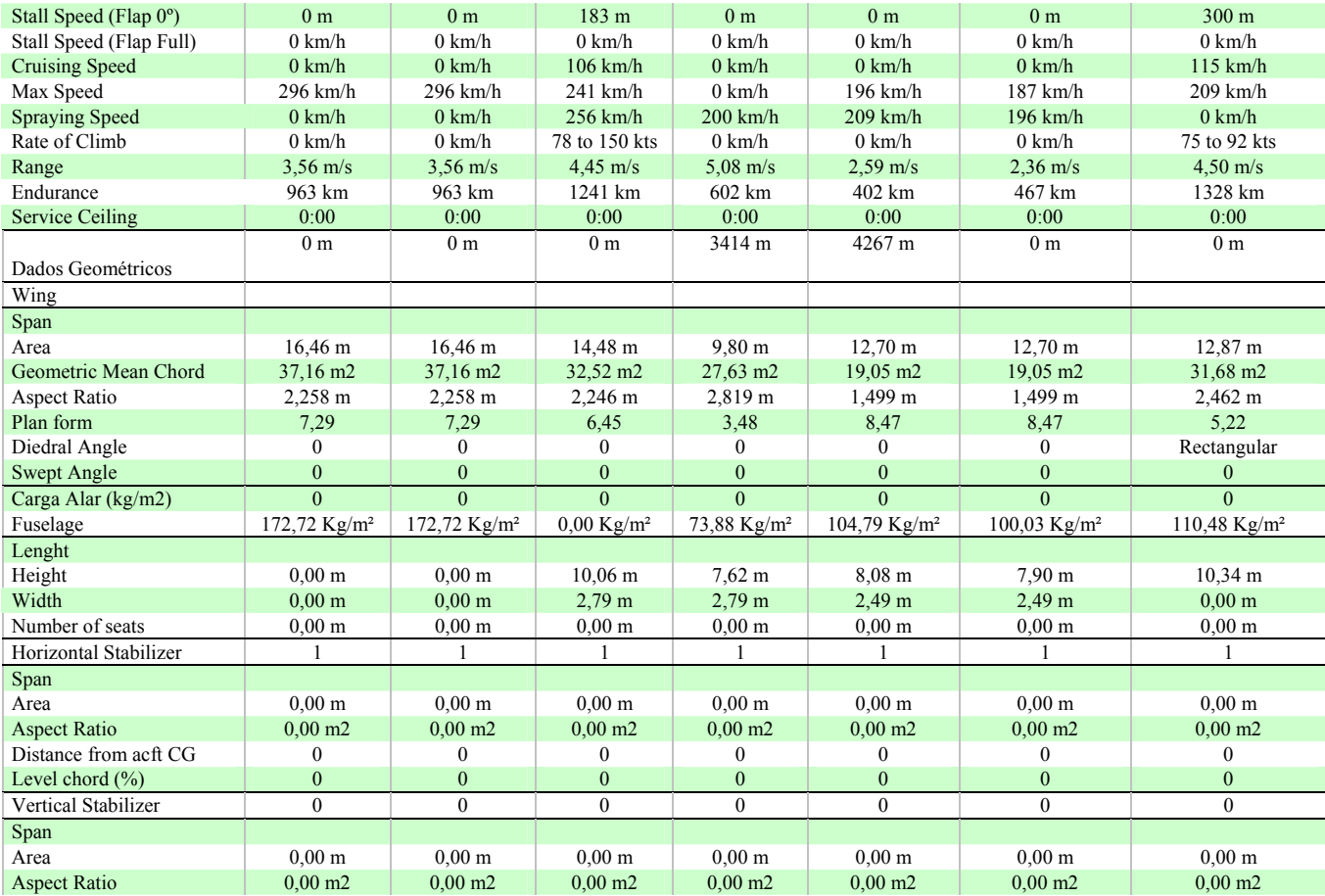

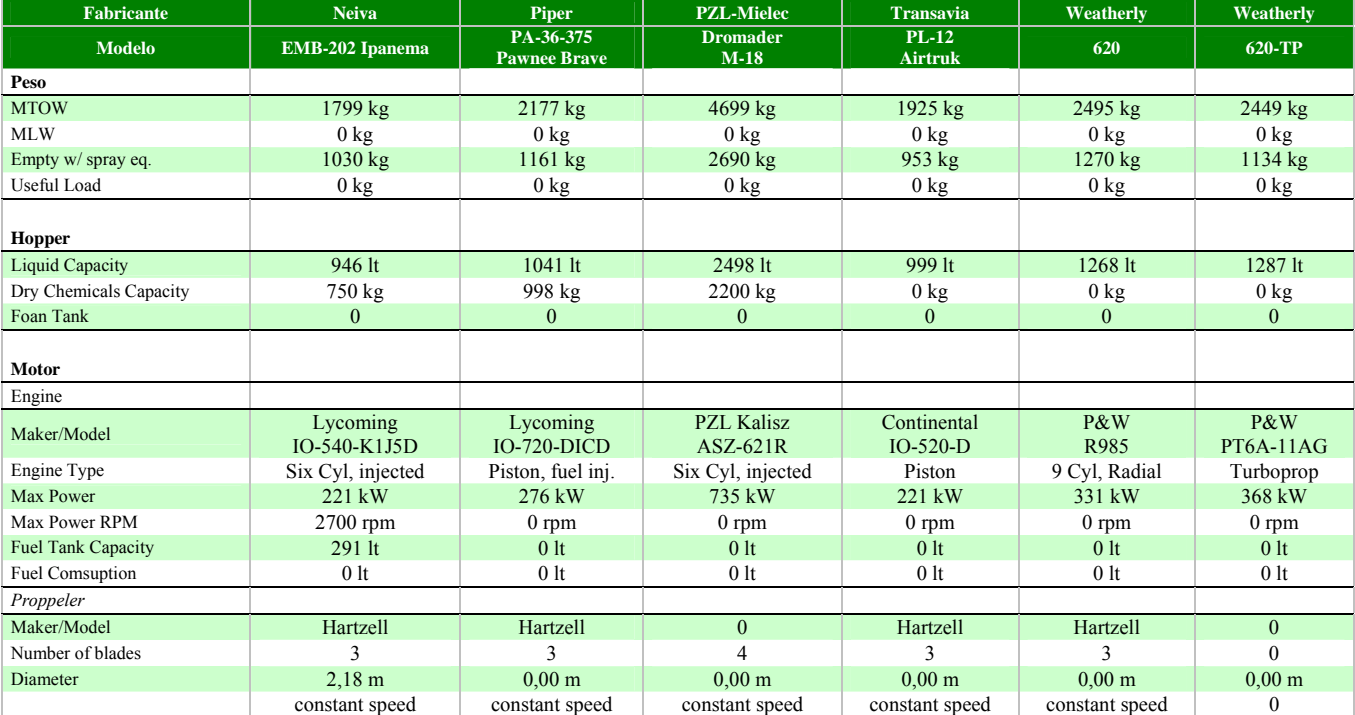

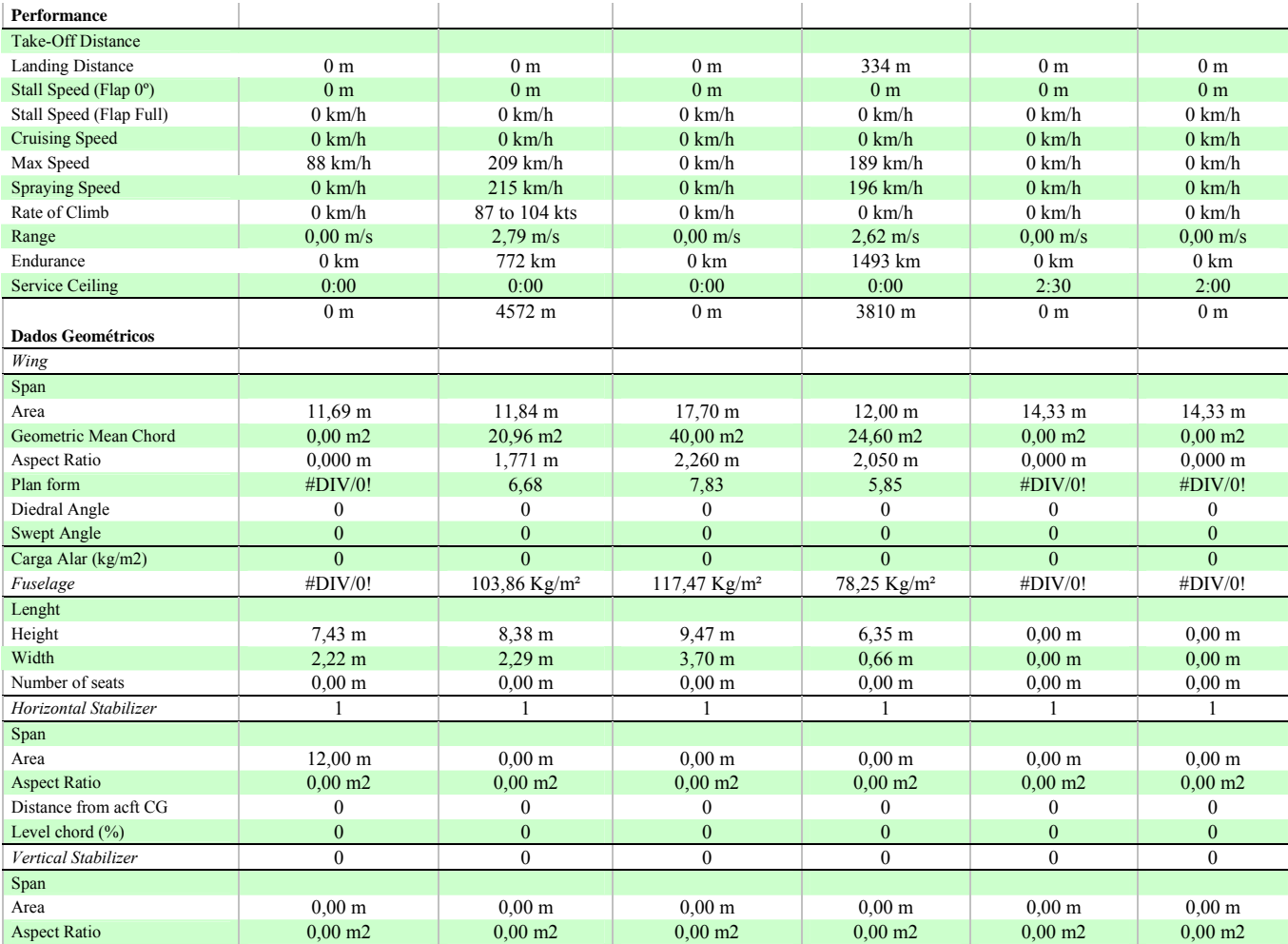

4.4 – GRÁFICOS DE BARRAS

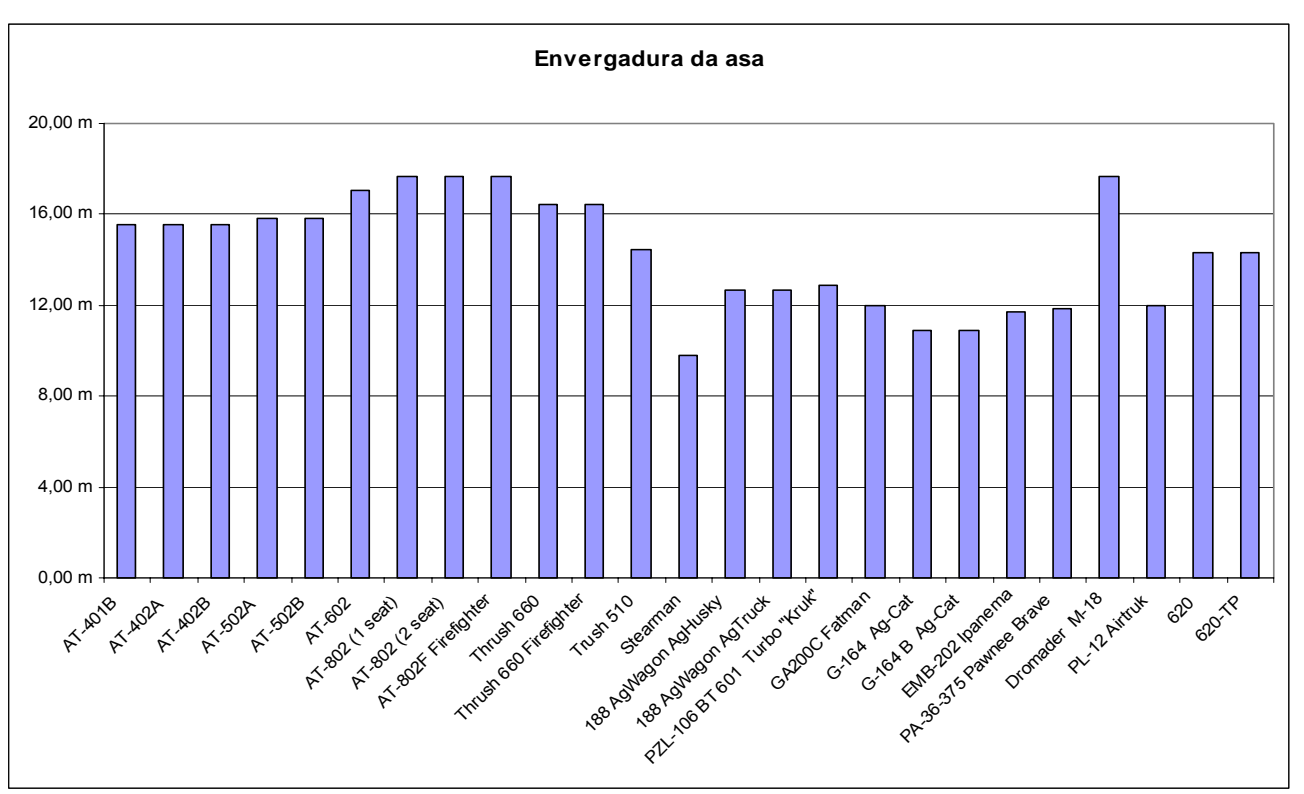

# GRÁFICO 4.1 – ENVERGADURA DA ASA

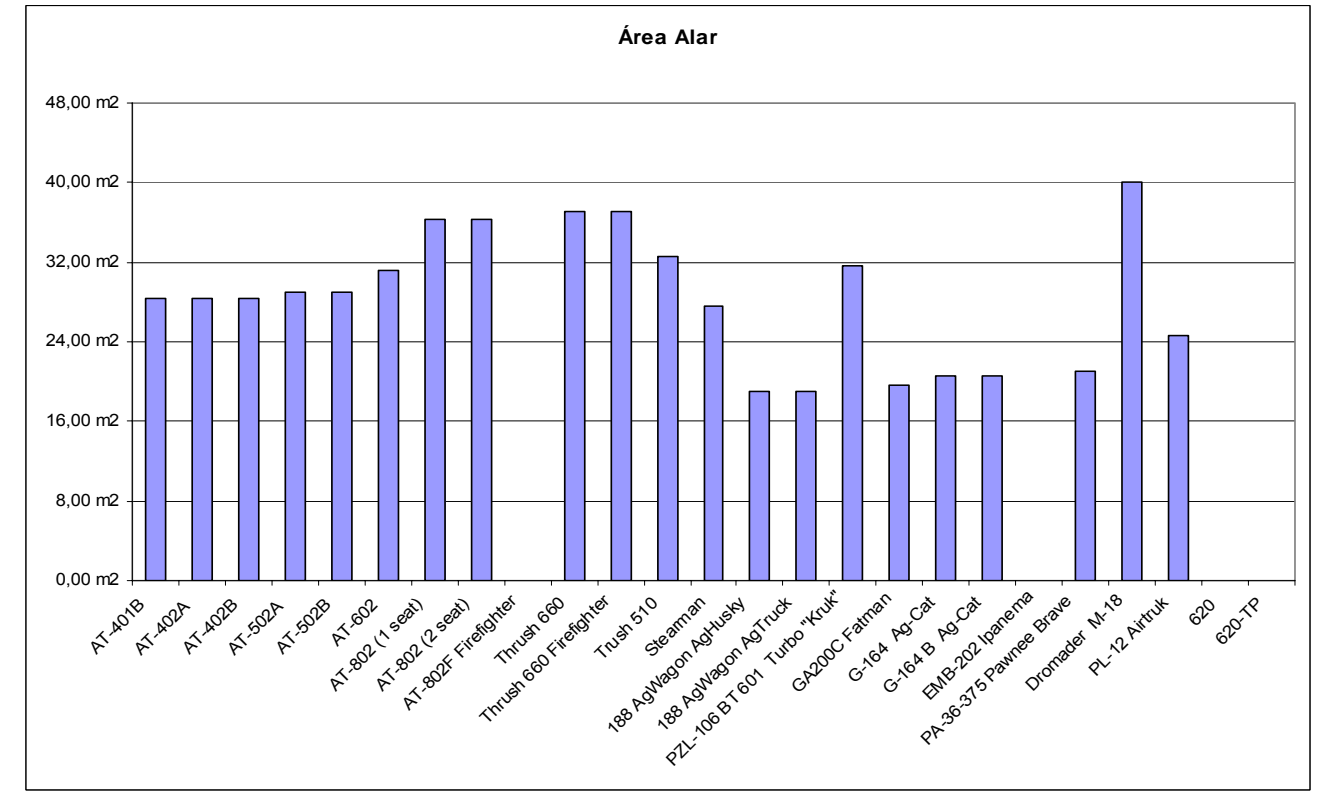

GRÁFICO 4.2 – ÁREA ALAR

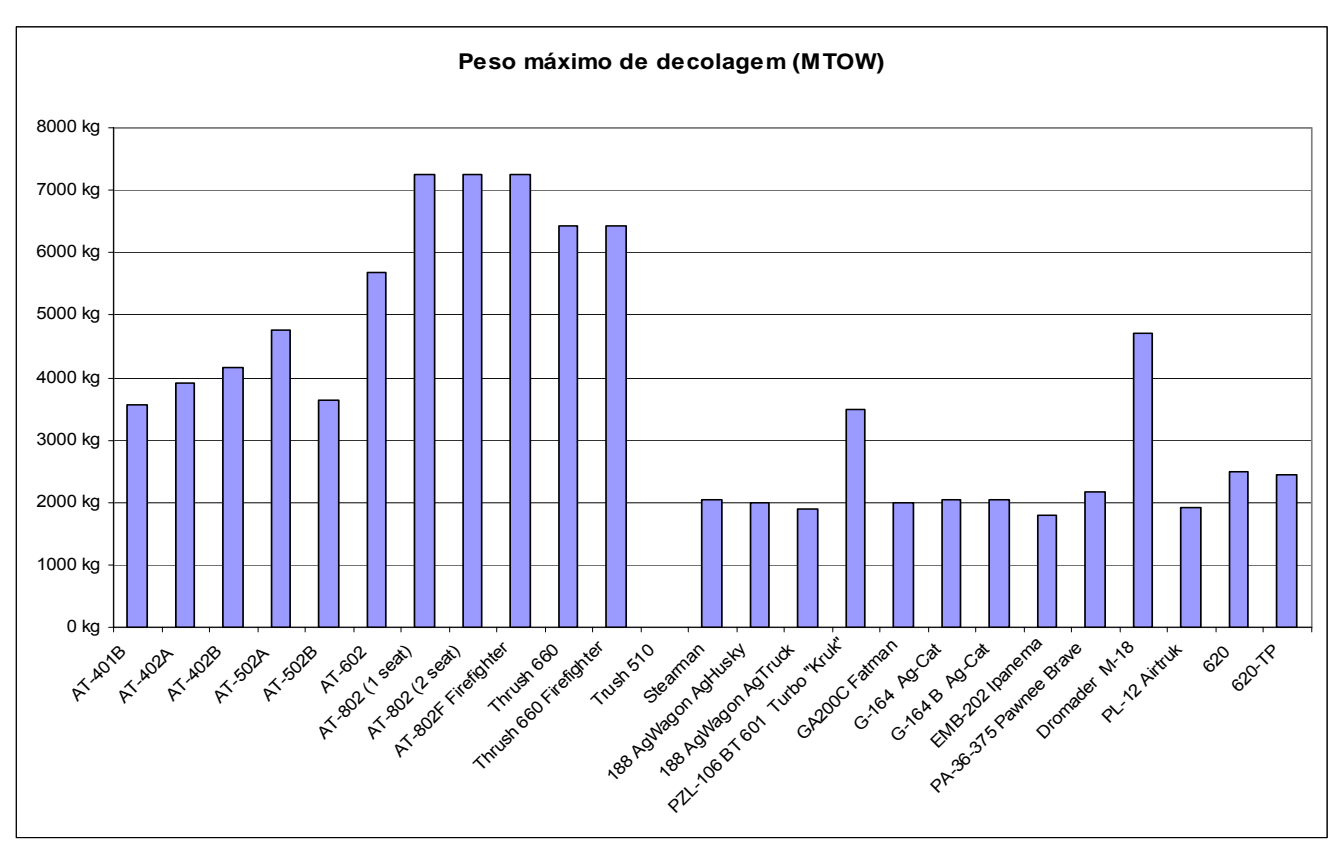

GRÁFICO 4.3 – PESO MÁXIMO DE DECOLAGEM

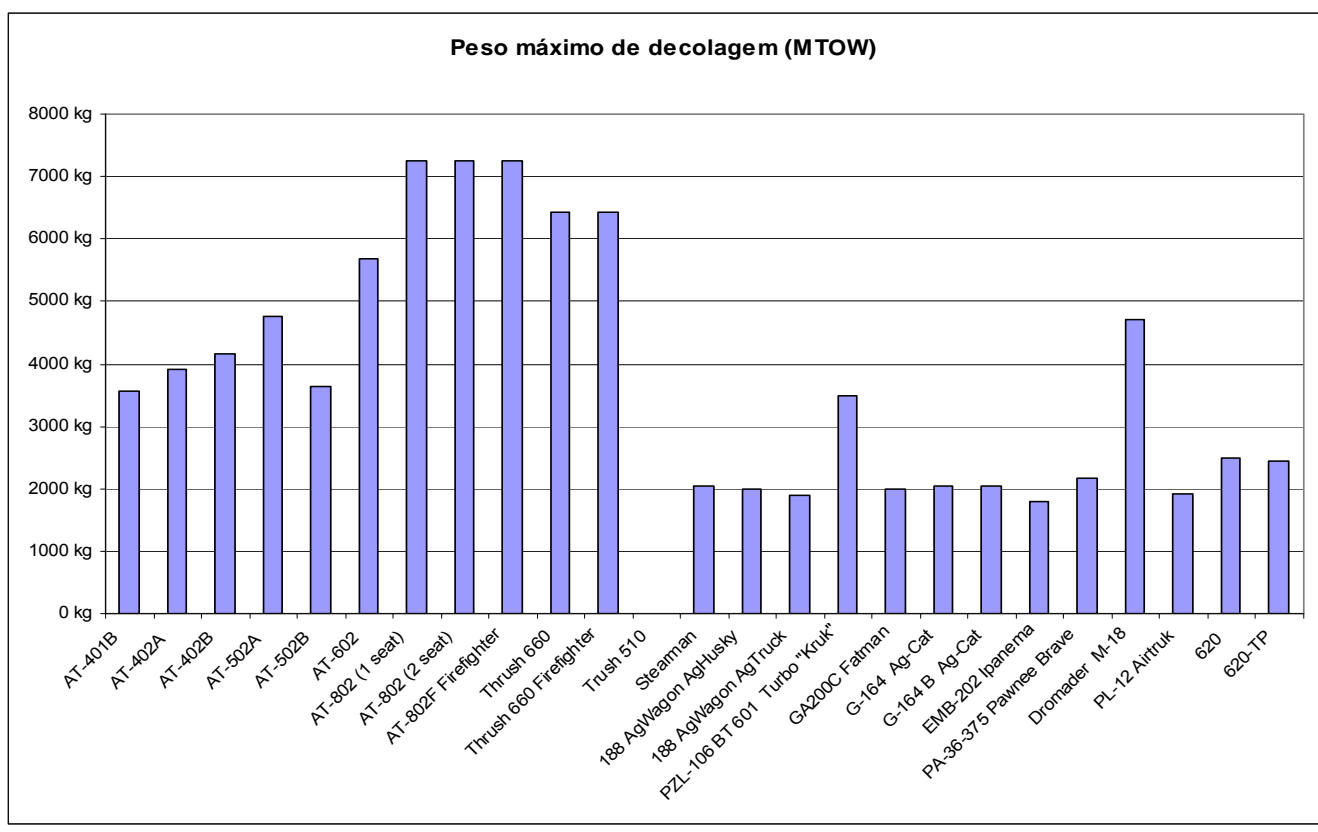

GRÁFICO 4.4 – PESO MÁXIMO DE DECOLAGEM

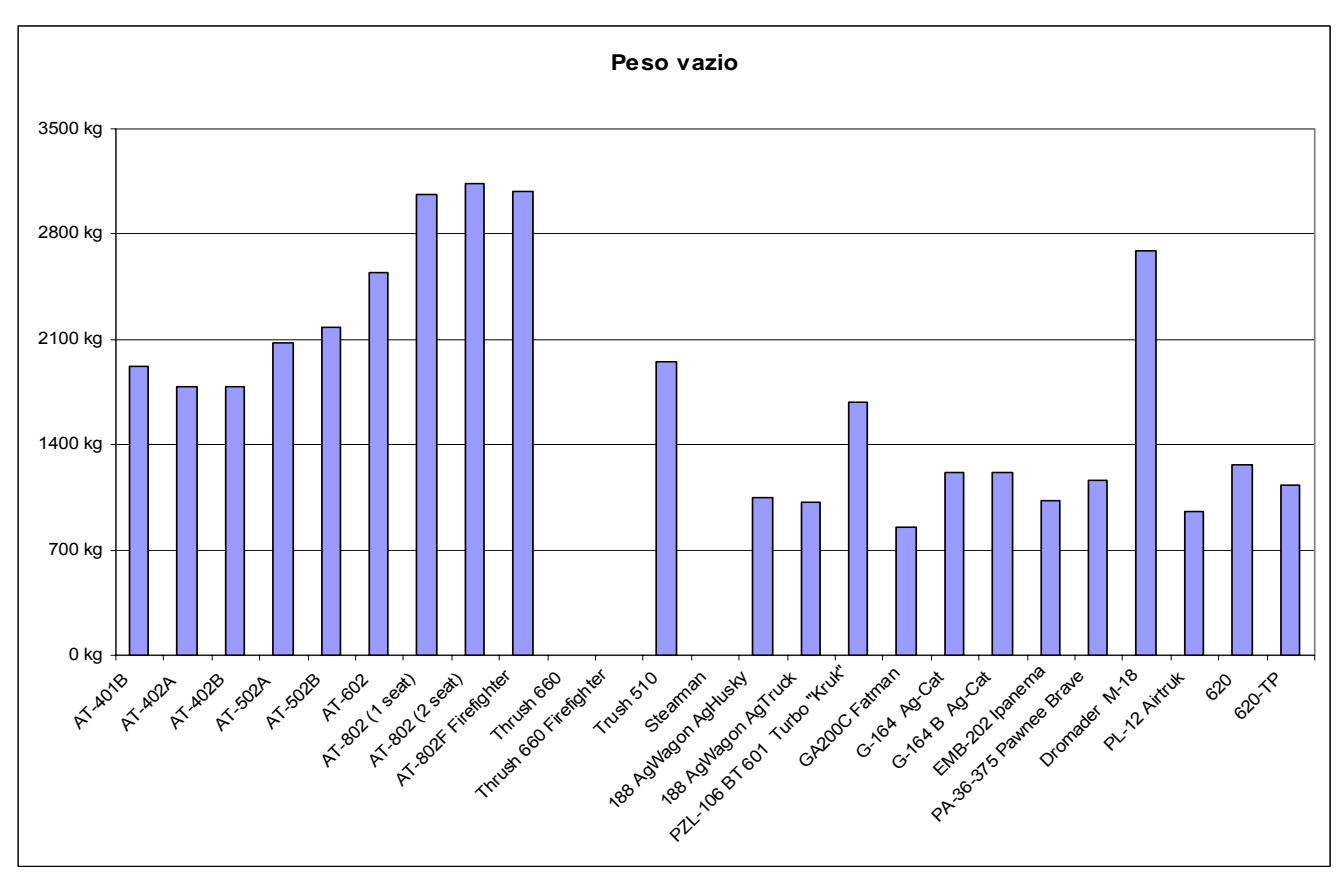

GRÁFICO 4.5 – PESO VAZIO

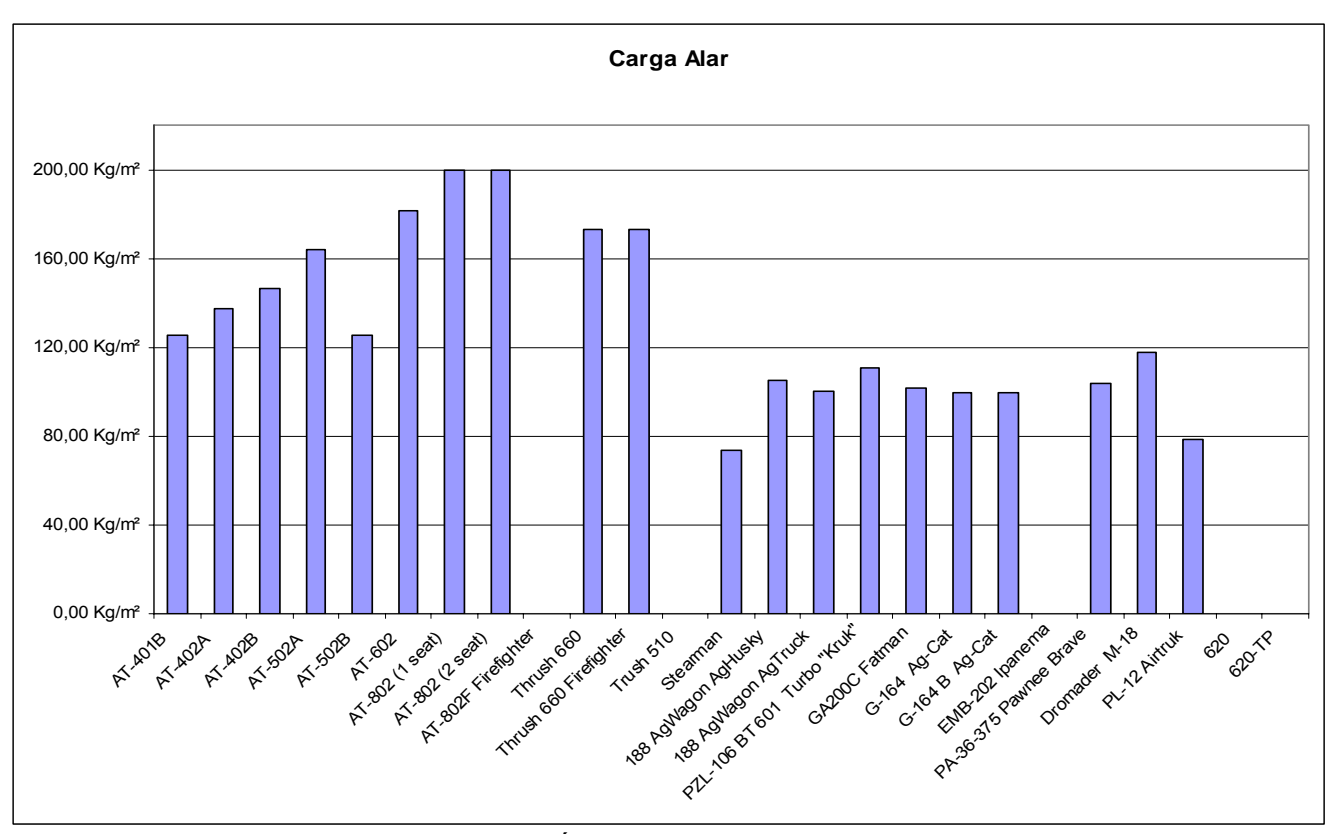

GRÁFICO 4.6 – CARGA ALAR

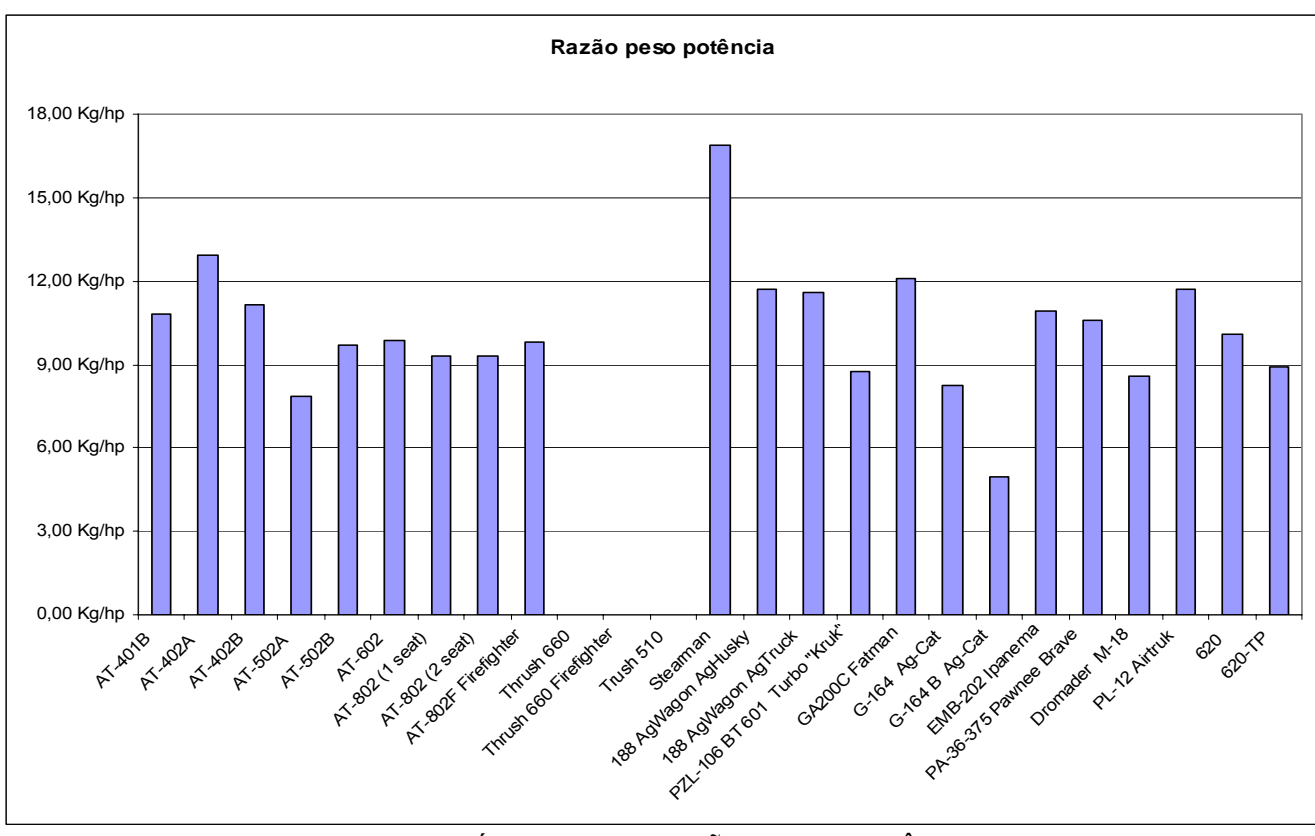

GRÁFICO 4.7 – RAZÃO PESO POTÊNCIA

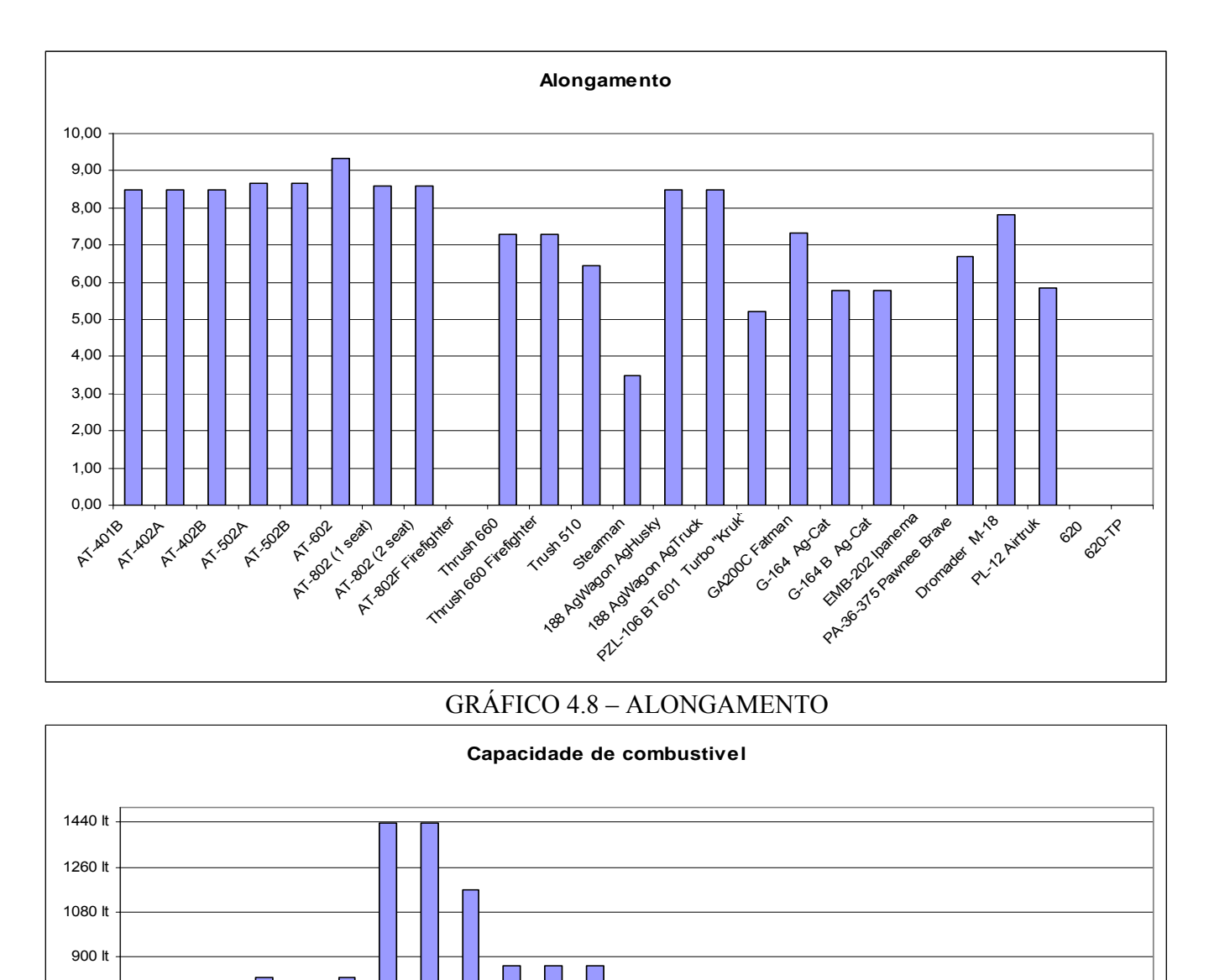

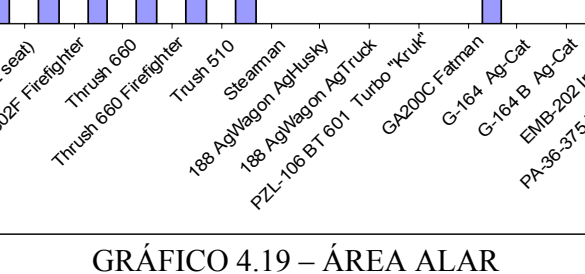

GA200C Fatran

Grand Agriculture Grand B Ag-

EMB-202 Pawnee Brave<br>PA-202 Pawnee Brave<br>PA-36-375 Pawnee Brave

Oromader M-18

PL-12 Aircraft

**620** 620-TP

0 lt 180 lt

AT-401B

AT\_AD2A\_AO2B

AT-502A 502B

AT-902 (1 seat) AT-802 (2 seat)

AT-802F Firefoother

**Christian 660 Fireformer** 

Trush 510 T

360 lt

540 lt

720 lt

24

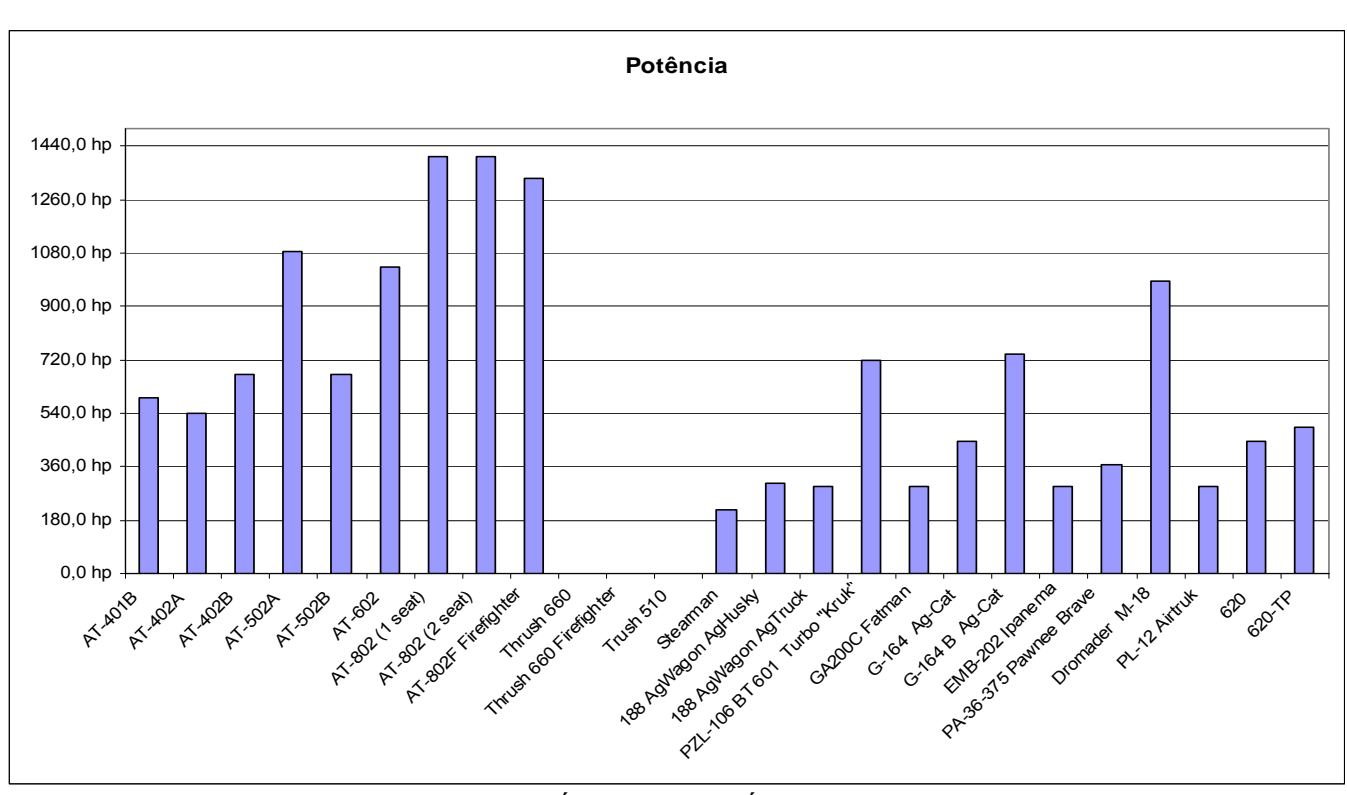

GRÁFICO 4.10 – ÁREA ALAR

Apesar dos gráficos representarem os mesmos dados já apresentados pela tabela comparativa, eles permitem uma melhor visualização das características das aeronaves.

### 4.5 – CONTRAPOSIÇÃO DE VISTA EM PLANTA DA MESMA ESCALA.

Comparação entre aeronave MAROEDRA e Air Tractor AT-502B

Aeronaves de mesma categoria, de portes não muito diferentes e características similares, podem ser comparadas previamente quanto ao seu desempenho.

De fato, através da confrontação das vistas em planta de diversas aeronaves, todas na mesma escala, pode-se fazer uma comparação preliminar entre elas. Por exemplo, conhecendo-se suas potências, pode-se especular sobre suas velocidades máximas. Assim, entre duas aeronaves similares de mesma potência, a de maiores dimensões apresentará maior área molhada e, conseqüentemente, maior arrasto e menor velocidade máxima. Em

contrapartida, seu pouso e sua decolagem serão mais fáceis de serem executados graças à sua menor velocidade nestas condições de operação.

Por outro lado, aeronaves de mesma categoria, mesma potência e de dimensões semelhantes, porém apresentando velocidades máximas diferentes, indica que a mais veloz apresenta um projeto e construção mais refinados (uso de perfis melhores, ausência de protuberâncias, de cantos vivos, de inflexões abruptas, etc.).

De forma semelhante, pode-se estabelecer comparações quanto à razão de subida, corrida de decolagem, velocidade de estol, etc.

O cotejamento visual dos tamanhos das aeronaves fornecerá também uma visão comparativa de seus pesos ou, até mesmo, de seus preços (para aquelas de mesma categoria de acabamento e equipamento utilizado).

Este é um processo visual que permite fornecer rapidamente uma estimativa de escalonamento das aeronaves segundo o seu desempenho. Para o caso do nosso projeto, fizemos uma comparação com a aeronave AIR-TRACTOR 502B, como pode ser observado a seguir.

## **5 - LISTA DE PRIORIDADES**

1) Manobrabilidade e controbabilidade

2) Sistema de Pulverização eficiente

3) Manutenção

- Acessibilidade e desmontabilidade
- Sistema de pulverização de fácil manutenção
- Resistência a agentes externos
- 4) Segurança
- Sistemas redundantes
- Montagem a prova de falhas
- Uso de travas

#### 5) Projeto

- Acoplamento rápido e padronização desde que não prejudique a segurança da aeronave
- Facilidade construtiva

#### 5) Desempenho

- Ergonomia (Ar condicionado  $\rightarrow$  Espaço Interno)
- Facilidade de transporte no solo
- Estética

No projeto da aeronave MAROEDRA foi priorizado a manobrabilidade. Isso se deve ao fato de que uma aeronave agrícola voa muito baixo (enquanto está na sua missão típica, ou seja, pulverizando), realiza curvas fechadas a baixa altitude e desse modo é necessário que a aeronave possua uma boa manobrabilidade e controlabilidade. A aeronave deve possuir respostas fáceis e precisas aos comandos, poucas tendências e facilidade de manobras.

O sistema de pulverização deve ser confiável e eficiente, pois é o sistema que permite o avião exercer sua função. Exigir um sistema eficiente de pulverização é importante apesar de não influenciar outras características da aeronave.

Qualquer aeronave agrícola deve possuir uma boa resistência a agentes externos. Corrosão e sujeira são muito prejudiciais ao vôo e a integridade física da aeronave e como o avião agrícola está em contato constante com substancias corrosivas (insumos químicos) e opera em pistas precárias onde poeira e sujeira estão presentes em grande quantidade é muito importante que a aeronave possua tal características.

Em linhas gerais, o projeto priorizará a facilidade de manutenção e segurança operacional. Aviões agrícolas operam em condições extremas e locais de difícil acesso. Com isso é necessário que a disponibilidade de peças seja grande e a aeronave seja de fácil montagem.

Além disso, as montagens devem ser a prova de falha, pois nem sempre existe um mecânico experiente e adequado para fazer a manutenção e montagem.

A aeronave dever possuir facilidade construtiva, pois isso diminui os custos de produção. O desempenho não é tão importante e será considerado como prioridade apenas assegurar os parâmetros mínimos de operação.

A ergonomia é muito importante em um agrícola pois o piloto fica muito tempo dentro da aeronave pulverizando. Dentro de ergonomia priorizamos uma cabine climatizada (arcondicionado). A cabine não precisa ser muito espaçosa. Os comandos e instrumento devem ser de fácil acesso e visualização.

A estética é o item menos importante em um agrícola por isso foi deixado por ultimo na lista de prioridades.

## 5 – ESTIMATIVA DE PESO.

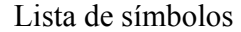

- $W_{MF}$  Peso vazio especificado pelo fabricante
- $W<sub>E</sub>$  Peso vazio
- *W*<sub>OE</sub> Peso operacional vazio
- *W<sub>S</sub>* Peso no início da etapa
- *W*<sub>0</sub> Peso no início da etapa
- *We* Peso final da etapa

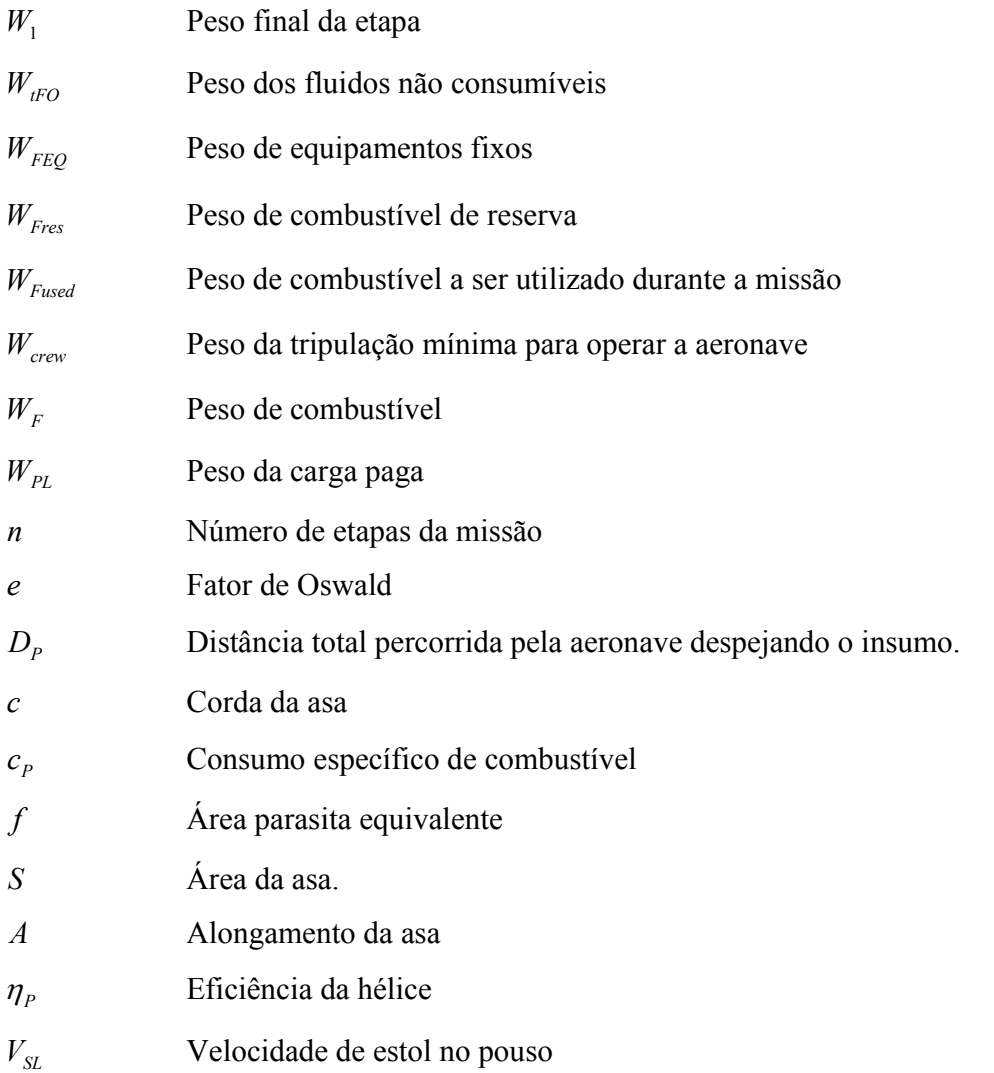

Na estimativa de peso da aeronave MAROEDRA foi utilizado o método de ROSKAN(1985). Tal metodologia é baseada no seguinte algoritmo apresentado abaixo.

Pode-se dividir o peso máximo de decolagem da aeronave em:

$$
W_{TO} = W_{OE} + W_F + W_{PL}
$$

Já o peso operacional vazio  $W_{OE}$  pode ser dividido em

$$
W_{OE} = W_E + W_{tFO} + W_{crew}
$$

E o peso vazio  $W<sub>E</sub>$  pode ser dividido em:

$$
W_E = W_{ME} + W_{FEQ}
$$

O algoritmo se baseia em dois aspectos notáveis:

- É relativamente simples estimar o peso de combustível  $(W_F)$  para uma dada missão;
- Existe uma relação linear entre  $\log W_{T0}$  e  $\log W_E$  para cada tipo de aeronave, inclusive aeronaves agrícolas.

Assim, o algoritmo é o seguinte:

- Determinar a carga paga ( $W_{PL}$ );
- Estimar um valor para o peso máximo de decolagem ( $W_{\text{TO}}$ guess);
- Determinar o peso de combustível  $(W_F)$ ;
- Calcular uma tentativa de peso mínimo operacional  $(W_{OE})$  através da seguinte equação:  $W_{OE}$ tentativa =  $W_{TO} - W_F - W_{PL}$ ;
- Calcular uma tentativa para o peso vazio  $(W_E)$  através da equação:  $W_E$ tentativa =  $W_{OE}$ tentativa –  $W_{tFO}$  –  $W_{crew}$ ;
- Encontrar o valor plausível de  $W_E$  através das relações lineares entre  $\log W_{TO}$  e  $\log W_E$ , utilizando a estimativa de peso máximo de decolagem ( $W_{TO}$ guess);
- Comparar este último valor ( $W_E$ ) com a tentativa de peso vazio ( $W_E$  tentativa) e corrigir o peso máximo de decolagem com:

 $W_{TO}$ *guess* =  $W_{E}$  +  $W_{TFO}$  +  $W_{crew}$  +  $W_{F}$  +  $W_{PL}$ ;

• Reiniciar novamente o passo 3. caso necessário, corrigir os valores de  $W_{TFO}$ ,  $W_{crew}$ ,  $W_F$  e  $W_{PL}$ .
Cada item agora será estimado individualmente. Após isso, o algoritmo será utilizado para determinar o peso vazio e peso máximo de decolagem estimados  $W_E$  e  $W_{TO}$ , respectivamente.

#### 6.1 – PESO DA CARGA PAGA (*WPL* )

A carga paga no caso do agrícola é o peso do insumo agrícola, ou seja, no caso da aeronave MAROEDRA será:

$$
W_{PL} = 1500kg
$$

## 6.2 – DETERMINAÇÃO DO PESO DA TRIPULAÇÃO( $W_{\text{crew}}$ )

No avião agrícola a tripulação é apenas de um passageiro, o próprio piloto. Assim, podemos estimar o peso da tripulação mínima como o peso do piloto (peso médio da população masculina mundial= 80 kg) mais 20 kg de bagagem, assim, teremos:

$$
W_{\text{crew}} = 100 \text{ kg}
$$

## 6.3 – PESO DE COMBUSTÍVEL  $(W_F)$

O peso de combustível pode ser dividido em:  $W_F = W_{Fused} + W_{Fres}$ 

O combustível de reserva será estimado como uma fração do combustível utilizado:  $W_{Fres}$  = 25 % de *WFused*

O peso de combustível utilizado será determinado através do método das frações de combustível. A fração de combustível de uma etapa do vôo como:

$$
W_{f\hat{\mu}} = \frac{W_e}{W_S}
$$

Roskan apresenta valores típicos de fração de combustível para diversas etapas típicas e diversos tipos de aeronaves. Todos os valores são empíricos e são apresentadas na planilha de cálculo de estimativa de peso.

Para as etapas de cruzeiro e pulverização foram utilizadas as fórmulas de Breguet para alcance e autonomia. No caso do agrícola, no cruzeiro e pulverização queríamos maximizar o alcance assim apenas a formula de Breguet para alcance foi utilizada. A equação é:

$$
R = 375 \left(\frac{\eta_P}{c_P}\right) \left(\frac{L}{D}\right) \ln\left(\frac{W_0}{W_1}\right)
$$

Na fórmula de Breguet para alcance devemos utilizar o valor máximo da razão de planeio (para aeronaves com hélice), ou seja,  $\left(\frac{L}{D}\right)_{MAX}$ ⎠  $\left(\frac{L}{R}\right)$ ⎝  $\left(\frac{L}{R}\right)$  . Para isso, devemos estimar a polar de arrasto da aeronave. ROSKAN (1985) apresenta um método fácil para essa estimativa apresentado abaixo.

Utilizando a forma parabólica para a polar de arrasto, a saber:

$$
C_D = C_{D0} + \frac{C_L^2}{\pi A e}
$$

$$
C_{D0} = \frac{f}{S}
$$

O fator de Oswald foi retirado de uma estimativa feita por ROSKAN (1985) no qual ele propõe que o valor esteja entre 0,8 e 0,85. Assim, adotaremos o valor: *e* = 0,8.

A área da asa também foi tirada de tabela comparativa e o valor adotado foi de:  $S = 35$  m<sup>2</sup> Novamente, ROSKAN (1985) apresenta dados estatísticos que permitem dizer que há uma relação entre a área parasita equivalente  $(f)$  e a área molhada  $(S<sub>WET</sub>)$ . Além disso, é apresentando uma relação entre a área molhada ( $S<sub>WET</sub>$ ) e o peso máximo de decolagem  $(W_{TQ})$  para várias aeronaves, inclusive agrícolas.

Através dessas relações para agrícolas, mostradas abaixo:

$$
\log S_{WET} = C + D \log W_{TO}
$$

$$
\log f = A + B \log S_{WET}
$$

Onde os valores dos coeficientes A, B, C e D são fornecidos por ROSKAN para aeronaves agrícolas. Com essas equações e coeficientes calculamos o valor da área parasita equivalente ( *f* ) e obtemos:

$$
f=8,5
$$

Assim,

$$
C_{D0} = \frac{f}{S} = 0.0174
$$

ROSKAN sugere que a este valor calculado de arrasto parasita some-se a contribuição do trem de pouco e flapes para este tipo de arrasto. Como a aeronave MAROEDRA não possui flapes defletidos quando pulverizando ou em cruzeiro, mas possui trem de pouso fixo, devemos considerá-lo. Assim, ROSKAN (1985) sugere um acréscimo de 0,015 a 0,025 no valor de  $C_{D0}$ . Adotando  $\Delta C_{D0}TP = 0.025$  teremos:

$$
C_{D0} = C_{D0} clean + \Delta C_{D0} TP = 0.042
$$

Com esses valores obtemos a seguinte polar de arrasto:

$$
C_D = 0.042 + \frac{{C_L}^2}{7.04\pi} = 0.042 + 0.0452 {C_L}^2
$$

A condição de *D MAX L*  $\bigcup_{MAX}$ *C D L*  $\overline{\phantom{a}}$ ⎠ ⎞  $\parallel$  $\left(\frac{L}{D}\right)_{MAX} = \left(\frac{L}{D}\right)_{MAX}$ ⎝  $\left(\frac{L}{R}\right) = \left(\frac{C_L}{C}\right)$  corresponde a *L MIN D C C*  $\sqrt{ }$ ⎠ ⎞  $\overline{\phantom{a}}$ ⎝  $\left(\frac{C_D}{C}\right)$  e pode ser obtida através das

raízes da derivada da equação da polar de arrasto, dividida por  $C<sub>L</sub>$ , ou seja,

$$
\frac{dC_D}{C_L} = d \left( \frac{0.042}{C_L} + 0.0452 \ C_L \right) = 0
$$
  

$$
C_L \left( \frac{C_D}{C_L} \right)_{MN} = C_L \left( \frac{C_L}{C_D} \right)_{MAX} = \sqrt{\frac{0.0452}{0.042}} = 1.22
$$

O que nos fornece uma razão de planeio (iguais para missão 1 e missão 2) igual a:

$$
\left(\frac{L}{D}\right)_{MAX} = 9,1
$$

Foram utilizados valores típicos para os valores de eficiência da hélice e consumo específico de combustível:

•  $\eta_p = 0.82$ 

$$
\bullet \quad c_p = 0.5 \text{ lb/hp/h}
$$

Na missão 1, o alcance das duas etapas de cruzeiro foi estimada com auxilio da velocidade de cruzeiro ( $V_c = 240$  km/h) e do tempo gasto em cada etapa, ou seja,

$$
R = V_c t = 37,28 \text{ st.} \text{Milhas}
$$

Na missão 2, o alcance de cruzeiro foi dado e é igual à: R = 1000 km = 621,37 st. milhas

Com isso, encontramos a fração de combustível para cada etapa de cruzeiro, de acordo com a Equação de Breguet,

 Para missão 1, 1 0 *W*  $\frac{W_0}{W} = 0.993$   Para missão 2, 1 0 *W*  $\frac{W_0}{W}$  = 0,894

Para a etapa de pulverização da missão 1 foi feito o seguinte:

Foi considerada uma vazão de pulverização mínima de  $v_{p_{ULVERIZAC},io} = 5$  litros/hectare. Normalmente insumos são pulverizados a velocidades maiores, porém alguns insumos e sementes possuem exigem pulverização a baixas velocidades. Esses casos são mais críticos, pois a aeronave com o hopper cheio levaria mais tempo pra descarregá-lo. Como desejamos que a aeronave sempre despeje tudo que está em seu hopper antes de voltar para pista para reabastecer o combustível, a aeronave MAROEDRA deve ser capaz de voar despejando o insumo à velocidade mínima sem gastar todo seu combustível.

Assim, com o volume do hopper da aeronave conseguimos pulverizar uma área de:

$$
A_{\text{PULVERIZADA}} = \frac{Volume\ do\ hopper}{V_{\text{PULVERIZAÇA0}}} = 4.4 \text{ km}^2
$$

Considerando uma área de pulverização quadrada (mais crítica pois temos que realizar mais balões) temos que o lado do quadrado mede:

$$
L = \sqrt{A_{PULVERIZADA}} = 2.1 \; km
$$

Desse modo, teremos que realizar (considerando a faixa de aplicação igual à envergadura da asa),

$$
N_p = \frac{L}{b} = 105 \text{ passadas}
$$

totalizando:

$$
D_p = N_p L = 220 \; km
$$

A cada final de passada teremos uma manobra em balão ( $N_B = N_P - 1$ ). Desse modo, considerando uma meia circunferência de raio igual a 700 m, teremos uma distância total percorrida na pulverização de:

$$
R = D_p + D_B = N_p L + (N_p - 1) \pi r = 448,62 \, km
$$

Com a velocidade de pulverização de  $V_p = 160$  km/h teremos um tempo de pulverização igual à:

$$
t_P = \frac{R}{V_P} = 2h\,48\,\text{min}
$$

A Figura 4.1 mostra como o avião atuará na pulverização.

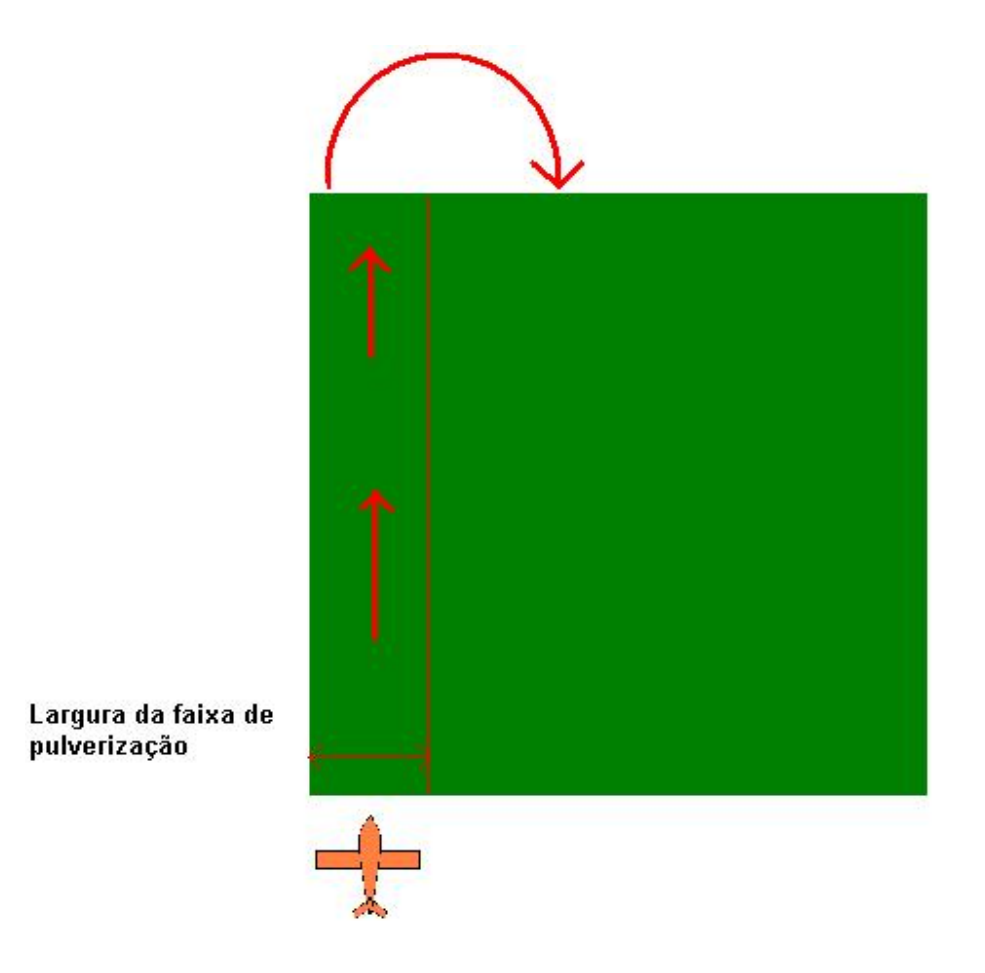

FIGURA 4.1 – Aeronave agrícola durante o pulverização

Com esse alcance, pela Equação de Breguet, a fração de combustível encontrada foi:

$$
\frac{W_0}{W_1} = 0.951
$$

# 6.4 – FRAÇÃO DE COMBUSTÍVEL TOTAL DA MISSÃO

A fração de combustível total da missão pode ser calculada como:

$$
M_{ff} = \frac{W_1}{W_{TO}} \prod_{i=1}^{n} \frac{W_{i+1}}{W_i}
$$

O combustível utilizado na missão será:

$$
M_{f\!f}=(1-M_{f\!f})W_{TO}
$$

e o peso do combustível será:

$$
W_F = (1 - M_{f}^{\text{v}})W_{TO} + W_{Fres} = 1.25(1 - M_{f}^{\text{v}})W_{TO}
$$

### 6.5 – PESO DO ÓLEO

O peso de óleo estimado foi de: *Woleo* = 30 kg

6.6 - Peso vazio*We*

O peso vazio foi estimado com base nas estatísticas coletadas por ROSKAN(1985) para aeronaves agrícolas. O peso estimado foi:

$$
W_e = 2000 \text{ kg}
$$

#### 6.7 – RESULTADOS

A implementação do algoritmo foi feita no Excel utilizando um método iterativo de cálculo. Os parâmetros Alongamento da asa e área alar foram estimados com base em tabela comparativa, assim como o peso do piloto + bagagem e o peso do óleo. O valor do peso vazio também foi fixado e o cálculo se realizou chutando um valor para  $W_{TO}$ guess e após algumas iterações o resultado  $W_{TQ}$  convergiu ( $W_{TQ} = W_{TQ}$ guess).

As tabelas são apresentadas abaixo com o resultado obtido:

#### $\triangleright$  MISSÃO 1

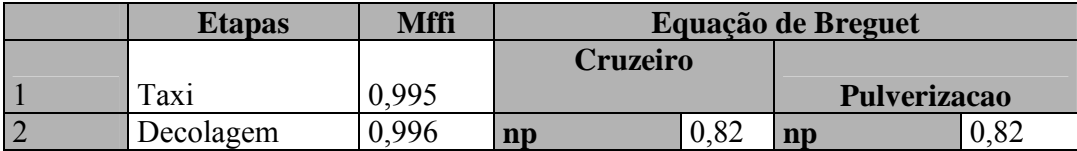

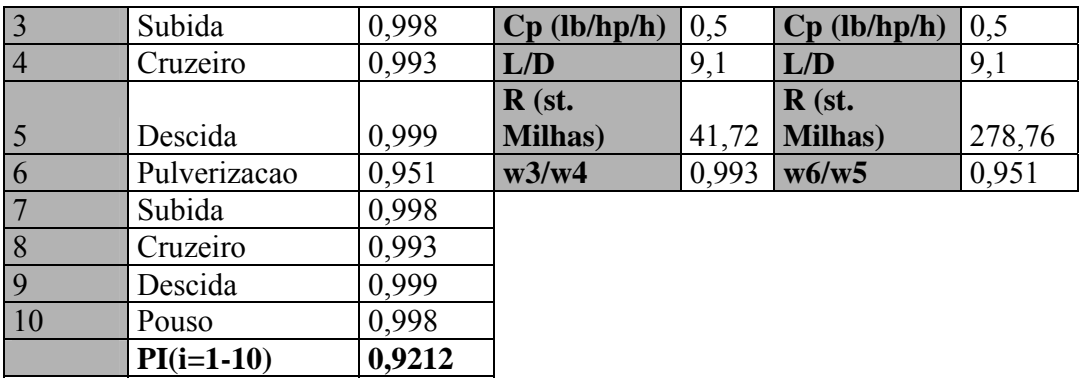

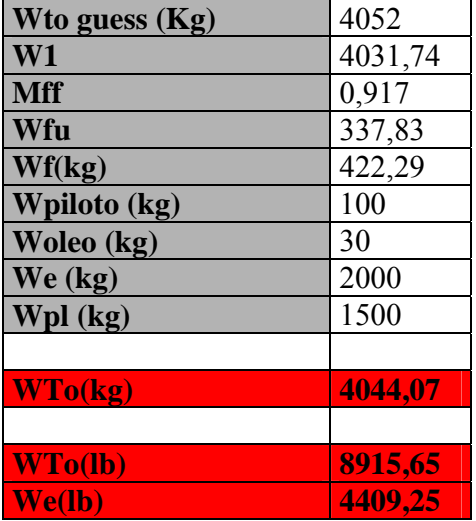

# $\triangleright$  MISSÃO 2

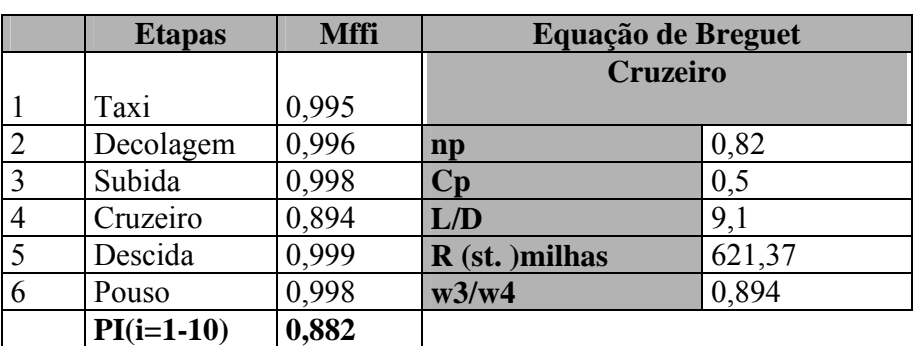

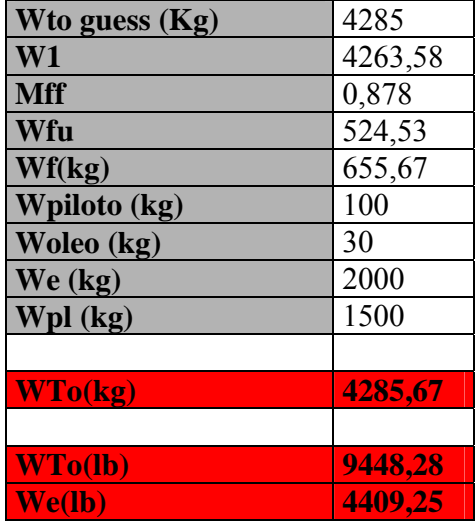

Como podemos perceber, o peso máximo de decolagem é maior para a missão 2. Assim, apesar de bem menos freqüente, a missão 2 é a mais critica e os valores adotados para peso máximo de decolagem e peso vazio são:

> $W_e = 2000 \text{ kg} = 4409,25 \text{ lb}$  $W_{TO}$  = 4286 kg = 9448,91 lb

# **7 – OBTENÇÃO DA ÁREA ALAR E DA POTÊNCIA MOTRIZ.**

O método apresentado por ROSKAN (1985) foi utilizado no cálculo da área alar, potência de decolagem, e  $C_L$  máximos. O método resulta na determinação de uma faixa de valores de  $W_{\text{S}}$  e  $W_{\text{P}}$  que permitem atender os requisitos de desempenho. Cada critério de desempenho leva a uma faixa de valores de carga alar e razão peso-potência aceitáveis. No

final obtemos uma série de curvas que delimitam uma região de valores  $W_{S}$  e  $W_{P}$  na qual optaremos pelo ponto de projeto da aeronave MAROEDRA.

#### **7.1 – VELOCIDADE DE ESTOL**

De acordo com o FAR-Part 23, a velocidade de estol para a aeronave agrícola em questão não deve ultrapassar  $V_s = 61$  *knots* com peso máximo de decolagem  $W_{T_O}$ .

A escolha da posição dos flapes para atender a este requisito fica a critério do projetista. Na aeronave MAROEDRA a condição de estol foi atendida para deflexão nula de flape. Através da fórmula,

$$
V_{S} = \sqrt{\frac{2\left\langle W_{S}\right\rangle}{\rho C_{LMAX}}}
$$

de valores de especificadas por ROSKAN para aeronaves agrícolas,  $(1,3 \le C_{LMAX TO} \le 1,9)$ , e da velocidade de estol da aeronave MAROEDRA  $(V<sub>s</sub> = 59,25$  *knots*) obtemos as seguinte tabela:

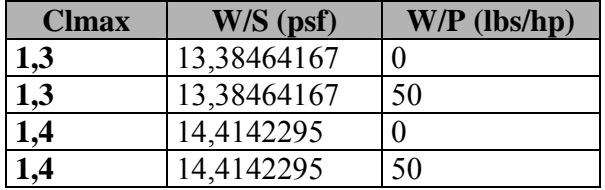

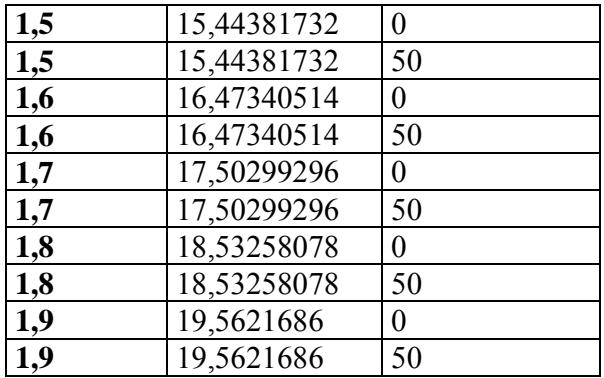

### **7.2 – DISTÂNCIA DE DECOLAGEM**

De acordo com o FAA-Part 23 temos a seguinte configuração de decolagem:

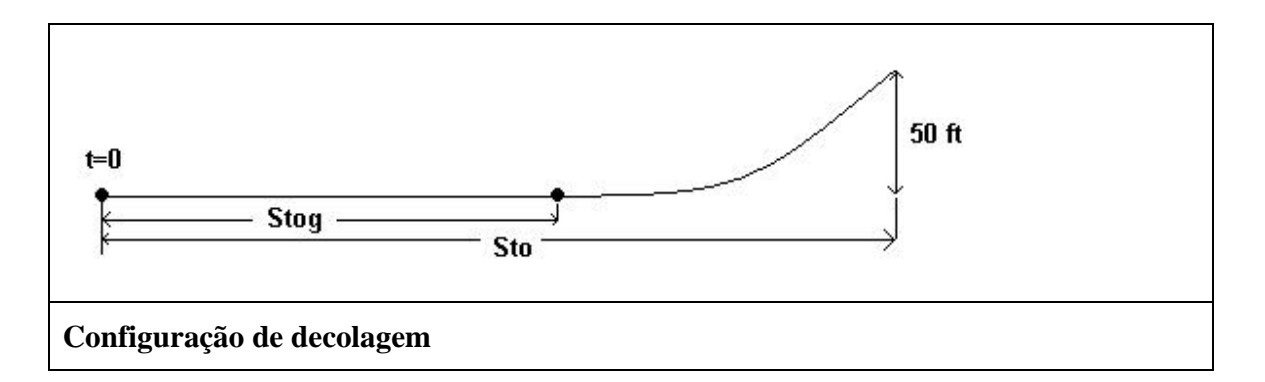

ROSKAN observou, através dos dados de inúmeras aeronaves, que existem algumas relações entre as grandezas representadas na Figura 4.1. Tais relações são apresentadas abaixo:

$$
S_{TOG} \alpha \frac{\left(\frac{W}{S}\right)_{TO} \left(\frac{W}{P}\right)_{TO}}{\sigma C_{LMAX\,TO}} = TOP_{23}
$$
\n
$$
\text{onde } \sigma = \frac{\rho}{\rho_0}
$$
\n
$$
S_{TO} = 1,66 \, S_{TOG}
$$

$$
S_{TOG} = 4.9 \, TOP_{23} + 0.009 \, TOP_{23}^{2}
$$

Temos que ter em mente que, para aeronaves a hélice,

$$
C_{\text{LTO}} = \frac{C_{\text{LMAX TO}}}{1,21}
$$

e isso se deve ao fato de que a aeronave deve possuir uma velocidade 10 % maior que a velocidade de estol quando for decolar.

Para a aeronave MAROEDRA a distancia total de decolagem foi especificada como  $S_{TOG} = 350 m$  e com auxilio das relações acima obtemos as seguintes tabelas:

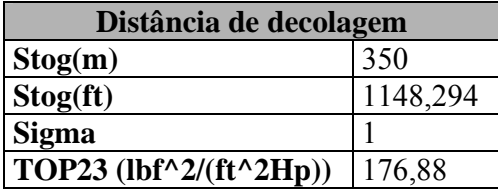

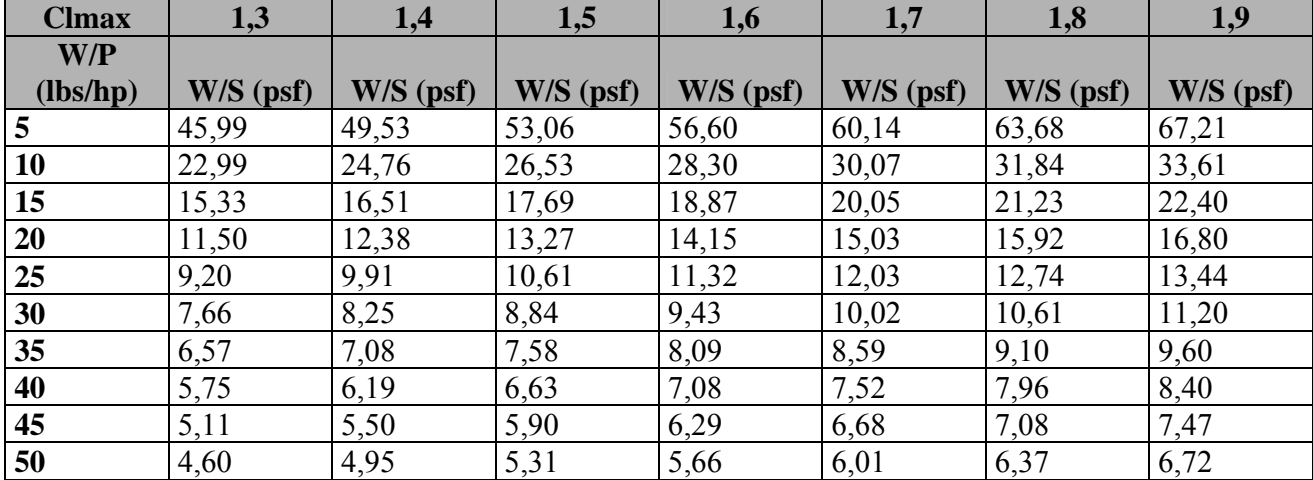

#### 7.3 **- Distância de Pouso**

De acordo com o FAA-Part 23 temos a seguinte configuração de decolagem:

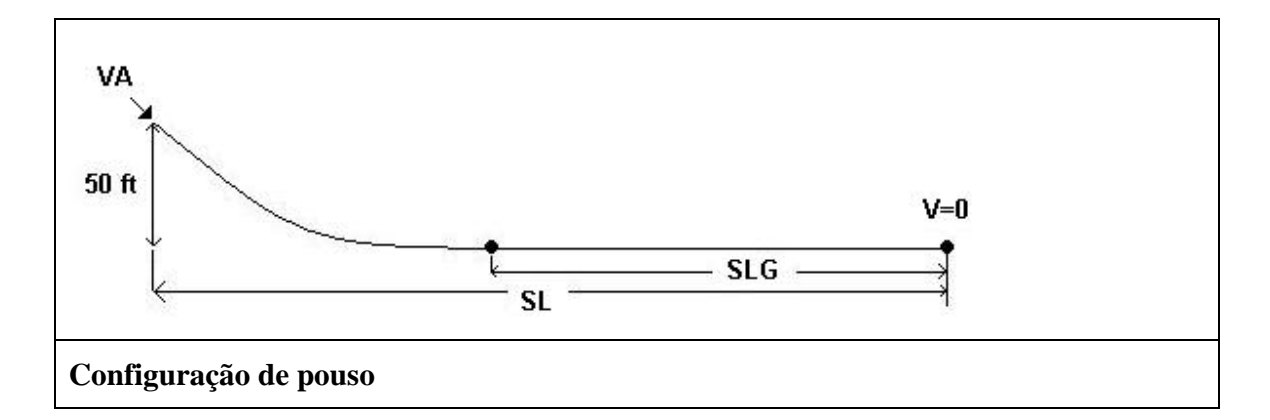

ROSKAN observou novamente, através dos dados de inúmeras aeronaves, que existem algumas relações entre as grandezas representadas na Figura 4.2. Tais relações são apresentadas abaixo:

> $V_A = 1,3V_{SL}$  $S_{LG} = 0,265 V_{SL}^2$  $S_L = 1,938 S_{LG} \cong 2S_{LG}$

Para a aeronave MAROEDRA a distância total de pouso foi especificada como *S LG* = 300*m*, o peso de pouso igual a 95 % do peso máximo de decolagem, com as relações acima obtemos as seguintes tabelas:

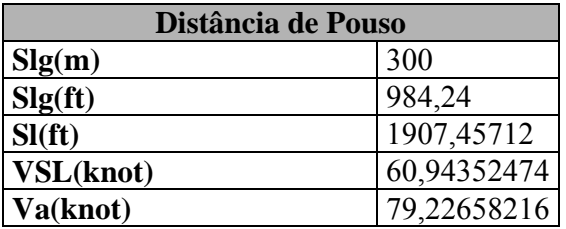

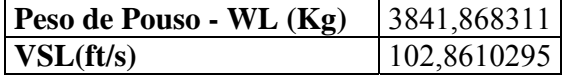

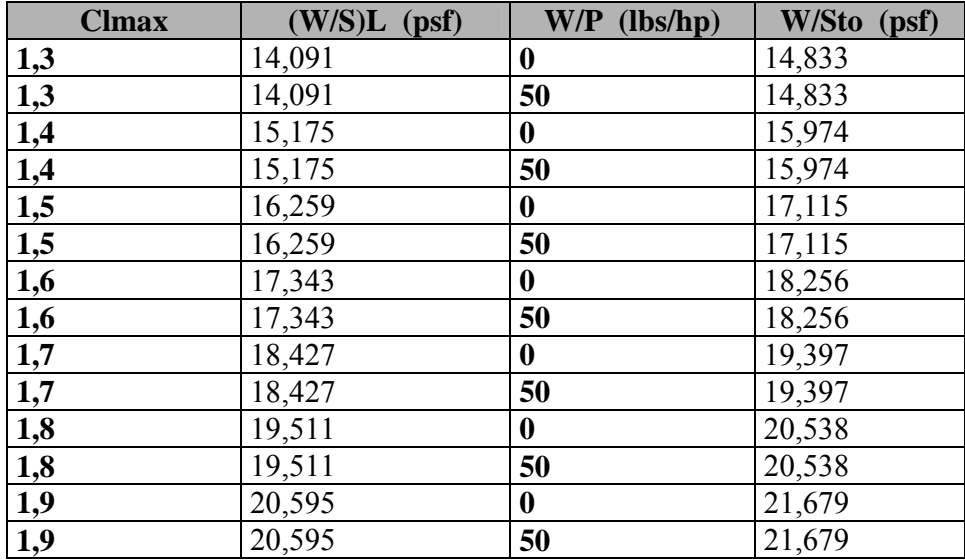

### **7.4 – RAZÃO DE SUBIDA**

O regulamento da FAA-Part 23 fornece várias condições para o cálculo da razão de subida. Para a aeronave MAROEDRA, por se tratar de um monomotor, o parágrafo 23.65 (AOE – All engines operating) será utilizado. Nele é especificada uma razão mínima de subida igual a 300 ft/min e um ângulo (rampa) mínimo de subida igual a 1:12. Tal condição deve ser avaliada com trem de pouso recolhido (quando há possibilidade de se fazer isso), no caso da MAROEDRA o trem de pouso é fixo e flapes na condição de decolagem.Com as relações,

$$
RC = \frac{dh}{dt} = 33000 \, RCP
$$

$$
RCP = \left[\frac{\eta_p}{\left(\frac{W}{P}\right)} - \frac{\sqrt{\left(\frac{W}{S}\right)}}{19\left(\frac{C_L^{\frac{3}{2}}}{C_D}\right)\sigma^{\frac{1}{2}}}\right]
$$

Onde:

$$
\left(\frac{C_L^{\frac{3}{2}}}{C_D}\right) = \frac{1,345 \left( Ae\right)^{\frac{3}{4}}}{C_{D0}^{\frac{1}{4}}}
$$

$$
P_{\text{TO}}/P_{\text{TO}} \text{max const} = 1.1
$$

As estimativas de polares de arrasto feitas na estimativa de peso, obtemos as seguintes tabelas.

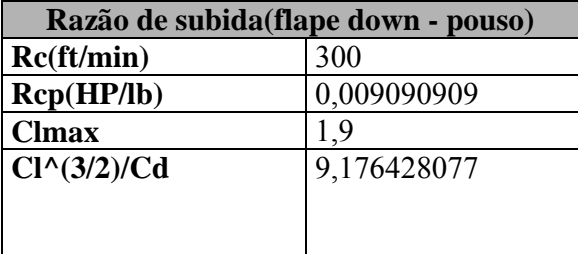

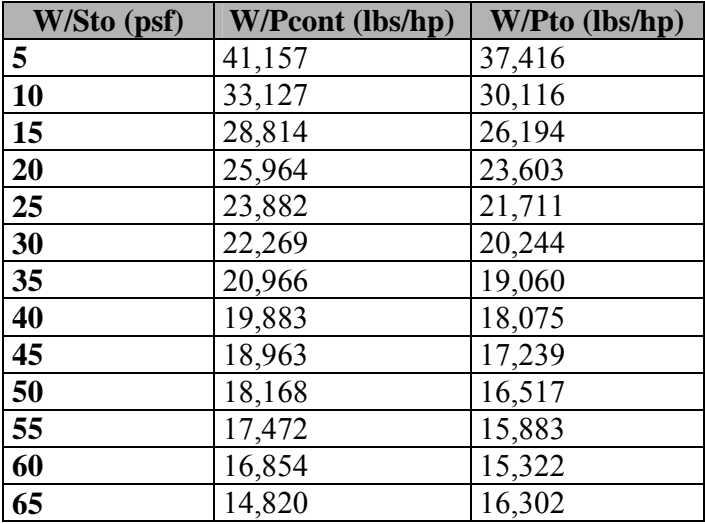

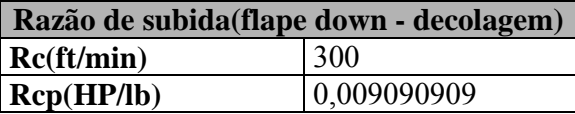

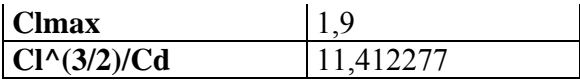

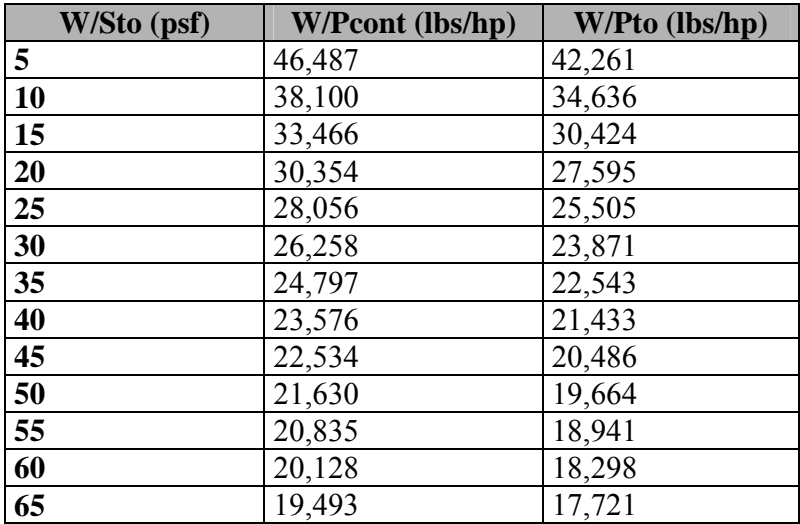

#### 7.5 **– GRADIENTE DE SUBIDA**

O gradiente de subida é calculado com auxilio das seguintes equações:

Pelo FAA-Part 23:  $CGR = \frac{1}{12}$ 

$$
C_{LCLIMB} = C_{LMAX} - 0.2
$$

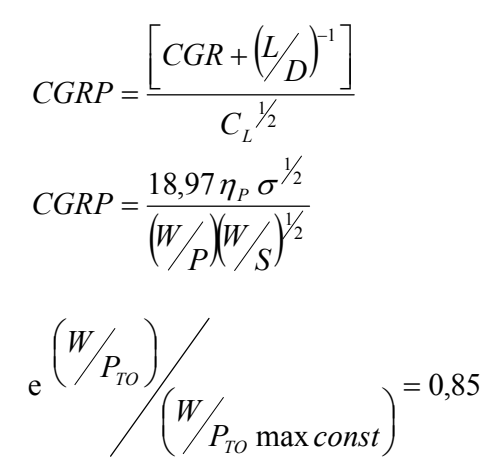

*TO*

Assim, com a ajuda da estimativa da polar, e para os flapes de decolagem temos:

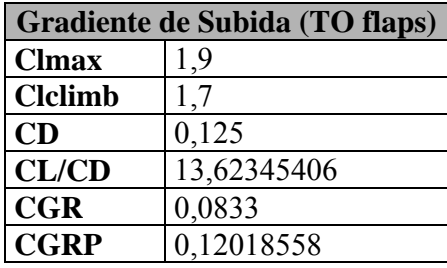

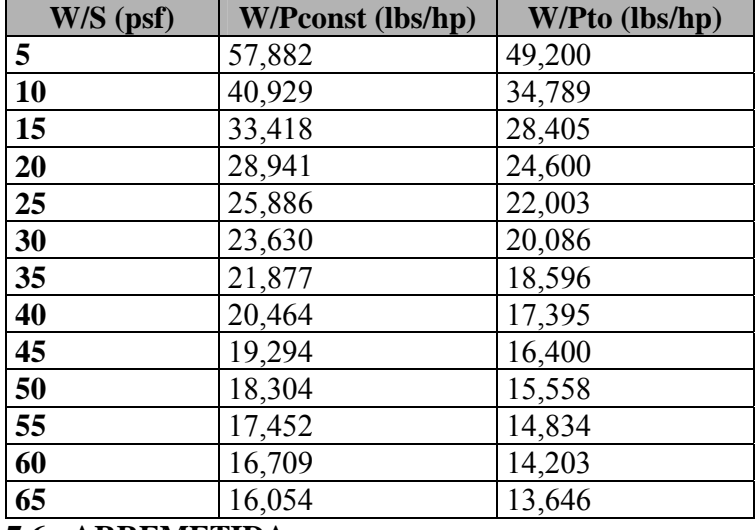

#### **7.6 - ARREMETIDA**

A arremetida é apenas uma condição especial do gradiente de subida. Todas as equações são as mesmas porém o valor do CGR é menor e os flapes devem ser os utilizados no pouso. Pelo FAA-Part 23 temos:

$$
CGR = \frac{1}{30}
$$

e assim:

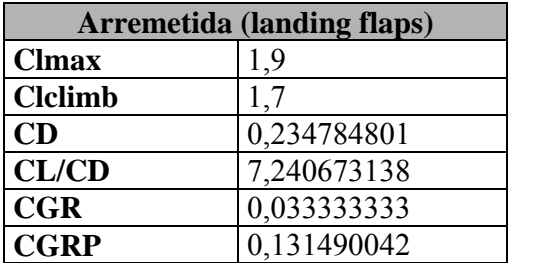

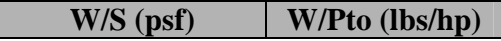

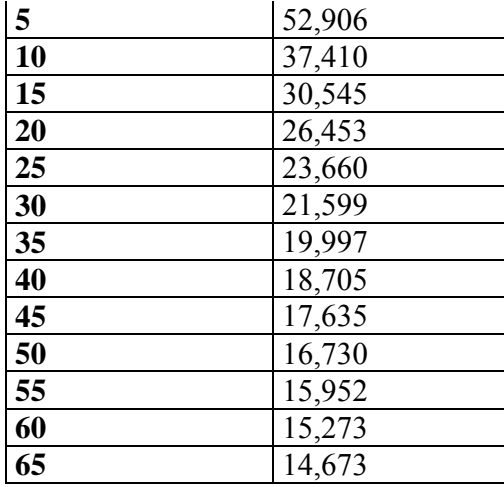

### **7.7 - Velocidade de Cruzeiro**

A velocidade de cruzeiro pode ser obtida através das seguintes relações obtidas empiricamente:

 $V_{CR}$   $\alpha$   $I_{P}$ 

onde *PI* é o coeficiente de potência. Tal coeficiente pode ser expresso como:

$$
I_{P} = \left[\frac{W}{\sigma(W_{P})}\right]^{1/3}
$$
 assim, obtemos as seguintes tabelas:

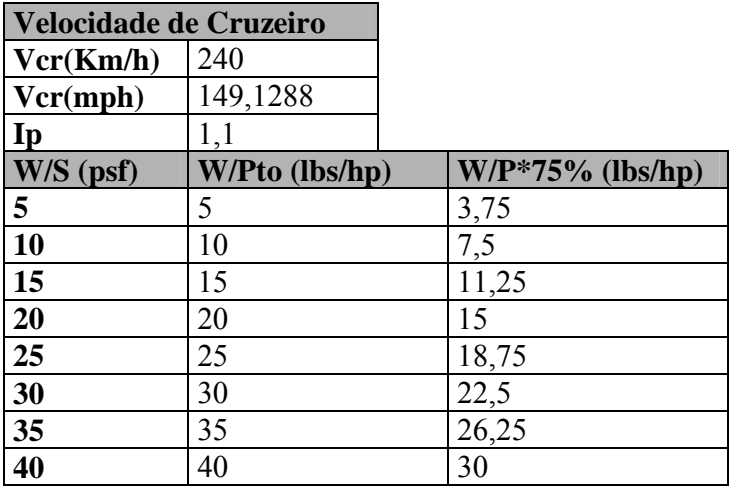

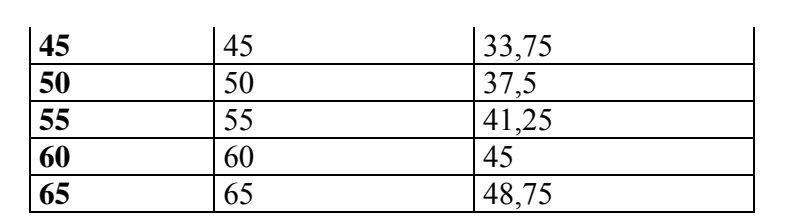

Calculados todos os parâmetros de desempenho plotamos todas as curvas em um gráfico

 $W/S \propto W/P$ . Foi obtido o seguinte gráfico:

# 7.8 - GRÁFICOS

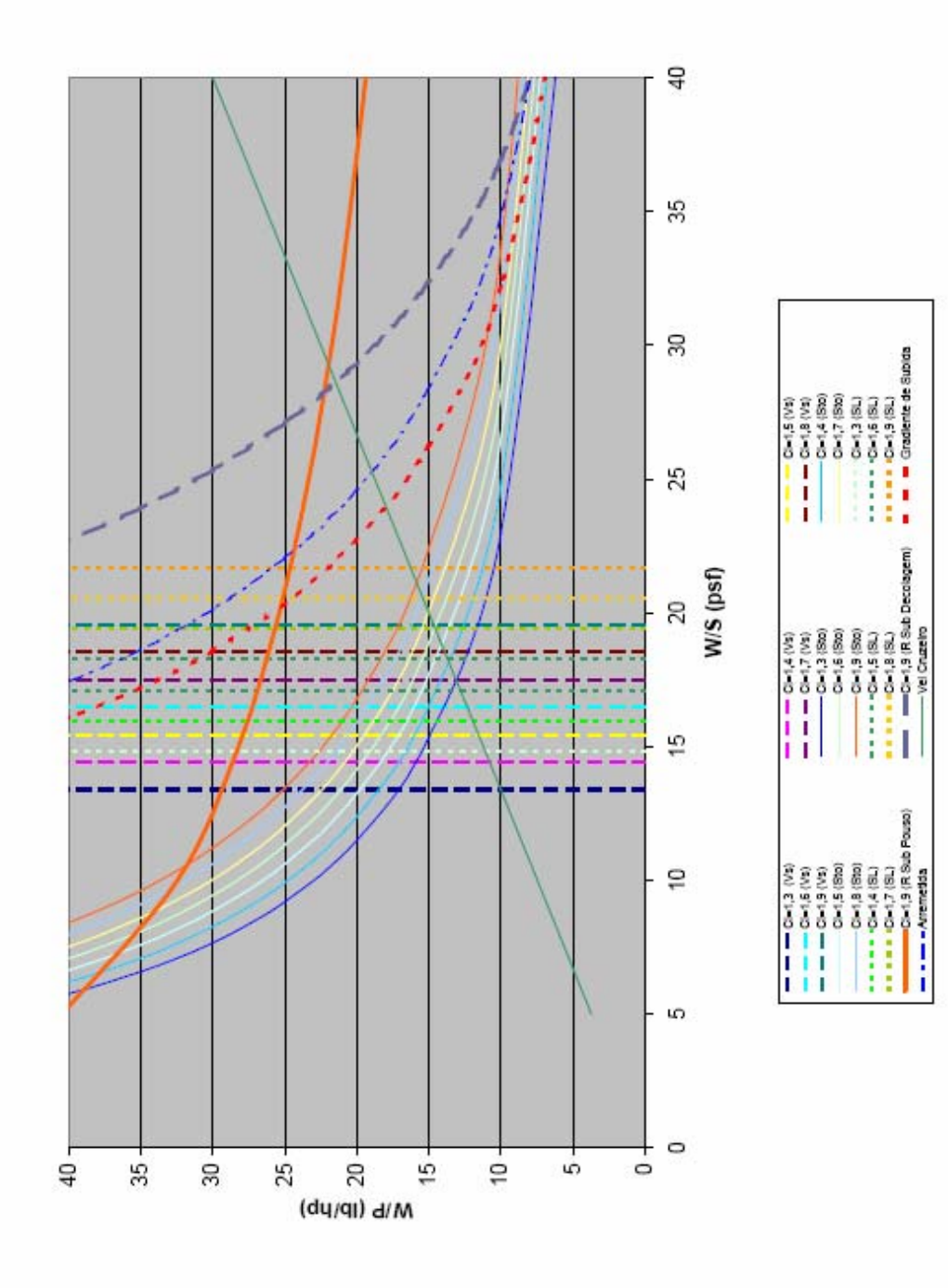

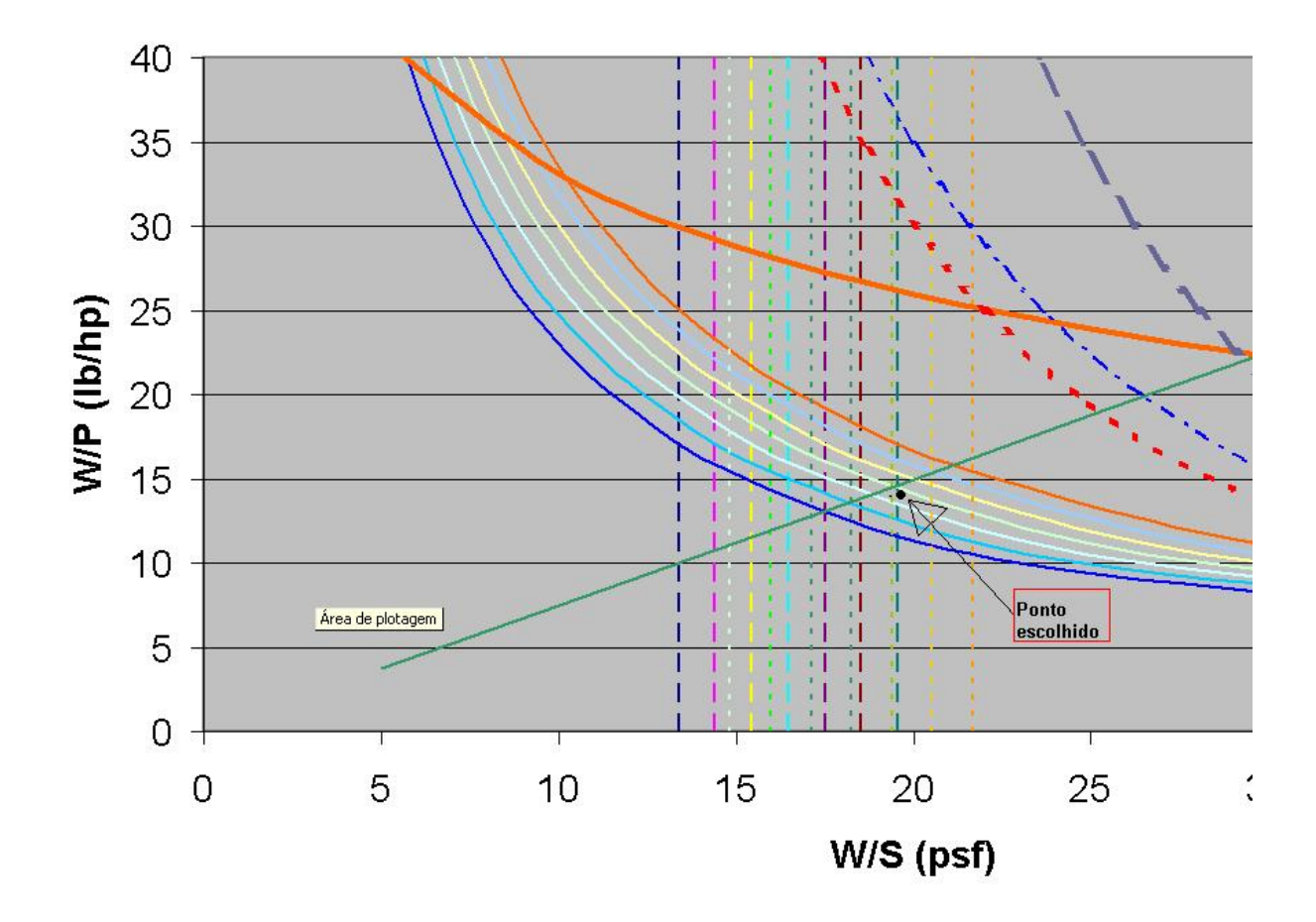

A região na qual todos os parâmetros de desempenho são respeitados é a região abaixo da reta de velocidade de cruzeiro, as esquerda das linhas verticais pontilhadas de velocidade de estol e distância de pouso e abaixo das curvas de gradiente de subida, arremetida, razão de subida e distância de decolagem.

Assim, para a melhor escolha, deveríamos escolher o ponto no qual temos a maior carga alar e menor peso potência, a fim de obter uma aeronave de baixo custo e leve. Tendo isso em mente e com estimativas de coeficientes de sustentação de algumas aeronaves agrícolas para varias situações de vôo, o ponto escolhido é mostrado na Figura.

O limitante para a escolha foi a velocidade de estol. Limitando o  $C<sub>L</sub>$  ao valor máximo de 1,9 não conseguimos um bom valor para a carga alar, ou seja, o valor é muito baixo.

## 7.9 – RESULTADOS FINAIS

As características da aeronave ficam definidas com a escolha do ponto e são mostradas abaixo:

$$
\frac{W}{S} = 19 \text{psf}
$$
\n
$$
\frac{W}{p} = 14lb/hp
$$
\n
$$
W = 9448lb
$$
\n
$$
C_{LVS} = 1.9
$$
\n
$$
C_{LVS} = 1.6
$$
\n
$$
C_{LVS} = 1.7
$$
\n
$$
P = 674,88hp
$$
\n
$$
S = 497,26ft^2 = 46,20m^2
$$
\n
$$
A = 8,8
$$
\n
$$
b = 20,16m
$$
\n
$$
c = 2,29m
$$

### 8. EVOLUÇÃO DOS ESBOÇOS

Uma vez cumprida as etapas anteriores, parti-se agora para o esboço inicial da aeronave MAROEDRA baseado em uma vista lateral, uma vista em plana e uma vista frontal.

Primeiramente, executam-se os desenhos à mão, fazendo diversos reparos, a fim de que a aeronave pudesse se encaixar dentro dos mínimos requisitos básicos de projeto. Um exemplo de como nosso trabalho sofreu várias mudanças, foi na escolha do posicionamento do hopper, sendo que este foi trocado de configuração até que chegamos à conclusão de que ele deveria ficar mesmo na fuselagem. Outras partes da aeronave também sofreram mudanças com relação ao esboço inicial, como o cone de cauda, o canopy, a disposição da empenagem vertical e a configuração das asas. Os esboços, inicial e final, da aeronave MAROEDRA podem ser vistos pelas seguintes figuras:

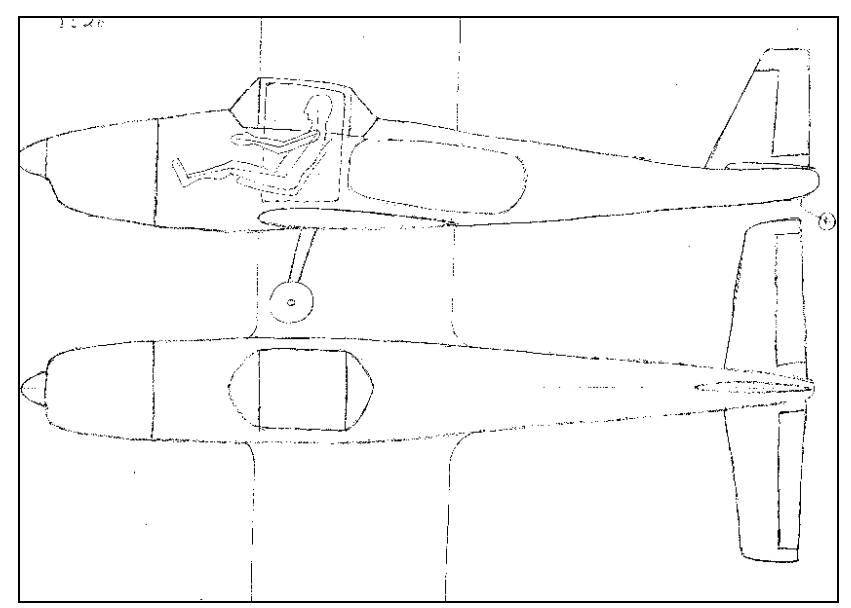

FIGURA 8.1 - Esboço inicial da aeronave MAROEDRA

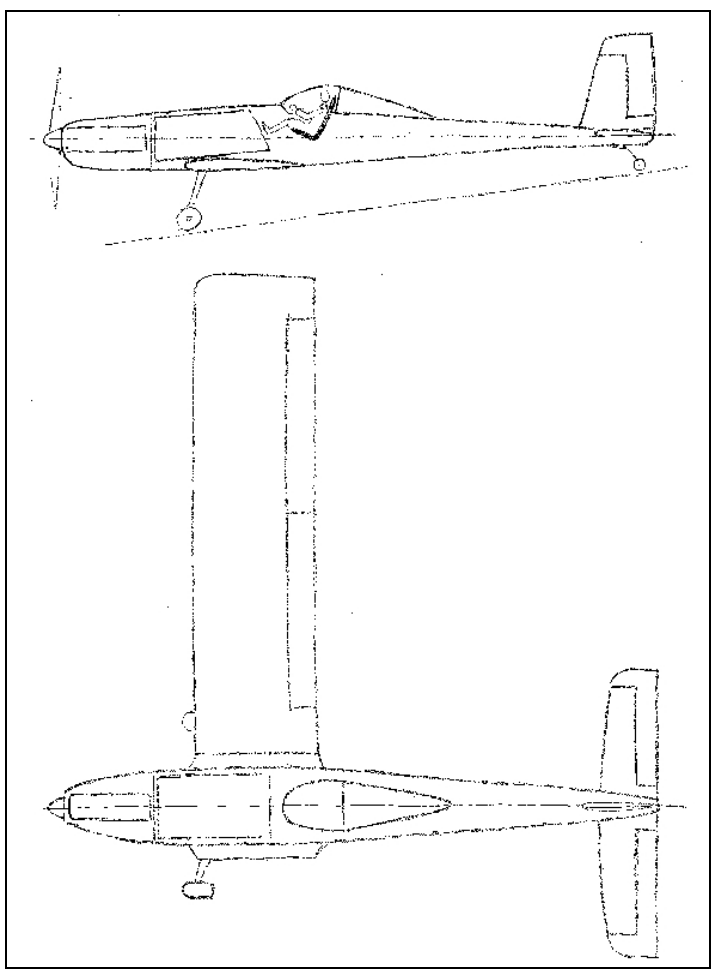

FIGURA 8.2 - Esboços

# 8.1 – DESENHOS DOS ESBOÇOS EM CAD

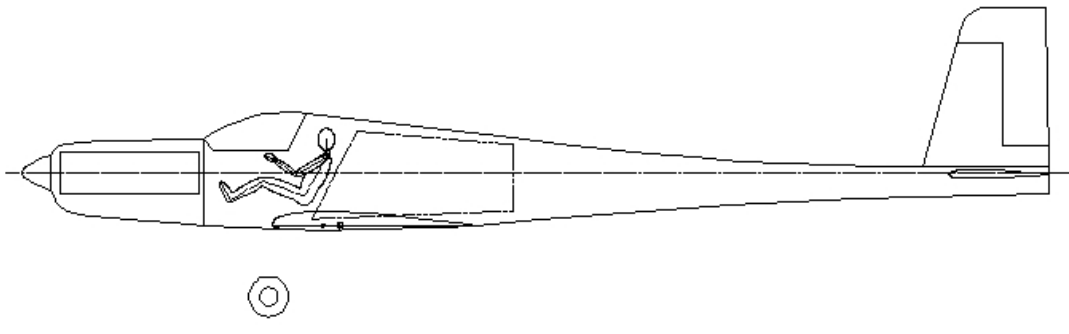

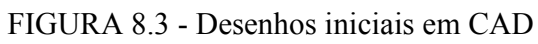

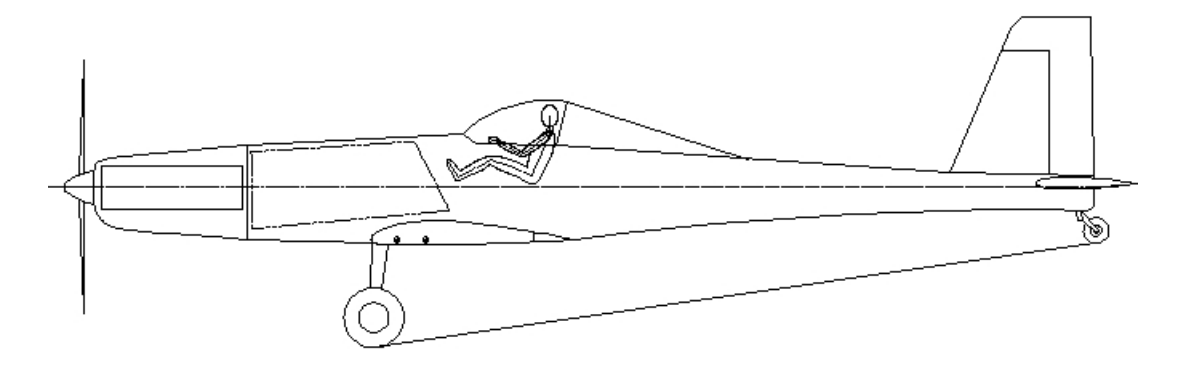

FIGURA 8.4 – Desenhos iniciais em CAD

# 8.2 CONFIGURAÇÃO INTERNA

A posição do piloto e o tamanho do cockpit ficaram definidos pelo tamanho do hopper para levar 2200 litros. Para segurança e conforto do piloto a cabine terá condicionamento de ar.

A cabine foi dimensionada para apresentar uma ergonomia adequada para pilotos com estatura variando de 1,60m a 1,90m. O tamanho da cabine permitirá a instalação de um maior número de instrumentos e com fácil acesso para o piloto.

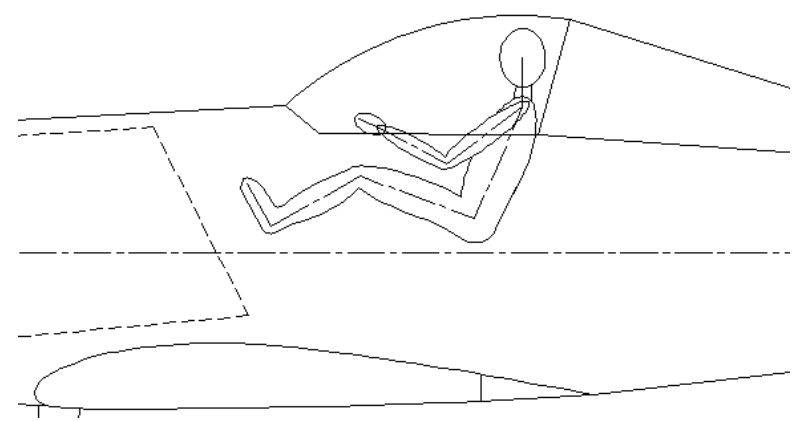

FIGURA 8.5 – Disposição interna

#### 8.3 - CONFIGURAÇÃO EXTERNA

A princípio, a configuração externa foi definida pela tabela comparativa. Note que, a maior parte das aeronaves são muito parecidas. A aeronave MAROEDRA possui asa retangular, facilitando o aspecto construtivo, além de proporcionar um estol suave. A asa é do tipo baixa, pois melhora a visibilidade nas curvas de aproximação para pouso, maior manobrabilidade, decolagem mais curta. A fim de proporcionar um vôo mais confortável, foi adotado um ângulo de diedro ligeiramente positivo. O trem de pouso é do tipo convencional, proporcionando uma maior flexibilidade, podendo decolar e pousar em pistas com terrenos irregulares.

#### 8.4 - EMPENAGEM

O projeto da empenagem tem como objetivo fundamental atender as necessidades da estabilidade e controle da aeronave. O passeio do CG, a recuperação de parafusos, a efetividade do leme direcional, entre outros, estão relacionados com o projeto da empenagem.

Neste item será feita uma analise quantitativa da posição da empernagem.

A figura a seguir mostra as possibilidades da posição relativa da empenagem horizontal em relação a vertical.

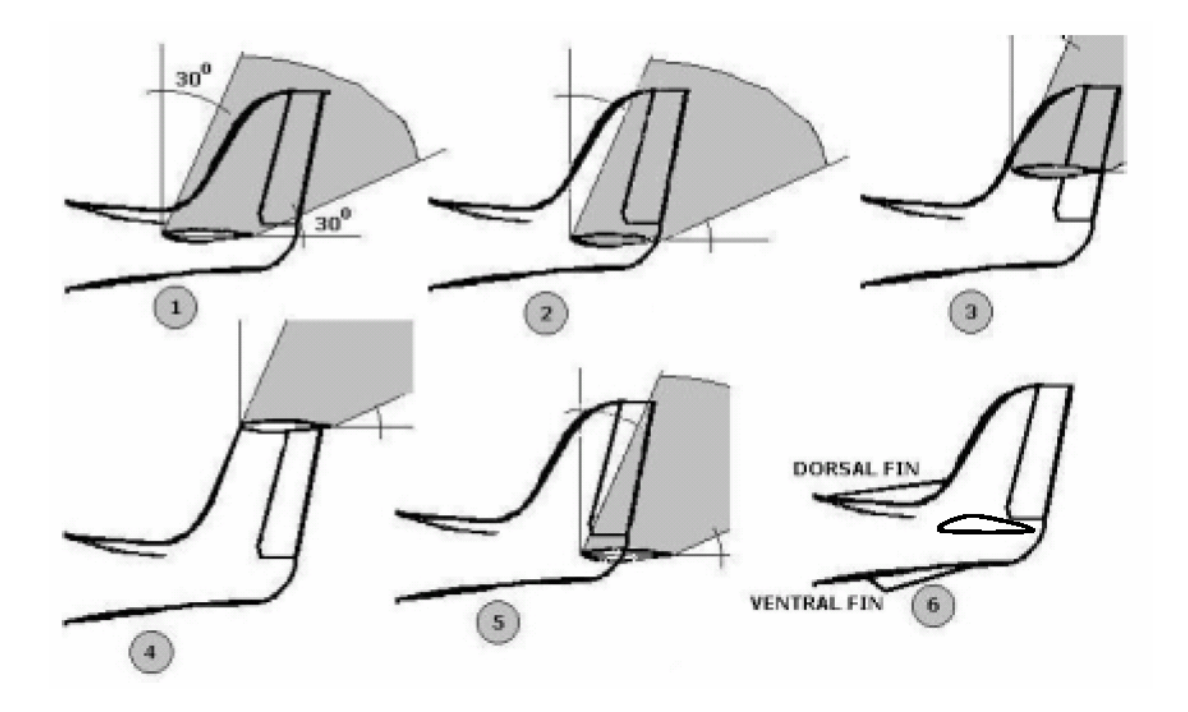

FIGURA 8.6 - Geometrias da empenagem

A área sombreada representa o sombreamento aerodinâmico provocado pelo estabilizador horizontal sobre o leme direcional, fazendo com que este perca sua eficiência (RAYMER,1989)

Para a aeronave em estudo, as melhores configurações são 3,4 e 5.

O arranjo 4 tem como vantagem: eficiência na recuperação de parafusos.Mas tem como desvantagens: a ocorrência de deep stall, que deve ser evitado a todo custo;são mais pesadas do que as derivas convencionais por que a empenagem necessita ser mais reforçada para suportar o estabilizador horizontal.

Pelo mesmo motivo de reforço estrutural o arranjo 3 não será utilizado, restando a opção5.

Esta apresenta uma razoável área efetiva, que pode ser aumentada fazendo deslocar a empenagem horizontal para uma posição mais traseira. Esse deslocamento não pode ser muito grande para evitar o reforço estrutural no cone da cauda.

### 9. DIAGRAMA V – n

Após a definição dos parâmetros básicos da aeronave como peso, área alar se faz necessário a determinação do diagrama V-n de manobra e rajada. Com este diagrama determina-se o envelope de vôo da aeronave, ou seja, quais os limites de carga que o avião pode efetuar em função da sua velocidade.

O diagrama V-n da aeronave foi calculado seguindo os requisitos do FAR Part 23. Foram feitos os diagramas de rajada e manobra combinado.

#### **Velocidade de cruzeiro, Vc**

A principio a velocidade máxima horizontal ( $V_H$ ) da aeronave foi estimada em 370Km/h.

$$
Vc \ge 33 \sqrt{\frac{W}{S}}
$$

$$
Vc \ge 33 \sqrt{\frac{10570}{48889}}
$$
   
 
$$
Vc > 153,4
$$
   
 
$$
Vc > 284,2
$$
   
 
$$
Km/h
$$

$$
Vc \le 0.9.VH \t Vc \le 0.9.200 \t Vc \le 179,8Knot ; \t Vc \le 332,98Km/h
$$

Foi adotado **Vc = 290 Km/h**

### Velocidade de mergulho, V<sub>D</sub>

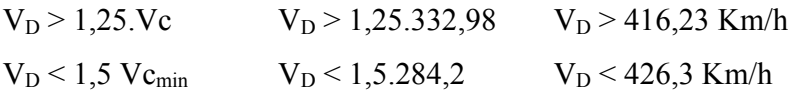

Foi adotado  $V_D = 420$  Km/h

# **Velocidade de manobra, VA**

$$
V_A > V_s \sqrt{n_1}
$$
sendo n = fator de carga, segundo FAR 23.337, n<sub>1</sub> = 4,4  
\n
$$
V_A < V_C
$$
  
\n
$$
V_{S_1} = \sqrt{\frac{2.W.g}{S.o.C_L}}
$$
 
$$
V_{S_1} = \sqrt{\frac{2.4794,5.9,8}{45,42.1,22.1,9}} = 29,87m/s = 107,6Km/h
$$
  
\n
$$
V_A > 107,6.\sqrt{4,4}
$$
 
$$
V_A > 225,7 Km/h
$$
  
\n
$$
V_A < 290 Km/h
$$

Foi adotado  $V_A = 250$  Km/h

## Velocidade máxima de operação com Flap, V<sub>F</sub>

 $C_{Lmax} = 2,36$ 

$$
V_{S_2} = \sqrt{\frac{2.4794, 5.9, 8}{45, 42.1, 22.2, 36}} = 25,13m/s = 96Km/h
$$
  
\n
$$
V_F = 1,4.V_{S_1} = 1,4.107, 6 = 150 Km/h
$$
ou  
\n
$$
V_F = 1,8.V_{S_2} = 1,8.96 = 172,8 Km/h
$$

Foi adotado  $V_F = 150$  Km/h

## Velocidade de máxima rajada, V<sub>B</sub>

$$
V_B > V_S
$$
.  $\sqrt{n_3}$  sendo n<sub>3</sub> = 0,4.n<sub>1</sub> ; n<sub>3</sub> = 1,76 (FAR 23,337)  
\n $V_B > 107,6$ .  $\sqrt{1,76}$   
\n $V_B > 142,7$  Km/h  
\n $V_B < Vc$ 

Foi adotado  $V_B = 190$  Km/h

### **Fatores de carga de rajada**

$$
a = \frac{dC_L}{d\alpha} = 8.9 \text{ rad}^{-1} \quad \text{(polar do perfil)}
$$
\n
$$
\mu g = \frac{2.(W/S)}{\rho \bar{c}.a} = \frac{2.(4794, 5/45, 42)}{1,22.2,27.8,9} = 8.56
$$

$$
Kg = \frac{0,88.\mu g}{5,3 + \mu g} = \frac{0,88 + 8,56}{5,3 + 8,56} = 0,54
$$

$$
n = 1 \pm \frac{1/2 \cdot \rho.V.a.Kg.Ude.S}{W.g} = 1 \pm \frac{1/2.1,22.8,9.0,54.45,42.V.Ude}{4794,5.9,8}
$$

$$
n = 1 + \frac{1}{6} 0.0028 \text{ V}.
$$
Ude

Segundo FAR 23.333, Ude = 15,24m/s para Vc e Ude = 7,62m/s para V<sub>D.</sub>

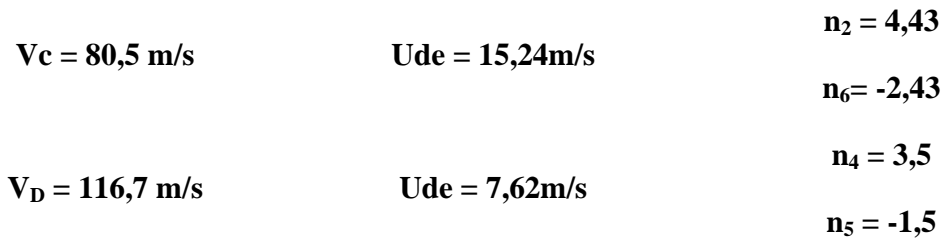

### **Diagrama de manobra e rajada**

Com o cálculo das velocidades e dos respectivos fatores de carga podemos traçar o diagrama V-n da aeronave para manobra e rajada.

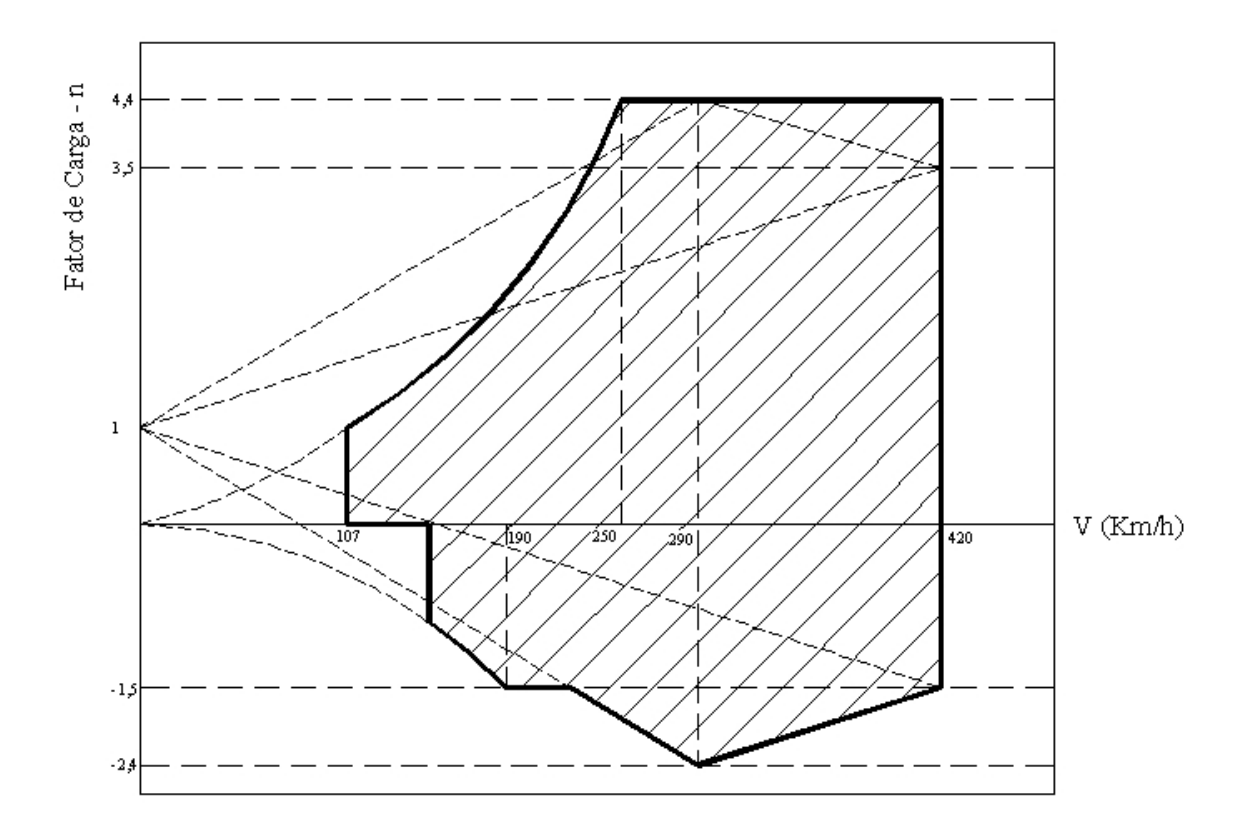

#### 10. ESCOLHA DO PERFIL AERODINÂMICO

A escolha do perfil da asa da aeronave deveria atender as necessidades baseadas nas missões e requisitos de pouso e decolagem. Foi estimado no inicio que deveríamos ter um CLmax de 1,9, desta forma estaríamos atendendo as condições de trabalho previstas para a aeronave.

Neste projeto está previsto uma distância de pouso e decolagem relativamente pequena, desta forma necessitamos de um perfil que propiciará uma velocidade de pouso baixa, no entanto um perfil que tenha um alto valor de C<sub>Lmax</sub>, irá causar um aumento do arrasto e conseqüentemente necessitaríamos de um grupo moto propulsor de maior potência. Para evitar este inconveniente optamos pelo uso de flap, conciliando desta forma as necessidades de um  $C_{Lmax}$  alto para pouso e decolagem e um arrasto baixo para a velocidade de cruzeiro e de pulverização.

Além de avaliar o C<sub>Lmax</sub> do perfil utilizado, verificamos o comportamento da curva *C*<sub>*L*</sub> *x*α a fim de analisar o comportamento do vôo próximo ao estol. Desta forma devemos escolher um perfil que tenha um estol suave.

A fim de simplificar a construção da asa da aeronave, em principio escolheríamos o mesmo perfil na ponta e na raiz, desde que atendêssemos os critérios de estol suave para a aeronave, o que não seria difícil pois a asa da aeronave é do tipo retangular e possui ótimas condições de estol.

Para a escolha do perfil precisamos conhecer o Re que estaremos trabalhando, neste caso iremos verificar para as condições de velocidade de estol, cruzeiro e de pulverização. Nas condições ISA temos que Re = 19000.V.c, onde:

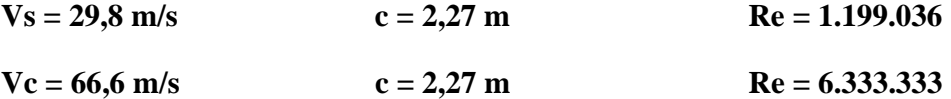

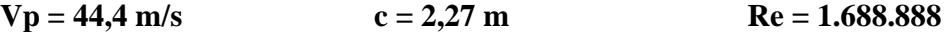

Desta forma estudamos vários perfis e escolhemos um perfil NACA 5 dígitos, NACA 47012, as polares foram traçadas utilizando o software em Java do site (http://www.mhaerotools.de/airfoils/javafoil.htm) que é um método baseado na camada limite e método dos painéis.

A posição do Flap é de 20% da CMA.

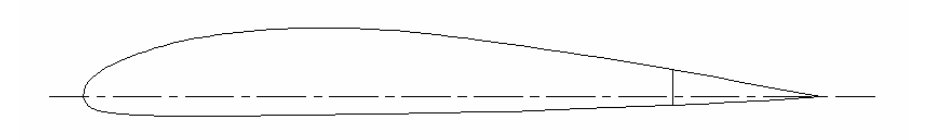

Perfil NACA 47012.

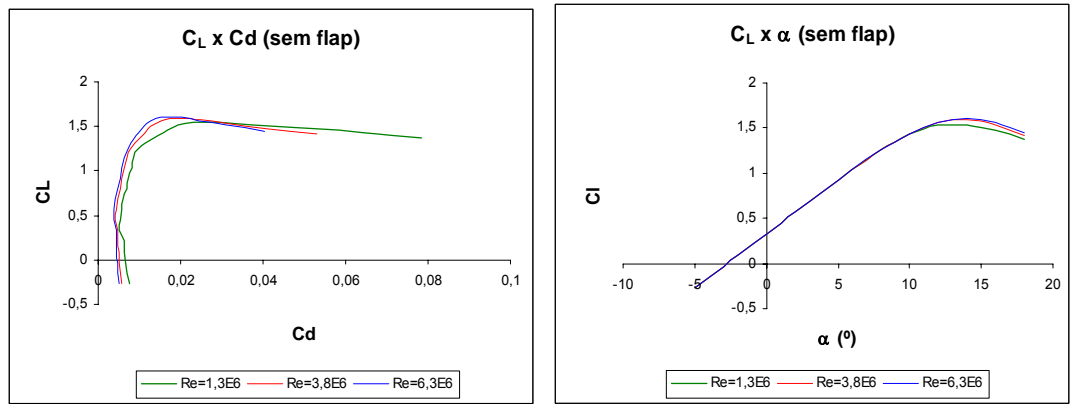

Polares do perfil sem Flap.

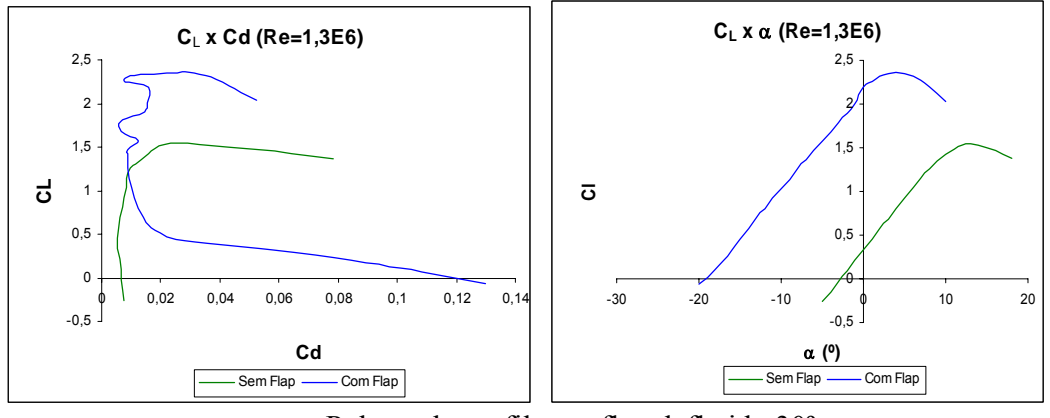

Polares do perfil com flap defletido 30º.

O perfil utilizado nas empenagens horizontal e vertical foi escolhido para se ter uma maior estabilidade estática, maximizando a inclinação dC<sub>L</sub>/d. Desta forma escolhemos um perfil simétrico NACA 4 dígitos.

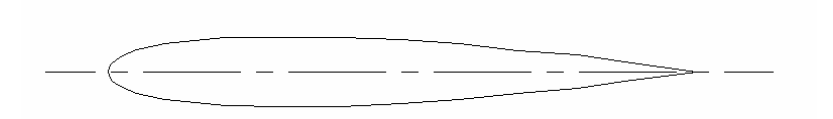

Perfil das empenagens, NACA 0012.
#### 11. ESCOLHA DO MOTOR

Segundo BARROS (2001) a escolha do motor deve ser antecedida de uma extensiva pesquisa dos fabricantes e modelos disponíveis no mercado, para depois realizar uma analise de desempenho a fim de determinar qual é a melhor escolha. Com isso, dentre os motores existentes no mercado, a equipe escolheu um motor turbo-helice modelo PT6-27 que possui as seguintes características:

- $\triangleright$  Comprimento: 1,575m
- $\blacktriangleright$  Largura: 0,483
- $\blacktriangleright$  Altura: 0.483
- $\geq$  Peso seco: 150 kg
- ¾ Potência: 680shp
- ¾ Rotação: 2200
- $\triangleright$  Consumo (potência máxima): 0,612 lb /eshp /h
- $\triangleright$  Razão de compressão: 6,3
- $\geq 3$  compressores axiais e 1 centrífugo

#### 12. REFINAMENTO DO PROJETO

Com todas as características da aeronave bem definidas, podemos agora detalhar o peso da aeronave para obter uma melhor previsão de como cada parte da aeronave contribuirá para o peso total. Com isso, utilizando o método apresentado por Pazmany, que se baseia em dados estatísticos sobre o peso de cada parte da aeronave, obtemos o seguinte refinamento através dos seguintes parâmetros.

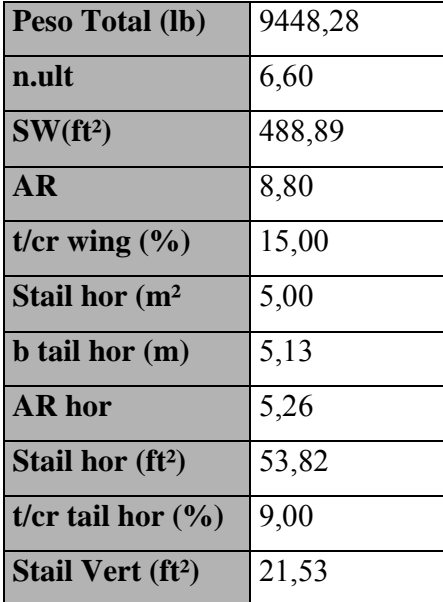

### 12.1 - ASA

O peso da asa da aeronave foi determinado através de dados estatísticos. Construiuse um gráfico de peso da asa em função de um parâmetro determinado de B. Tal parâmetro é mostrado abaixo e depende de várias características da aeronave.

$$
B = \frac{GW(lb) . \eta_{ul}, Sw(ft^{2}).[(1,9AR) - 4]}{1 + [0.11. f_{cr}'(\%)]}
$$

Com auxilio deste parâmetro e do gráfico obtemos:

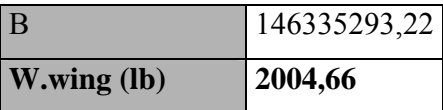

#### 12.2 - FUSELAGEM

Analogamente, o peso da fuselagem. foi determinado através de dados estatísticos. Conhecidos os pesos de fuselagem de várias aeronaves similares, foi traçado um gráfico de peso total da aeronave, pelo peso da fuselagem.

Obtemos como resultado:

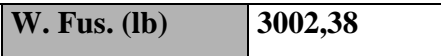

#### 12.3 – EMPENAGEM HORIZONTAL

A empenagem horizontal é uma asa pequena. Assim, foi utilizado o mesmo método usado na determinação do peso da asa, porém um outro parâmetro foi utilizado, o A, mostrado abaixo.

$$
A = \frac{GW(lb) . \eta_{ult} . S_h . AR_h}{Sw. f_c'(0) / o}
$$

Determinou-se um gráfico do fator A em função do peso da empenagem horizontal e com isso obtemos:

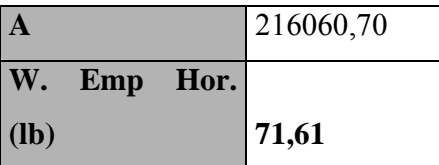

#### 12.4 - EMPENAGEM VERTICAL

Determina-se o peso da empenagem vertical, baseado no peso da empenagem horizontal. Calcula-se qual o peso por unidade de área da empenagem horizontal, e multiplica-se este valor pela área da empenagem vertical. Obtemos:

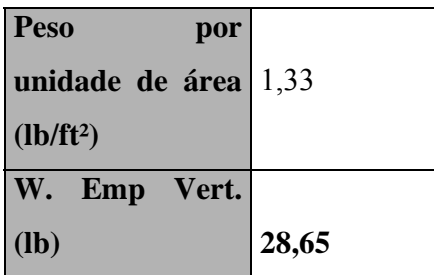

#### 12.5 – TREM DE POUSO

Pazmany propõe que se utiliza o peso do trem de pouso como 4,5% do peso total da aeronave. Assim,

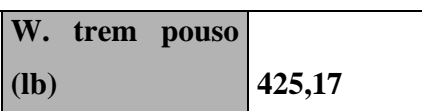

### 12.6 - CONTROLES

Neste item determina-se o peso dos controles da aeronave, como manches, barras, tubos, controles das superfícies.

 Pazmany propõe que o peso referente aos controles como 2,5% do peso total da aeronave. Assim,

## **W. Controles(lb) 236,21**

## 12.7 – TANQUE DE COMBUSTÍVEL

De acordo com Pazmany, os tanques de combustível pesam perto de 0,75 lb/galão. De acordo com esta análise, e com utilizamos 655,67 kg (1445,495 lb) de querosene na missão 2 da aeronave e a densidade média do querosene é: 6,7 lb/gal temos:

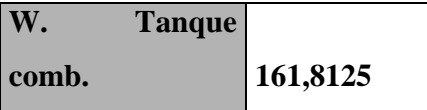

#### 12.8 - SPINNER

O peso do spinner foi estimado aproximando sua forma pela de um cone, e assim, de posse do material utilizado na sua construção, determina-se seu peso. O spinner é de madeira e seu peso estimado é:

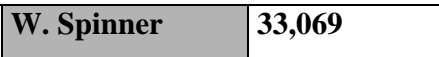

### 12.9 - HOPPER

O peso do hopper foi baseado em informações encontradas com fabricantes. Chegou-se a um peso de:

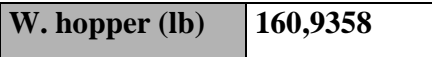

Com isso, o peso total parcial ficou:

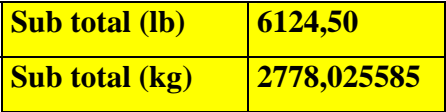

O subtotal encontrado foi muito grande tendo em vista que o peso vazio da aeronave deveria ser 2000 kg. Isso ocorreu, pois a utilização da metodologia de Pazmany é para aviões leves, e como nossa aeronave é de médio porte, ela fornece um peso para a fuselagem muito grande.

### 12.10 – PASSEIO DO C.G.

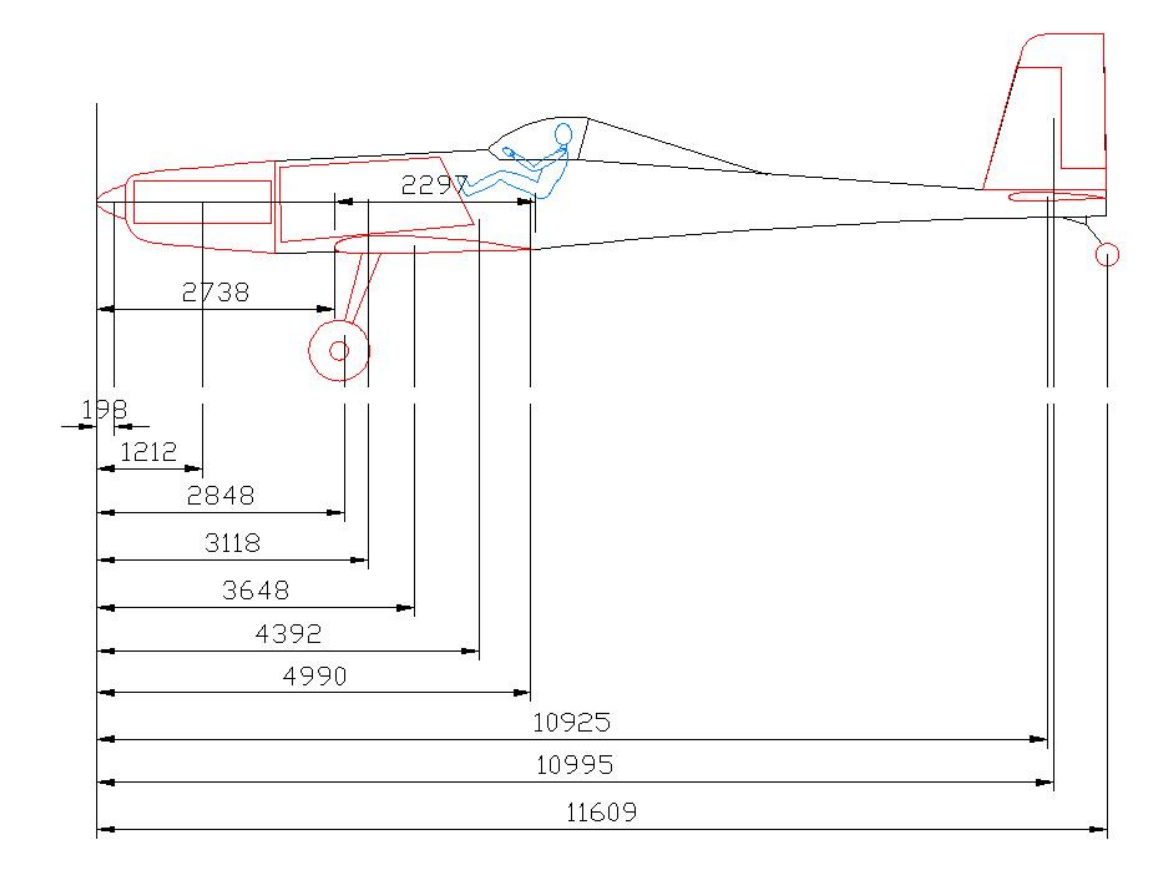

Para realizar o passeio do CG da aeronave, temos que estimar o peso de cada componente. Esta estimativa foi feita de acordo com Pazmany (1963), que sugere o uso de fórmulas e ábacos desenvolvidos por K.L. Sanders. A linha de refêrencia adotada para posicionar os braços do peso de cada componente é em relação ao nariz do avião, as distâncias do centro de massa de cada componente em relação à linha de refêrencia foram determinados pelo desenho 3D da aeronave em CAD.

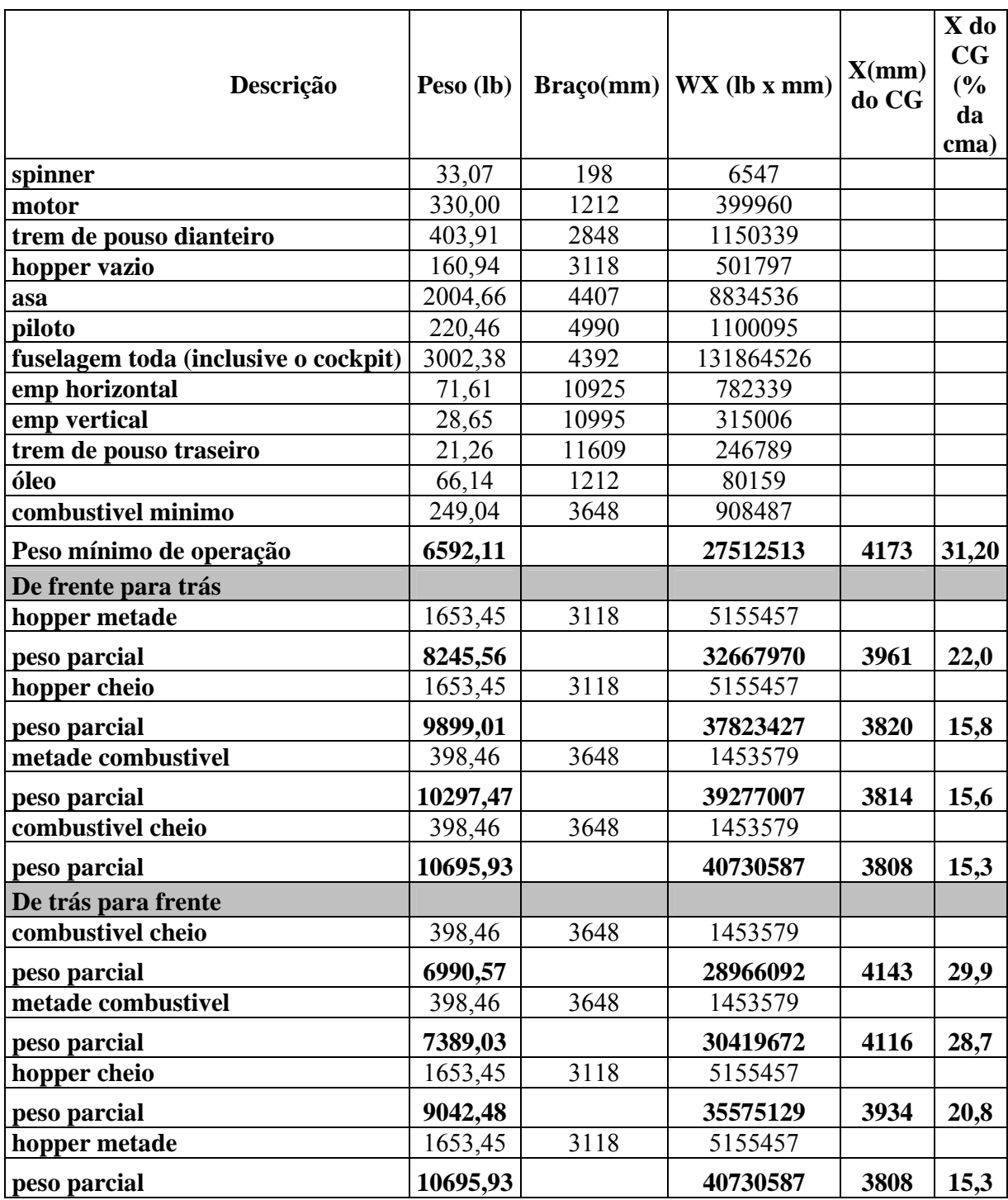

TABELA 12.1 – Envelope do passeio de gravidade

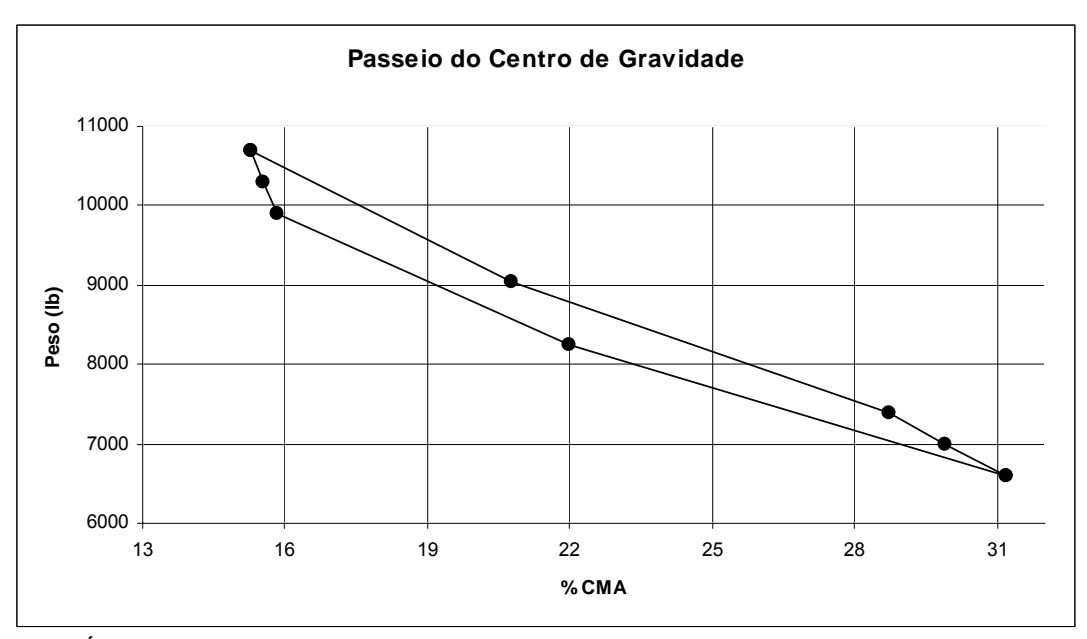

GRÁFICO 12.1 - Passeio do centro de gravidade em relação à linha de referência.

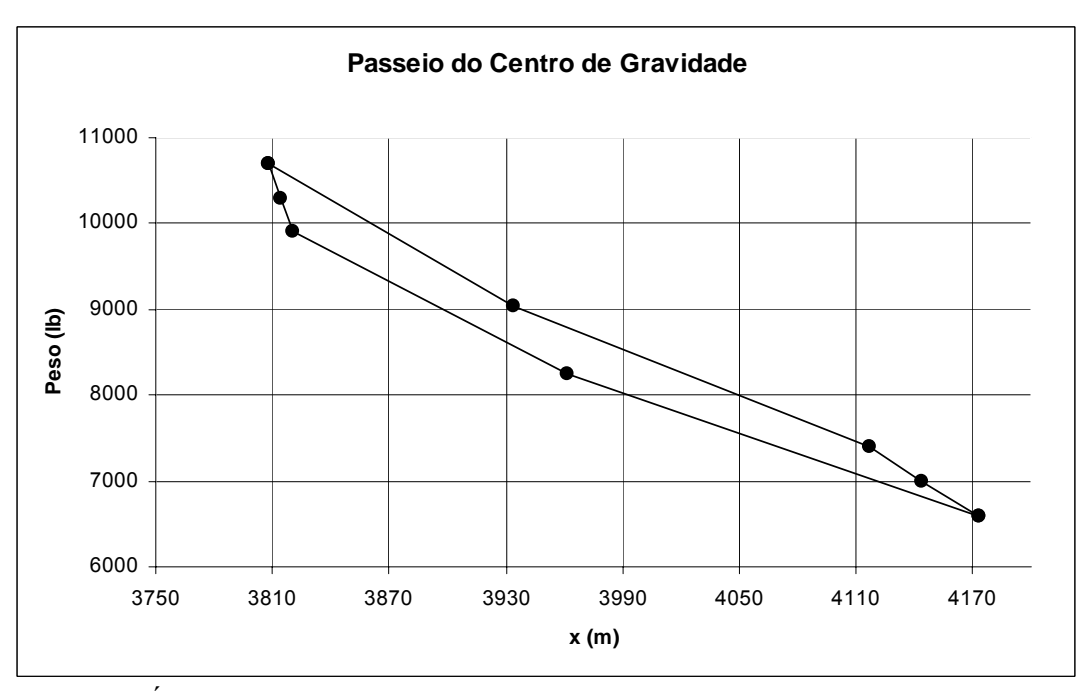

GRÁFICO 12.2 - Passeio do centro de gravidade em relação à corda média aerodinâmica.

## 13 –RELATÓRIO DESCRITIVO

#### a. Objetivo

O objetivo desta aeronave é atender as necessidades do mercado de aviação agrícola e garantir um custo beneficio maior que as aeronaves concorrentes da mesma categoria.

#### b. Descrição Geral da Aeronave

#### *i. Configuração*

A aeronave possui asa baixa, pois é a opção mais adequada para a pulverização de insumos e outros tipos de carga paga, Além de ser uma opção que proporciona uma boa manobrabilidade que é indispensável para esta categoria.

A posição do hopper ficou definida na frente do piloto proporcionando uma fácil manutenção e um passeio do CG adequado para garantir uma boa aeronavegabilidade.

A capacidade de armazenamento deste hopper é de 1500 kg ou 2200 litros seguindo as necessidades atuais das aeronaves agrícolas. Seu motor de 680hp garante uma decolagem em pistas curtas de até 350m e elevadas razões de subida, garantindo uma maior segurança para o piloto.

### *ii. Ficha técnica*

- Fuselagem

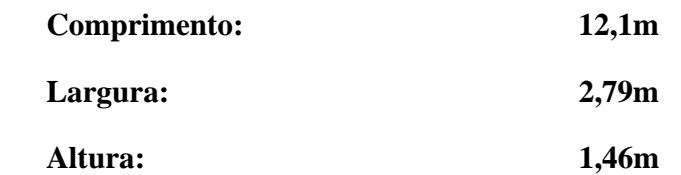

- Asas

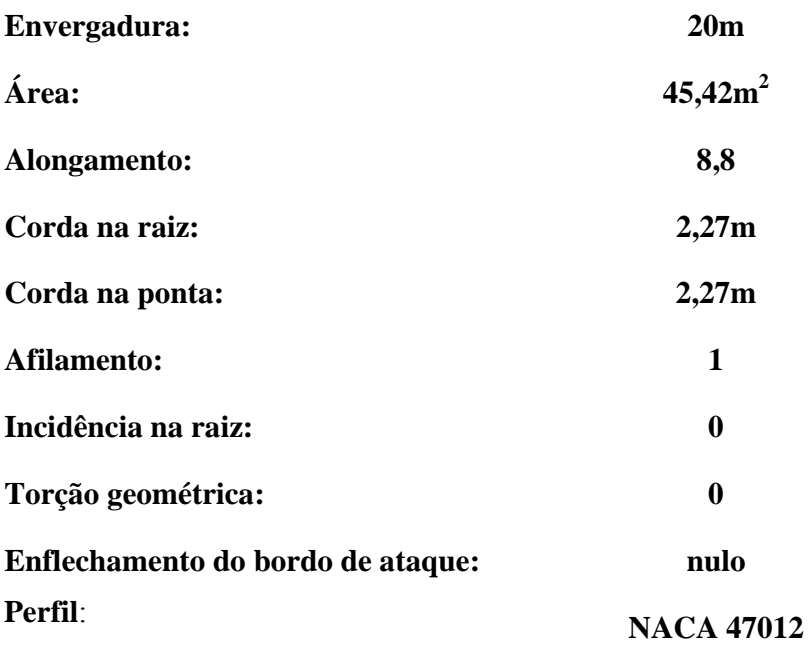

- Empenagem horizontal

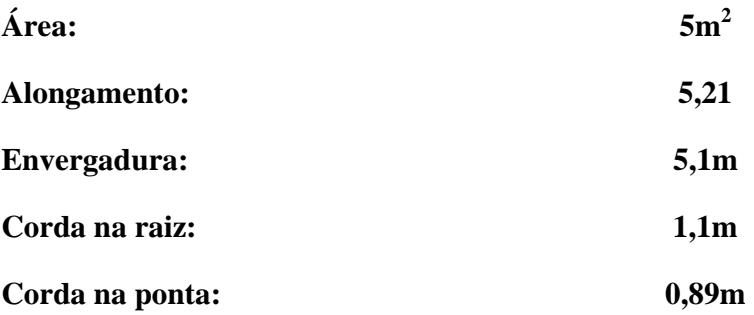

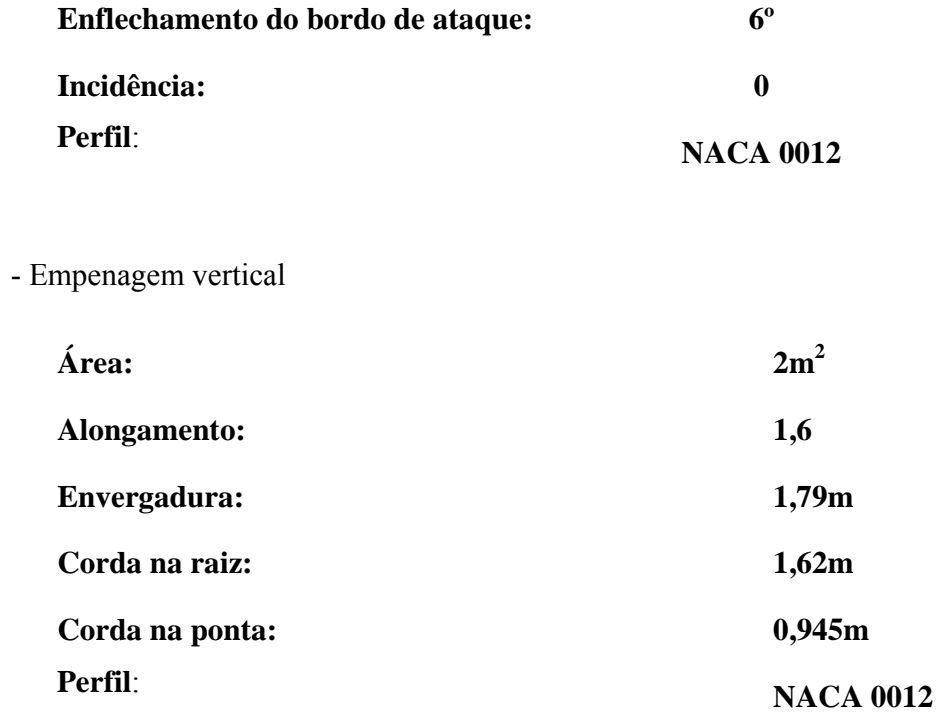

- Pesos

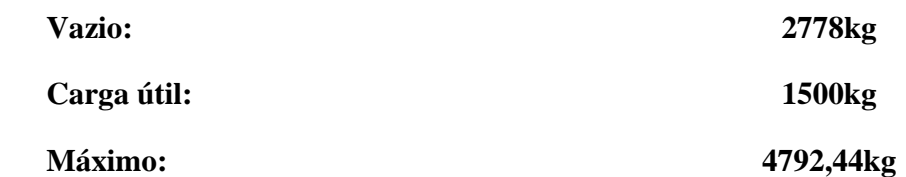

## - Velocidades:

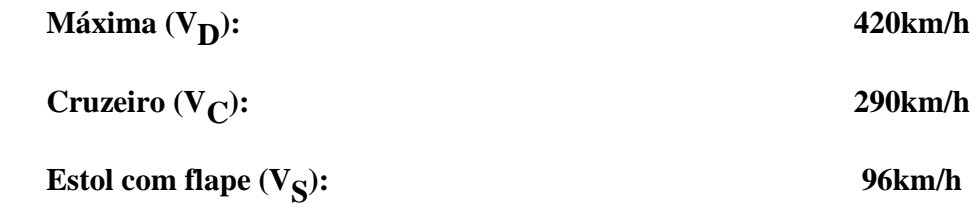

# 1. 14 - Determinação da polar de arrasto

# SÍMBOLOS

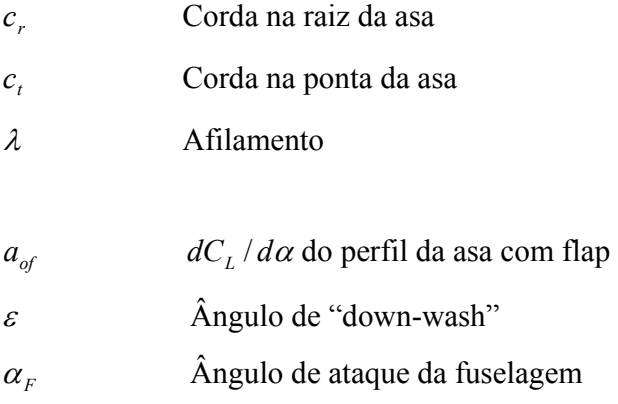

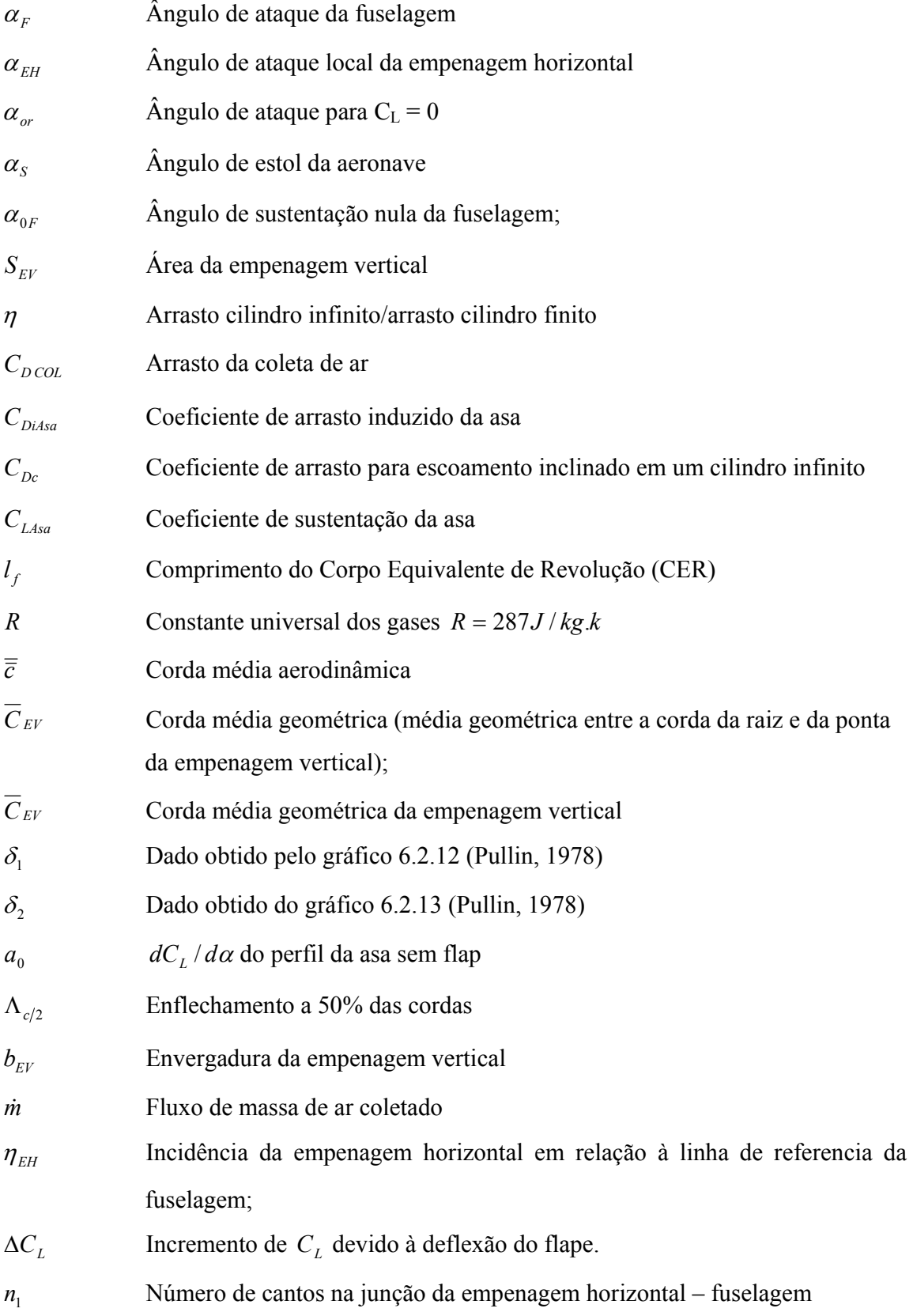

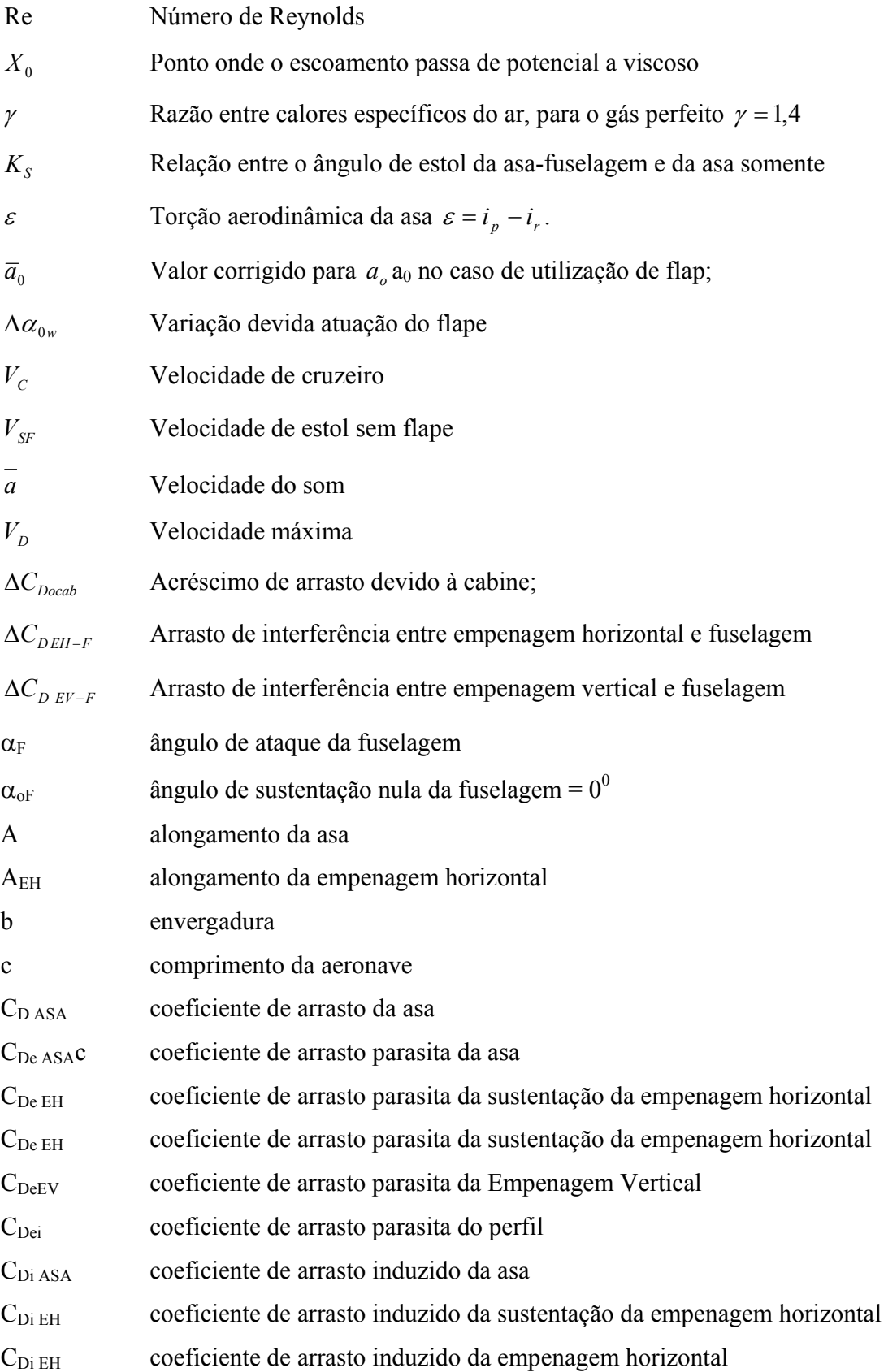

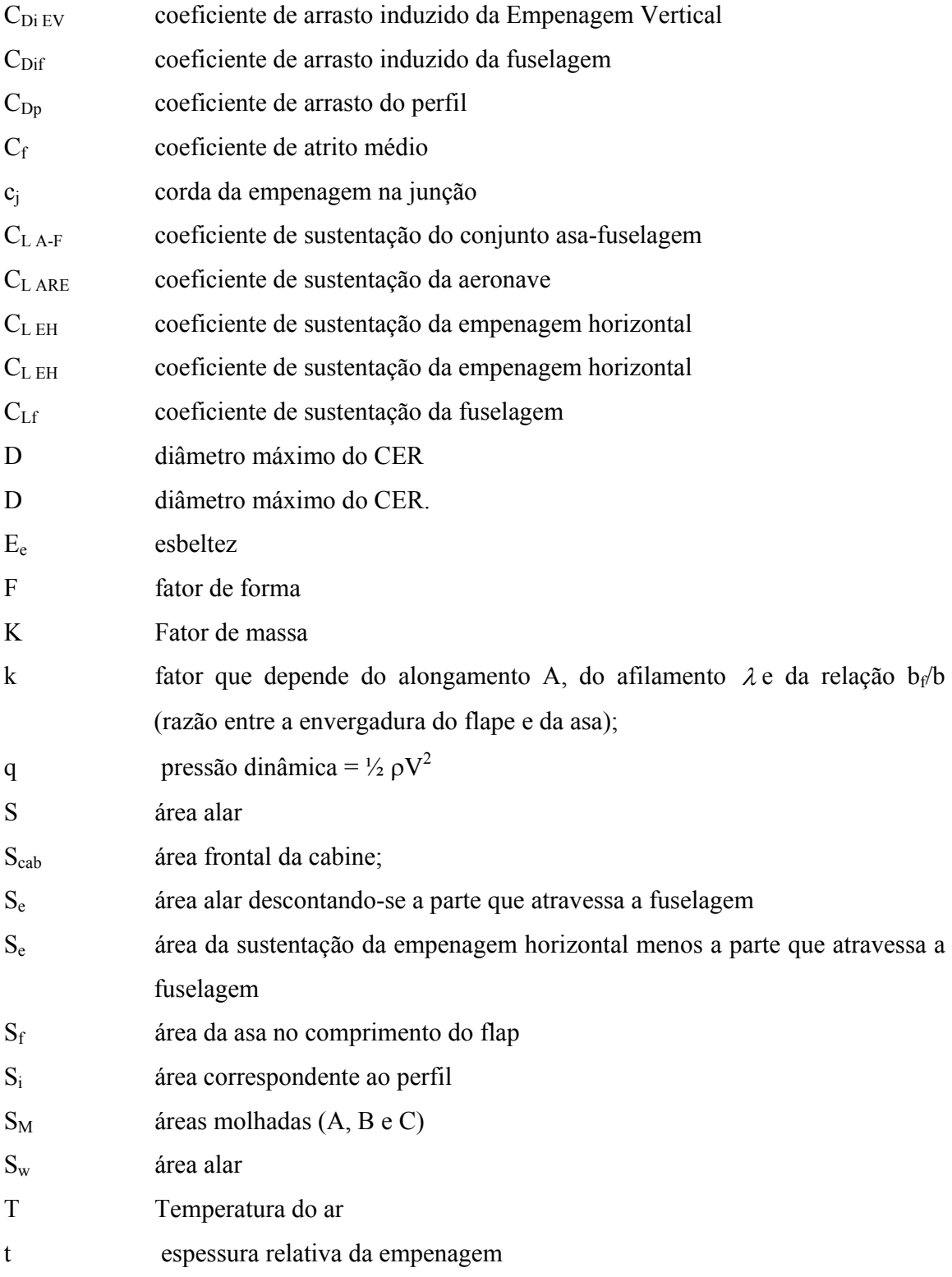

### 1.1.14.1 - Determinação dos principais parâmetros para o cálculo da polar de arrasto

A determinação dos parâmetros necessários para o cálculo da polar da aeronave será determinada através da Pullin, 1976. Estes dados serão teóricos e empíricos.

14.1.1 - Cálculo da corda média aerodinâmica  $(\overline{\overline{c}}\,)$ 

A corda média pode ser determinada através da seguinte relação, para seção retangular:

$$
\overline{\overline{c}} = \frac{2}{3} \cdot c_r \cdot \left( \frac{1 + \lambda + \lambda^2}{1 + \lambda} \right)
$$

O afilamento pode ser determinado através da relação entre a corda da asa na ponta e na raiz, ou seja:

$$
\lambda = \frac{c_t}{c_r}
$$

$$
\lambda = \frac{2,27}{2,27} = 1
$$

Assim podemos determinar para a secção retangular com corda na raiz  $c_r$  de 2,17m e afilamento λ de 1, a corda aerodinâmica média:

$$
\overline{\overline{c}} = \frac{2}{3} \cdot 2,27 \cdot \left(\frac{1+1+1^2}{1+1}\right)
$$

$$
\overline{\overline{c}} = 2,27
$$

14.1.2 - Determinação do ângulo de estol do conjunto asa-fuselagem <sup>α</sup> *SWf*

O ângulo de estol para o conjunto asa-fuselagem é dado por:

$$
\alpha_{\text{SWf}} = K_{\text{s}} \cdot \alpha_{\text{s}}
$$

*KS* é dado em função de ábacos (Pullin,1976) onde se fazem necessários os seguintes valores:

 $\Lambda = 0$ <sup>o</sup>  $\lambda = 1$  $c_2 = 0,875$  $D = 1,84$  $b = 20,00$  $D/b = 0,092$  $\alpha_s = 19^\circ$ 

Assim:

#### $K_s = 1,00$

Considerando um ângulo de estol de 19º em relação à linha de referência da fuselagem.

Obtêm-se:

$$
\alpha_{SWf} = 1,00.19^{\circ}
$$

$$
\alpha_{SWf} = 19^{\circ}
$$

14.1.3 - Cálculo do Número de Reynolds para o perfil

O Número de Reynolds é fundamental para determinar qual é o tipo de escoamento no perfil (laminar ou turbulento). O seu valor é obtido por:

$$
Re = 19000 \cdot \overline{c} \cdot V
$$

Iremos analisar nesse trabalho a aeronave sob a condição de flapes up e down. Para, tal utilizaram-se as seguintes velocidades:

• Máximo - para  $V<sub>D</sub> = 420 km/h = 227 kmot$ 

$$
\text{Re}_{\text{max.}} = 19000 \cdot \overline{\overline{c}} \cdot V
$$
\n
$$
\text{Re}_{\text{max.}} = 19000 \cdot 2{,}27 \cdot 420
$$
\n
$$
\text{Re}_{\text{max.}} = 1{,}81 \cdot 10^7
$$

• Cruzeiro - para  $V_c = 290$  km/h = 156 knot

Re<sub>cruz.</sub> = 19000 · 
$$
\overline{c}
$$
 · *V*  
Re<sub>cruz.</sub> = 19000 · 2,27 · 290  
Re<sub>cruz.</sub> = 1,25 · 10<sup>7</sup>

• Flap Down -  $V_s = 96km/h = 51knot$ 

Re<sub>flape</sub> = 19000 · 
$$
\overline{c}
$$
 · *V*  
Re<sub>flape</sub> = 19000 · 2,27 · 96  
Re<sub>flape</sub> = 0,41 · 10<sup>7</sup>

14.1.4 - Cálculo do número de Mach.

:

A velocidade do som pode ser dada pela seguinte expressão, Supondo vôo ao nível do mar, temos que para a atmosfera padrão a temperatura do ar é de 288,16K.

$$
\overline{a} = \sqrt{\gamma RT}
$$

$$
\overline{a} = \sqrt{\gamma RT}
$$

$$
\overline{a} = \sqrt{1, 4 \cdot 287 \cdot 288, 16}
$$

$$
a=340,27m/s
$$

- Número de Mach para velocidade de cruzeiro  $V_C$ 

$$
M = \frac{V_C}{a} = \frac{50,55}{340,27}
$$

$$
M=0{,}16
$$

• Número de Mach para velocidade com presença dos flapes – flapes down  $V_s$ 

$$
M = \frac{V_s}{\bar{a}} = \frac{26,67}{340,27}
$$

$$
M = 0,08
$$

14.2 - Valor bidimensional *ao*

Valor bidimensional *ao* é a inclinação da curva de sustentação (Valor bidimensional) para o perfil NACA 47012, em toda sua envergadura.

14.2.1 - Estimativa da inclinação da curva  $C_L x \alpha$  na ausência de flapes

De posse do Número de Reynolds e das curvas *C*<sub>L</sub> *xα* o perfil NACA 47012 (Abbot,1958), pode-se determinar a inclinação da curva.

Da curva para o perfil NACA 47012 obtém-se que:

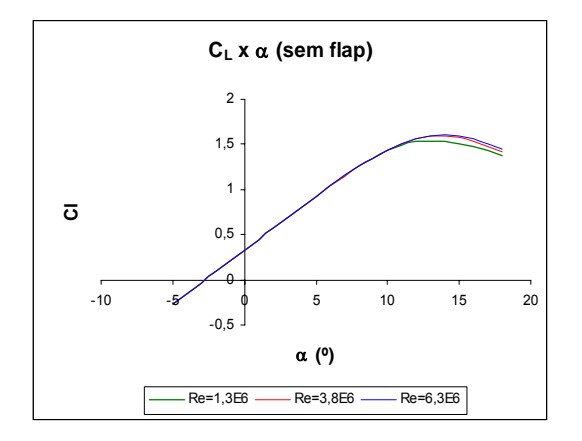

GRÁFICO 14.1 - Polares do perfil sem Flap.

$$
a_o = \frac{\partial C_L}{\partial \alpha}
$$

$$
a_o = 5,49rad^{-1}
$$

Portanto, a equação do perfil é:

$$
C_L = 0.4 + 5.49 \cdot \alpha
$$

Logo, o valor bidimensional  $a_0 \neq$ :

$$
a_0 = 5{,}49rad^{-1}
$$

14.2.2 - Estimativa da inclinação da curva *C*<sub>*L*</sub> *xα* na presença de flapes

Analisando os desenhos da aeronave agrícola, tem-se que a extensão do flap é (5,0 metros em cada semi-asa). Ou seja, a área da asa no comprimento do flap é de:

$$
S_f = 2 \cdot (5.0 \cdot 2) = 20.0 m^2
$$

O valor de *ao* , que é para o perfil bidimensional, deve ser corrigido para o uso de flapes. Sabe-se que seu valor é dado por:

$$
\overline{a}_0 = \frac{S_f}{S_w} a_{of} + (1 - \frac{S_f}{S_w}) a_0
$$

De posse do Número de Reynolds e das curvas *C*<sub>*L*</sub> *xα* para o perfil NACA 47012 Abbot pode-se determinar a inclinação da curva.

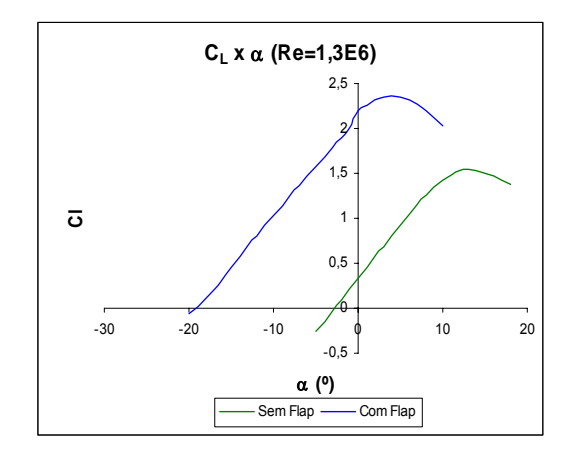

GRÁFICO 14.2 - Polares do perfil NACA 47012 com flap defletido 30º.

Da curva para o perfil NACA 47012, obtém-se que:

$$
\frac{\partial C_L}{\partial \alpha} = \frac{2,2-0}{-0,3490} = 6,3025 rad^{-1}
$$

$$
\frac{\partial C_L}{\partial \alpha} = 6,3025 rad^{-1}
$$

Assim, a equação do perfil NACA 47012 é:

$$
C_L = 2.2 + 6.3025 \cdot \alpha
$$

Sendo a inclinação da curva:

$$
a_{0f} = 6{,}3025 rad^{-1}
$$

14.3 - Cálculo do valor tridimensional  $a_W$ 

O valor tridimensional  $a_w$  pode ser determinado pela seguinte expressão:

$$
a_w = \frac{\pi \cdot A}{1 + \sqrt{1 + (\beta^2 + t g^2 \Lambda_{c/2}) \cdot \frac{A^2}{4 \cdot k^2}}}
$$

Onde:

$$
\beta = \sqrt{1 - M^2}
$$

$$
k = \frac{a_0}{2 \cdot \pi}
$$

14.3.1 - Para velocidade de cruzeiro:

$$
a_{w} = \frac{\pi \cdot A}{1 + \sqrt{1 + (\beta^{2} + t g^{2} \Lambda_{c/2}) \cdot \frac{A^{2}}{4 \cdot k^{2}}}}
$$

$$
\beta = \sqrt{1 - M^2}
$$
  
\n
$$
\beta = \sqrt{1 - 0.16^2}
$$
  
\n
$$
\beta = 0.9744
$$
  
\n
$$
\lambda_{c/2} = 0
$$

 $\overline{a}$ 

$$
k = \frac{a_0}{2 \cdot \pi} = \frac{5,49}{2 \cdot \pi} = 0,874.
$$

$$
a_w = \frac{\pi \cdot A}{1 + \sqrt{1 + (\beta^2 + t g^2 \Lambda_{c/2}) \cdot \frac{A^2}{4 \cdot k^2}}}
$$

$$
\pi \cdot 8.8
$$

$$
a_w = \frac{\pi \cdot 8.8}{1 + \sqrt{1 + (0.9744^2 + tg^2 \Lambda_{c/2}) \cdot \frac{8.8^2}{4 \cdot 0.874^2}}}
$$

$$
a_w=4,6077
$$

# 14.3.2 - Para velocidade com presença dos flapes – flapes down

$$
a_{w} = \frac{\pi \cdot A}{1 + \sqrt{1 + (\beta^{2} + t g^{2} \Lambda_{c/2}) \cdot \frac{A^{2}}{4 \cdot k^{2}}}}
$$

$$
\beta = \sqrt{1 - M^2}
$$
  
\n
$$
\beta = \sqrt{1 - 0.08^2}
$$
  
\n
$$
\beta = 0.99
$$
  
\n
$$
\lambda_{c/2} = 0
$$
  
\n
$$
k = \frac{a_0}{2 \cdot \pi} = \frac{5,49}{2 \cdot \pi} = 0.874
$$

$$
a_w = \frac{\pi \cdot A}{1 + \sqrt{1 + (\beta^2 + t g^2 \Lambda_{c/2}) \cdot \frac{A^2}{4 \cdot k^2}}}
$$

$$
w = \frac{\pi \cdot 8.8}{\sqrt{1 + (\beta^2 + t g^2 \Lambda_{c/2}) \cdot \frac{A^2}{4 \cdot k^2}}}
$$

$$
a_w = \frac{h}{1 + \sqrt{1 + (0.99^2 + tg^2 \Lambda_{c/2}) \cdot \frac{8.8^2}{4 \cdot 0.874^2}}}
$$

$$
a_w=4,5446
$$

14.4 - Ângulo de sustentação nulo da asa  $(\alpha_{0w})$ 

O efeito da torção aerodinâmica é dado pela seguinte equação matemática:

$$
\alpha_{0w} = \alpha_{0r} + J \cdot \varepsilon
$$

Para o perfil NACA 47012, o ângulo de ataque para  $C_L = 0$  ( $\alpha_{or}$ ) é de – 3,5<sup>°</sup> ou -0,00611rad.

Como a asa não possui torção geométrica, tem-se que  $\varepsilon = 0$ . Logo, temos:

$$
\alpha_{0w} = \alpha_{0r} + J \cdot \varepsilon
$$

$$
\alpha_{0w} = -0.0611 + 0
$$

$$
\alpha_{0w} = -0.0611rad
$$

14.4.1 - Efeito do flape

A variação devido à atuação do efeito do flape pode ser determinada como:

$$
(\Delta \alpha_{0w})_F = -k \cdot \Delta C_L
$$

A razão entre a envergadura do flape e da asa é dada por:

$$
\frac{b_f}{b} = \frac{10,00}{20,00} = 0,50
$$

Consultando o gráfico 6.2.3. e 6.2.4(Pullin, 1976) para as condições apresentadas acima e para os flapes no centro da asa, temos:

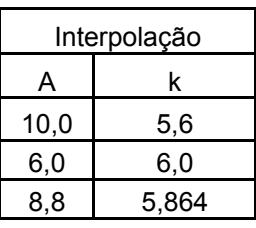

$$
k = 5,864
$$

A partir das curvas  $C_L x \alpha$  para o perfil NACA 47012, tem-se que o incremento devido ao uso de flapes é:

$$
\Delta C_L = 2,4 - 1,6 = 0,8
$$
  

$$
\Delta C_L = 0,8
$$

Cálculo do incremento de ângulo de ataque para asa com flap

 $(\Delta \alpha_{0w})_F = -k \cdot \Delta C_L = -5,864 \cdot 0,8 = -4,6912^{\circ} = -0,08188rad$  $(\Delta \alpha_{0w})_F = -5,864 \cdot 0,8$  $(\Delta \alpha_{0w})_F = -0.08188 rad$ 

O ângulo de sustentação nula quando o flape está defletido é de:

$$
(\alpha_{0w})_F = \alpha_{0w} + (\Delta \alpha_{0w})_F
$$
  

$$
(\alpha_{0w})_F = -0.0611 - 0.0819
$$
  

$$
(\alpha_{0w})_F = -0.1433 \approx -8.21^{\circ}
$$

14.5 - Determinação do coeficiente de sustentação da fuselagem *CLf*

A determinação dos valores de  $C_{Lf}$  é determinar a partir dos valores dos diversos diâmetros e perímetros do corpo equivalente de revolução.

Dividiu-se a fuselagem em várias seções, obtendo a seguinte tabela:

| X(mm) | Perímetro<br>(mm) | <b>Diâmetro</b><br>C.E.R.<br>(m) |
|-------|-------------------|----------------------------------|
| 0     | 3047,35           | 0,97                             |
| 1000  | 3675.67           | 1,17                             |
| 2000  | 4052,66           | 1,29                             |
| 3000  | 4272,58           | 1,36                             |
| 3500  | 4398,24           | 1,40                             |
| 4000  | 5340,72           | 1,70                             |
| 4225  | 5780,54           | 1,84                             |
| 4400  | 5654,88           | 1,80                             |
| 4800  | 5497.80           | 1,75                             |
| 5000  | 5262,18           | 1,68                             |
| 6000  | 3282,97           | 1,05                             |
| 7000  | 2717,48           | 0,87                             |
| 9000  | 2397.04           | 0,76                             |
| 10000 | 1916,38           | 0,61                             |

TABELA 14.1 – Relação entre o diâmetro C.E.R. e o perímetro.

Obtiveram-se os seguintes valores:

$$
L_f = 12,1m
$$
  
\n
$$
\frac{L_a}{L_f} = \frac{1,84}{12,1} = 0,15
$$
  
\n
$$
\frac{X_o}{L_f} = 0,4539
$$
  
\n
$$
X_o = 5,49
$$
  
\n
$$
S_M^A = 20,13m^2
$$
  
\n
$$
S_M^B = 14,65m^2
$$
  
\n
$$
S_M = 34,78m^2
$$

Através da equação 6.18( Pullin, 1976), tem-se que:

$$
C_{Lf} = \frac{\alpha_f - \alpha_{0F}}{57,3 \cdot S} \cdot \left[ \frac{K \cdot \pi \cdot D^2}{2} + \eta \cdot C_{Dc} \cdot \frac{(\alpha_f - \alpha_{0F})}{57,3} \cdot \int_{X_0}^{Lf} d \cdot dx \right]
$$

Com as seguintes simplificações, temos:

- ¾ A fuselagem projetada sem objetivo de gerar sustentação, sendo assim, <sup>α</sup> <sup>0</sup>*F* será assumido nulo, podendo ser comprovado apenas em testes feitos em túnel de vento;
- $\triangleright$  O ângulo α<sub>f</sub> irá variar para o caso em estudo de –6<sup>°</sup> a 16<sup>°</sup> de 2<sup>°</sup> em 2<sup>°</sup>;
- $> S = 45,42m;$
- $\triangleright$  K pelo gráfico 6.4.1 tem-se:

$$
\frac{L_f}{D} = \frac{12.1}{1,84} = 6,58
$$

$$
K = 0.87
$$

- D diâmetro máximo é de 1,84m;
- $\eta$  Gráfico 6.4.2. tem-se que:

$$
\frac{L_f}{D} = \frac{12,1}{1,84} = 6,58
$$

$$
\eta=0,\!65
$$

O número de mach máximo pode ser determinado pela seguinte relação:

$$
M_c = M \cdot \text{sen}(\alpha - \alpha_{0F})
$$

$$
M_c = 0,253
$$

Pelo gráfico 6.4.3 o valor de  $C_{Dc}$  pode ser determinado:

$$
C_{Dc}=1,21
$$

 $\int d\cdot$ *Lf X*  $d \cdot dX$ 0 é a área em planta do CER a partir de  $X_0 = 5,49$ .

$$
\int_{X_0}^{Lf} d \cdot dX = 1,6m^2
$$

$$
C_{Lf} = \frac{\alpha_f - \alpha_{0F}}{57,3 \cdot S} \cdot \left[ \frac{K \cdot \pi \cdot D^2}{2} + \eta \cdot C_{Dc} \cdot \frac{(\alpha_f - \alpha_{0F})}{57,3} \cdot \int_{X_0}^{Lf} d \cdot dx \right]
$$
  

$$
C_{Lf} = \frac{\alpha_f}{57,3 \cdot 45,42} \cdot \left[ \frac{0,87 \cdot \pi \cdot 1,84^2}{2} + 0,65 \cdot 1,21 \cdot \frac{(\alpha_f)}{57,3} \cdot 1,6 \right]
$$

$$
C_{Lf} = \frac{\alpha_f}{2602,57} \cdot [4,63 + 0,022 \cdot \alpha_f]
$$

| $\alpha_{_f}$ | $C_{L\!f}$ |
|---------------|------------|
| -6            | $-0,0104$  |
| -4            | $-0,0070$  |
| -2            | $-0,0035$  |
| 0             | 0,0000     |
| 2             | 0,0036     |
| 4             | 0,0073     |
| 6             | 0,0110     |
| 8             | 0,0148     |
| 10            | 0,0186     |
| 12            | 0,0226     |
| 14            | 0,0266     |
| 16            | 0.0306     |

TABELA 14.2 – Valores de  $C_{Lf}$  em função de  $\alpha_f$ 

# **14.6 - DETERMINAÇÃO DO COEFICIENTEDE SUSTENTAÇÃO (BIDIMENSIONAL) DO PERFIL -** *CLPERFIL*

A asa não possui grau de incidência em relação à fuselagem, portanto:

$$
\alpha = \alpha_f
$$

Para o perfil NACA 47012, tem-se que:

| <b>FLAPES UP</b> |          |  |  |
|------------------|----------|--|--|
| alfa             | СL       |  |  |
| -6               | $-0,208$ |  |  |
| -4               | $-0,092$ |  |  |
| $-2$             | 0,146    |  |  |
| 0                | 0,387    |  |  |
| 2                | 0,626    |  |  |
| 4                | 0,864    |  |  |
| 6                | 1,096    |  |  |
| 8                | 1,313    |  |  |
| 10               | 1,496    |  |  |
| 12               | 1,624    |  |  |
| 14               | 1,684    |  |  |
| 16               | 1,653    |  |  |

TABELA 14.3 – Dados da curva *C*<sub>*L*</sub> *xα* do perfil NACA 47012 com flapes up

| <b>FLAPES DOWN</b> |       |  |
|--------------------|-------|--|
| alfa               | СL    |  |
| -6                 | 1,803 |  |
| -4                 | 1,906 |  |
| -2                 | 2,109 |  |
| 0                  | 2,299 |  |
| 2                  | 2,485 |  |
| 4                  | 2,481 |  |
| 6                  | 2,393 |  |
| 8                  | 2,233 |  |
| 10                 | 2,027 |  |
| 12                 | 1,8   |  |
| 14                 | 1,576 |  |
| 16                 | 1,368 |  |

TABELA 14.4 – Dados da curva  $C_L x \alpha$  do perfil NACA 47012 com flapes down

# **14. 7 – DETERMINAÇÃO DO COEFICIENTE DE SUSTENTAÇÃO DA ASA–** *CLASA*

O coeficiente de sustentação da asa é dado por:

$$
C_{LASA} = \frac{\left|\frac{dc_I}{d\alpha}\right|_{asa}}{\left|\frac{dc_I}{d\alpha}\right|_{perfil}} \cdot C_{Lperfil} = \frac{a_w}{a_0} \cdot C_{Lperfil}
$$

### **14.7.1 - Flapes up**

Para o caso de flapes up, temos:

 $a_0 = 5,49$  $a_w = 4,6077$ 

Assim,

$$
C_{LASA} = \frac{a_w}{a_0} \cdot C_{Lperfill}
$$

$$
C_{LASA} = 0,8379 \cdot C_{Lperfill}
$$

Portanto:

| <b>FLAPES UP</b> |           |           |  |  |
|------------------|-----------|-----------|--|--|
| alfa             | <b>CL</b> | CL asa    |  |  |
| -6               | $-0,21$   | $-0,1743$ |  |  |
| -4               | $-0,09$   | $-0,0771$ |  |  |
| $-2$             | 0, 15     | 0,1223    |  |  |
| 0                | 0,39      | 0,3243    |  |  |
| 2                | 0,63      | 0,5245    |  |  |
| 4                | 0,86      | 0,7239    |  |  |
| 6                | 1,10      | 0,9183    |  |  |
| 8                | 1,31      | 1,1002    |  |  |
| 10               | 1,50      | 1,2535    |  |  |
| 12               | 1,62      | 1,3607    |  |  |
| 14               | 1,68      | 1,4110    |  |  |
| 16               | 1,65      | 1,3850    |  |  |

TABELA 14.5 – Coeficiente de sustentação da asa para flapes up

# **14.7.1 - Flapes down**

Para o caso de flaps down, temos que:

 $a_0 = 6,3025$  $a_w = 4,6077$ 

Logo,

$$
C_{LASA} = \frac{a_w}{a_0} \cdot C_{Lperfil}
$$

$$
C_{LASA} = \frac{4,6077}{6,3025} \cdot C_{Lperfil}
$$

$$
C_{LASA} = 0,7311 \cdot C_{Lperfil}
$$

Portanto:

| <b>FLAPES DOWN</b> |        |        |
|--------------------|--------|--------|
| alfa               | СL     | CL asa |
| -6                 | 1,8030 | 1,3182 |
| $-4$               | 1,9060 | 1.3935 |
| -2                 | 2,1090 | 1,5419 |
| 0                  | 2,2990 | 1,6808 |
| 2                  | 2.4850 | 1,8168 |
| 4                  | 2,4810 | 1,8139 |
| 6                  | 2,3930 | 1,7495 |
| 8                  | 2.2330 | 1.6325 |
| 10                 | 2,0270 | 1,4819 |
| 12                 | 1,8000 | 1,3160 |
| 14                 | 1,5760 | 1,1522 |
| 16                 | 1,3680 | 1,0001 |

TABELA 14.6 - Coeficiente de sustentação da asa para flapes down

# **14.8 – DETERMINAÇÃO DO COEFICIENTE DE SUSTENTAÇÃO ASA-FUSELAGEM**

O coeficiente e dado por:

$$
C_{LA-F} = C_{LF}(\alpha) + [K_w(f) - K_f(w)] \cdot C_{Lasa}
$$

$$
\frac{D}{b} = 0.092
$$

$$
K_w(f) = 1,08
$$
  

$$
K_f(w) = 0,13
$$
  

$$
C_{LA-F} = C_{LF}(\alpha) + [1,08 - 0,13] \cdot C_{Lasa}
$$
  

$$
C_{LA-F} = C_{LF}(\alpha) + 0,95 \cdot C_{Lasa}
$$

Logo, tem-se que:

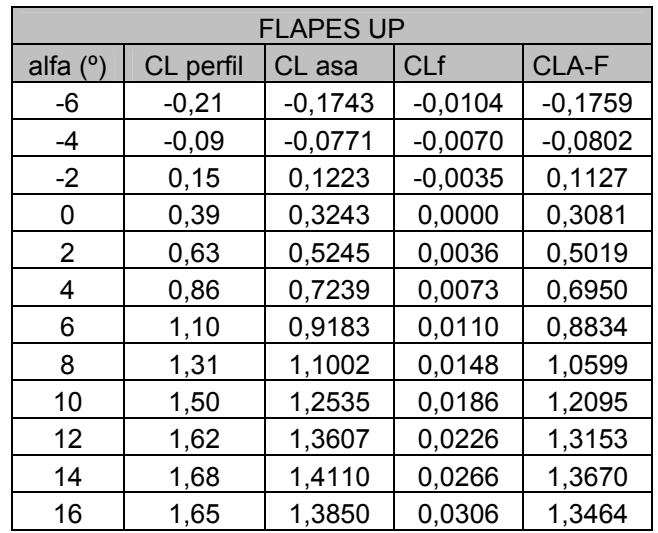

TABELA 14.7 – COEFICIENTE DE SUSTENTAÇÃO ASA-FUSELAGEM PARA FLAPES DOWN

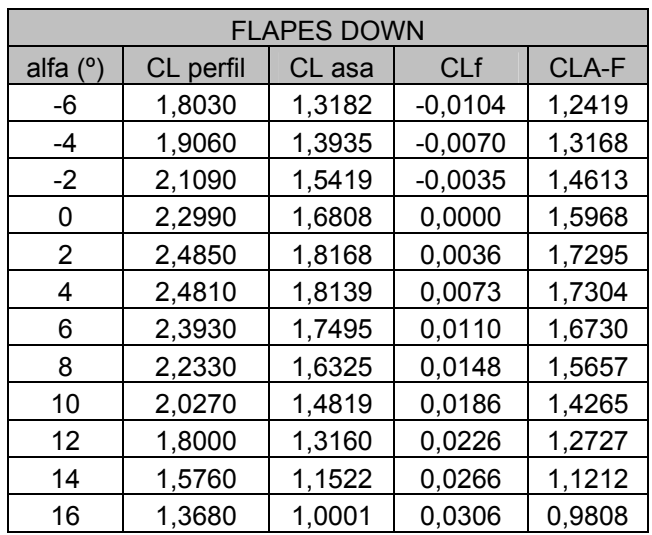

TABELA 14.8 – COEFICIENTE DE SUSTENTAÇÃO ASA-FUSELAGEM PARA FLAPES UP

# **14.9 – DERTERMINAÇÃO DO COEFICIENTE DE SUSTENTAÇÃO DA EMPENAGEM HORIZONTAL -***CLEH*

**14.9.1 - Cálculo da Inclinação**  $\frac{dC_L}{d\alpha}$  da Empenagem Horizontal - a<sub>1</sub>

O valor de  $a_1$  pode ser obtido da mesma forma que o de  $a_w$ , pois a empenagem horizontal pode ser tratada como uma asa.

O perfil utilizado na empenagem horizontal é NACA 0012. Assim podemos calcular o afilamento e corda média aerodinâmica:

$$
\lambda = \frac{c_{tEH}}{c_{rEH}}
$$

$$
\lambda = \frac{0.89}{1.1}
$$

$$
\lambda = 0.81
$$

$$
\overline{c} = \frac{2}{3} \cdot c_{rEH} \cdot \left(\frac{1 + \lambda + \lambda^2}{1 + \lambda}\right)
$$

$$
\overline{\overline{c}} = \frac{2}{3} \cdot 1,1 \cdot \left( \frac{1 + 0.81 + 0.81^2}{1 + 0.81} \right)
$$

$$
\overline{\overline{c}} = 0.91m
$$

#### **14.9.2 - Cálculo do Número de Reynolds para a empenagem**

O Número de Reynolds é fundamental para determinar qual é o tipo de escoamento no perfil (laminar ou turbulento). O seu valor é obtido por:

$$
\text{Re} = 19000 \cdot \overline{\overline{c}} \cdot V
$$

O valor usado para a velocidade da aeronave será a velocidade de cruzeiro

$$
Re = 19000 \cdot 0.91 \cdot 290 = 5.014 \cdot 10^6
$$

## **14.9.3 – ESTIMATIVA DA INCLINAÇÃO DA CURVA**  $C_L x\alpha$

De posse do Número de Reynolds e das curvas  $C_L x a$  para o perfil NACA 0012 (Abbot, 1958), pode-se determinar a inclinação da curva.

Da curva para o perfil NACA 0012 (Abbot, 1958), obtém-se a inclinação da curva:

$$
\frac{\partial C_L}{\partial \alpha} = 3{,}7172rad^{-1}
$$

Portanto, a equação do perfil é:

$$
C_L = 3{,}7172 \cdot \alpha
$$

Logo, o valor bidimensional  $a_1 \n\text{\'e}$ :
O alongamento da empenagem horizontal:

$$
A = 5,21
$$

#### **14.9.4 – CÁLCULO DA VELOCIDADE DO SOM**

Supondo vôo ao nível do mar, temos que para a atmosfera padrão a temperatura do ar é de 288,16K.

A velocidade do som já foi determinada anteriormente sendo:  $a = 340,27m/s$ .

O número de Mach para velocidade de cruzeiro e com a presença dos flapes também foi determinada anteriormente sendo:

Para velocidade de cruzeiro:

$$
M = 0,16
$$

Para velocidade com flapes down

$$
M=0,08
$$

#### **14.9.5 – CÁLCULO DO VALOR TRIDIMENSIONAL -**  $a_w$

O valor tridimensional  $a_w$  pode ser determinado pela seguinte expressão:

$$
a_w = \frac{\pi \cdot A}{1 + \sqrt{1 + (\beta^2 + t g^2 \Lambda_{c/2}) \cdot \frac{A^2}{4 \cdot k^2}}}
$$

#### **14.9.5.1 - Para velocidade de cruzeiro:**

$$
a_w = \frac{\pi \cdot A}{1 + \sqrt{1 + (\beta^2 + t g^2 \Lambda_{c/2}) \cdot \frac{A^2}{4 \cdot k^2}}}
$$

$$
\beta = \sqrt{1 - M^2}
$$
  
\n
$$
\beta = \sqrt{1 - 0.16^2}
$$
  
\n
$$
\beta = 0.9744
$$
  
\n
$$
\Lambda_{c/2} = 1.8^\circ
$$
  
\n
$$
k = \frac{(a_1)_0}{2 \cdot \pi} = \frac{3.7172}{2 \cdot \pi} = 0.5916.
$$

$$
a_w = \frac{\pi \cdot A}{1 + \sqrt{1 + (\beta^2 + t g^2 \Lambda_{c/2}) \cdot \frac{A^2}{4 \cdot k^2}}}
$$
  

$$
a_w = \frac{\pi \cdot 5,21}{1 + \sqrt{1 + (0,9744^2 + t g^2 \Lambda_{c/2}) \cdot \frac{5,21^2}{4 \cdot 0,5916^2}}}
$$
  

$$
a_w = 3,0284
$$

**14.9.5.2 - Para velocidade com presença dos flapes – flapes down**

$$
a_w = \frac{\pi \cdot A}{1 + \sqrt{1 + (\beta^2 + t g^2 \Lambda_{c/2}) \cdot \frac{A^2}{4 \cdot k^2}}}
$$

$$
\beta = \sqrt{1 - M^2}
$$
  
\n
$$
\beta = \sqrt{1 - 0.08^2}
$$
  
\n
$$
\beta = 0.99
$$
  
\n
$$
\Lambda_{c/2} = 1.8^\circ
$$
  
\n
$$
k = \frac{(a_1)_0}{2 \cdot \pi} = \frac{3.7172}{2 \cdot \pi} = 0.5916
$$

$$
a_w = \frac{\pi \cdot A}{1 + \sqrt{1 + (\beta^2 + t g^2 \Lambda_{c/2}) \cdot \frac{A^2}{4 \cdot k^2}}}
$$

$$
a_w = \frac{\pi \cdot 5.21}{1 + \sqrt{1 + (0.99^2 + tg^2 \Lambda_{c/2}) \cdot \frac{5.21^2}{4 \cdot 0.5916^2}}}
$$

 $a_w = 2,9909$ 

# **14.9.6 - DETERMINAÇÃO DO COEFICIENTE DE SUSTENTAÇÃO DA EMPENAGEM HORIZONTAL –** *CLEH*

O coeficiente de sustentação da empenagem é dado por:

$$
C_{LEH} = \frac{\left|\frac{dc_{l}}{d\alpha}\right|_{EH}}{\left|\frac{dc_{l}}{d\alpha}\right|_{perfil}} \cdot C_{Lperfil_{EH}} = \frac{a_{1w}}{a_{1}} \cdot C_{Lperfil}
$$

#### **14.9.6.1 – FLAPES UP**

$$
(a1)0 = 3,7172rad-1
$$
  

$$
aw = 3,0284
$$

logo,

$$
C_{LEH} = \frac{a_w}{(a_1)_0} \cdot C_{Lperfill}
$$

$$
C_{LEH} = \frac{3,0284}{3,7172} \cdot C_{Lperfill}
$$

$$
C_{LEH} = 0,8147 \cdot C_{Lperfill}
$$

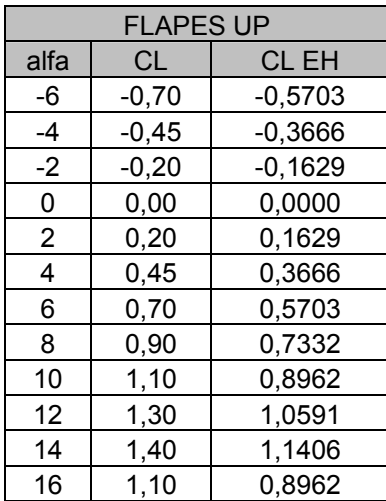

TABELA 14.9 – Coeficiente de sustentação da empenagem horizontal para flapes up.

#### **14.9.6.2 – FLAPES DOWN**

$$
(a1)0 = 3,7172rad-1
$$

$$
aw = 2,9909
$$

Assim,

$$
C_{LEH} = \frac{a_w}{(a_1)_0} \cdot C_{Lperfill}
$$

$$
C_{LEH} = \frac{2,9909}{3,7172} \cdot C_{Lperfill}
$$

$$
C_{LEH} = 0,8046 \cdot C_{Lperfill}
$$

#### Portanto:

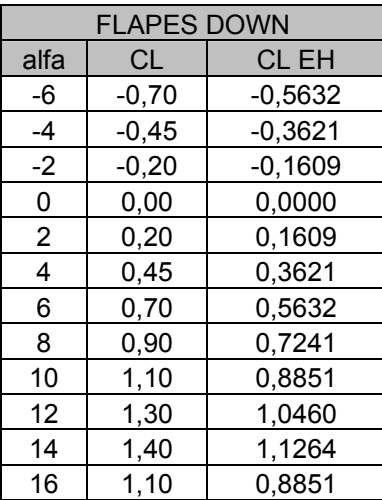

TABELA 14.10 – Coeficiente de sustentação da empenagem horizontal para flapes down.

# **14.10 – DETERMINAÇÃO DO ÂNGULO DE ATAQUE LOCAL NA EMPENAGEM HORIZONTAL CONSIDERANDO DOWNWASH DA ASA -**   $\alpha_{\rm\scriptscriptstyle EH}$

O ângulo de ataque local é dado por:

$$
\alpha_{\scriptscriptstyle EH} = \eta_{\scriptscriptstyle EH} + \alpha_{\scriptscriptstyle F} - \varepsilon
$$

A partir dos desenhos de projeto realizados da aeronave agrícola, tem-se que:

$$
m \cdot \frac{b}{2} = 0,712
$$

$$
m \cdot \frac{20}{2} = 0,712
$$

$$
m = 0,0712
$$

$$
r \cdot \frac{b}{2} = 6{,}02m
$$
  

$$
r \cdot \frac{20}{2} = 6{,}02
$$
  

$$
r = 0{,}0602
$$

Cálculo do valor de TR

$$
TR = \frac{C_r}{C_t}
$$

$$
TR = \frac{2,27}{2,27} = 1,00
$$

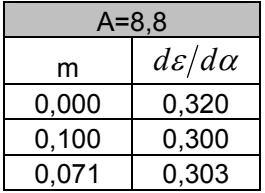

Então *d*<sup>ε</sup> / *d*<sup>α</sup> =0,35 que é o valor no centro da Empenagem Horizontal.

Do gráfico 6.27, tem-se que:

$$
\frac{b_{EH}}{b} = \frac{5,10}{20,00} = 0,255
$$

$$
A = 8,8
$$

$$
TR = 1
$$

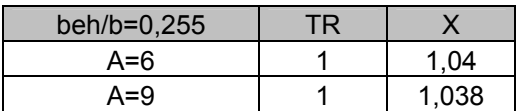

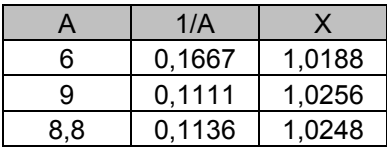

$$
\left(\frac{d\varepsilon}{d\alpha}\right)_{\text{MED}} = 1,028
$$

$$
\left(\frac{d\varepsilon}{d\alpha}\right)_{\text{C.A.}}
$$

Logo,

$$
\left(\frac{d\varepsilon}{d\alpha}\right)_{MED} = 1,028 \cdot \left(\frac{d\varepsilon}{d\alpha}\right)_{C.A.}
$$

$$
\left(\frac{d\varepsilon}{d\alpha}\right)_{MED} = 1,028 \cdot 0,3030 = 0,3115
$$

$$
\left(\frac{d\varepsilon}{d\alpha}\right)_{MED} = 0,3115
$$

Tem-se que:

$$
\varepsilon = \left(\frac{d\varepsilon}{d\alpha}\right)_{MED} \cdot (\alpha - \alpha_{L0})
$$

### $\varepsilon = 0.3115 \cdot \alpha$

Os valores para  $C_{L EH}$ , foram obtidos interpolando os valores de  $\alpha_{EH}$  com os valores de CL EH previamente calculados.

|              | Flap Up - Empenagem |                        |                       |  |
|--------------|---------------------|------------------------|-----------------------|--|
| $\alpha$ (°) | S.                  | $\alpha$ <sub>EH</sub> | $\rm C_{L \, \rm EH}$ |  |
| -6           | -1.8690             | $-3,7198$              | -0,3766               |  |
| $-4$         | $-1,2460$           | $-2,4362$              | $-0,2525$             |  |
| -2           | $-0,6230$           | $-1,1526$              | $-0,1423$             |  |
| 0            | 0,0000              | 0,131                  | $-0.043$              |  |
| 2            | 0,6230              | 1,4146                 | 0,0563                |  |
| 4            | 1,2460              | 2,6982                 | 0,1665                |  |
| 6            | 1,8690              | 3,9818                 | 0,2906                |  |
| 8            | 2,4920              | 5,2654                 | 0,4147                |  |
| 10           | 3,1150              | 6,549                  | 0.5307                |  |
| 12           | 3,7380              | 7,8326                 | 0,63                  |  |
| 14           | 4,3610              | 9,1162                 | 0,7293                |  |
| 16           | 4,9840              | 10,3998                | 0,8285                |  |

TABELA 14.11– Coeficiente de sustentação na Empenagem Horizontal- Flapes Up

| Flap Down - Empenagem |           |                        |                 |
|-----------------------|-----------|------------------------|-----------------|
| $\alpha$ (°)          | S.        | $\alpha$ <sub>EH</sub> | $\rm C_{L\,EH}$ |
| -6                    | $-1,8690$ | $-3,7198$              | $-0,3526$       |
| -4                    | $-1,2460$ | $-2,4362$              | -0,2285         |
| -2                    | $-0,6230$ | $-1,1526$              | $-0,1183$       |
| 0                     | 0,0000    | 0,131                  | $-0,0190$       |
| 2                     | 0,6230    | 1,4146                 | 0,0803          |
| 4                     | 1,2460    | 2,6982                 | 0,1905          |
| 6                     | 1,8690    | 3,9818                 | 0,3146          |
| 8                     | 2,4920    | 5,2654                 | 0,4387          |
| 10                    | 3,1150    | 6,549                  | 0,5547          |
| 12                    | 3,7380    | 7,8326                 | 0,6540          |
| 14                    | 4,3610    | 9,1162                 | 0,7533          |
| 16                    | 4,9840    | 10,3998                | 0,8525          |

TABELA 14.12– Coeficiente de sustentação na Empenagem Horizontal- Flapes Down

O seguinte gráfico foi obtido pra a sustentação local em função do ângulo de ataque:

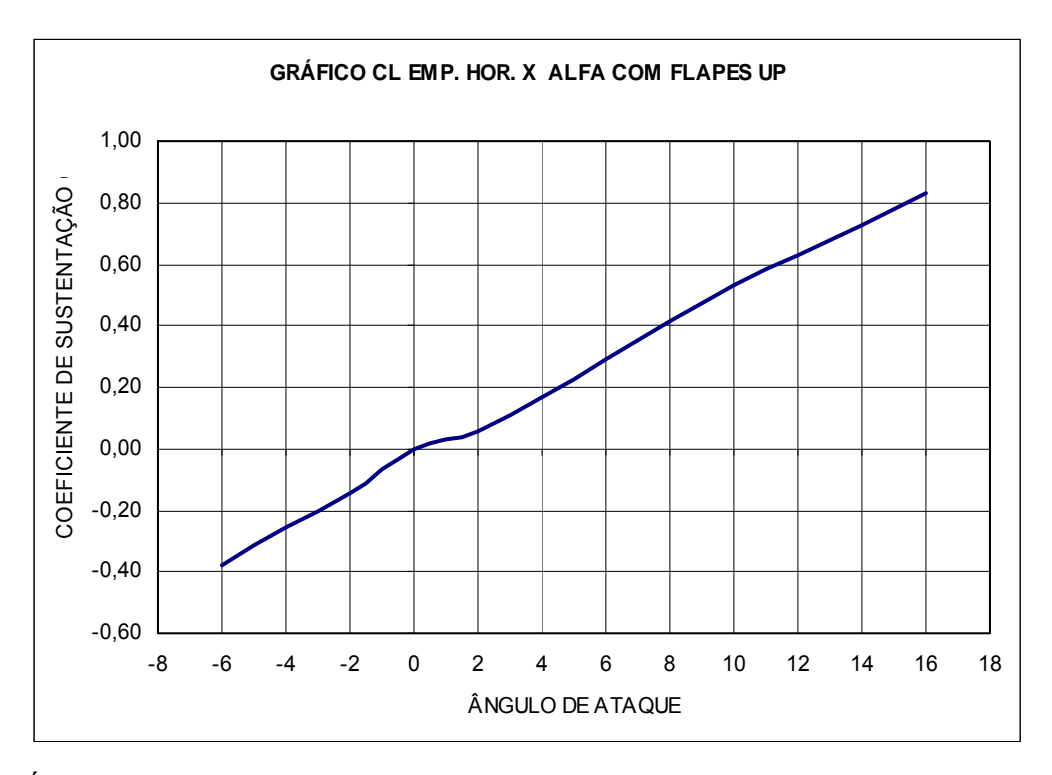

GRÁFICO 14.3 – Coeficiente de sustentação em função do ângulo de ataque – Flapes

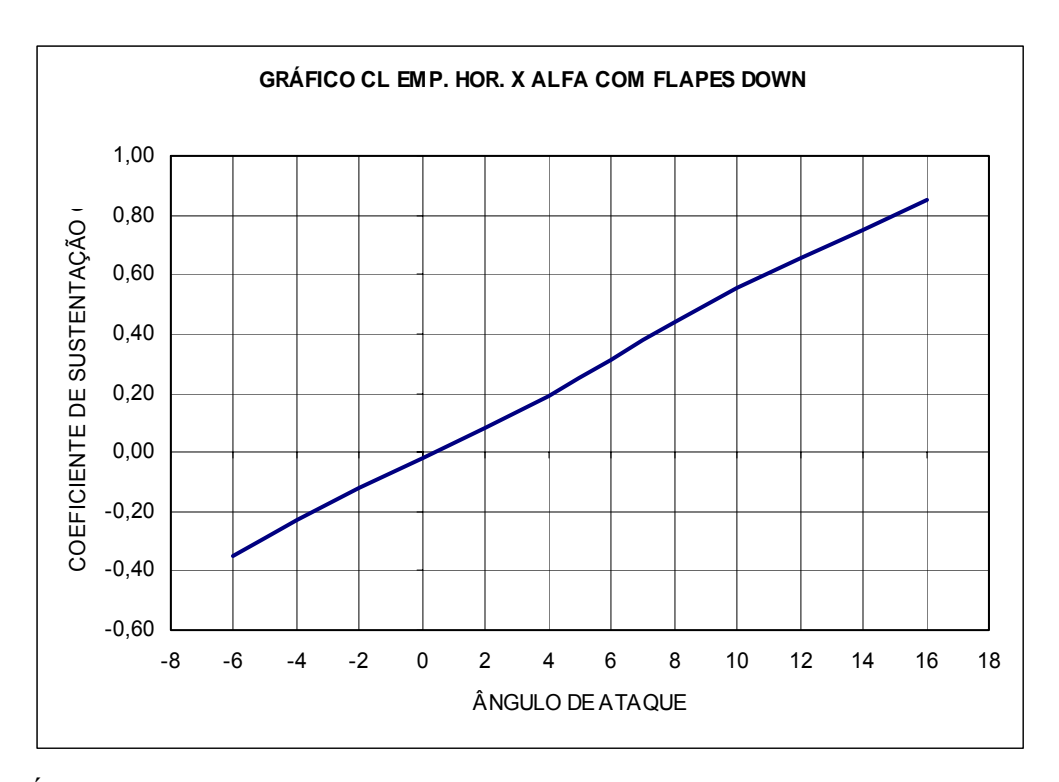

GRÁFICO 14.4 – Coeficiente de sustentação em função do ângulo de ataque – Flapes Down

## **14.11 – SUSTENTAÇÃO DA AERONAVE –** *CLAER*

A sustentação da aeronave é calculada da seguinte forma:

$$
C_{\text{LAER}} = C_{\text{LA-F}} + C_{\text{LEH}} \cdot \frac{S_{\text{EH}}}{S}
$$

Logo,

$$
\frac{S_{EH}}{S} = \frac{5}{45,42} = 0,1101
$$

Então:

$$
C_{L A E R} = C_{L A - F} + 0.1101 \cdot C_{LEH}
$$

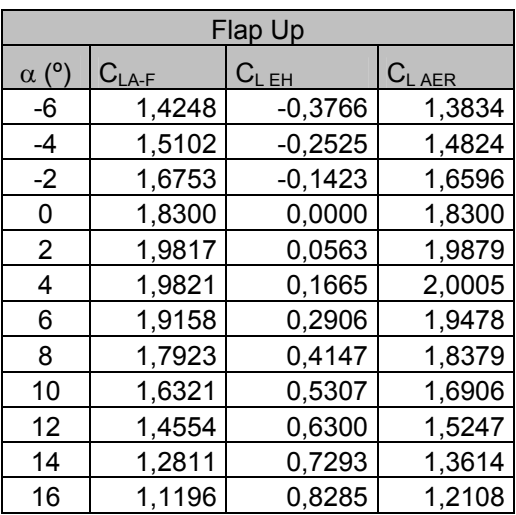

O coeficiente de sustentação da aeronave é:

TABELA 14.14 - Coeficiente de sustentação da aeronave – Flapes Up

|              | <b>Flap Down</b> |                 |             |  |
|--------------|------------------|-----------------|-------------|--|
| $\alpha$ (°) | $C_{LA-F}$       | $\rm C_{L\,EH}$ | $C_{L AER}$ |  |
| -6           | 1,4248           | $-0,3526$       | 1,3860      |  |
| -4           | 1,5102           | $-0,2285$       | 1,4850      |  |
| -2           | 1,6753           | $-0,1183$       | 1,6622      |  |
| 0            | 1,8300           | $-0,0190$       | 1,8279      |  |
| 2            | 1,9817           | 0,0803          | 1,9905      |  |
| 4            | 1,9821           | 0,1905          | 2,0031      |  |
| 6            | 1,9158           | 0,3146          | 1,9505      |  |
| 8            | 1,7923           | 0,4387          | 1,8406      |  |
| 10           | 1,6321           | 0,5547          | 1,6932      |  |
| 12           | 1,4554           | 0,6540          | 1,5274      |  |
| 14           | 1,2811           | 0,7533          | 1,3640      |  |
| 16           | 1,1196           | 0,8525          | 1,2134      |  |

TABELA 14.15 - Coeficiente de sustentação da aeronave – Flapes Up

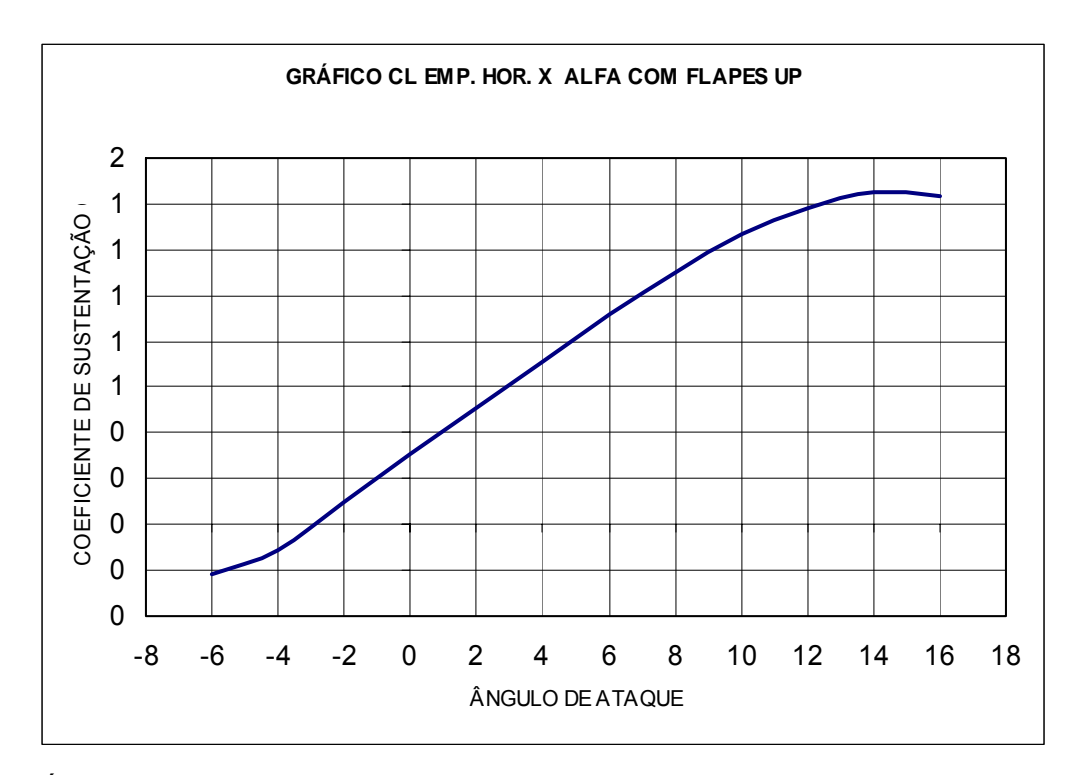

GRÁFICO 14.5 – Coeficiente de sustentação da empenagem horizontal em função do ângulo de ataque – Flapes Up

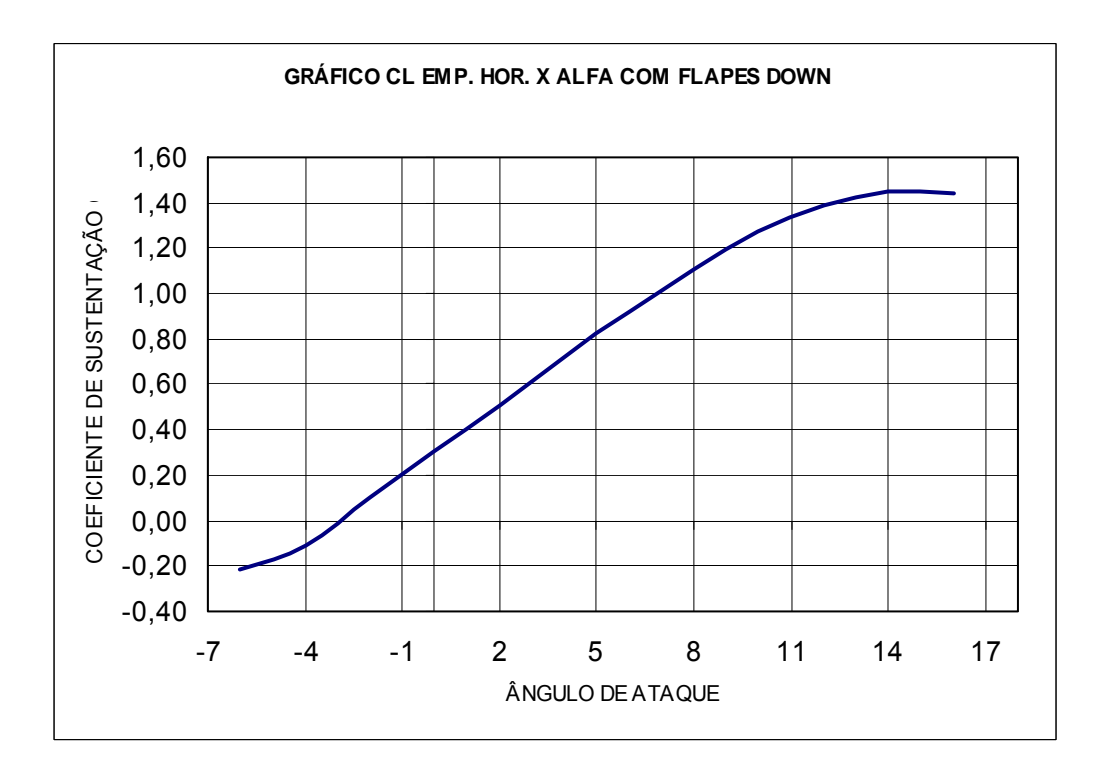

GRÁFICO 14.6 – Coeficiente de sustentação da empenagem horizontal em função do ângulo de ataque – Flapes Down

## **14.12 – DETERMINAÇÃO DA CURVA ARRASTO x ÂNGULO DE ATAQUE DA AERONAVE.**

#### **14.12.1 – ARRASTO DA ASA –**  $C_{D454}$

O arrasto da asa é dão por:

$$
C_{\text{DASA}} = C_{\text{DeASA}} + C_{\text{DiASA}}
$$

## **14.12.1.1 – DETERMINAÇÃO DO COEFICIENTE DE ARRASTO PARSITA DA**   $ASA - C_{DeASA}$

O arrasto parasita da asa é dado por:

$$
C_{\text{DeASA}} = \left(\frac{\sum C_{\text{Dei}} \cdot S_i}{S}\right) \cdot \frac{S_e}{S}
$$

A asa possui um único perfil e não há torção geométrica, logo:

$$
C_{DeASA} = C_{De} \cdot \frac{S_e}{S}
$$

$$
C_{DeASA} = C_{De} \cdot \frac{35,35}{45,42}
$$

$$
C_{DeASA} = 0,7783 \cdot C_{De}
$$

Cálculo do número de Reynolds para a corda média geométrica da asa

$$
R_e = 19000 \cdot V \cdot \overline{c}
$$

$$
R_e = 19000 \cdot 290 \cdot 2{,}27
$$

$$
R_e = 1{,}25.10^7
$$

O cálculo de  $C_{\textit{DeASA}}$ será determinado através dos valores de  $C_{\textit{DeASA}}$ das curvas C<sub>L</sub> x  $\alpha$  e  $C_L$  x  $C_D$  do perfil NACA 47012 para a posição de flapes nulos e Re = 9,0  $\cdot 10^6$ .

| $\alpha$ (°) | $C_{De}$ | $\mathsf{C}_{\mathsf{De\,ASA}}$ |
|--------------|----------|---------------------------------|
| -6           | 0,00472  | 0,0037                          |
| -4           | 0,00467  | 0,0036                          |
| -2           | 0,00361  | 0,0028                          |
| 0            | 0,00364  | 0,0028                          |
| 2            | 0,00423  | 0,0033                          |
| 4            | 0,00375  | 0,0029                          |
| 6            | 0,00536  | 0,0042                          |
| 8            | 0,00682  | 0,0053                          |
| 10           | 0,00882  | 0,0069                          |
| 12           | 0,01126  | 0,0088                          |
| 14           | 0,01472  | 0,0115                          |
| 16           | 0,01986  | 0,0155                          |

TABELA 14.16 - COEFICIENTE DE ARRASTO PARSITA DA ASA - *C<sub>DeASA</sub>* 

## **14.12.1.2 – DETERMINAÇÃO DO COEFICIENTE DE ARRASTO INDUZIDO DA ASA** –  $C_{DiASA}$

O coeficiente de arrasto induzido da Asa é dado por:

$$
C_{DiAsa} = \frac{C_{LAsa}^2}{\pi \cdot A} \left( 1 + \delta_1 \cdot \delta_2 \right)
$$

Onde:

- $\delta_1$  Obtido pelo gráfico 6.2.12(Pullin, 1978);
- $\delta_2$  Obtido do gráfico 6.2.13 (Pullin, 1978).

 $\delta_1 = 0.083$ 

 $\delta_2 = 1,000$ 

$$
C_{DiAsa} = \frac{C_{LAsa}^2}{\pi \cdot 8,8} (1 + 0,083 \cdot 1) = 0,0392 \cdot C_{LAsa}^2
$$

$$
C_{DiAsa} = 0,0392 \cdot C_{LAsa}^2
$$

| Flap Up      |                                          |                                                      |  |  |
|--------------|------------------------------------------|------------------------------------------------------|--|--|
| $\alpha$ (°) | $\textsf{C}_{\textsf{L}}_{\textsf{ass}}$ | $\mathsf{C}_{\mathsf{D} \mathsf{i} \, \mathsf{ass}}$ |  |  |
| -6           | $-0,208$                                 | $-0,0082$                                            |  |  |
| -4           | $-0,092$                                 | $-0,0036$                                            |  |  |
| -2           | 0,146                                    | 0,0057                                               |  |  |
| 0            | 0,387                                    | 0,0152                                               |  |  |
| 2            | 0,626                                    | 0,0245                                               |  |  |
| 4            | 0,864                                    | 0,0339                                               |  |  |
| 6            | 1,096                                    | 0,0430                                               |  |  |
| 8            | 1,313                                    | 0,0515                                               |  |  |
| 10           | 1,496                                    | 0,0586                                               |  |  |
| 12           | 1,624                                    | 0,0637                                               |  |  |
| 14           | 1,684                                    | 0,0660                                               |  |  |
| 16           | 1,653                                    | 0,0648                                               |  |  |

TABELA 14.17 – Coeficiente de arrasto induzido da asa – Flapes Up

| <b>Flap Down</b>                                       |       |                     |  |
|--------------------------------------------------------|-------|---------------------|--|
| $\alpha$ (°)<br>$\textsf{C}_{\textsf{L} \textsf{asa}}$ |       | C <sub>Di asa</sub> |  |
| -6                                                     | 1,803 | 0,0707              |  |
| -4                                                     | 1,906 | 0,0747              |  |
| -2                                                     | 2,109 | 0,0827              |  |
| 0                                                      | 2,299 | 0,0901              |  |
| 2                                                      | 2,485 | 0,0974              |  |
| 4                                                      | 2,481 | 0,0973              |  |
| 6                                                      | 2,393 | 0,0938              |  |
| 8                                                      | 2,233 | 0,0875              |  |
| 10                                                     | 2,027 | 0,0795              |  |
| 12                                                     | 1,8   | 0,0706              |  |
| 14                                                     | 1,576 | 0,0618              |  |
| 16                                                     | 1,368 | 0,0536              |  |

TABELA 14.18 – Coeficiente de arrasto induzido da asa – Flapes Down

## **14.13 – DETERMINAÇÃO DO ARRASTO DA EMPENAGEM VERTICAL –**   $C_{DEH}$ .

O arrasto da empenagem horizontal pode ser determinado através da seguinte relação:

$$
C_{DEH} = C_{DeEH} + C_{DiEH}
$$

## **14.13.1 – DETERMINAÇÃO DO COEFICIENTE DE ARRASTO PARASITA DA EMPENAGEM HORIZONTAL -**  $C_{DeEH}$

O coeficiente de arrasto parasita é dado por:

$$
C_{DeEH} = C_{DP} \cdot \frac{S_e}{S}
$$

Assim,

$$
C_{DeEH} = C_{DP} \cdot \frac{6,8}{45,42}
$$

$$
C_{DeEH} = 0,1497 \cdot C_{DP}
$$

Como a corda da empenagem horizontal é constante, sabe-se que:

$$
\overline{c}_{\rm \scriptscriptstyle EH} = 0.91m
$$

Cálculo do número de Reynolds na empenagem horizontal.

$$
R_e = 19000 \cdot V \cdot \overline{c}
$$
  

$$
R_e = 19000 \cdot 290 \cdot 0.91
$$
  

$$
R_e = 5.10^6
$$

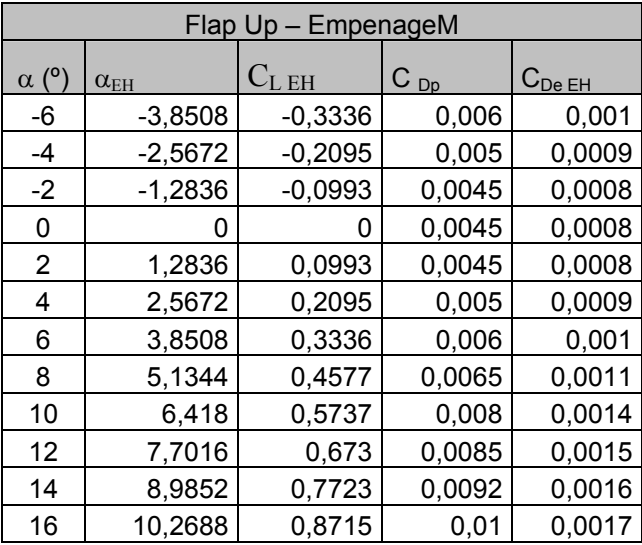

Os valores de  $C_{DP}$  foram obtidos a partir do ábaco para o perfil NACA 0012(Abbot,1958).

TABELA 14.19 – Coeficiente de arrasto parasita da empenagem horizontal – Flapes Up

|              | Flap Down - Empenagem |           |        |                       |                       |
|--------------|-----------------------|-----------|--------|-----------------------|-----------------------|
| $\alpha$ (°) | $\alpha_{EH}$         | $C_{LEH}$ | C Dp   | $\mathrm{C_{De\,EH}}$ | $\mathrm{C_{De\,EH}}$ |
| -6           | $-3,8508$             | $-0,326$  | 0,0058 | 0,001                 | 0,001                 |
| -4           | $-2,5672$             | $-0,2047$ | 0,005  | 0,0009                | 0,0009                |
| $-2$         | $-1,2836$             | $-0,097$  | 0,045  | 0,0078                | 0,0078                |
| 0            | 0                     | 0         | 0,045  | 0,0078                | 0,0078                |
| 2            | 1,2836                | 0,097     | 0,056  | 0,0097                | 0,0097                |
| 4            | 2,5672                | 0,2047    | 0,005  | 0,0009                | 0,0009                |
| 6            | 3,8508                | 0,326     | 0,0058 | 0,001                 | 0,001                 |
| 8            | 5,1344                | 0,4472    | 0,0065 | 0,0011                | 0,0011                |
| 10           | 6,418                 | 0,5606    | 0,0078 | 0,0014                | 0,0014                |
| 12           | 7,7016                | 0,6576    | 0,0087 | 0,0015                | 0,0015                |
| 14           | 8,9852                | 0,7546    | 0,009  | 0,0016                | 0,0016                |
| 16           | 10,2688               | 0,8516    | 0,01   | 0,0017                | 0,0017                |

TABELA 14.20 – Coeficiente de arrasto parasita da empenagem horizontal – Flapes

Down

## **14.13.2 – DETERMINAÇÃO DO COEFICIENTE DE ARRASTO INDUZIDO DA EMPENAGEM HORIZONTAL –**  $C_{\mathit{DiEH}}$

O coeficiente pode ser dado por:

$$
C_{DiEH} = \frac{C_{LEH}^2}{\pi \cdot A_{EH}} \left( 1 + \delta_1 \cdot \delta_2 \right) \cdot \frac{S_{EH}}{S}
$$

Onde:

$$
C_{DEH} = \frac{C_{LEH}^2}{\pi \cdot 7,17} (1 + 0.062 \cdot 1) \cdot \frac{5,95}{32,50} = 0,0086 \cdot C_{LEH}^2
$$

$$
C_{DiEH} = 0,0086 \cdot C_{LEH}^2
$$

Como resultado, obtém-se que:

| Flap Up - Empenagem |               |                 |             |
|---------------------|---------------|-----------------|-------------|
| $\alpha$ (°)        | $\alpha_{EH}$ | $\rm C_{L\,EH}$ | $C_{Di EH}$ |
| -6                  | $-3,7198$     | -0,3766         | 0,00122     |
| -4                  | $-2,4362$     | $-0,2525$       | 0,000548    |
| -2                  | $-1,1526$     | $-0,1423$       | 0,000174    |
| 0                   | O             |                 |             |
| 2                   | 1,4146        | 0,0563          | 2,73E-05    |
| 4                   | 2,6982        | 0,1665          | 0,000238    |
| 6                   | 3,9818        | 0,2906          | 0,000726    |
| 8                   | 5,2654        | 0,4147          | 0,001479    |
| 10                  | 6,549         | 0,5307          | 0,002422    |
| 12                  | 7,8326        | 0,63            | 0,003413    |
| 14                  | 9,1162        | 0,7293          | 0,004574    |
| 16                  | 10,3998       | 0.8285          | 0,005903    |

TABELA 14.21 – Coeficiente de arrasto induzido da empenagem horizontal – Flapes

| $\alpha$ (°) | $\alpha_{\rm EH}$ | $C_{LEH}$ | $\mathsf{C}_{\mathsf{Di}\,\mathsf{EH}}$ |
|--------------|-------------------|-----------|-----------------------------------------|
| -6           | $-3,7198$         | $-0,3526$ | 0,00106921                              |
| -4           | $-2,4362$         | $-0,2285$ | 0,000449025                             |
| -2           | $-1,1526$         | $-0,1183$ | 0,000120356                             |
| 0            | 0,131             | $-0,019$  | 3,1046E-06                              |
| 2            | 1,4146            | 0,0803    | 5,54536E-05                             |
| 4            | 2,6982            | 0,1905    | 0,000312096                             |
| 6            | 3,9818            | 0,3146    | 0,000851169                             |
| 8            | 5,2654            | 0,4387    | 0,001655136                             |
| 10           | 6,549             | 0,5547    | 0,002646152                             |
| 12           | 7,8326            | 0,654     | 0,003678358                             |
| 14           | 9,1162            | 0,7533    | 0,004880164                             |
| 16           | 10,3998           | 0,8525    | 0,006250104                             |

TABELA 14.22 – Coeficiente de arrasto induzido da empenagem horizontal – Flapes

Down

## **14.14 – DETERMINAÇÃO DO COEFICIENTE DE ARRASTO DA FUSELAGEM**

O número de Reynolds é dado pela seguinte expressão:

$$
R_e = 19000 \cdot V \cdot c
$$

Logo,

$$
R_e = 19000 \cdot 290 \cdot 12,1
$$

$$
R_e = 6,67.10^7
$$

Obteve-se as seguintes áreas molhadas para a aeronave:

$$
S_M^A = 20,13m^2
$$

$$
S_M^B = 14,65m^2
$$
  

$$
S_M = 34,78m^2
$$

## **14.14.1 – CÁLCULO DE ESBELTEZ**

A esbeltez é dada por:

$$
E_e = \frac{l_f}{D}
$$

Sabe-se que:

$$
l_f = 12,1m
$$

$$
D = 1,84m
$$

Logo,

$$
E_e = \frac{9,95}{1,498} = 6,64
$$

## **14.14.2 – DETERMINAÇÃO DO FATOR DE FORMA**

O fator de forma é determinado a partir do gráfico 6.4.6. (Pullin, 1976).

Para o índice de esbeltez de  $E_e = 6, 64$ , tem-se que:

 $F = 1,12$ 

## **14.14.3 – CÁLCULO DO COEFICIENTE DE ARRASTO PARASITA DA FUSELAGEM -**  $C_{Dof}$

### **14.14.3.1 – DETERMINAÇÃO DO ATRITO MÉDIO -** *Cf* **.**

O atrito médio pode ser determinado através do gráfico 6.4.5. (Pullin, 1976), em função do número de Reynolds, do comprimento da fuselagem e do tamanho médio do grão de rugosidade da superfície da mesma (fator k).

O fator k pode ser determinado a partir da tabela 6.4.1. (Pullin, 1976). Para  $E_e = 6,64$ , tem-se que K=0,8

Assim, tem-se que:

$$
\frac{lf}{k} = \frac{12,1}{0,8} = 15,125
$$

 $R_e = 6.0 \cdot 10^7$ 

Pelo gráfico do Coeficiente de atrito médio (gráfico 6.4.5, Pullin), tem-se que:

$$
C_f = 0.035
$$

**14.14.3.2 - Arrasto Correspondente às Áreas A, B e C –**  $C_{Doa}$  $C_{Dob}$  $C_{Doc}$ 

O coeficiente de arrasto parasita da fuselagem pode ser determinado por:

$$
C_{Dof} = C_{Doa} + C_{Dob} + C_{Doc} + \Delta C_{Do\Lambda F} + \Delta C_{Docab}
$$

Onde:

$$
C_{Doa} = \frac{C_f \cdot F \cdot S_M^A}{S}
$$

$$
C_{Doc} = \frac{C_f \cdot F \cdot S_M^B}{S}
$$

 $C_f = 0,035$  $F = 1,12$  $S = 45,42m^2$  $S_M^A = 20,13m^2$  $S_M^B = 14,65m^2$ 

$$
C_{Doa} = \frac{C_f \cdot F \cdot S_M^A}{S} = \frac{0,035 \cdot 1,12 \cdot 20,13}{45,42}
$$

$$
C_{Doa} = 0,01737
$$

A aeronave agrícola não possui nenhum trecho cilindro em sua fuselagem, logo, seu valor é nulo.

$$
C_{Dob} = 0
$$
  

$$
C_{Doc} = \frac{C_f \cdot F \cdot S_M^b}{S} = \frac{0,035 \cdot 1,12 \cdot 14,65}{45,42}
$$
  

$$
C_{Doc} = 0,01264
$$

**14.14.4 - Acréscimo de Arrasto devido ao enflechamento do bordo de fuga da**  fuselagem -  $\Delta C_{D\phi\Lambda F}$ 

Assumiremos que o bordo de fuga da fuselagem do aeronave não possuirá enflechamento.

$$
\Delta C_{Do\Lambda F} = 0
$$

## **14.14.5 - Acréscimo de arrasto devido à cabine -**  $\Delta C_{\text{Docab}}$

O acréscimo de arrasto devido a cabine é dado por:

$$
\Delta C_{\text{Docab}} = 0.07 \cdot \frac{S_{\text{cab}}}{S}
$$

Onde

$$
S_{cab}=0,64m^2
$$

Logo,

$$
\Delta C_{\text{Docab}} = 0.07 \cdot \frac{0.64}{45,42}
$$

$$
\Delta C_{\text{Docab}} = 0.00099
$$

O valor do coeficiente de arrasto parasita da fuselagem é portanto:

$$
C_{Dof} = C_{Doa} + C_{Dob} + C_{Doc} + \Delta C_{DoAF} + \Delta C_{Docab}
$$

$$
C_{\text{Dof}} = 0.01737 + 0 + 0.01264 + 0 + 0.00099
$$

$$
C_{\mathit{Dof}}=0,\!031
$$

### **14.15 - Cálculo do Coeficiente de Arrasto Induzido da Fuselagem em Função do**  seu Ângulo de Ataque - C<sub>Dif</sub>

O arrasto induzido da fuselagem em função do seu ângulo de ataque pode ser obtido da sequinte equação:

$$
C_{\text{DIF}} = \frac{\alpha_{\text{F}} - \alpha_{\text{oF}}}{57,3} \cdot C_{Lf}
$$

Sendo:

 $\alpha_{\scriptscriptstyle off} = 0^{\circ}$ 

Assim:

$$
C_{\rm Diff} = \frac{\alpha_F}{57,3} \cdot C_{Lf}
$$

| $\alpha_{\scriptscriptstyle F}^{}$ | $C_{L\!f}$ | $\rm C_{\rm Dif}$ |
|------------------------------------|------------|-------------------|
| -6                                 | $-0,0104$  | 0,001086          |
| -4                                 | $-0,0070$  | 0,000487          |
| -2                                 | $-0,0035$  | 0,000123          |
| 0                                  | 0,0000     | 0,000000          |
| 2                                  | 0,0036     | 0,000125          |
| 4                                  | 0,0073     | 0,000506          |
| 6                                  | 0,0110     | 0,00115           |
| 8                                  | 0,0148     | 0,002063          |
| 10                                 | 0,0186     | 0,003252          |
| 12                                 | 0,0226     | 0,004726          |
| 14                                 | 0,0266     | 0,00649           |
| 16                                 | 0.0306     | 0.008552          |

TABELA 14.23 – Coeficiente de arrasto induzido da fuselagem

#### 14.16 - Determinação do Coeficiente de Arrasto da Empenagem Vertical - C<sub>D EV:</sub>

O coeficiente de arrasto da empenagem pode ser determinado através da seguinte equação:

$$
C_{DEV} = C_{DeEV} + C_{DiEV}
$$

Por não haver deflexão do leme assim não gerando resistência induzida  $C_{DiEV} = 0$ .

Também, para o cálculo da polar, não se consideram casos de "glissadas" ou "derrapagens", assim o ângulo de ataque é sempre 0º.

Então a equação anterior se reduz a:

$$
C_{\text{DEF}} = C_{\text{DEFV}}
$$

Cálculo do Número de Reynolds – Re:

O Número de Reynolds é dado por:

$$
\text{Re} = 19000 \cdot V \cdot \overline{c}_{EV}
$$

Onde:

$$
C_{EV} = \frac{S_{EV}}{b_{EV}}
$$

 $S_{EV} = 2,00$ m<sup>2</sup>  $b_{EV} = 1,79$ m  $V = 290$ km/h

$$
\overline{c}_{EV} = \frac{2,00}{1,79} = 1,12m
$$
  
Re = 19000 \cdot 190 \cdot 1,12  
Re = 4,04.10<sup>6</sup>

$$
C_{Dp}=0
$$

Assim:

$$
C_{DEV} = C_{Dp} \cdot \frac{S_{EV}}{S}
$$

$$
C_{_{DEV}}=0
$$

### **14.17 - Determinação do Coeficiente de Interferência Asa –Fuselagem -**  $\Delta C_{\textit{DA-F}}$

O coeficiente pode ser dado por:

$$
\Delta C_{DA-F} = 0.05 \cdot \left[ C_{Dof} - C_{Dif} \right]
$$

Com os dados obtidos anteriormente podemos então montar a tabela a seguir:

| $\alpha$ (°) | $C_{\text{Dif}}$ | $\Delta X_{\Phi\,\square\,A\,\Delta}$ |
|--------------|------------------|---------------------------------------|
| -6           | 0,001086         | 0,001496                              |
| $-4$         | 0,000487         | 0,001526                              |
| -2           | 0,000123         | 0,001544                              |
| 0            |                  | 0,00155                               |
| 2            | 0,000125         | 0.001544                              |
| 4            | 0,000506         | 0,001525                              |
| 6            | 0,00115          | 0,001493                              |
| 8            | 0.002063         | 0,001447                              |
| 10           | 0,003252         | 0,001387                              |
| 12           | 0,004726         | 0,001314                              |
| 14           | 0,00649          | 0,001225                              |
| 16           | 0.008552         | 0,001122                              |

TABELA 14.24 – Coeficiente de interferência asa-fuselagem

## **14.18 - Determinação do Arrasto de Interferência entre a Empenagem Vertical e a**   ${\bf fuselagem - \Delta}C_{DEH-F}$

Pode ser determinado a partir da seguinte equação:

$$
\Delta C_{DEH-F} = n_1 \cdot (0.8 \cdot t^3 - 0.0005) \cdot \frac{c_j^2}{S}
$$

Onde:

Sendo:

 $n_1 = 4$  (empenagem convencional - baixa)  $t = 0.12$  (NACA 47012)  $c_i = 1,15$ m (retangular)

Então:

$$
\Delta C_{DEH-F} = n_1 \cdot (0.8 \cdot t^3 - 0.0005) \cdot \frac{C_j^2}{S}
$$
  
 
$$
\Delta C_{DEH-F} = 4 \cdot (0.8 \cdot 0.12^3 - 0.0005) \cdot \frac{1.15^2}{45.42}
$$
  
 
$$
\Delta C_{DEH-F} = 1.0277 \cdot 10^{-4}
$$

## **14.19 - Determinação do Arrasto de Interferência entre empenagem vertical e fuselagem -**  $\Delta C_{DEF-F}$

Pode ser determinado a partir da seguinte equação:

$$
\Delta C_{DEV-F} = n_1 \cdot (0.8 \cdot t^3 - 0.0005) \cdot \frac{c_j^2}{S}
$$

Sendo:

 $n_1 = 2$  (no projeto a empenagem vertical está diretamente acima da fuselagem, gerando 2 cantos)

 $t = 0,12$  (NACA 47012) *c <sup>j</sup>* = 2,35*m* (a corda na junção)

Então:

$$
\Delta C_{DEF-F} = 2 \cdot (0.8 \cdot 0.12^3 - 0.0005) \cdot \frac{2.35^2}{45.42}
$$

$$
\Delta C_{DEF-F} = 2.1458 \cdot 10^{-4}
$$

## 14.10 - Determinação do Arrasto Devido ao Coletor de Ar -  $C_{\rm \scriptscriptstyle D\, COL}$

O arrasto devido a coleta de ar pode ser calculado pela seguinte expressão:

$$
C_{DCOL} = \frac{\dot{m} \cdot V}{q \cdot S}
$$

Sendo:

P = 675 hp (Potência máxima contínua)  
\n
$$
\dot{m} = 0,0006 \cdot 675 = 0,405kgf \cdot s/m
$$
 (supondo um motor à pistão)  
\nV = 290km/h=80,56m/s  
\n $q' = \frac{1}{2} \cdot \rho.V^2 = 0,5.0,125.80,56^2 = 405,62$ 

Então:

$$
C_{DCOL} = \frac{\dot{m} \cdot V}{q \cdot S} = \frac{0,405 \cdot 80,56}{405,62 \cdot 45,42}
$$

 $C_{DCOL} = 0,0018$ 

#### 14.11 - Determinação do Arrasto Total da Aeronave - C<sub>D</sub>

O arrasto total da aeronave é dado pela soma de todos os arrastos calculados anteriormente:

 $C_D = C_{De Asa} + C_{Di Asa} + C_{De EH} + C_{Di EH} + C_{De EV} + C_{Doft} + C_{Dift} + C_{DA-F} + C_{DEH-F} + C_{DEV}$  $-F + C_{DCOL}$ 

O arrasto de interferência entre a empenagem horizontal e a fuselagem ( $\Delta C_{D \text{ EH}-F}$ )e arrasto de interferência entre a empenagem vertical e a fuselagem ( $\Delta C_{DEV-F}$ )por serem muito pequeno serão considerados desprezíveis.

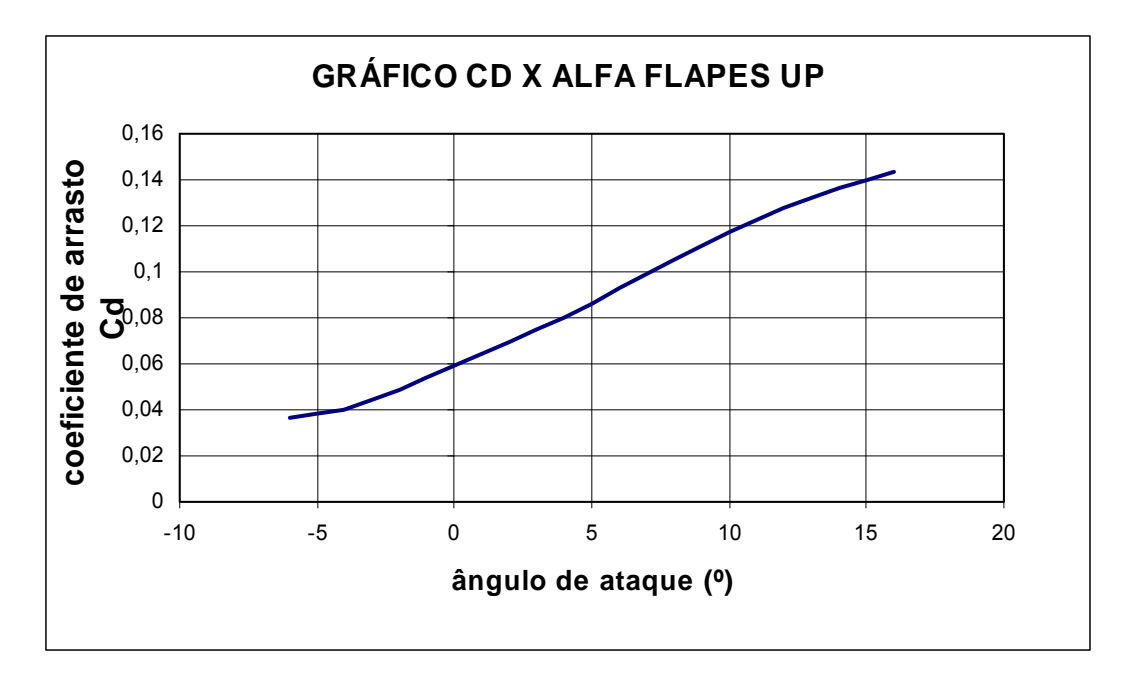

GRAFICO 14.7 – Coeficiente de arrasto em função do ângulo de ataque – Flapes Up

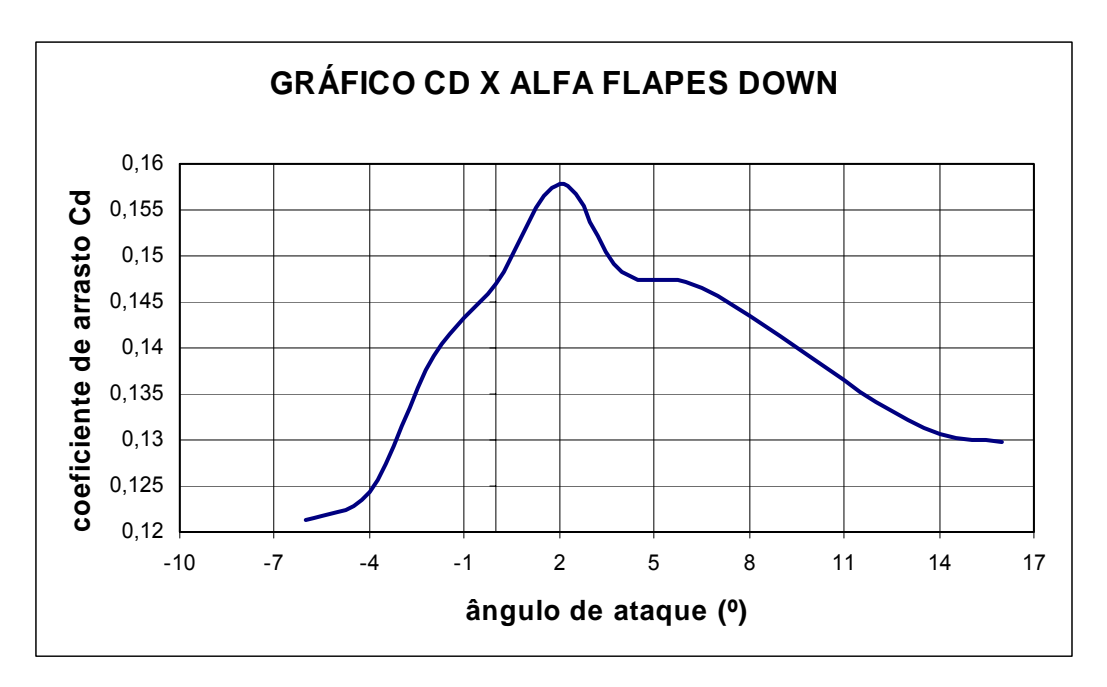

GRAFICO 14.8 – Coeficiente de arrasto em função do ângulo de ataque – Flapes Down

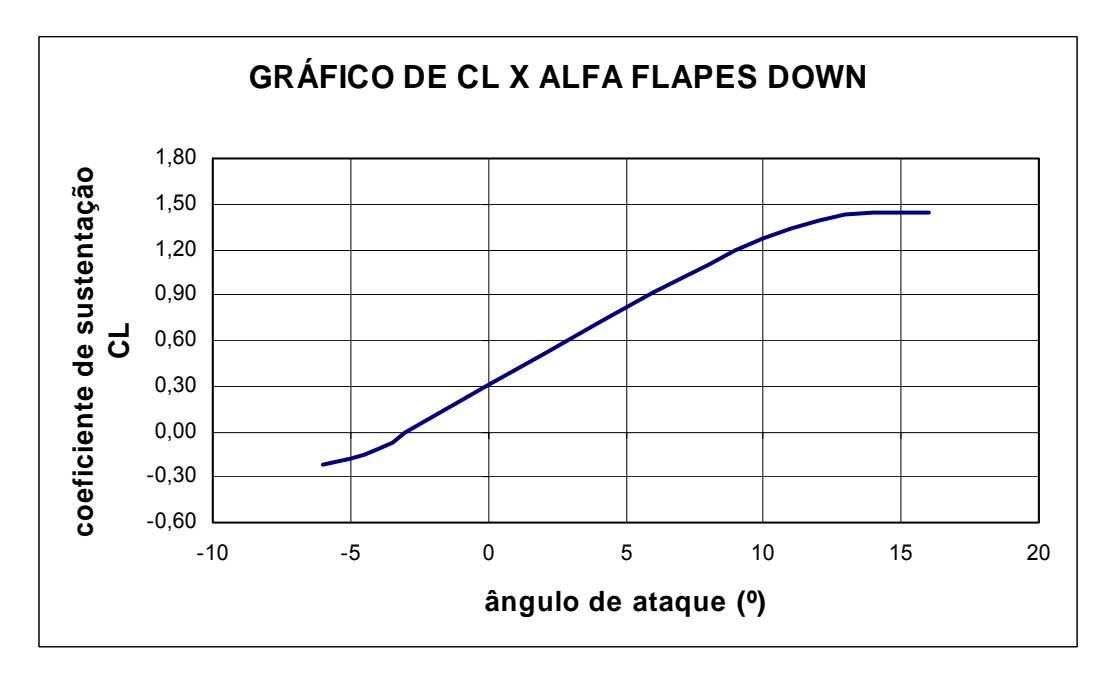

GRAFICO 14.9 – Coeficiente de sustentação em função do ângulo de ataque – Flapes

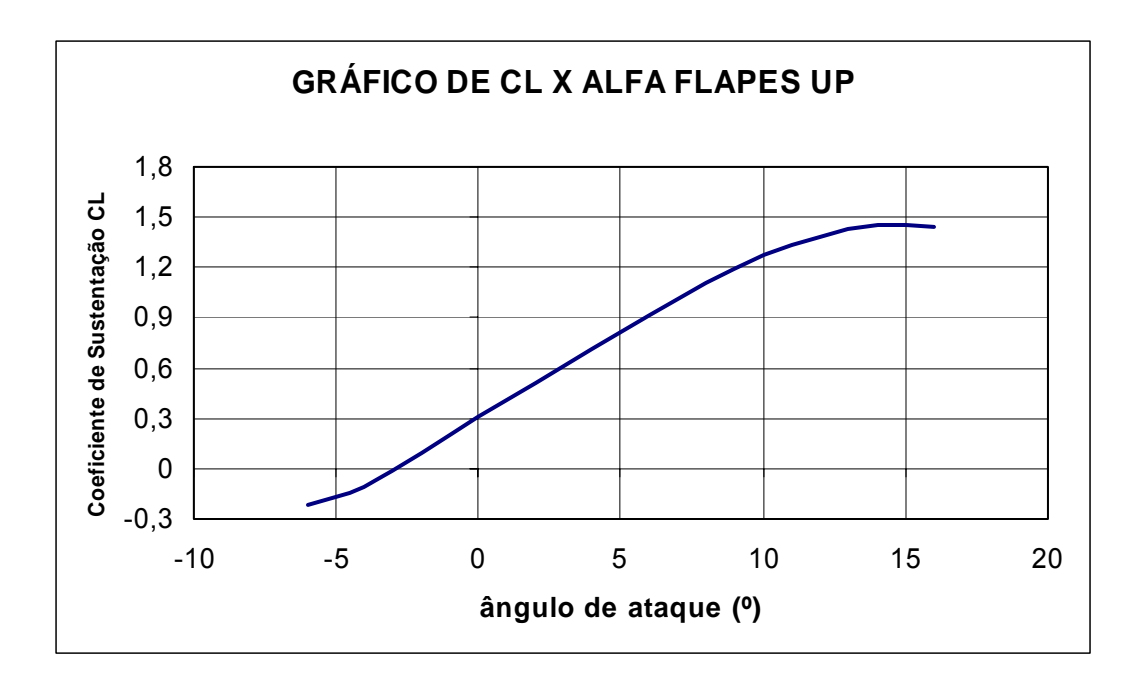

GRAFICO 14.10 – Coeficiente de sustentação em função do ângulo de ataque – Flapes

Up

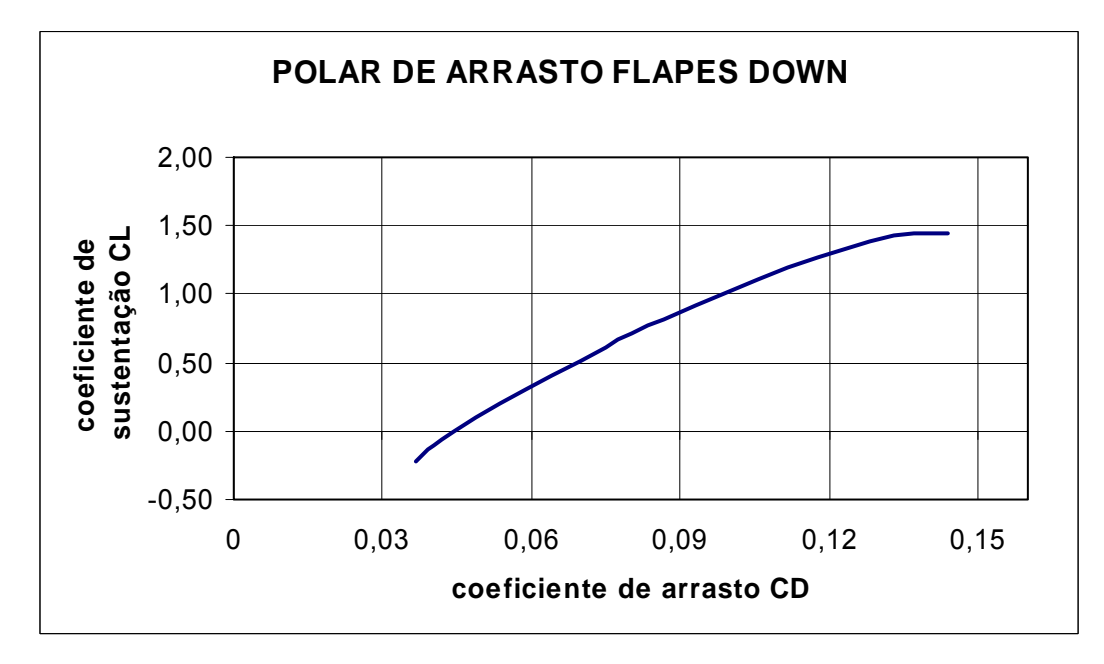

GRAFICO 14.11 – Polar de Arrasto – Flapes Down

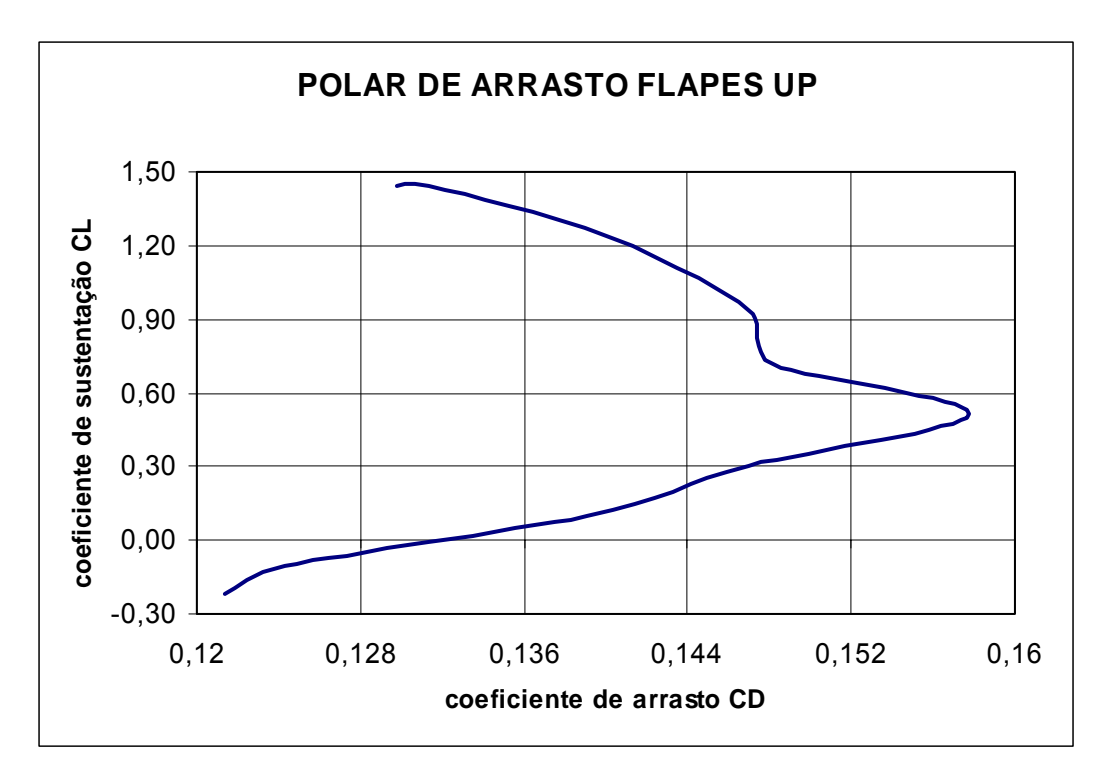

GRAFICO 14.12 – Polar de Arrasto – Flapes Up

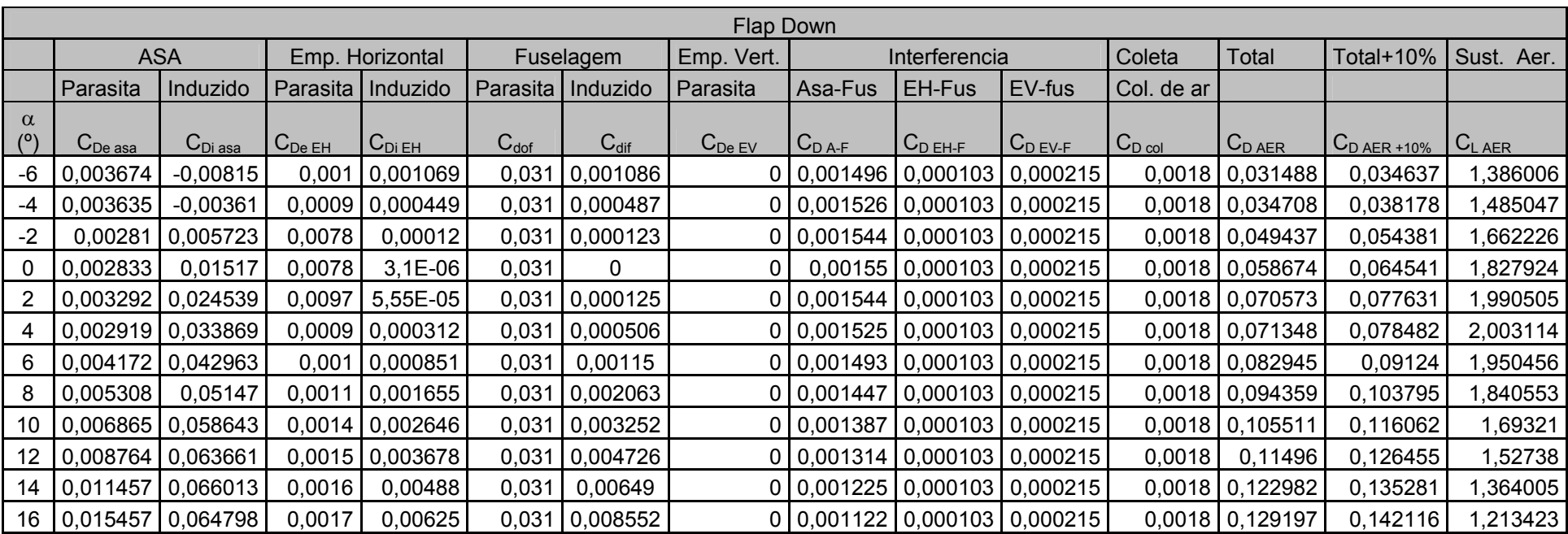

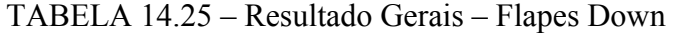

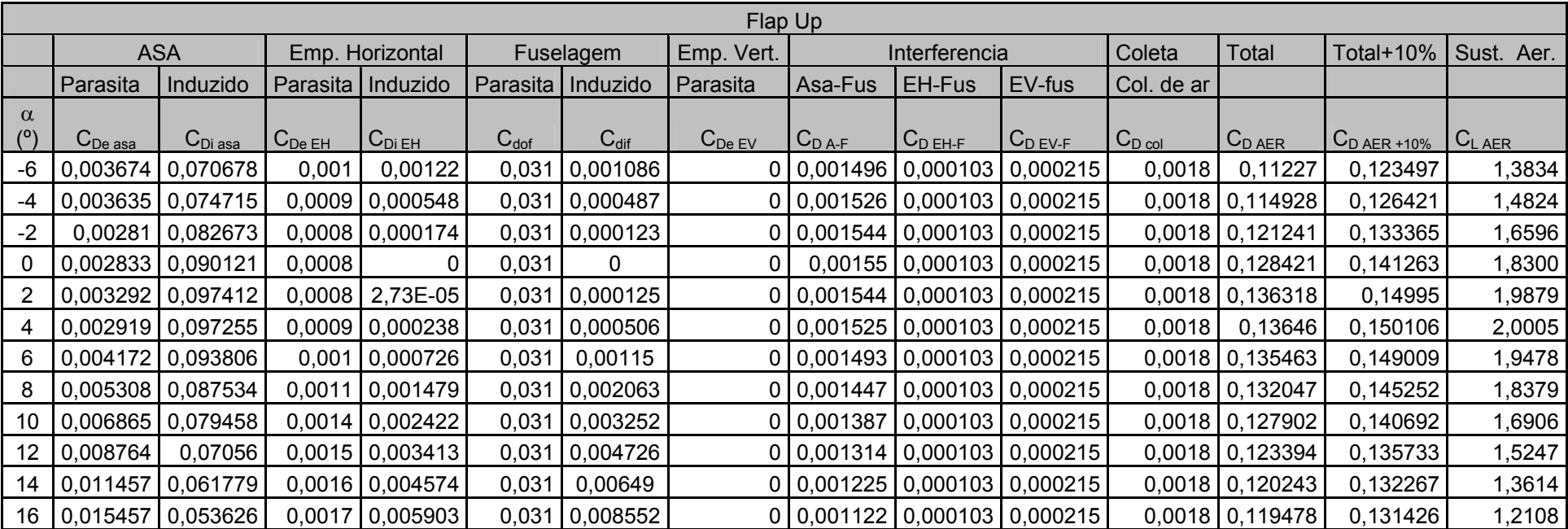

TABELA 14.26 – Resultado Gerais – Flapes Up

### **15. Cálculos de Desempenho**

### **15.1. Polar de arrasto**

 A polar de arrasto da aeronave foi calculada a partir dos arrastos parasita causados pela fuselagem, asa, empenagem vertical, empenagem horizontal e arrasto induzido pela sustentação da aeronave.

### **15.2. Potência requerida**

A potência requerida pode ser dividida em duas parcelas, uma parcela para vencer o arrasto induzido e outra para vencer o arrasto parasita. Desta forma temos:

Potência = Arrasto x Velocidade

 Foi feito um gráfico da potência requerida em função da velocidade para cada parcela do arrasto e também a curva de potência requerida total da aeronave.

### **15.2.1. Gráficos para condição de decolagem (nível do mar)**

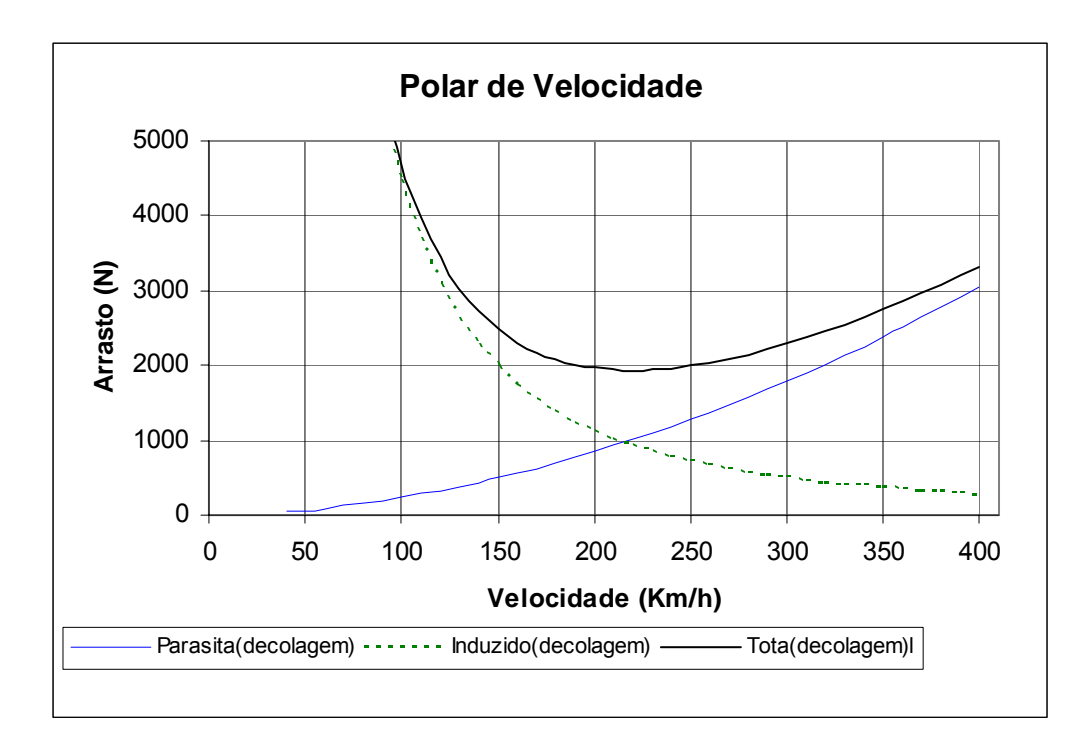
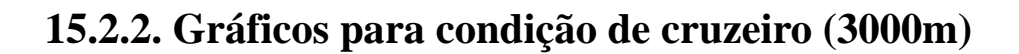

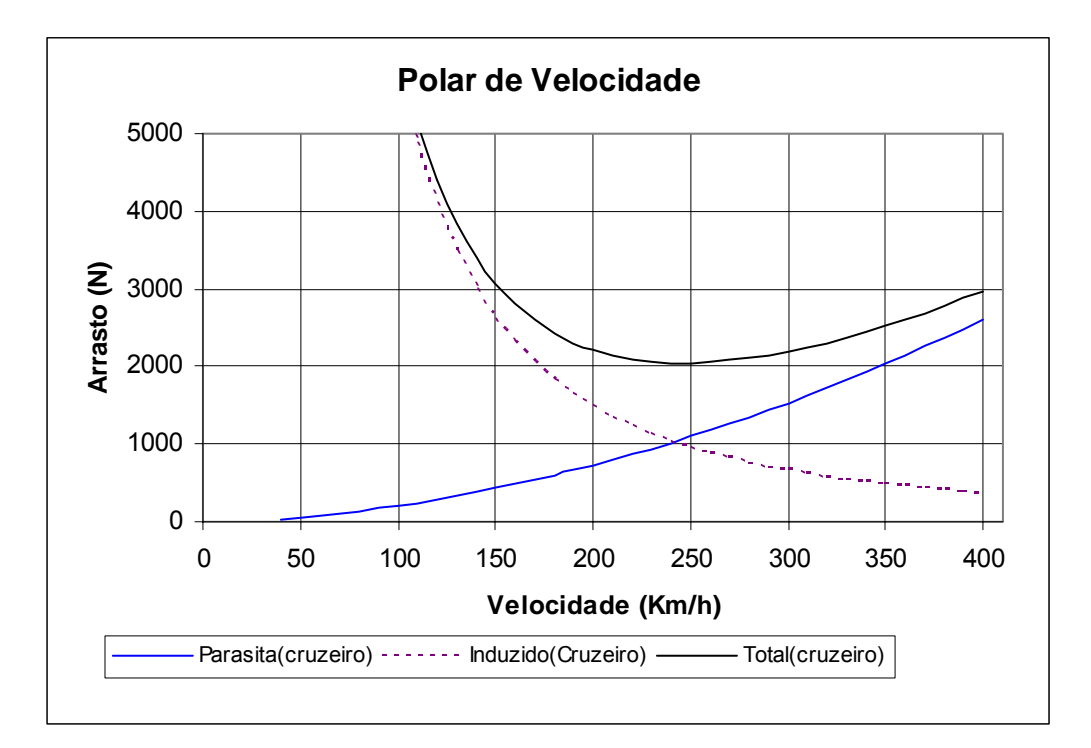

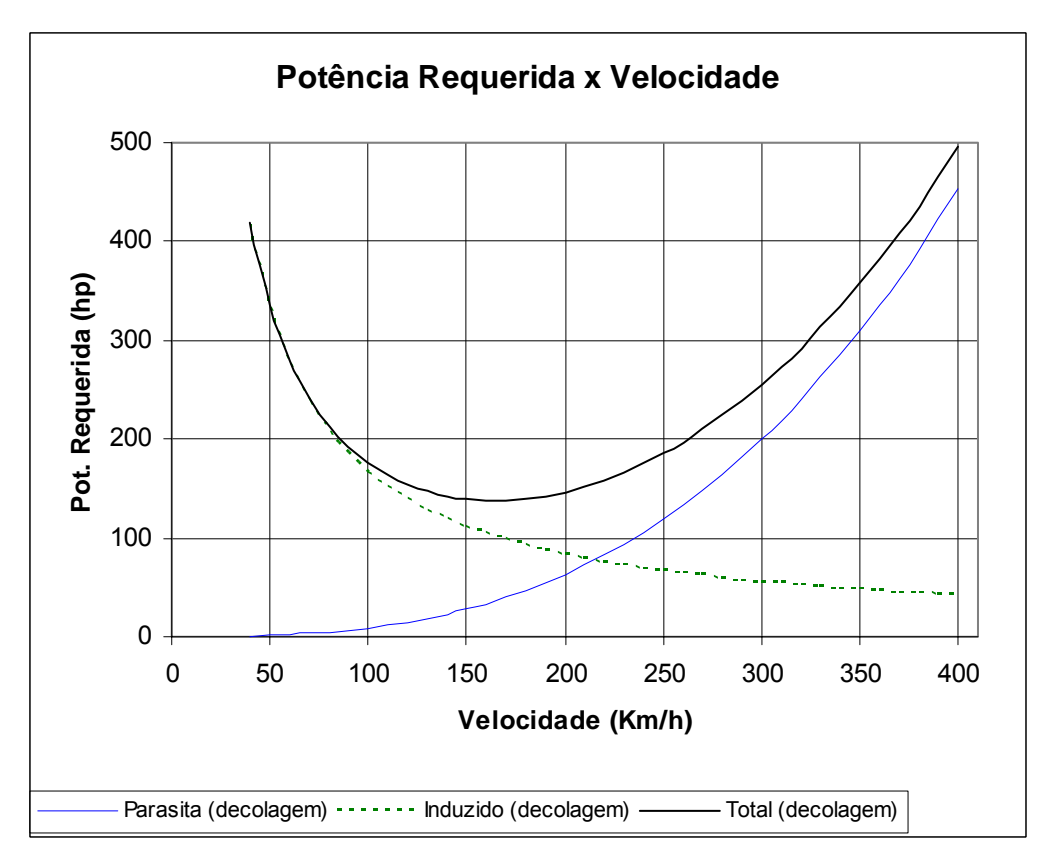

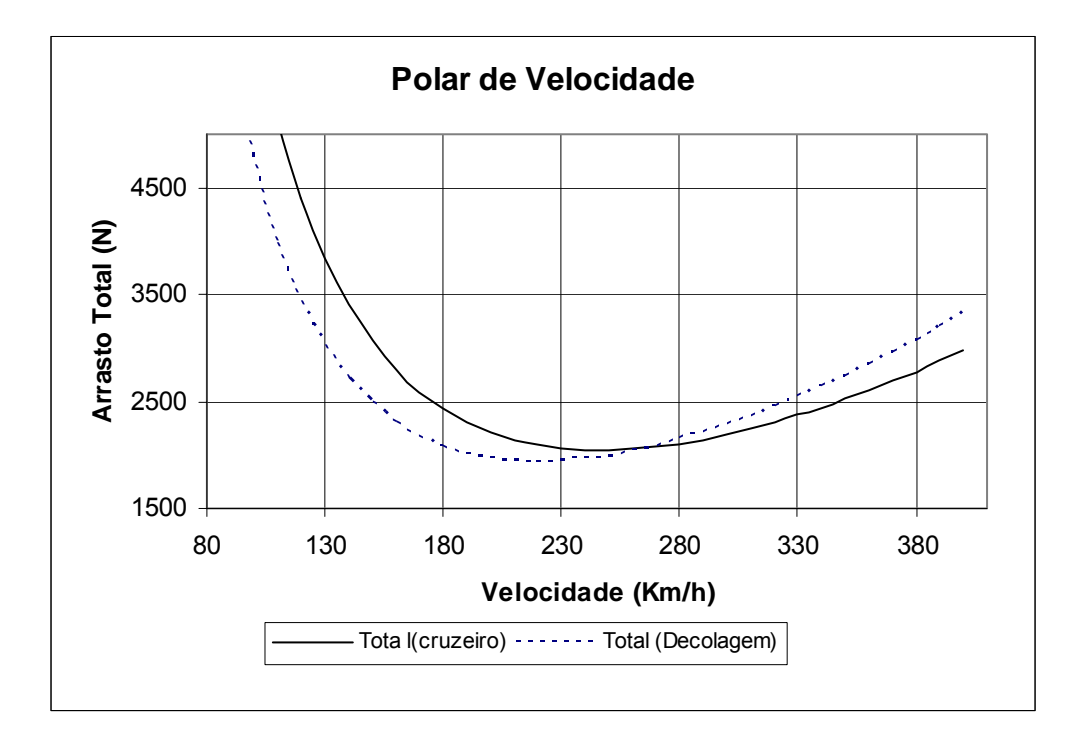

# **15.2.3. Gráficos comparativos para decolagem e cruzeiro**

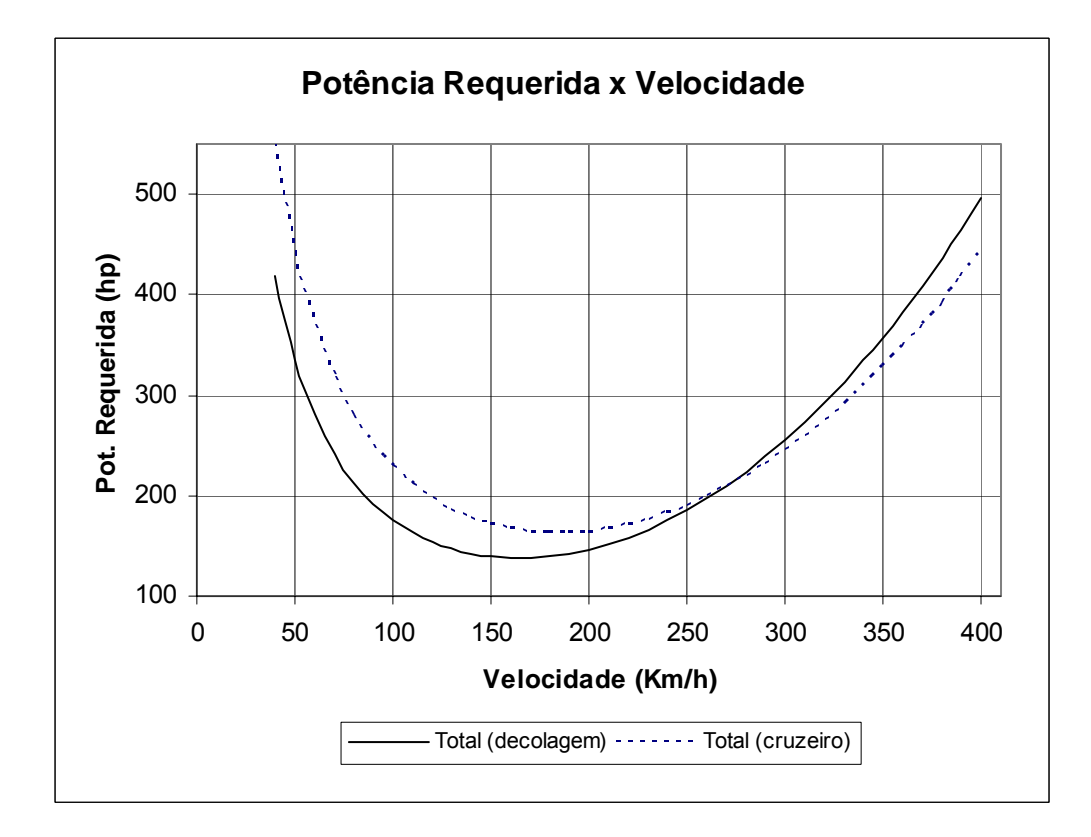

## **15.3. Cálculo da hélice utilizada na aeronave**

 Para selecionar a hélice da aeronave utilizaremos os ábacos do technical report nº 640 da NACA.

 Adiantando algumas conclusões dos gráficos acima da polar de arrasto, vemos que a velocidade de mínimo arrasto para a condição de vôo ao nível do mar é de 210Km/h, porém para uma aeronave agrícola esta velocidade esta um tanto quanto elevada para ser utilizada como velocidade de pulverização, neste caso adotaremos a velocidade de pulverização de 180Km/h, que é a velocidade máxima para se obter boas condições de pulverização e com um arrasto não tão elevado.

 Em princípio escolhemos um motor de 680hp para a aeronave, sendo sua escolha justificada mais adiante.

Resumindo as entradas para a escolha da hélice:

 $V= 180$  Km/h = 111,5 mph  $\rho/\rho_0 = 1$  $P = 680$ hp  $n = 2200$  rpm  $\text{Cs} = 0.638 \text{ }V \left| \frac{P^{\dagger} P^{\dagger}}{P} \right| = 0.638.111,85 \left| \frac{1}{600 \text{ } 2000^2} \right|$ ⎠  $\left(\frac{1}{\cos 2000^2}\right)$ ⎝  $\vert = 0.638.111,85.$ ⎠  $\left(\frac{\rho/\rho o}{D}\right)^n$ ⎝  $\sqrt{}$  $0,638 \text{ } V \left( \frac{\rho / \rho o}{P.n^2} \right) = 0,638.111,85 \left( \frac{1}{680.2200^2} \right)$  $Cs = 0.891$ 

Adotando uma hélice 2 pás e perfil RAF, projetamos o valor de Cs na figura 30 (T.N. nº 640) e obtemos para a condição de máxima eficiência:

 $J = 0,48$ 

$$
\beta = 15^{\circ}
$$

$$
\eta=0,\!74
$$

Logo o diâmetro da hélice será:

$$
D = \frac{V.88}{nJ} = \frac{111,85.88}{2200.0,48}
$$
 
$$
D = 9,32 \text{ ft} \text{ ou } \boxed{D = 2,84m}
$$

 Lembrando que a hélice escolhida será do tipo passo variável e velocidade constante, pois o motor da aeronave é um turbo hélice, que mantêm sua rotação constante em torno de 2200 rpm.

# **15.4. Cálculo da potência disponível**

 A potência disponível varia com a velocidade da aeronave, sendo que para a condição cruzeiro a potência no eixo do motor é de 620hp enquanto que para a decolagem é de 680hp.

Com isso calculamos o coeficiente de potência Cp para as duas condições:

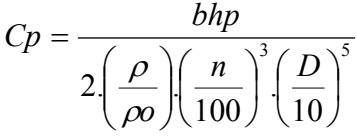

 $\overline{\phantom{a}}$ ⎠

### **Decolagem:**

 $p = 1,225$  kg/m<sup>3</sup> bhp = 680hp  $Cp = \frac{680}{(1.225)(2200)^3(0.220)^5}$  $2.\left(\frac{1,225}{1,225}\right)\left(\frac{2200}{100}\right)^3.\left(\frac{9,32}{10}\right)$ 680  $\left(\frac{9,32D}{10}\right)$ ⎝  $\int f$ ⎠  $\left(\frac{2200}{100}\right)$ ⎝  $\int$ ⎠  $\left(\frac{1,225}{1,225}\right)$ ⎝  $Cp = \frac{680}{2(1,225)(2200)^3(9,32D)}$ 

### **Cp = 0,045**

 Utilizando o valor de Cp como entrada na figura 31 (T.N nº 640), variamos o valor de J e Ct. Com o valor de J, calculamos o valor da velocidade da aeronave pela equação:

$$
V = \frac{n.D.J}{88}
$$

E a eficiência da hélice será:

$$
\eta = \frac{Ct}{Cp}J
$$

Tração:

$$
\eta = \frac{bhp.\eta.375}{V(mph)}
$$

Logo a potência disponível para a condição de decolagem será:

$$
P_{disp} = bph \ . \ \eta
$$

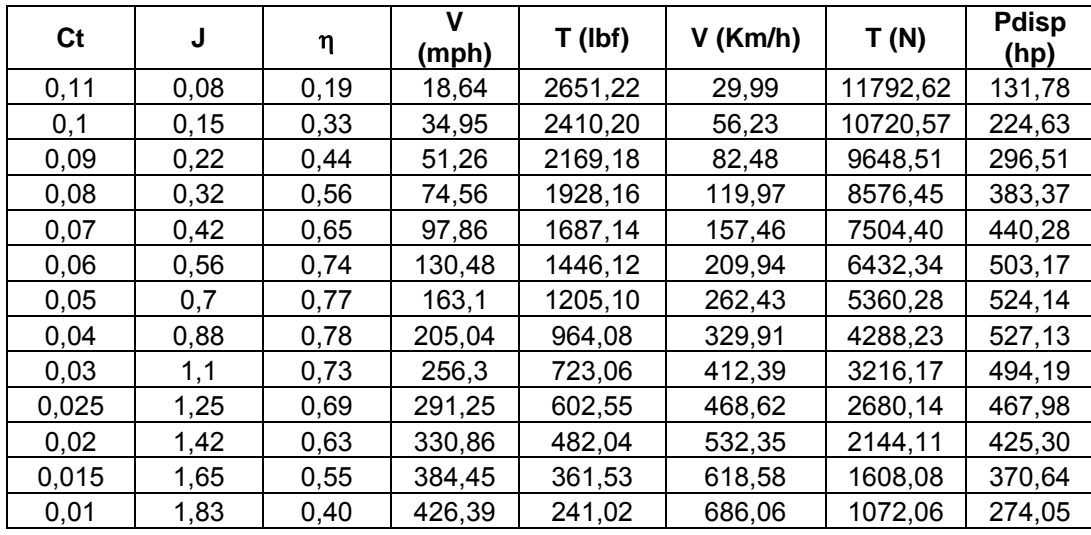

Com estes dados montamos a seguinte tabela:

## **Cruzeiro:**

 $ρ = 0,909$  kg/m<sup>3</sup>

 $bhp = 620hp$ 

$$
Cp = \frac{620}{2\left(\frac{0,909}{1,225}\right)\left(\frac{2200}{100}\right)^3 \left(\frac{9,32D}{10}\right)^5}
$$

**Cp = 0,056** 

Repetindo os passos anteriores montamos a respectiva tabela:

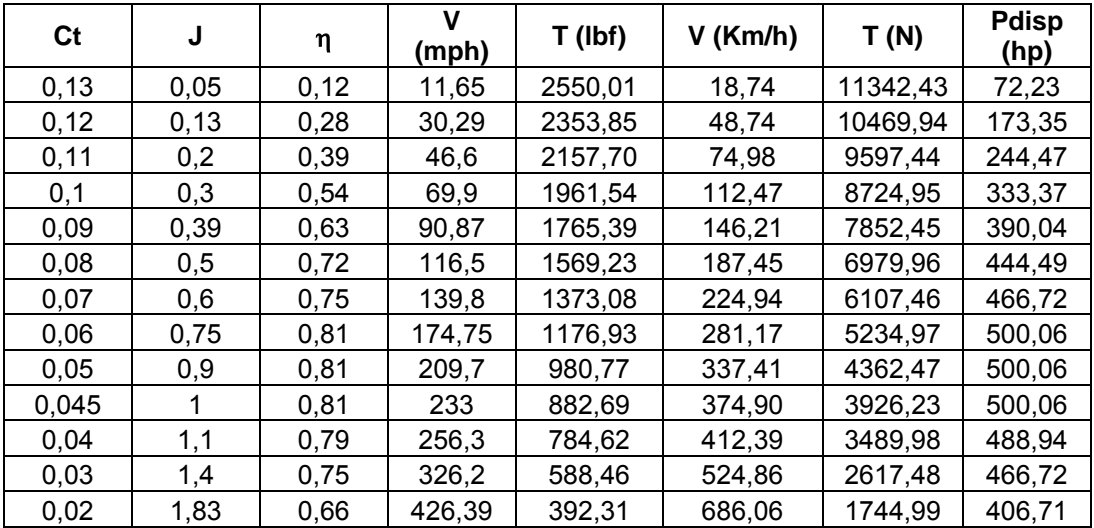

Com estas tabelas traçamos as curvas de potência disponível em função da velocidade para as condições de cruzeiro e decolagem.

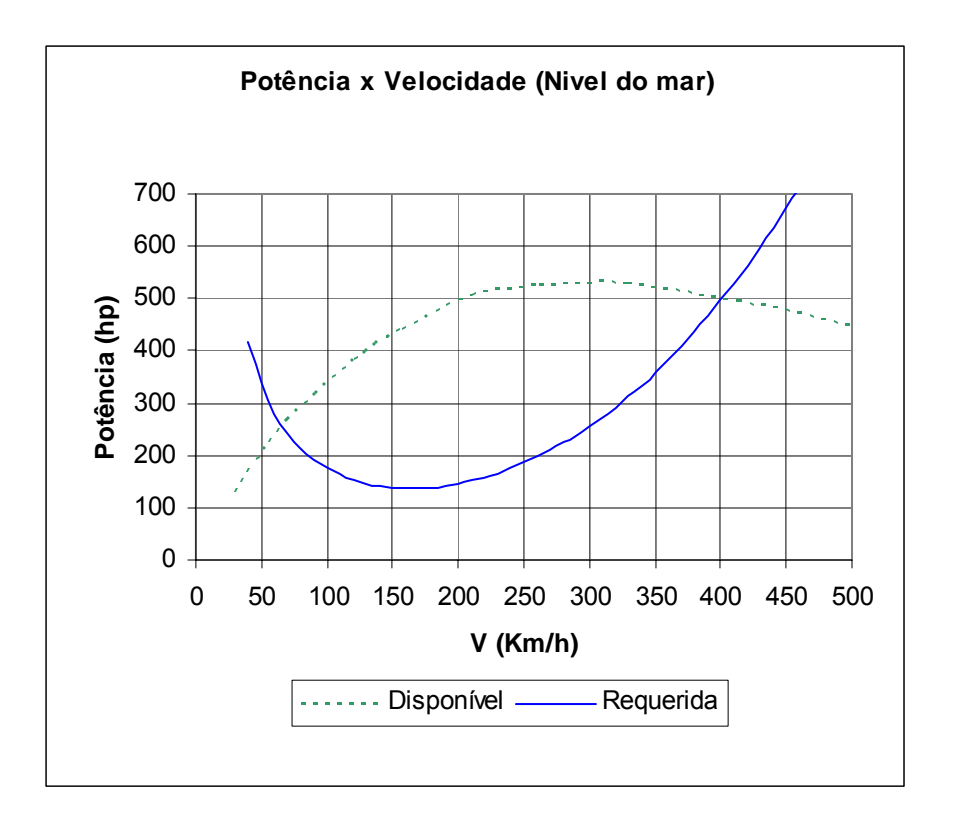

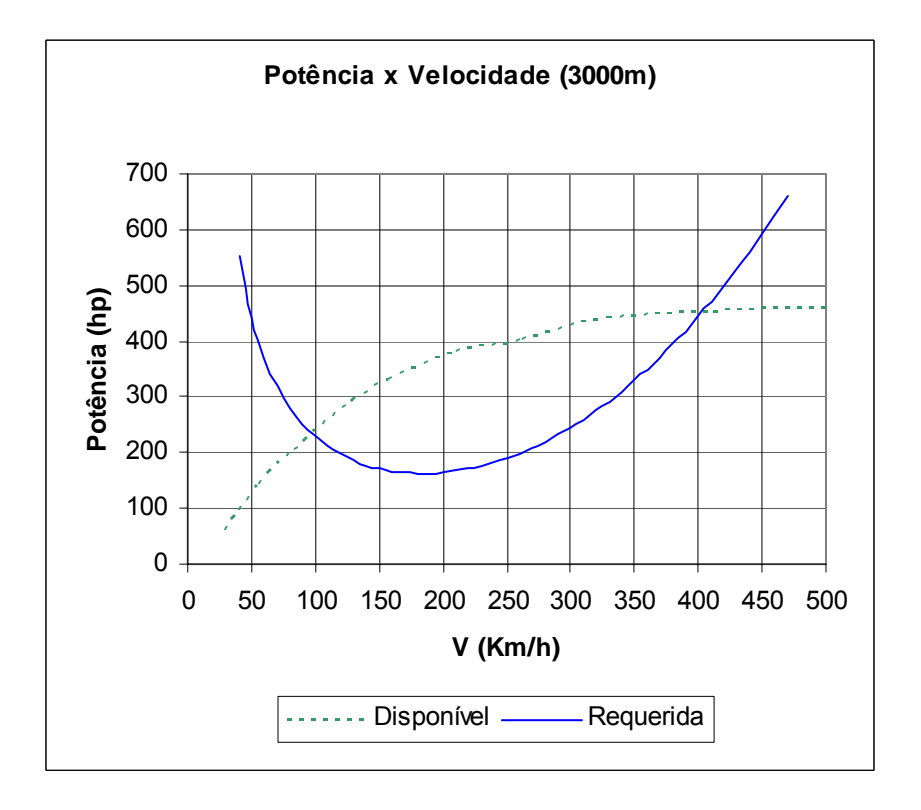

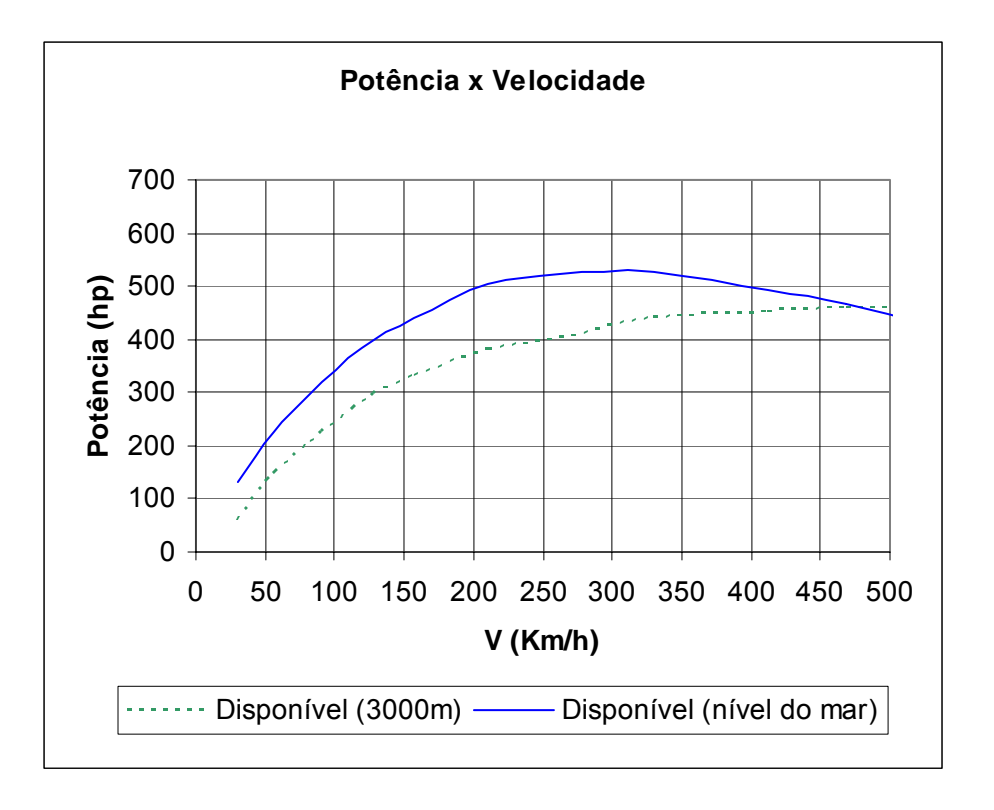

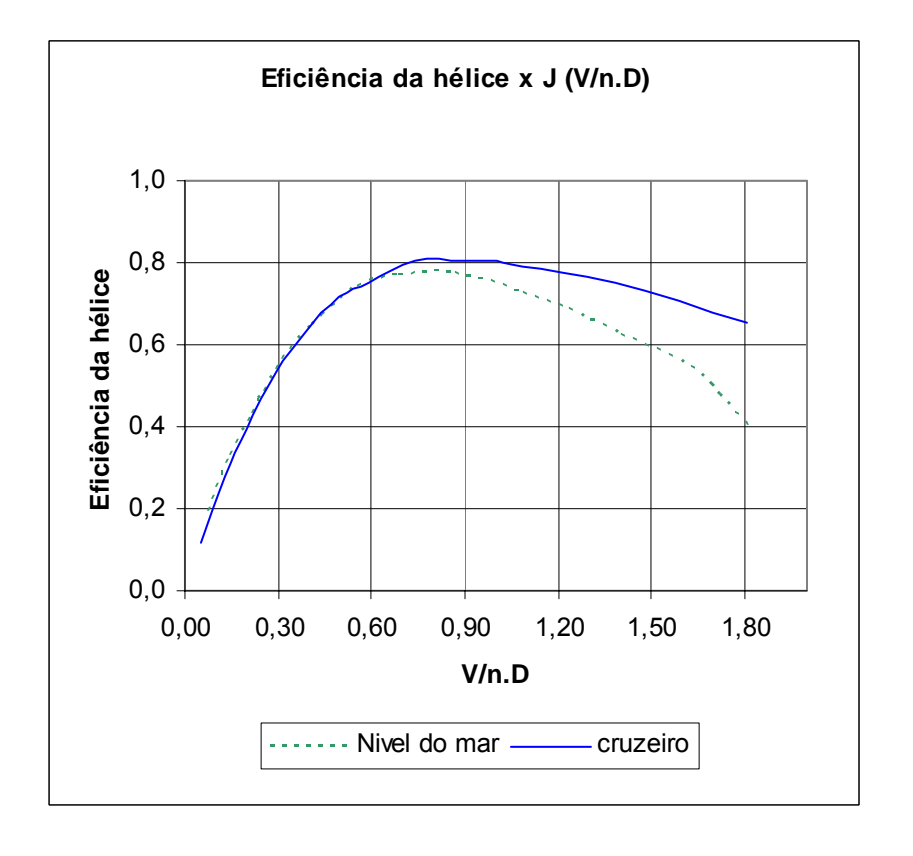

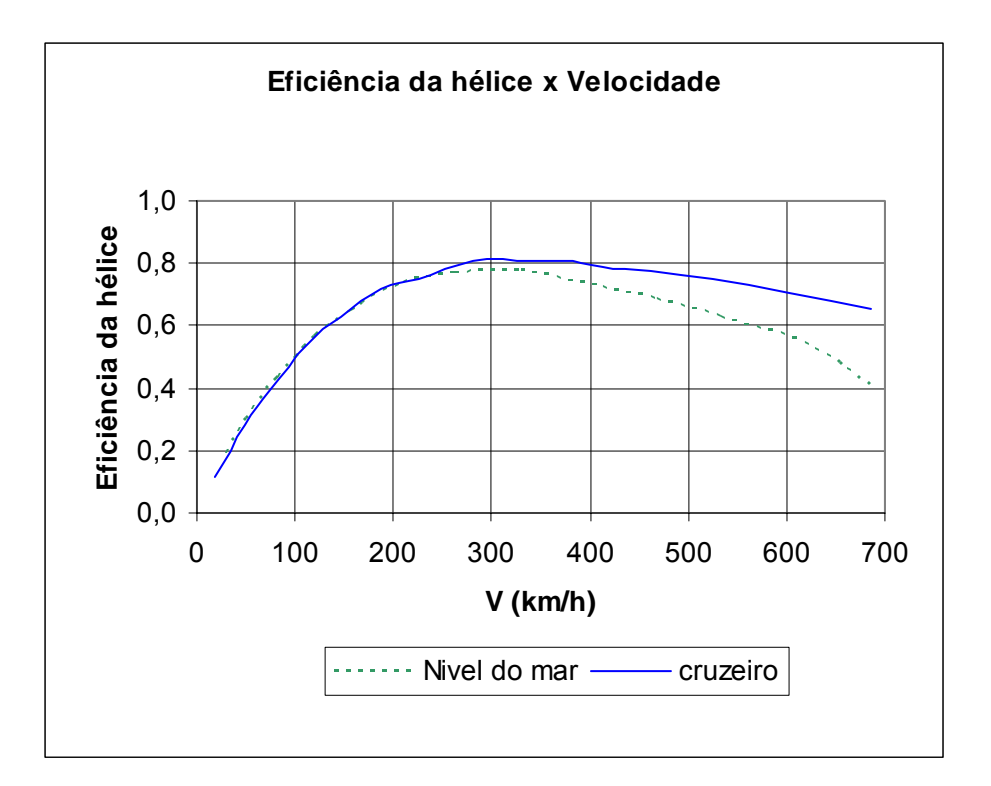

# **15.5. Cálculo da razão de subida**

 A razão de subida da aeronave será calculada para a condição de decolagem ao nível do mar e cruzeiro à 3000m. A razão de subida será variada em função da potência requerida e disponível, que por sua vez é função da velocidade da aeronave. Desta forma temos:

$$
RC = \frac{Pdisp - Preq}{W \cdot g} .745
$$

Sendo :

RC – razão de subida em m/s

P – Potência em hp

W – Massa da aeronave em Kg (4852kg)

g - aceleração da gravidade  $(9,8 \text{m/s}^2)$ 

 $\hat{A}$ ngulo de subida  $(\theta)$ : ⎠  $\left(\frac{RC}{V}\right)$ ⎝  $\big($ *V RC arcsen*

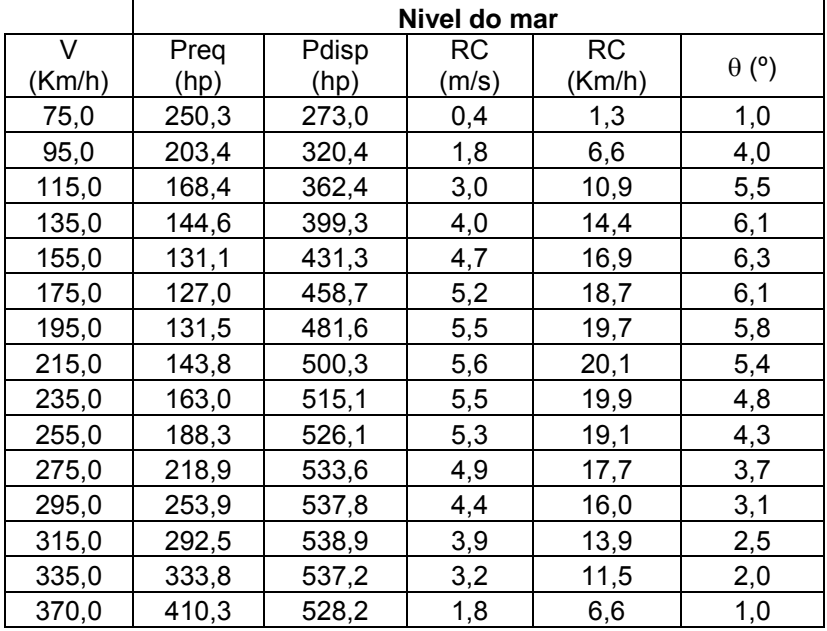

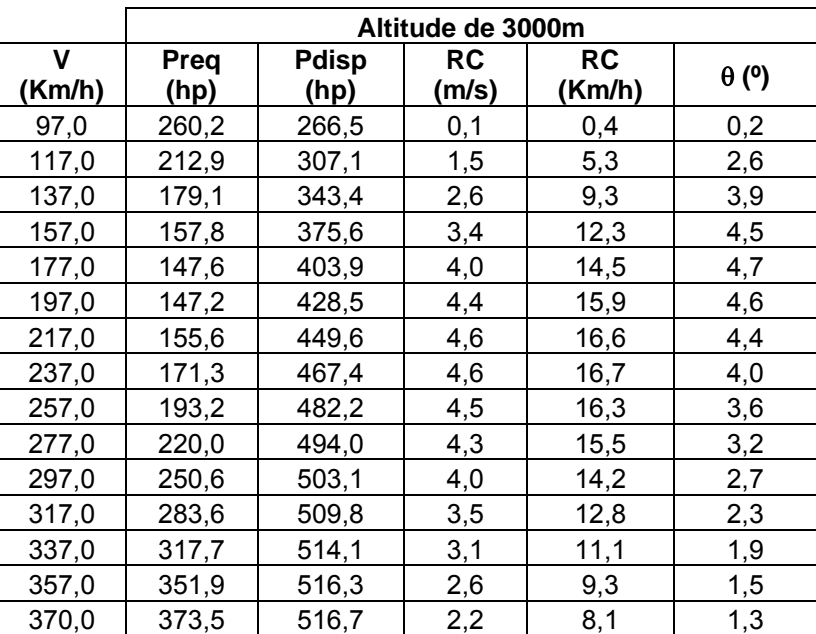

Com estes dados podemos traçar as curvas de razão de subida e ângulo de subida em função da velocidade.

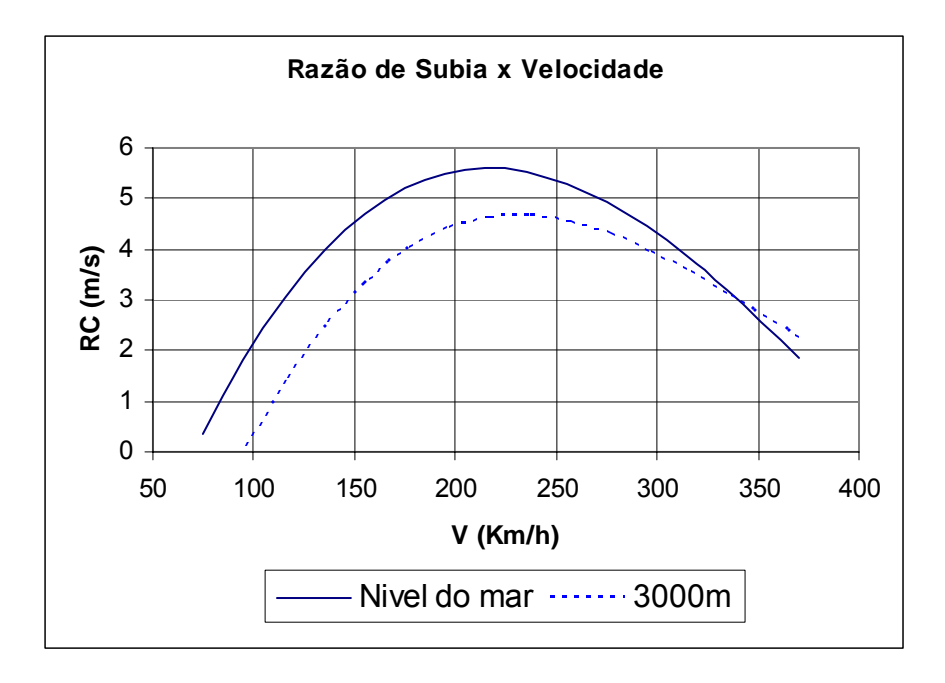

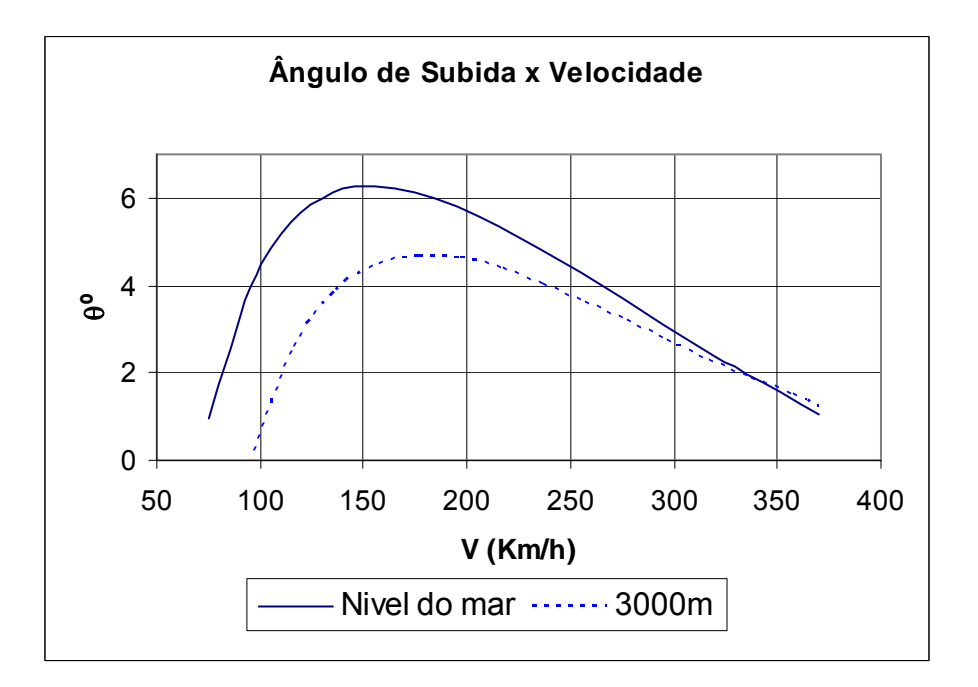

# **15.6. Cálculos de Autonomia e Alcance**

 A autonomia da aeronave esta relacionada ao tempo máximo que a aeronave pode permanecer em vôo sem reabastecimento, ela será calculada para a condição de vôo ao nível do mar e para cruzeiro à 3000m. Como estamos utilizando um motor turbo hélice e as equações de Breguet não são especificas para este tipo de motor, utilizaremos as equações para motor alternativo, lembrando que existe uma certa margem de erro. Desta forma a autonomia será:

$$
E = 2,392 \cdot \frac{\eta}{cp} \cdot \frac{CL^{3/2}}{CD} \cdot \sqrt{\rho.S} \left( \frac{1}{\sqrt{W_1}} - \frac{1}{\sqrt{W_2}} \right)
$$

Sendo:

- W1 Peso máximo da aeronave = 4852kg = 4,852 tonf
- W2 Peso máximo da aeronave sem combustível = 4252kg = 4,252tonf
- S Área alar =  $45.42$ m<sup>2</sup>
- η rendimento da hélice (calculado anteriormente, varia com a velocidade)
- ρ Densidade do ar, sem que:
- $ρ$  (nivel do mar) = 1,225kg/m<sup>3</sup>
- $ρ$  (3000m) = 0,909kg/m<sup>3</sup>
- cp consumo de combustível do motor (especicicações do motor)
- cp (decolagem) = 0,602 lb/eshp/hr
- cp (cruzeiro) = 0,612 lb/eshp/hr

E pela expressão a seguir calculamos o Alcance

$$
R = 603 \cdot \frac{\eta}{cp} \cdot \frac{CL}{CD} \cdot \ln\left(\frac{W_1}{W_2}\right)
$$

Com estas equações montamos as tabelas a seguir:

| v      |       |       |       |                  |      |        |
|--------|-------|-------|-------|------------------|------|--------|
| (km/h) | n     | CL    | CD    | <b>CL^1,5/CD</b> | E(h) | R(Km)  |
| 100    | 0,487 | 2,215 | 0,240 | 13,720           | 6,14 | 594,0  |
| 120    | 0,547 | 1,538 | 0,150 | 12,715           | 6,39 | 741,8  |
| 140    | 0,600 | 1,130 | 0,101 | 11,923           | 6,56 | 889,3  |
| 160    | 0,645 | 0,865 | 0,071 | 11,276           | 6,68 | 1034,0 |
| 180    | 0,684 | 0,684 | 0,053 | 10,735           | 6,74 | 1173,6 |
| 200    | 0,716 | 0,554 | 0,040 | 10,273           | 6,75 | 1306,6 |
| 220    | 0,742 | 0,458 | 0,031 | 9,873            | 6,72 | 1431,5 |
| 240    | 0,762 | 0,385 | 0,025 | 9,521            | 6,66 | 1547,2 |
| 260    | 0,777 | 0,328 | 0,020 | 9,208            | 6,57 | 1652,7 |
| 280    | 0,787 | 0,283 | 0,017 | 8,927            | 6,45 | 1747,4 |
| 300    | 0,792 | 0,246 | 0,014 | 8,674            | 6,31 | 1830,7 |
| 320    | 0,793 | 0,216 | 0,012 | 8,443            | 6,14 | 1902,5 |
| 340    | 0,789 | 0,192 | 0,010 | 8,232            | 5,96 | 1962,4 |
| 360    | 0,782 | 0,171 | 0,009 | 8,038            | 5,77 | 2010,5 |
| 380    | 0,772 | 0,153 | 0,008 | 7,859            | 5,57 | 2047,0 |
| 400    | 0,758 | 0,138 | 0.007 | 7,692            | 5,35 | 2072,0 |

Tabela 1. Dados para decolagem ao nível do mar.

Tabela 2. Dados para cruzeiro à 3000m.

| v<br>(km/h) | n     | CL    | CD    | <b>CL^1,5/CD</b> | E(h)  | R(Km)  |
|-------------|-------|-------|-------|------------------|-------|--------|
| 100         | 0,482 | 2,985 | 0,413 | 12,494           | 4,69  | 461,1  |
| 120         | 0,546 | 2,073 | 0,247 | 12,060           | 5,13  | 605,0  |
| 140         | 0,602 | 1,523 | 0,161 | 11,705           | 5,49  | 755,5  |
| 160         | 0,651 | 1,166 | 0,110 | 11,405           | 5,78  | 909,4  |
| 180         | 0,693 | 0,921 | 0,079 | 11,148           | 6,01  | 1063,9 |
| 200         | 0,728 | 0,746 | 0,059 | 10,922           | 6,18  | 1216,7 |
| 220         | 0,757 | 0,617 | 0,045 | 10,722           | 6,31  | 1365,7 |
| 240         | 0,780 | 0,518 | 0,035 | 10,543           | 6,39  | 1509,4 |
| 260         | 0,797 | 0,442 | 0,028 | 10,380           | 6,44  | 1646,3 |
| 280         | 0,810 | 0,381 | 0,023 | 10,232           | 6,44  | 1775,2 |
| 300         | 0,818 | 0,332 | 0,019 | 10,096           | 6,42  | 1895,3 |
| 320         | 0,822 | 0,292 | 0,016 | 9,970            | 6,37  | 2006,1 |
| 340         | 0,822 | 0,258 | 0,013 | 9,854            | 6,30  | 2107,1 |
| 360         | 0,819 | 0,230 | 0,011 | 9,745            | 6,21  | 2198,1 |
| 380         | 0,813 | 0,207 | 0,010 | 9,643            | 6, 10 | 2279,2 |
| 400         | 0,804 | 0,187 | 0,008 | 9,548            | 5,97  | 2350,8 |

Com estes dados podemos traçar as curvas de autonomia e alcance em função da velocidade para cada condição.

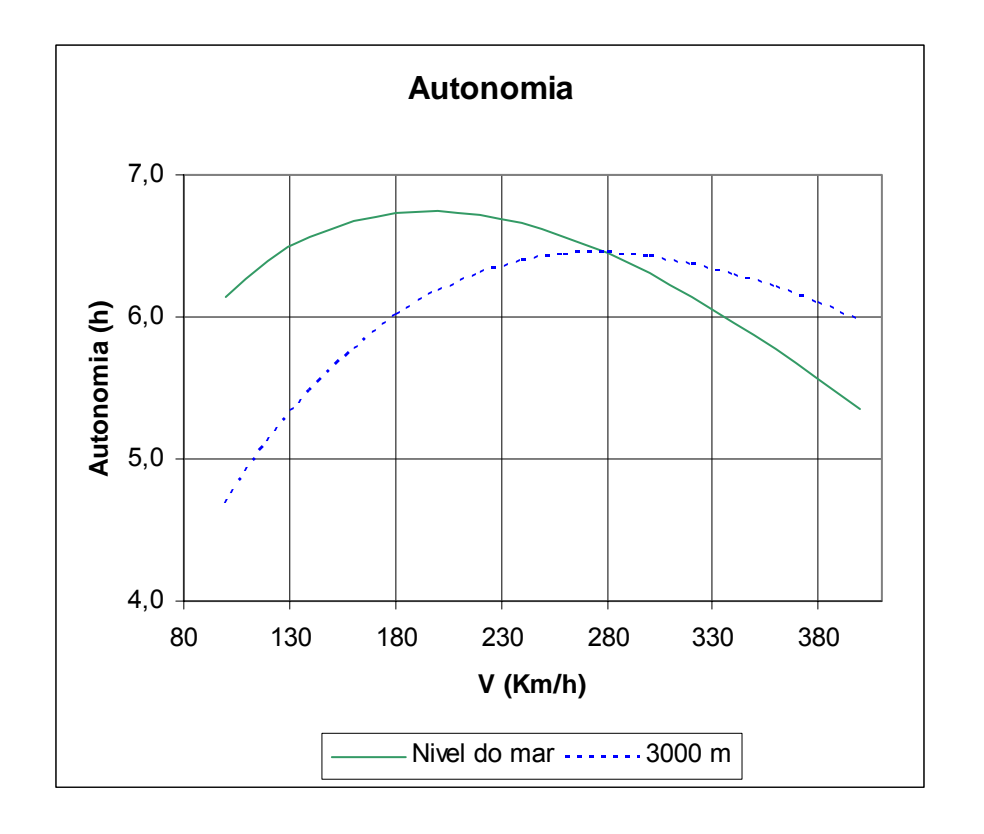

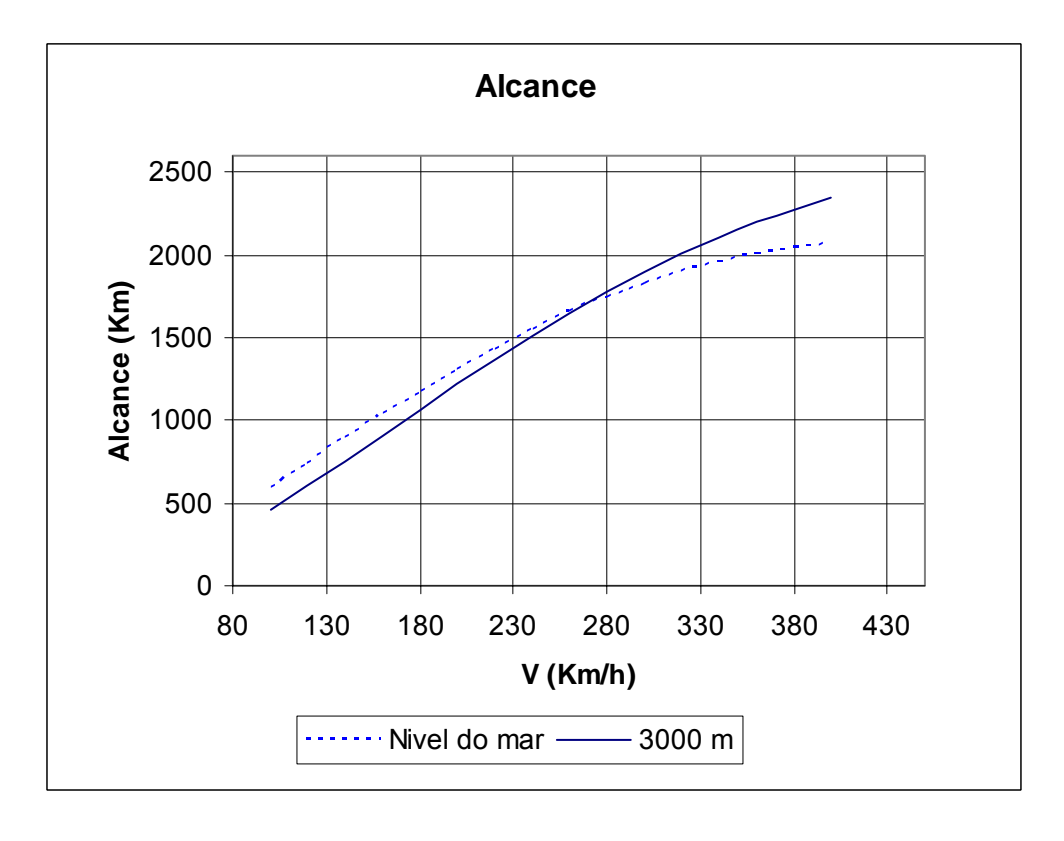

# **15.7. Distância de decolagem e pouso**

 Para calcular a distância de pouso e decolagem utilizaremos a metodologia proposta por Roskan (1985), desta forma temos:

### **Distância de decolagem:**

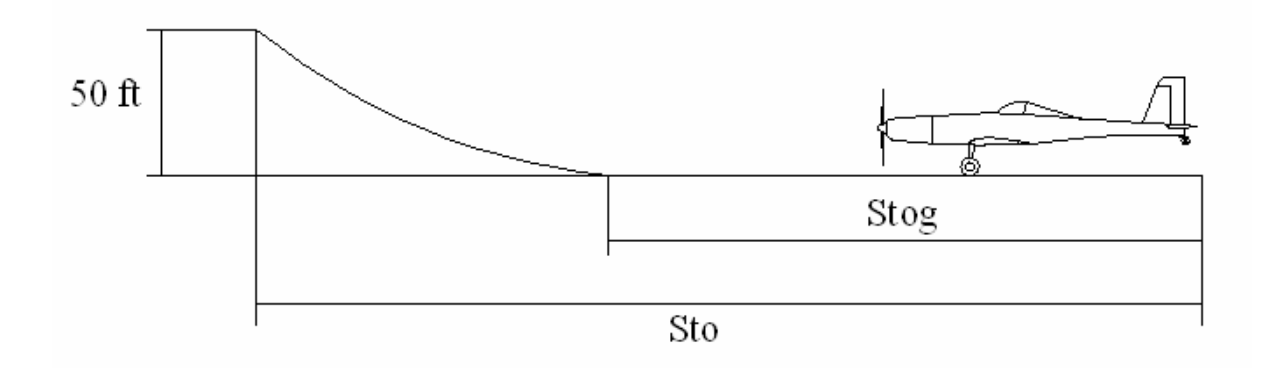

 $CL_{to} = \frac{CL_{max}}{1.21} = \frac{2,50}{1.21} = 1,95$ 1,21 2,36 1,21  $\frac{CL_{\text{max}}}{C_{\text{max}}} = \frac{2,36}{1,36} =$ Wto =4852 kg = 10697 lb (peso máximo de decolagem)  $P = 680$ hp  $S = 45,42 \text{m}^2 = 488,89 \text{ ft}^2$  $\sigma$  =  $\rho$  /  $\rho$  $\sigma$  = 1  $\text{TOP}_{23} = \frac{(37.7 \times 10^{-19} \text{ J}) \times (300 \times 10^{-19} \text{ J})}{\text{C} \cdot \text{C} \cdot \text{C}} = 176.51$ 1.1,95  $\frac{10697}{488,89}$  $\left(\frac{10697}{680}\right)$ . . =  $\overline{\phantom{a}}$ ⎠  $\left(\frac{10697}{600}\right)$ ⎝  $\int$ ⎠  $\left(\frac{10697}{100000}\right)$ ⎝  $\big($ =  $\sqrt{2}$ ⎠  $\left(\frac{W}{R}\right)$ ⎝ ⎛ ⎟ ⎠  $\left(\frac{W}{a}\right)$ ⎝  $\big($ *to*  $\frac{1}{10}$   $\begin{array}{ccc} 1 & \frac{1}{10} \\ \frac{1}{10} & \frac{1}{10} \\ \frac{1}{10} & \frac{1}{10} \\ \frac{1}{10} & \frac{1}{10} \\ \frac{1}{10} & \frac{1}{10} \\ \frac{1}{10} & \frac{1}{10} \\ \frac{1}{10} & \frac{1}{10} \\ \frac{1}{10} & \frac{1}{10} \\ \frac{1}{10} & \frac{1}{10} \\ \frac{1}{10} & \frac{1}{10} \\ \frac{1}{10} & \frac{1}{10} \\ \frac{1}{10} & \$ *CL P W S W*  $\frac{J_{10} (P)_{10}}{\sigma .CL} = \frac{(488,89) (880)}{1.195} = 176,51 \text{ lb}^2/\text{ft}^2.\text{hp}$ Stog = 4,9.TOP<sub>23</sub>+0,009.(TOP<sub>23</sub>)<sup>2</sup> = 1145,3 ft = 349 m Sto =  $1,66.$ Stog = 1901 ft = 579 m

Portanto à distância de decolagem é de **579 m**

### **Distância de Pouso:**

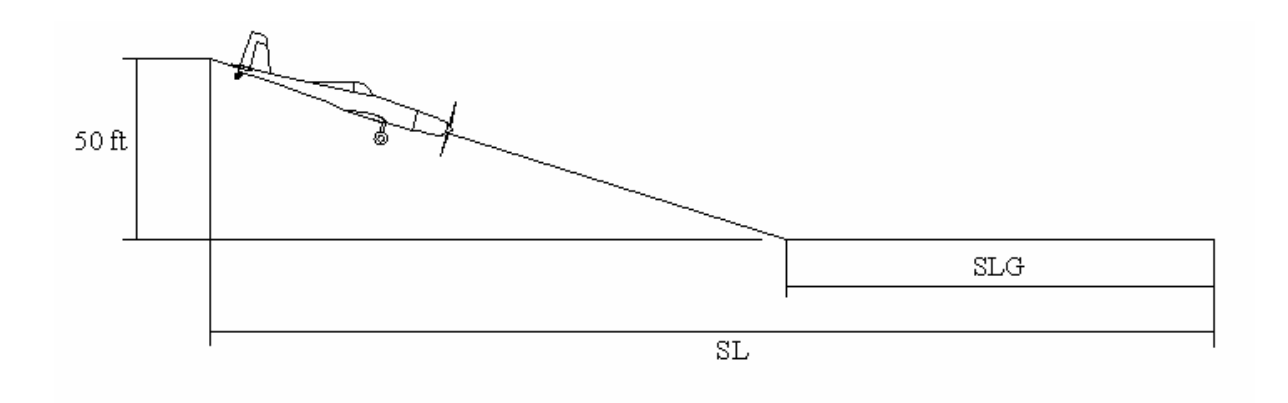

 $WL = 0.95$ . Wto = 4609,4 kg

Velocidade de estol Vs = 
$$
\sqrt{\frac{2.W_L \cdot g}{S.\rho.C_L}} = \sqrt{\frac{2.4609,4.9,8}{45,42.1,225.2,36}} = 26,23m/s = 94,4Km/h
$$
  
Sendo conservativo adotaremos Vs = 100 Km/h = 27,77 m/s = 54 knot

 $SLG = VS^{2}.0,265 = 772,74 \text{ ft} = 235,53 \text{ m}$  $SL = 1,938.SLG = 1497,57 \text{ ft} = 456,46 \text{ m}$ 

Portanto à distância de pouso é de **457 m**

# **15.8. Raio mínimo para curva com inclinação padrão**

 Segundo o FAR part 23 para aeronaves utilitárias o diagrama V x N nos fornece a variação do fator de carga permitido para cada velocidade da aeronave, desta forma temos:

$$
n = \frac{L}{W} = \frac{1}{\cos \phi}
$$

Logo, a curva com máxima inclinação que a aeronave poderá realizar será:

$$
\cos\phi = \frac{1}{n}
$$

O raio mínimo para uma curva com inclinação φ será:

$$
R = \frac{V^2}{g.tg\phi}
$$

O tempo mínimo para realizar uma curva de 180º será:

$$
t = \frac{R.\pi}{V} = \frac{314.\pi}{111,1}
$$

Desta forma montamos a seguinte tabela:

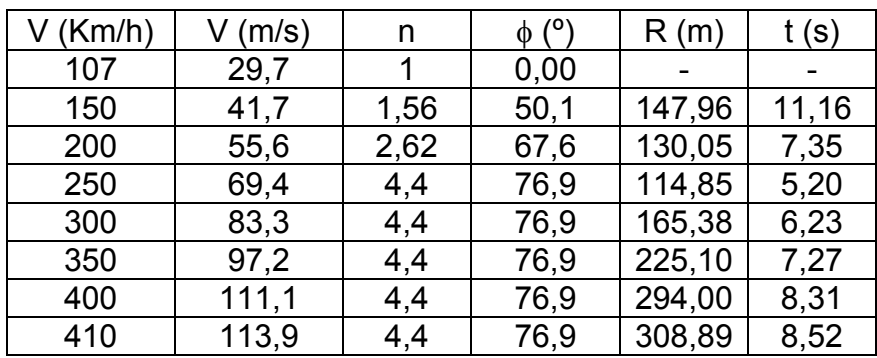

Logo temos que o Raio mínimo será de aproximadamente 114º à uma velocidade de 250Km/h em um tempo de 5,2s.

## **15.9. Conclusões e resultados sobre o desempenho**

 A partir dos cálculos de desempenho da aeronave e dos gráficos traçados, podemos tirar as seguintes conclusões:

## **15.10.Curvas de polar de velocidade**

Vemos que o arrasto da aeronave esta sujeita é divido em duas parcelas, umas devido ao arrasto parasita e uma devido ao arrasto induzido, sendo que enquanto uma é proporcional ao quadrado da velocidade a outra é proporcional ao inverso do quadrado. Somando estas duas parcelas obtemos o arrasto total, note que na interseção destas curvas obtemos a velocidade de mínimo arrasto para a aeronave. No terceiro gráfico da polar pode ser observada a influência da altitude da aeronave no arrasto total que a aeronave esta sujeita.

## **15.11. Curvas de potência requerida**

 As curvas de potência requerida são semelhantes as curvas de arrasto, sendo que a potência requerida para a aeronave manter-se em vôo e vencer o arrasto pode ser dividida em duas parcelas, uma proporcional ao cubo da velocidade e outra proporcional ao inverso da velocidade. Destas curvas obtemos a potência mínima necessária para a aeronave realizar um vôo.

## **15.12. Curvas de potência disponível**

 Como a aeronave utiliza um motor turbo hélice de rotação constante, a potência disponível para a aeronave realizar seu vôo, não será a mesma potência entregue ao eixo do motor, pois temos que considerar o rendimento da hélice que varia com a velocidade da aeronave. Comparando as curvas de potência disponível com a potência requerida, vemos que existe uma potência excedente relativamente grande, porém esta potência excedente é muito importante nas aeronaves agrícolas já que é necessário realizar várias manobras e retomadas durante a pulverização que é feita em vôo rasante. Além as especificações pedem que a aeronave tenha uma distância de pouso e decolagem pequena, explicando desta forma o excedente de potência. Como pode ser observado, este excedente diminui com a altitude da aeronave de tal forma que quando este excedente tende para zero, a aeronave atinge seu teto de serviço, ou seja, a altitude máxima de vôo.

 A partir destas curvas também obtemos as velocidades de operação da aeronave, como velocidade mínima e máxima pela interseção das curvas de potência requerida e disponível.

## **15.13. Curvas de eficiência da hélice**

 Estas curvas foram obtidas a partir do gráfico da hélice tendo como entrada o coeficiente de potência Cp e variando a razão de avanço da hélice, obtendo o seu rendimento para várias velocidades.

## **15.14. Curvas de Razão de subida e ângulo de subida**

 Vemos que a razão de subida varia com a velocidade da aeronave, sendo que a razão de subida máxima é de certa forma dependente do excedente de potência, calculando-se a razão de subida para várias velocidades, vemos que a razão de subida máxima ocorre quando a velocidade da aeronave é a de máximo excedente de potência.

# **15.15. Curvas de autonomia e alcance**

 Foram traçadas curvas de autonomia em função da velocidade da aeronave, vemos que a autonomia máxima ocorre na velocidade onde à potência é mínima enquanto que o alcance máximo ocorre na velocidade em que a eficiência aerodinâmica é máxima (maior CL/CD), ou seja, seria a velocidade onde o arrasto é mínimo. Pode ser observada também a influência da altitude na autonomia e no alcance pelos gráficos traçados.

# **15.16. Resumo dos resultados obtidos**

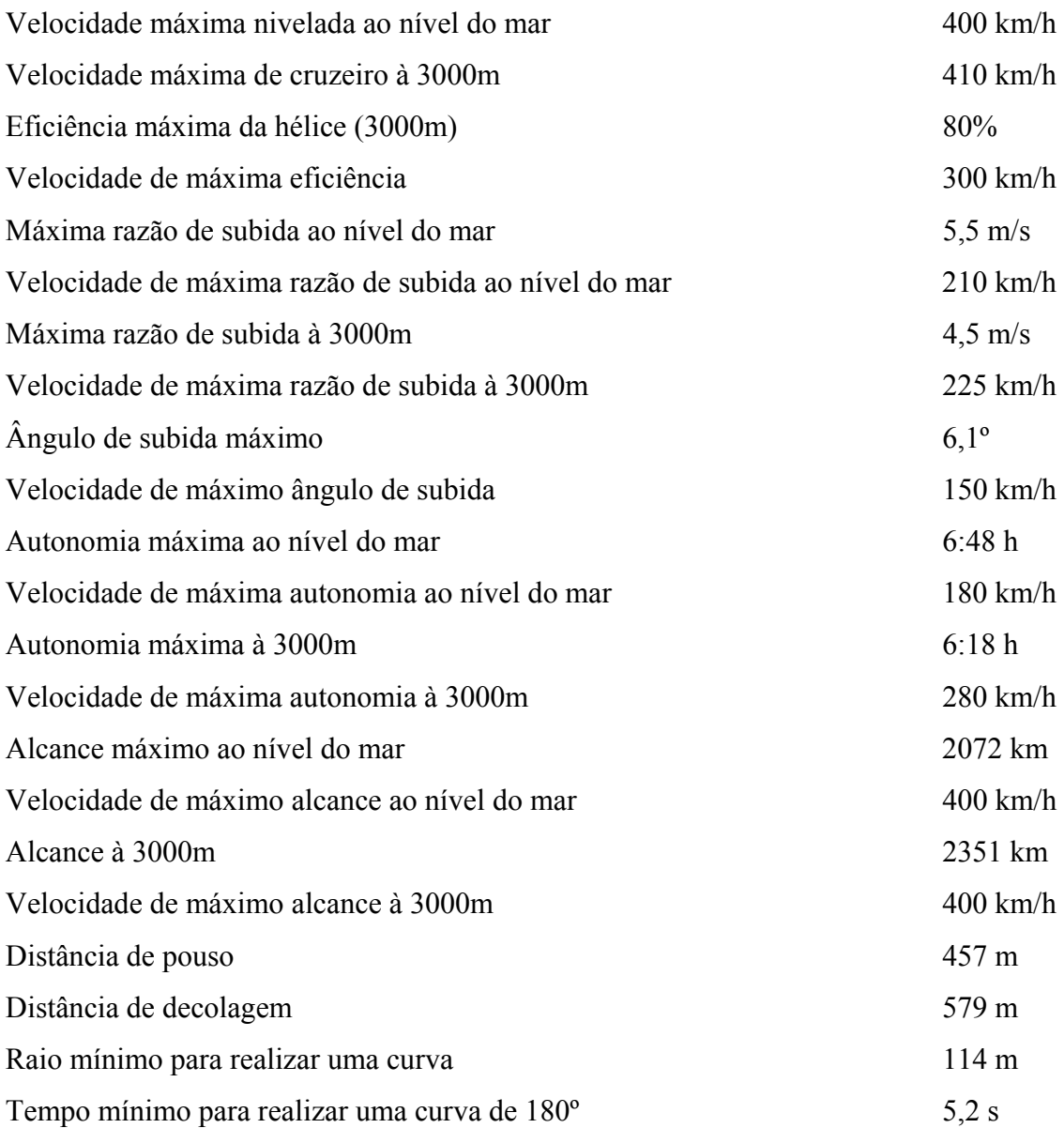

# **16. CÁLCULOS DE ESTABILIDADE LONGITUDINAL**

Os cálculos de estabilidade serão realizados para a aeronave em regime de vôo de cruzeiro a uma altitude de 5000 pés.

# **16.1. Lista de Parâmetros**

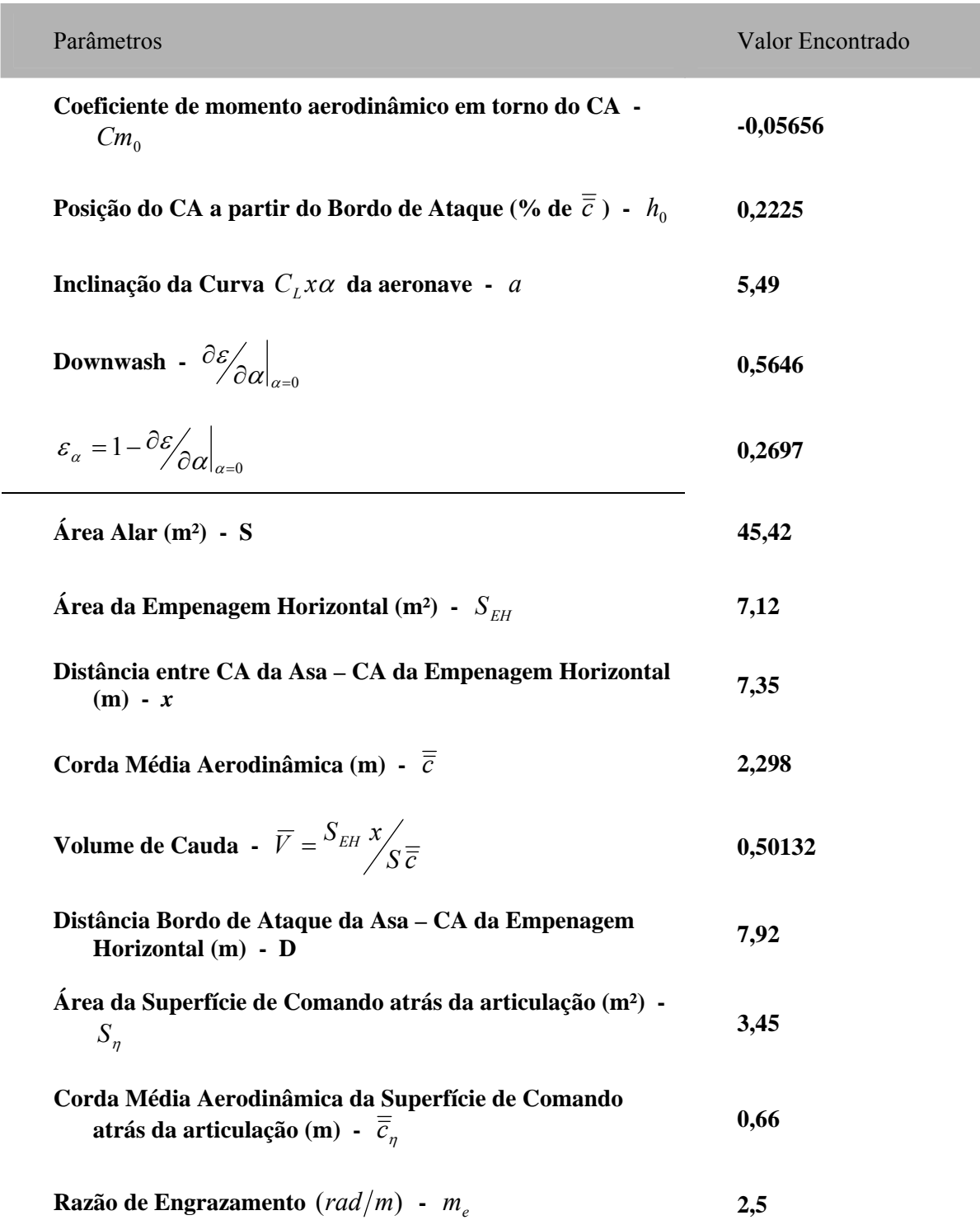

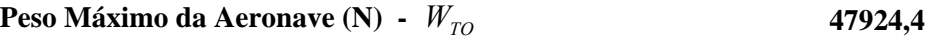

**Densidade ao nível mar** 
$$
(kg/m^3)
$$
 -  $\rho$  1,225

Aceleração da Gravidade 
$$
(m/s^2)
$$
 - g

Parâmetros da Empenagem Horizontal

$$
a_1 = \left. \frac{\partial C_L}{\partial \alpha} \right|_{(0,0)} \tag{3.717}
$$

$$
a_2 = \left. \frac{\partial C_L}{\partial \eta} \right|_{(0,0)} \tag{2.2818}
$$

$$
b_1 = \left. \frac{\partial C_H}{\partial \alpha} \right|_{(0,0)} \tag{0.9529}
$$

$$
b_2 = \left. \frac{\partial C_H}{\partial \eta} \right|_{(0,0)} \tag{0.1097}
$$

$$
\overline{a}_1 = a_1 - \binom{a_2}{b_2} b_1 \tag{1,7349}
$$

**Incidência Relativa da Empenagem Horizontal (graus) -** *<sup>t</sup> i* **-5** 

• Passeio do CG

O passeio do CG que foi calculado nos cálculos iniciais é:  $0,153\bar{c}$  até  $0,312\bar{c}$ 

## **16.1.1. Expressão Geral do Coeficiente de Momento de Arfagem da Aeronave**

Da teoria de estabilidade de aeronaves obtemos a seguinte equação:

$$
C_m = Cm_0 + C_L(h - h_0) - \overline{V} \left[ a_1 \left( \varepsilon_\alpha \frac{C_L}{a} + i_t \right) + a_2 \eta \right]
$$

# **16.1.2. Posição dos Pontos Neutros Manche Fixo e Manche Livre em Porcentagem da CMA**

#### • **Ponto Neutro Manche Fixo (**η*=0***)**

Utilizando a seguinte expressão para o ponto neutro manche fixo teremos:

$$
h_n = h_0 + \frac{\overline{V} a_1}{a} \varepsilon_\alpha
$$

**Ponto Neutro Manche Fixo: 0,47 % de CMA** 

#### • **Ponto Neutro Manche Livre**  $(C_H=0)$

Utilizando a seguinte expressão para o ponto neutro manche fixo teremos:

$$
h'_n = h_0 + \frac{\overline{V} \overline{a}_1}{a} \varepsilon_\alpha
$$

*t*

**Ponto Neutro Manche Livre: 0,338 % de CMA** 

### **16.1.3. Posições dos Pontos de Manobra Manche Fixo e Manche Livre em Porcentagem da CMA**

Serão utilizadas as seguintes expressões para o ponto de manobra manche fixo e manche livre, a saber:

$$
h_m = h_0 + \overline{V} a_1 \left( \frac{\varepsilon_\alpha}{a} + \frac{1}{2\mu} \right) \qquad e \qquad h'_m = h_0 + \overline{V} \overline{a}_1 \left( \frac{\varepsilon_\alpha}{a} + \frac{1}{2\mu} \right)
$$
  
onde  $\mu = \frac{W_{TO}}{g \rho l_t S} e l_t = D - h \overline{c}$ 

De acordo com as expressões acima, os pontos de manobra manche fixo e manche livre dependem da posição do CG da aeronave (*h*). Desse modo, para cada posição do CG, h, em porcentagem da CMA, teremos um valor diferente para  $l_i$  e consequentemente um valor diferente para  $\mu$ . O passeio do CG foi divido em 4 partes. Assim teremos na análise 5 posições de CG.

#### • **Ponto de Manobra Manche Fixo**

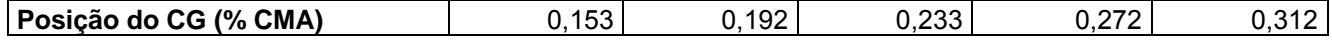

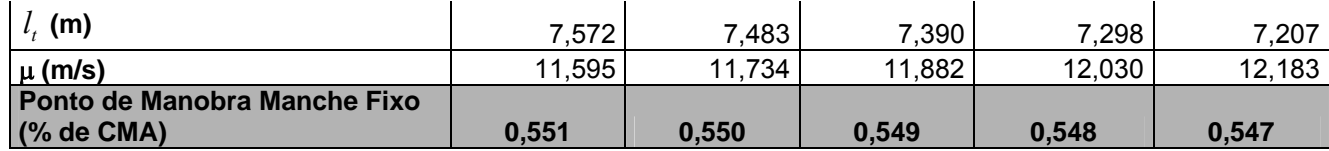

#### • **Ponto de Manobra Manche Livre**

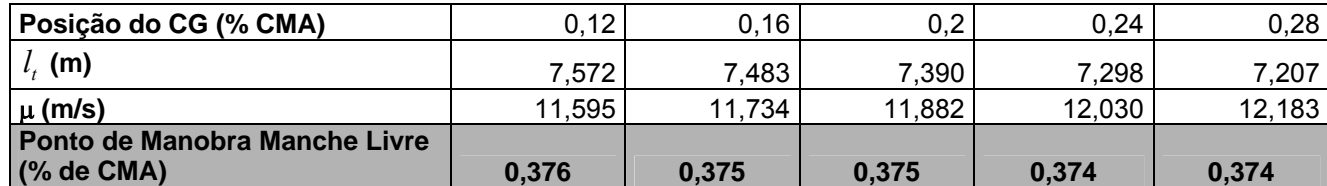

### **16.2. Curvas** <sup>η</sup> **x** *CL*

Será utilizada a seguinte expressão da deflexão do profundor em função do $\,C_L\,$ de equilíbrio

 $\overline{\eta} = A_1 \overline{C}_L + A_2$ onde

$$
K_n = h_n - h
$$
  
\n
$$
A_1 = -\frac{K_n}{\overline{V}a_2}
$$
  
\n
$$
A_2 = -\frac{1}{\overline{V}a_2} (Cm_0 - \overline{V}a_1i_t)
$$

#### • **Cálculos**

Os resultados dos cálculos dos coeficientes para cada posição do CG são mostrados na primeira tabela. Serão utilizados 6 pontos cobrindo toda a faixa de velocidades da aeronave, da velocidade mínima (velocidade de stall flap up = 32,67 m/s) até a velocidade máxima (velocidade máxima nivelada = 116,67 m/s). Na segunda tabela estão os valores calculados de  $\bar{\eta}$  para cada posição do CG e para cada valor de  $\overline{C}_L$ .

161

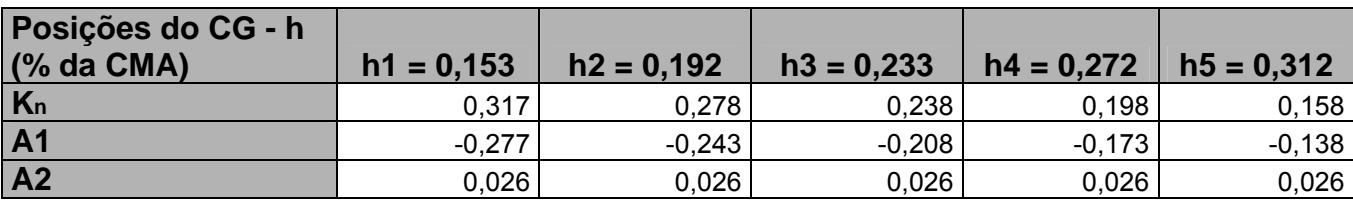

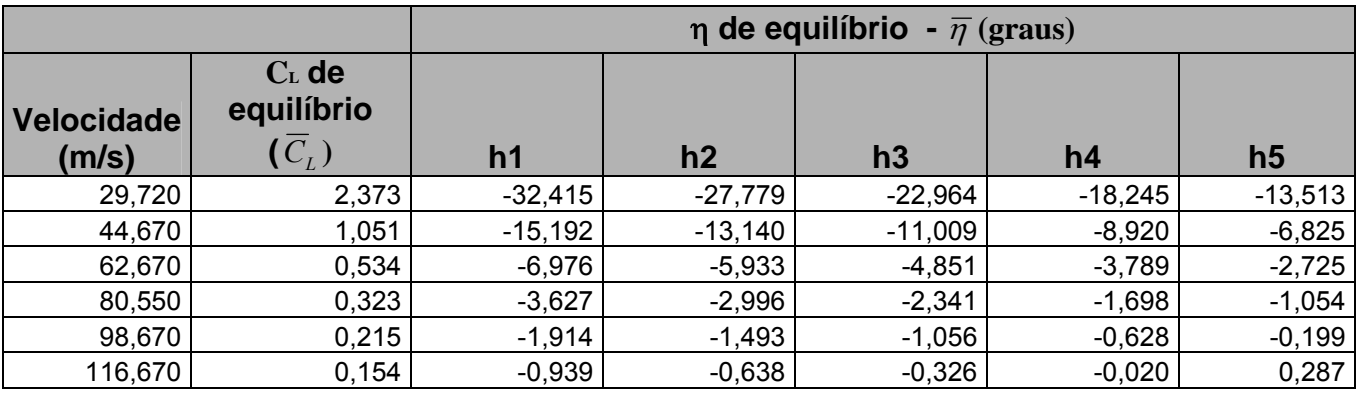

### • **Gráfico**

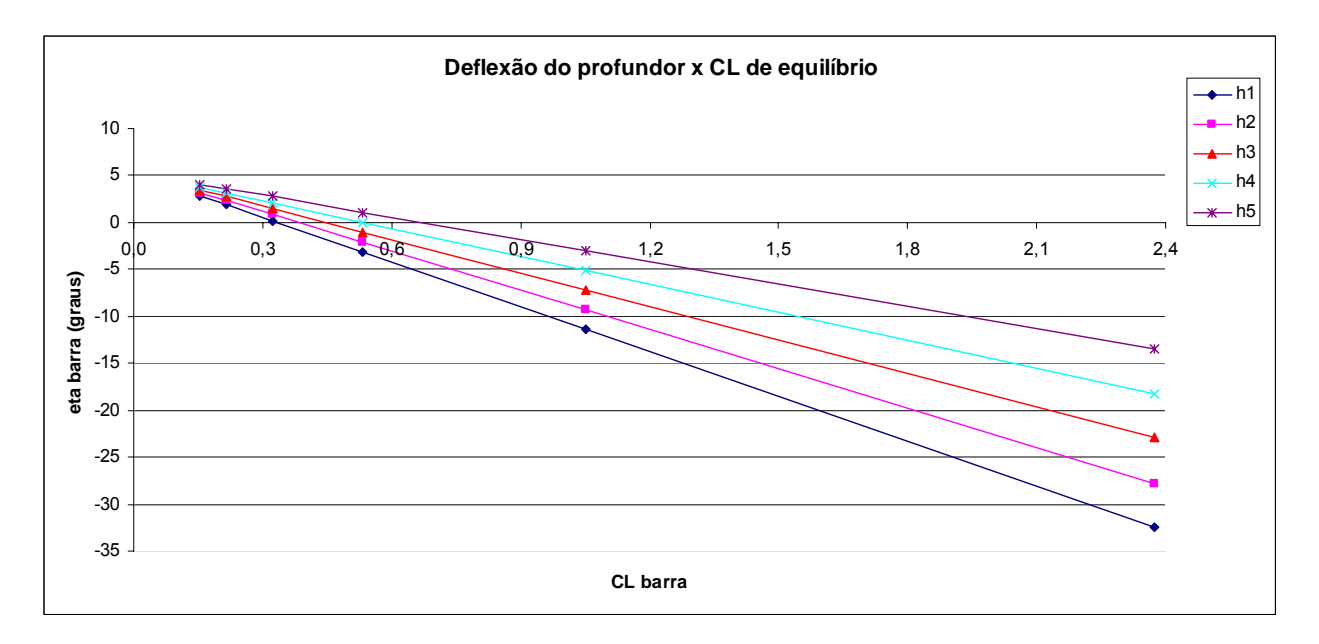

# **16.3. Curvas** *Pe x V*

Serão utilizadas as seguintes equações que relacionam a força no manche *Pe* com a velocidade da aeronave *V*:

$$
\overline{P}_e = B_1 + B_2 V^2
$$

onde

$$
K'_{n} = h'_{n} - h
$$
  
\n
$$
B_{1} = -m_{e} S_{\eta} \overline{\overline{c}}_{\eta} \left( \frac{W_{TO}}{S} \right) \frac{b_{2}}{\overline{V} a_{2}} K'_{n}
$$
  
\n
$$
B_{2} = m_{e} S_{\eta} \overline{\overline{c}}_{\eta} \rho \frac{b_{2}}{2 \overline{V} a_{2}} (Cm_{0} - \overline{V} a_{1} i_{t})
$$

### • **Cálculos**

Novamente, a primeira tabela contem o valor dos coeficientes calculados para cada posição do CG. A segunda tabela contem os valores de *Pe* em função da velocidade *V* para cada posição do CG. Foram utilizados 6 pontos para gerar o gráfico cobrindo toda a faixa de velocidade da aeronave.

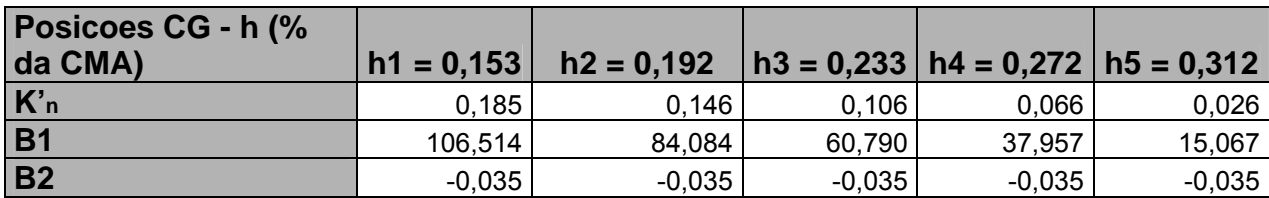

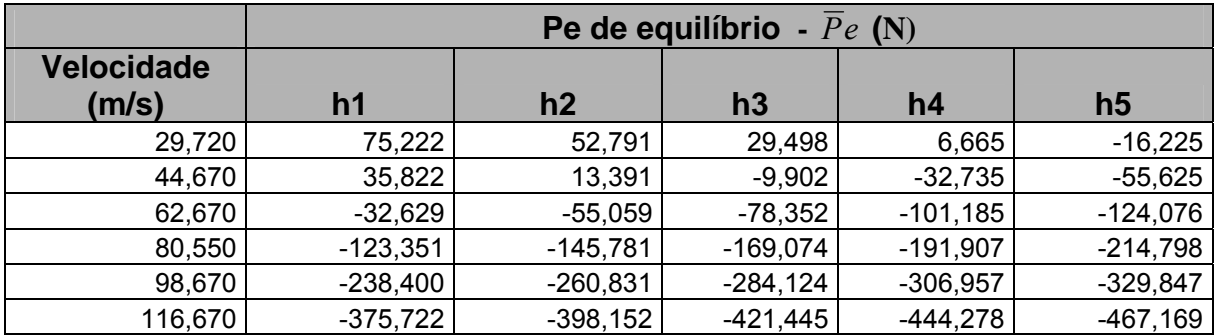

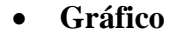

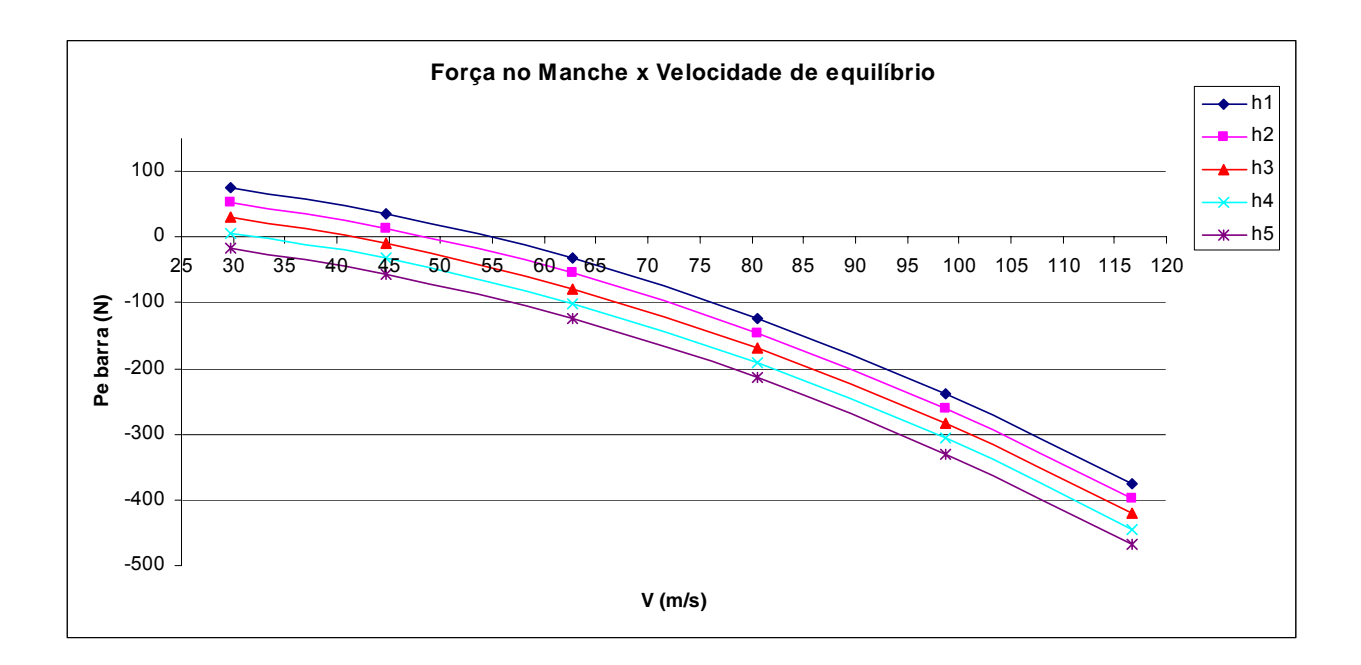

# **16.4. Curvas Q1 x** *CL* **e Q2 x** *V*

Para estes cálculos serão utilizadas as equações mostradas abaixo. Cada gráfico será gerado com 6 pontos para cada posição do CG. A primeira tabela de cada item fornece os valores dos coeficientes necessários para a confecção das respectivas curvas.

- **Curva Q<sub>1</sub>**  $\times$  **C<sub>L</sub>**
- $H_m = h_m h$  $Q_1 = E \overline{C}_L$
- 

onde

$$
E = \frac{H_m}{\overline{V} a_2 m_e}
$$

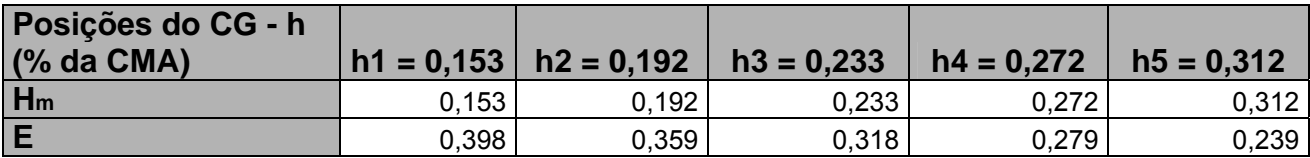

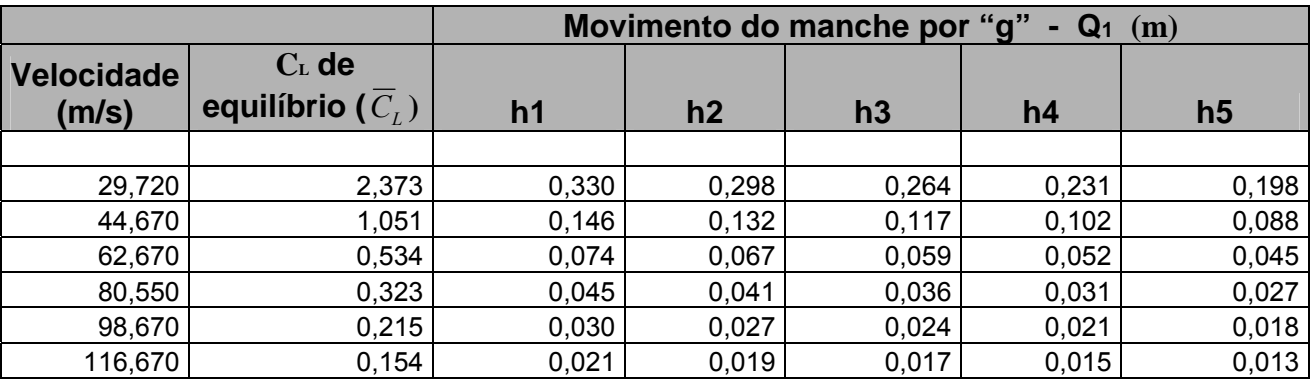

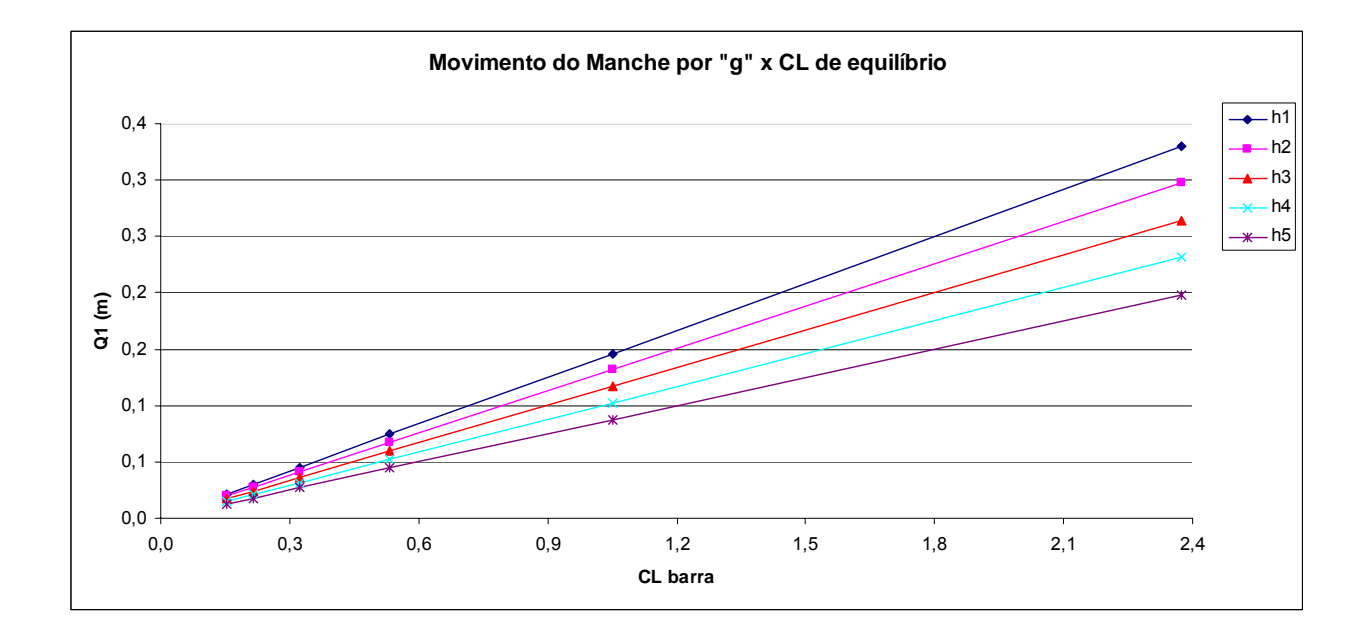

• **Curva**  $Q_2$ **x**  $V$ 

$$
H'_{m}=h'_{m}-h
$$

$$
Q_2 = F \, \overline{C}_L
$$

onde

$$
F = -m_e S_\eta \overline{\overline{c}}_\eta \left(\frac{W_{TO}}{S}\right) \frac{b_2}{\overline{V}a_2} H_{m}
$$

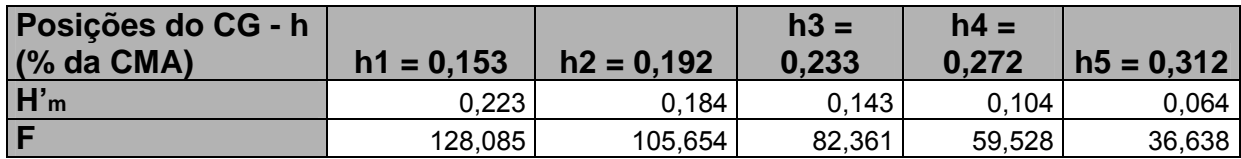

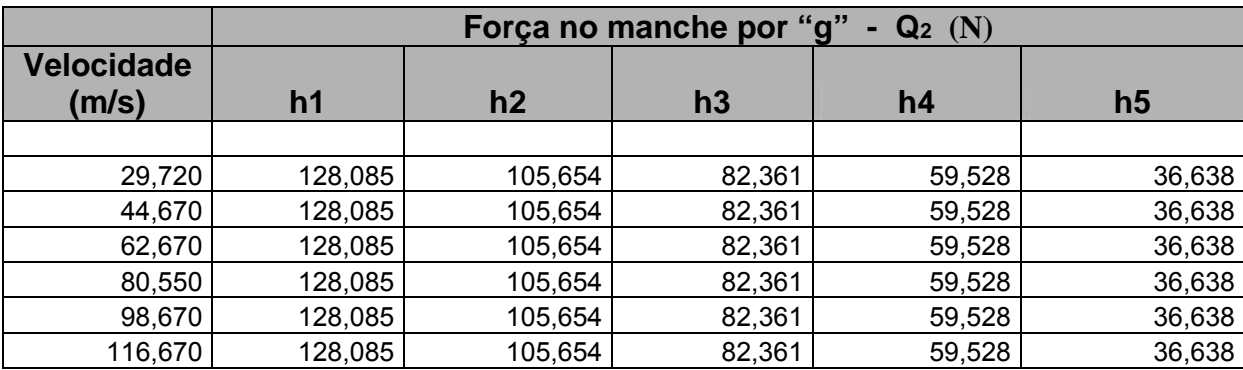

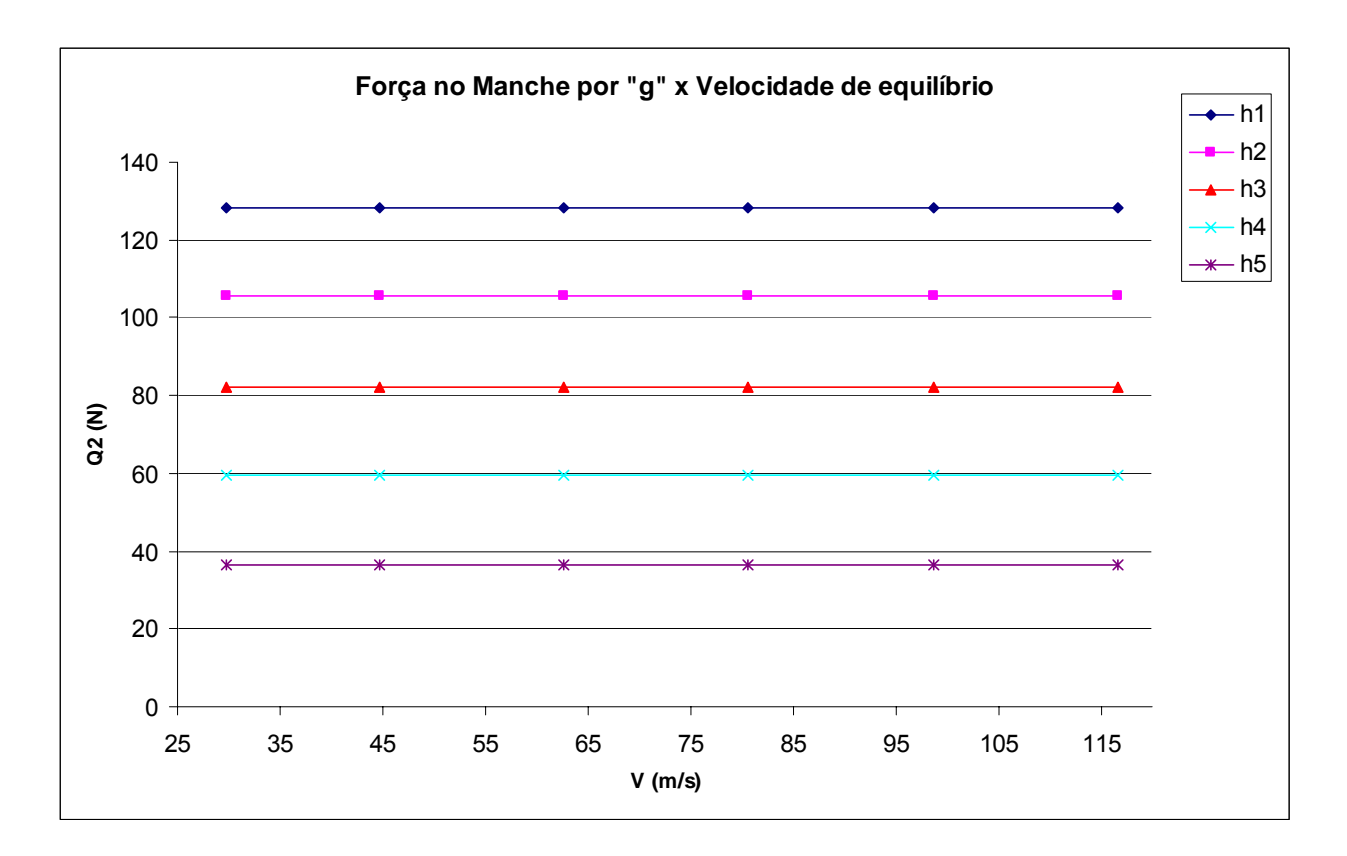

### **16.5. Curvas**  $(η + Δη)$ **x CL**

A curva  $(\overline{\eta} + \Delta \overline{\eta}) x \overline{C}_L$  é formada a partir de duas curvas diferentes, a curva  $\overline{\eta}$  *x* $\overline{C}_L$  e a curva  $\Delta \overline{\eta}$ *x* $\overline{C}_L$ . Para cada posição extrema do CG, a saber, h1 e h5, teremos um valor de  $\overline{\eta}$  e de  $\Delta \overline{\eta}$  para cada  $\overline{C}_L$ . Obtendo esses valores, basta somá-los para obter o valor de  $(\overline{\eta} + \Delta \overline{\eta})$  para cada valor de  $\overline{C}_L$  e desse modo traçar a curva. Será utilizada a seguinte equação para o cálculo:

$$
\Delta \overline{\eta} = -\frac{H_m(n-1)}{\overline{V}a_2 m_e} \overline{C}_L
$$

Como podemos observar, no cálculo do  $\Delta \bar{\eta}$  teremos que levar em conta o valor do fator de carga *n*. Será feito um gráfico para cada valor extremo do valor de carga, ou seja, serão obtidas duas curvas para cada posição extrema do CG, a primeira com o fator de carga máximo positivo, e a segunda com fator de carga máximo negativo.

Porém, pelo diagrama *V* x *n* da aeronave podemos ver que o fator de carga máximo varia com o valor de velocidade e, consequentemente, com o valor de  $\overline{C}_L$ . Com

isso, primeiro será feito o cálculo do fator de carga máximo negativo e positivo para cada velocidade (ou  $\overline{C}_L$ ).

• Fator de carga máximo positivo

Pelo diagrama *V* x *n* da aeronave temos que o valor do fator de carga varia, da velocidade de *stall*  $V_{S1}$  ( $V_{S1}$  = 48,6 *knots*) até a velocidade  $V_A$  ( $V_A$  = 102,78 *knots*), de acordo com a equação:

$$
n = \frac{V^2}{48.6^2}
$$
 (*V* deve estar em *knots*)

Após a velocidade  $V_A$ , até a velocidade  $V_D$  ( $V_D$  = 160,48 *knots*), o fator de carga é constante e seu valor é: *n* = 4,4

• Fator de carga máximo negativo

Analogamente, pelo diagrama *V* x *n* da aeronave temos que o valor do fator de carga varia, da velocidade de *stall*  $V_{S2}$  ( $V_{S2} = 51,1$ *knots*) até a velocidade  $V_B$  $(V_B = 67,66 \text{ knots})$ , de acordo com a equação:

$$
n = -\frac{V^2}{51,1^2}
$$
 (*V* deve estar em *knots*)

Após a velocidade  $V_B$ , até a velocidade  $V_C$  ( $V_C$  = 103,54 *knots*), o fator de carga é constante e seu valor é: *n* = -1,76

Após a velocidade  $V_c$  até a velocidade  $V_p$ , o fator de carga decresce linearmente obedecendo a seguinte equação:

*n* = 0,031*V* − 4,96

Os cálculos dos fatores de carga máximo positivo e negativo é apresentado na tabela abaixo em função da velocidade e do $\overline{C}_L$  .

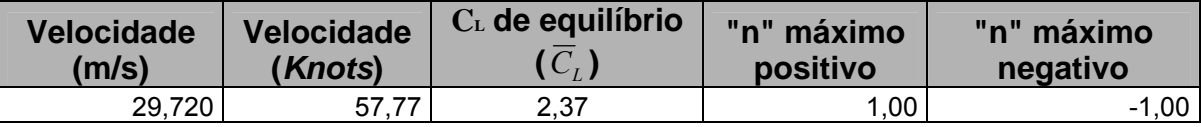

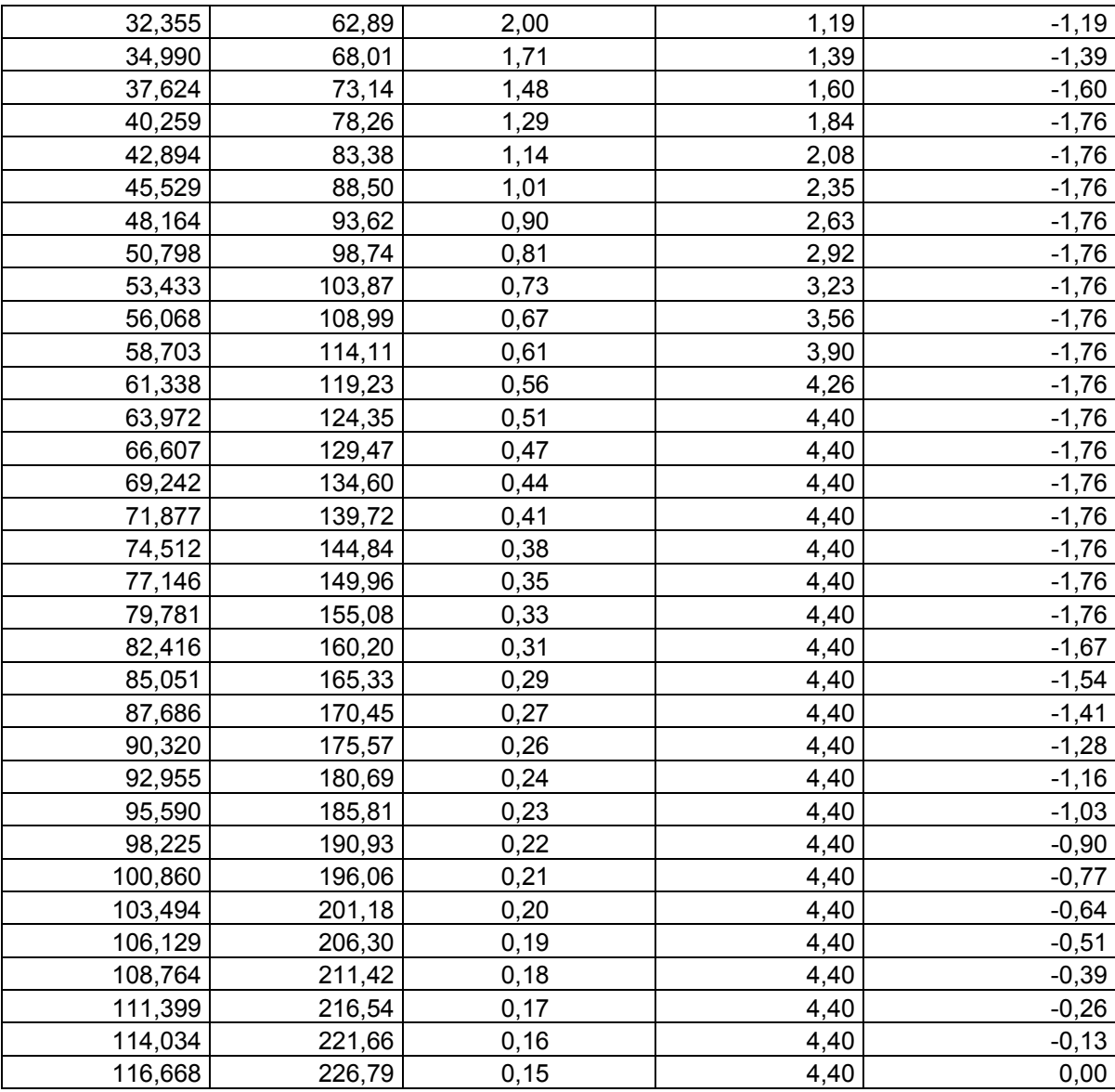

Com esses fatores de carga máximos e com a equação para  $\Delta \overline{\eta}$  obtemos os

valores mostrados na tabela em anexo (Anexo 1) e os seguintes gráficos:

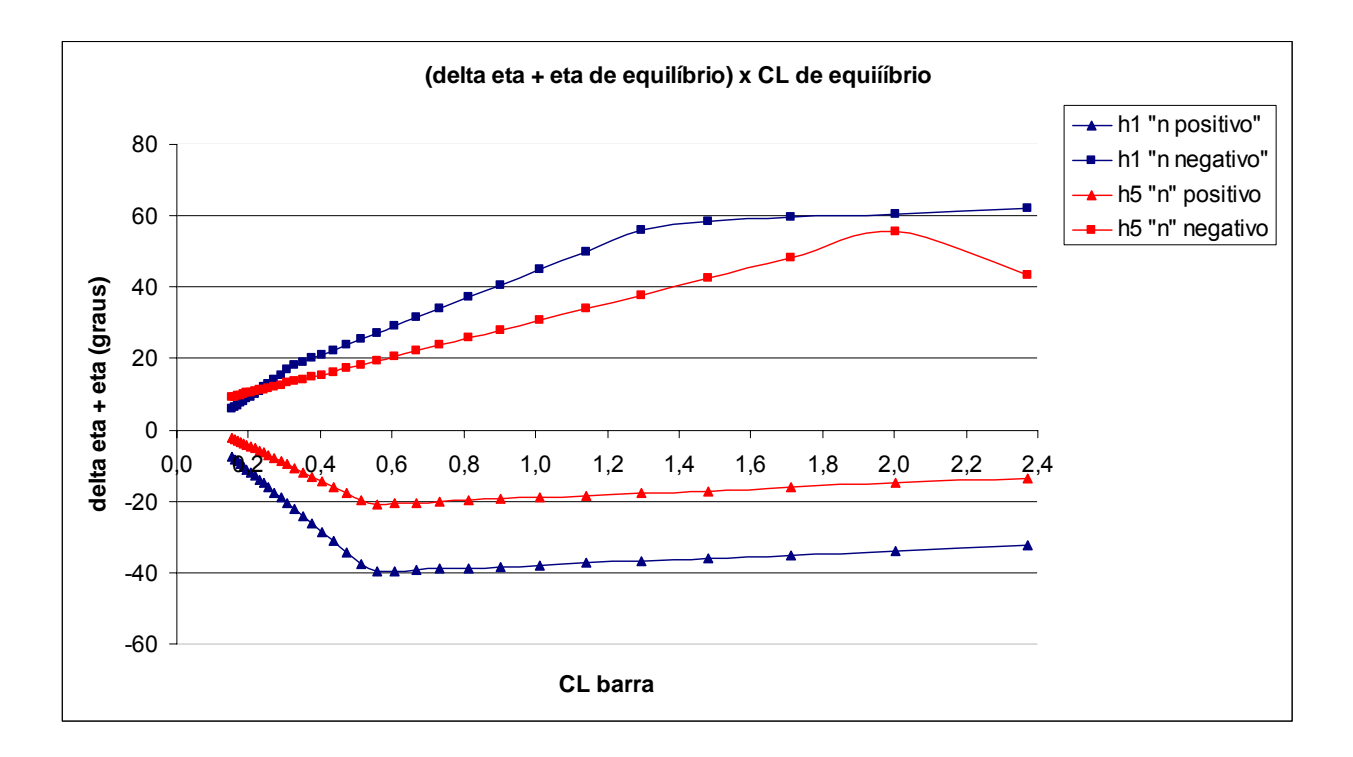

### **16.6. Curvas** ( $Pe + \Delta Pe$ ) **x CL**

A curva  $(\overline{P}e + \Delta \overline{P}e)x\overline{C}_L$  é formada a partir de duas curvas diferentes, a curva *PexV* e a curva  $\Delta$ *PexV*, porém ela será plotada em função do  $\overline{C}_L$  ao invés de *V*. Para cada posição extrema do CG, a saber, h1 e h5, teremos um valor de *Pe* e de ∆*Pe* para cada *CL* . Obtendo esses valores, basta somá-los para obter o valor de (*Pe* + ∆*Pe*) para cada valor de *CL* e desse modo traçar a curva. Será utilizada a seguinte equação para o cálculo:

$$
\Delta \overline{P}_e = -m_e S_\eta \overline{\overline{c}}_\eta \left(\frac{W_{TO}}{S}\right) \frac{b_2}{\overline{V}a_2} (n-1) H_{m}.
$$

Os fatores de carga utilizados serão os mesmo calculados no item anterior. Desse modo, os valores encontrados para *Pe* , ∆*Pe* e (*Pe* + ∆*Pe*) em função de *CL* são mostrados na tabela em anexo (Anexo 2) e o gráfico obtido é mostrado abaixo.

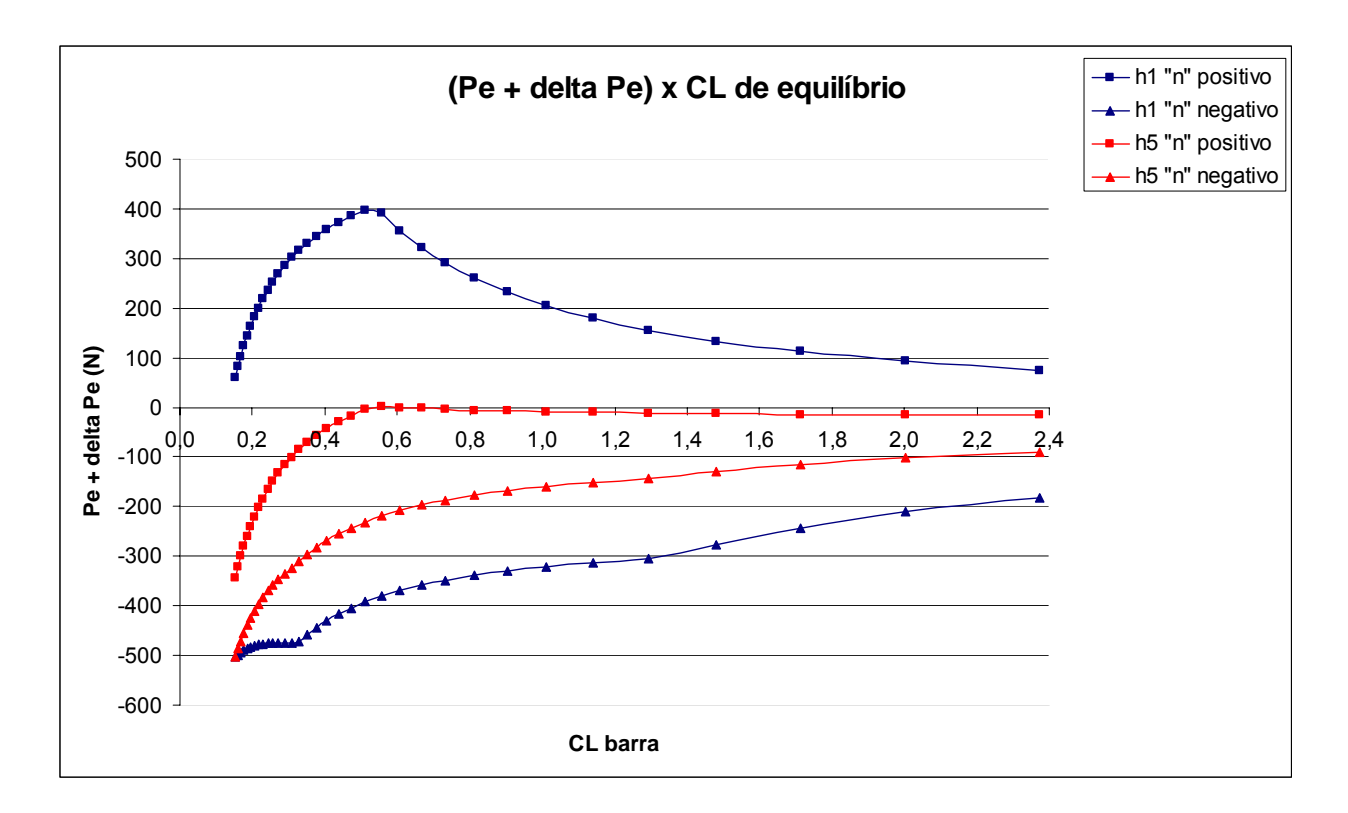

### **16.7. Comentários Sobre Passeio do CG**

O passeio do CG dessa aeronave foi estimado em  $0.153\bar{c} \le h \le 0.312\bar{c}$ . Para que a aeronave seja estaticamente estável longitudinalmente, qualquer posição do seu CG deve ficar à frente dos pontos neutros. Se a aeronave possui o CG localizado exatamente no ponto neutro manche livre, a aeronave fica instável, tendendo a mover-se desordenadamente se o piloto não estiver com a mão no manche. Se o CG da aeronave é ainda mais traseiro, e está sobre o ponto neutro manche fixo, a aeronave se torna instável mesmo se o piloto manter o manche firme. Ultrapassado este ponto haverá inversão de comandos tornando o vôo impossível.

Observando a posição dos pontos neutros vemos que nenhuma posição do CG ultrapassará tais pontos neutros. Desse modo, a aeronave pode ser considerada estável estaticamente para movimentos longitudinais. Existe ainda uma margem de segurança de 0,026*c* entre a posição do CG mais traseira, *h5*, e o ponto neutro manche livre (ponto neutro mais dianteiro).

Os pontos de manobra dependem da posição do CG, *h*. Podemos observar que quanto mais traseiro é o CG, dentro de seu passeio, mais dianteiros são os pontos de manobra manche fixo e manche livre. Isso ocorre pois quanto mais traseiro o CG maior

o momento de arfagem, isto é, a monobra pode ser realizada mais facilmente.Como os pontos de manobra manche fixo e livre são, respectivamente, os pontos onde a deflexão do profundor e a força no manche são nulas para realizar uma manobra, se é mais fácil realizar a manobra a força e a deflexão são menores, ou seja, estamos mais perto dos pontos de manobra e conseqüentemente, os pontos estão mais dianteiros.

O ponto de manobra manche livre se torna mais dianteiro que o ponto neutro manche fixo. Assim, o avião ficará tendendo a fazer manobras mesmo sem termos aplicado nenhuma força no manche antes da inversâo de comandos.

A figura abaixo mostra a posição do pontos neutros e de manobra sobre a CMA para a posição central do CG de *h*3.

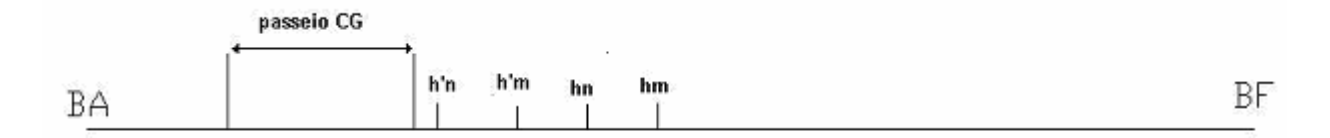

### **16.8. Crítica ao Projeto Analisado**

A deflexão do profundor para vôo reto nivelado está dentro dos limites práticos  $(|\overline{n}| \leq 30^\circ)$  para todas posições do CG. Para a posição mais dianteira, *h*1, o profundor tem sua deflexão máxima negativa de  $\overline{\eta} \approx -32^{\circ}$ , enquanto que para a posição mais traseira, *h*5, o profundor tem sua deflexão máxima positiva de  $\overline{\eta} \approx -13^{\circ}$ . Assim, para a posição mais dianteira a deflexão passou do limite de -30º.

Para todas posições do CG as deflexões são positivas e negativas dentro da faixa de velocidades que a aeronave atua.

A força no manche para vôo equilibrado também está um pouco fora dos limites práticos aceitáveis ( *Pe* ≤ 5*kgf* ). A força no manche para picar a aeronave (*Pe* < 0) está demasiadamente grande para todas as posições do CG. Além disso, para as posições mais traseiras do CG, a força é sempre negativa para toda a faixa de velocidade. Isso não deve acontecer, pois se a velocidade é pequena (grandes ângulos de ataque), o piloto deve puxar o manche de encontro ao corpo para manter a aeronave equilibrada, ou seja, *Pe* deve ser positivo para velocidades baixas.

A fim de diminuir a força para que se encaixe nos limites práticos a solução mais indicada seria a colocação de um compensador tipo *tab* na empenagem. O compensador tipo *tab* alivia a força que o piloto deve fazer no manche. A explicação para isso ocorrer é que ao colocar o compensador introduzimos um fator  $-\overline{V}a_3\delta$  no coeficiente  $B_2$  que ficaria:

$$
B_2 = m_e S_\eta \overline{\overline{c}}_\eta \rho \frac{b_2}{2 \overline{V} a_2} \left( C m_0 - \overline{V} a_1 i_t - \overline{V} a_3 \delta \right)
$$

onde 3  $^{-}$   $\left. \frac{7}{00}\right|_{(0,0)}$  $a_3 = \frac{\partial C_L}{\partial s}$  e  $\delta \dot{\epsilon}$  a deflexão do compensador (deve ser positiva).

Com esse fator a mais, o valor de  $B_2$  ficaria menor (deve-se tomar cuidado com a quantidade de deflexão do compensador para que  $B_2$  diminua mas continue negativo) e a concavidade da parábola ficaria mais aberta. Desse modo, as forças negativas que ultrapassam o valor limite de *Pe* = -5 *kgf* ficam menores e dentro do limite. Além disso, o uso do *tab* reduziria o valor da força que o piloto tem que ficar fazendo quando a aeronave está em vôo de cruzeiro (*Vc* = 51,4*m* /*s*).A aplicação constante de força no manche durante o cruzeiro cansa o piloto. Do gráfico vemos que a força para essa velocidade está muito grande (apesar de estar dentro do limite para todas posições do CG). O uso do *tab* seria vantajoso nesse caso também.

O problema da força sempre negativa para posições traseiras do CG é mais difícil de ser resolvido. Para transladar os gráficos para cima teríamos que mexer no coeficiente  $B_1$ , a saber,

$$
B_1 = -m_e S_\eta \overline{\overline{c}}_\eta \left(\frac{W_{TO}}{S}\right) \frac{b_2}{\overline{V}a_2} K'_{n}
$$

Como podemos observar tal coeficiente depende somente de parâmetros de projeto que são difíceis de se alterar. A maneira mais prática de se alterar esse coeficiente seria mudar a razão de engrazamento (m<sub>e</sub>) aumentando seu valor. Com seu aumento, o coeficiente  $B_1$  aumentaria (continuando positivo) e com isso as curvas seriam transladadas para cima no gráfico, fazendo com que se tenha forças positivas e negativas no manche (cabra e picar, respectivamente) para a faixa de velocidade em que

a aeronave opera, além de diminuir as forças negativas que estão em excesso para altas velocidades, deixando as curvas dentro dos limites práticos. Porém isso não seria muito eficaz pois aumentando a razão de engrazamento aumentaríamos também o coeficiente *B*1 na mesma proporção, ou seja, tornaríamos a parábola mais fechada, o que anularia quase por completo o ganho com a translação.

Concluindo, a única maneira de fazer a força ser negativa e positiva dentro da faixa de velocidades seria com o auxílio do compensador. Teríamos que diminuir o valor de  $B_2$  para que a parábola ficasse bem aberta e conseguiríamos um bom resultado.

Os gráficos força no manche por "g" e movimento no manche por "g" obtidos foram menos problemáticos. A força no manche por "g" variou de  $Q_2 \approx 39N$  para a posição mais traseira do CG, *h*5, até *Q*<sup>2</sup> ≈ 130*N* para a posição mais dianteira do CG, *h*1. Essas forças são relativamente grandes mas aceitáveis para manobras.

O movimento do manche por "g" teve seu valor máximo para a posição mais traseira do CG igual à  $Q_1 \approx 0.25m$  e para a posição mais dianteira igual à  $Q_1 \approx 0.32m$ . O valor mínimo é praticamente zero para todas posições do CG. Desse modo, o resultado obtido foi muito bom, com um movimento máximo de 32 *cm*, o que é perfeitamente aceitável para qualquer cabine.

Agora, serão analisadas as curvas  $(\overline{P}e + \Delta \overline{P}e) \times \overline{C}_L$  e  $(\overline{\eta} + \Delta \overline{\eta}) \times \overline{C}_L$ .

A curva  $(\overline{P}e + \Delta \overline{P}e)x\overline{C}_L$  apresentou problema. Apesar de o limite para a força prolongada no manche ser de  $|\overline{Pe}| \leq 5 \text{ kgf}$ , para um curto intervalo de tempo o limite é: *Pe* + ∆*Pe* ≤ 20*kgf* . Desse modo, podemos ver pelo gráfico da aeronave que ela ultrapassa esses limites para a maioria de velocidade em sua faixa de operação. O valor máximo negativo é de (*Pe* + ∆*Pe*) ≈ −500*N* enquanto que o valor máximo positivo foi de ( $\overline{P}e + \Delta \overline{P}e$ ) ≈ 400*N*, ambos para a posição mais dianteira do CG.

Para a posição mais traseira do CG os valores de  $(\overline{P}e + \Delta \overline{P}e)$  encontrados são negativos para toda faixa de velocidade. Isso se deve à forca no manche ser estritamente negativa para essa posição do CG como observado do gráfico *Pe x V* . Como mencionado anteriormente, a solução para este problema seria a colocação de um compensador tipo *tab* que tornaria os valores de *Pe* para *h*5 positivos e negativos
dentro da faixa velocidade e conseqüentemente também o faria com os valores de  $(\overline{P}e + \Delta \overline{P}e)$ .

A curva  $(\overline{\eta} + \Delta \overline{\eta}) x \overline{C}_L$  apresentou alguns problemas também. Ela não atende às recomendações  $|\overline{\eta} + \Delta \overline{\eta}| \leq 30^{\circ}$ . Isso ocorreu devido ao excessivo valor de  $\Delta \overline{\eta}$  quando o fator de carga máximo é negativo

## **16.9. Algumas Soluções**

A concavidade da curva da força no manche está muito fechada, podemos obter uma concavidade mais aberta utilizando um compensador ou diminuindo a incidência relativa da empenagem.

Optando por fazer as duas coisas, primeiramente diminuindo a incidência relativa da empenagem horizontal de  $-5^{\circ}$  para -2,7°. Assim, obtemos:

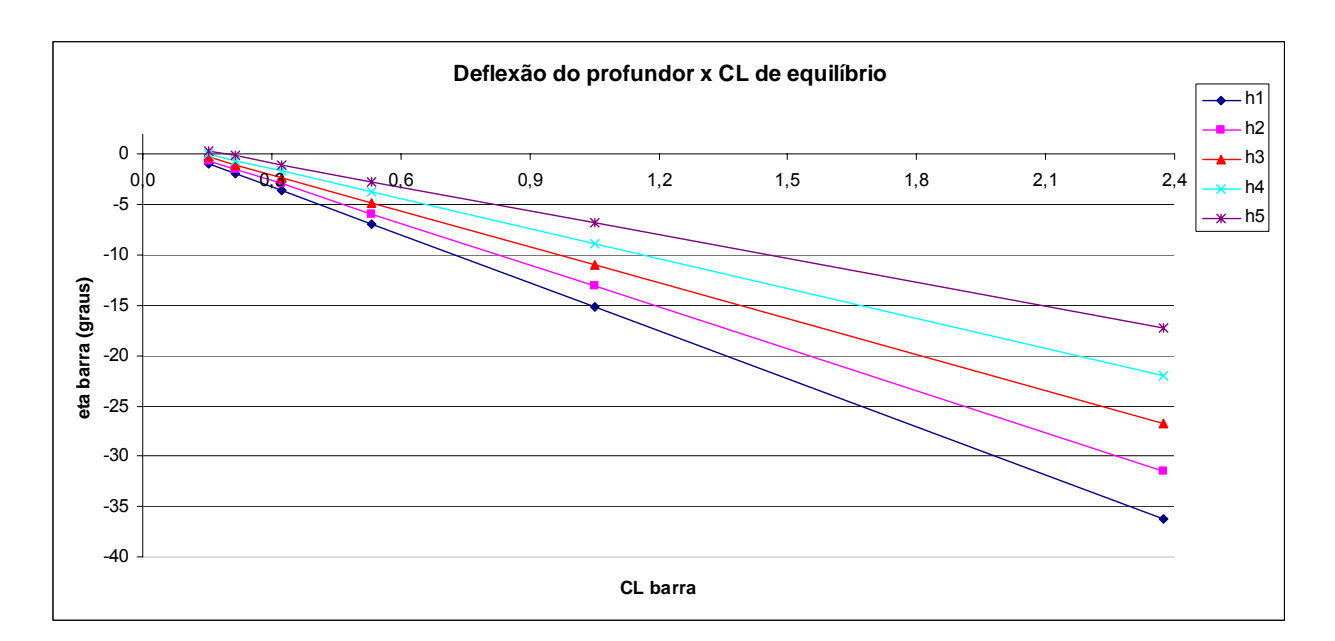

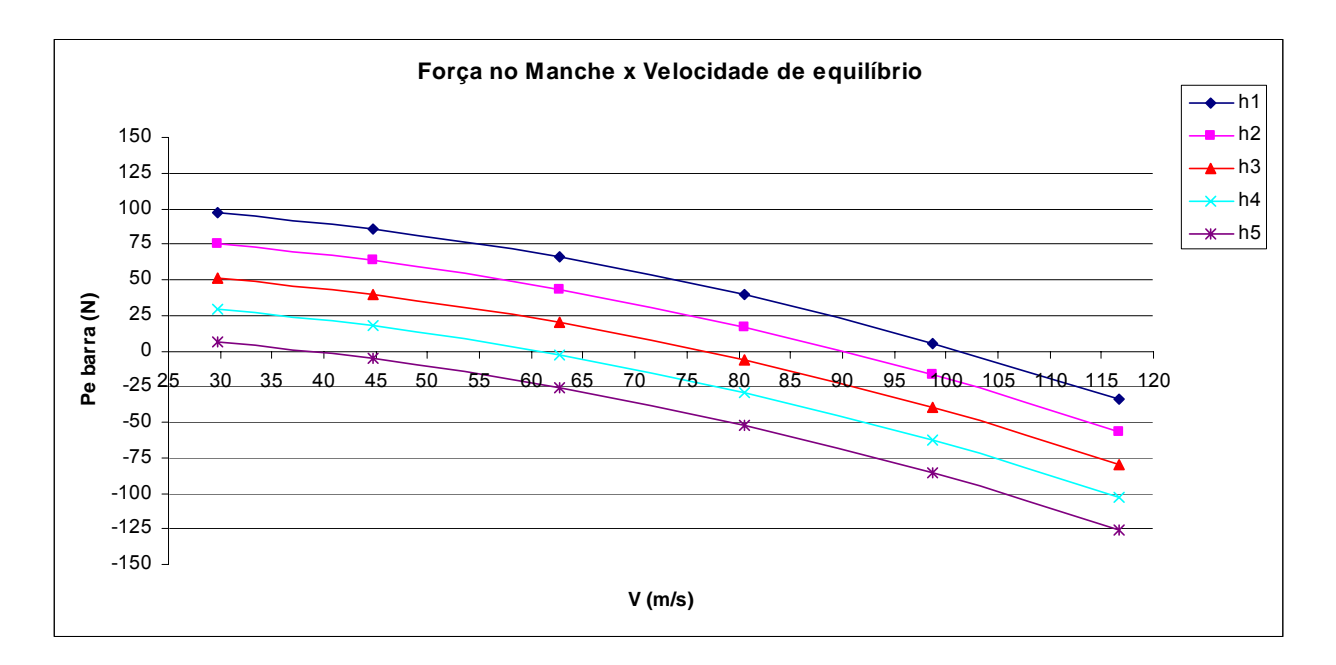

Podemos notar q a força no manche diminuiu bastante porém a deflexão do manche passou do limite da -30º para duas posições do CG (mais dianteiras). Além disso, as deflexões estão sempre negativas, apesar disso não representar nenhum problema. Apesar da força ainda ultrapassar os 50 N ela ainda está, para velocidade de cruzeiro, dentro destes limites.

Podemos, ao invés de mudar a incidência da empenagem que é uma dificuldade construtiva, colocar um compensador do tipo tab na empenagem horizontal. Sendo as dimensões do tab:

$$
\frac{c_{\text{tab}}}{c_{\text{prob}}}{c_{\text{profundor}}} = 0,125 \qquad \frac{b_{\text{tab}}}{b_{\text{profundor}}} = 0,3
$$

teremos, através da estimativa de coeficientes:

#### $a_3 = 0,885$

e assim, para uma deflexão de  $\delta$  = −12<sup>°</sup> teremos o efeito parecido com o conseguido com a mudança da incidência relativa, podendo essa ser, agora, nula, o que facilitará a construção. Porém a deflexão do profundor ainda será maior que 30º.

176

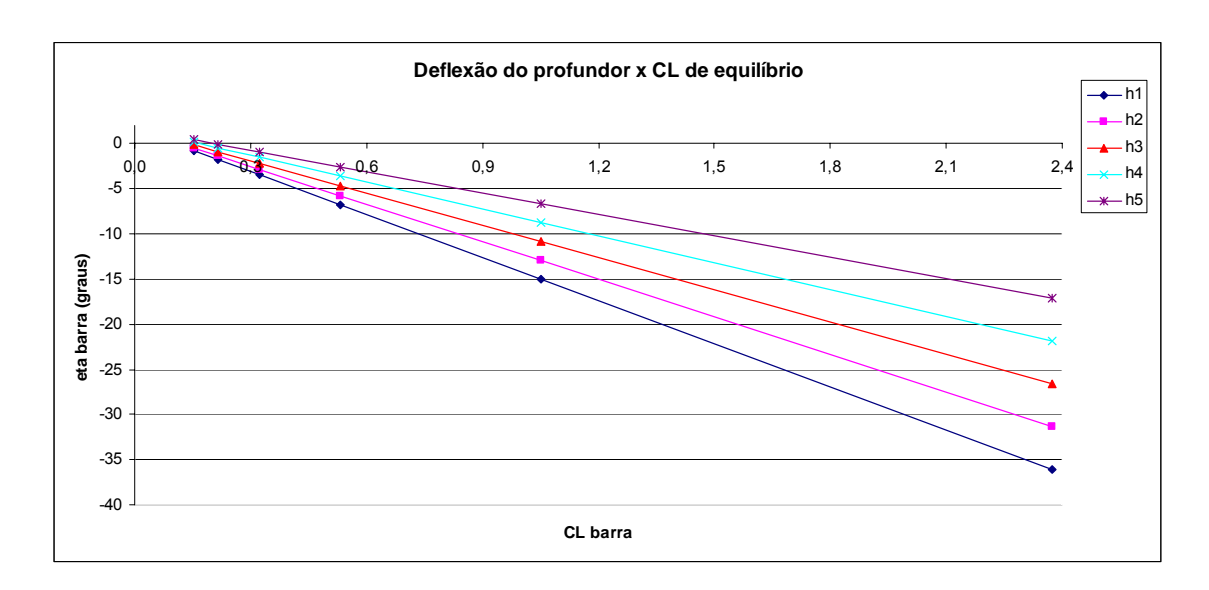

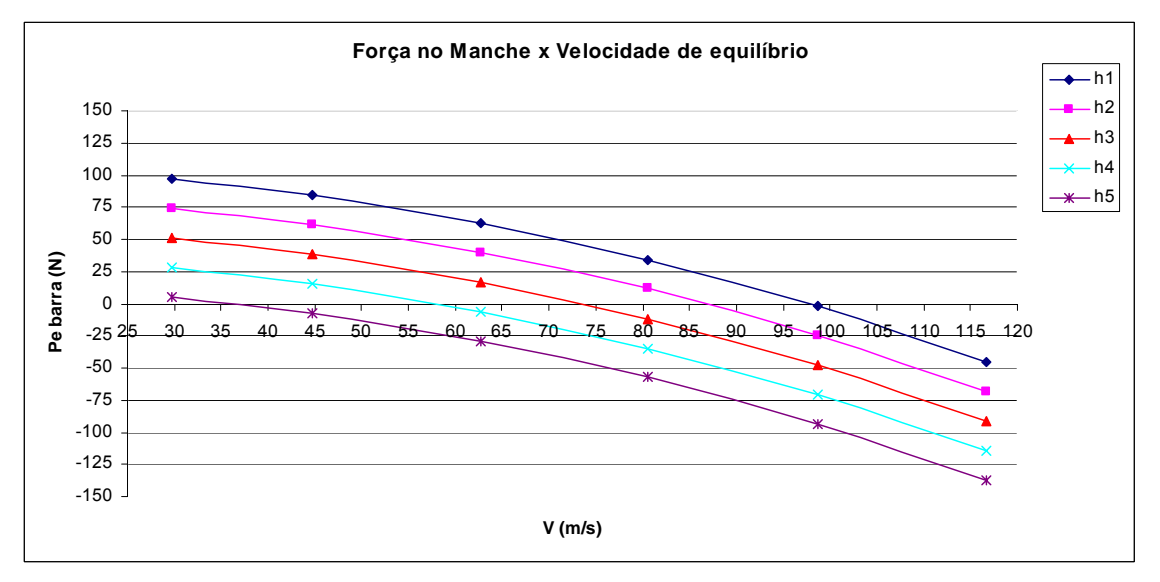

## **16.9. CÁLCULOS DE ESTABILIDADE DIRECIONAL**

A estabilidade da aeronave depende do valor da margem de estabilidade estática direcional, definida da seguinte forma:

$$
M_{\text{DIR}} = \frac{\partial Cn}{\partial \beta}\bigg|_{\beta=0}
$$

Para qualquer aeronave existem várias contribuições individuais de diferentes partes para a margem estática direcional total. As mais importantes e que vamos levar em conta será a contribuição da asa e da empenagem vertical. Asism,

$$
M_{\text{DIR}}\big|_{\text{TOTAL}} = \left[\left.\frac{\partial Cn}{\partial \beta}\right|_{\beta=0}\right]_{\text{ASA}} + \left[\left.\frac{\partial Cn}{\partial \beta}\right|_{\beta=0}\right]_{EV}
$$

## • **Contribuição da empenagem vertical**

A contribuição da empenagem vertical é dada por:

$$
\left[\left.\frac{\partial C_n}{\partial \beta}\right|_{\beta=0}\right]_{EV} = \overline{V}_{EV} \cdot a_{EV}
$$

Para a aeronave MAROEDRA, temos:

 $a_{EV}$  = 6,41 *rad*<sup>-1</sup> (inclinação da curva de sustentação do perfil NACA 0012)

$$
\overline{V}_{EV} = \frac{S_{EV} \cdot X_{EV}}{S \cdot b} = \frac{4,59 \cdot 6,89}{20 \cdot 45,42} = 0,0348
$$

$$
\left[\left.\frac{\partial C_n}{\partial \beta}\right|_{\beta=0}\right]_{EV}=0,223
$$

### • **Contribuição da asa**

A contribuição da asa é dada por:

$$
\left[\frac{\partial Cn}{\partial \beta}\bigg|_{\beta=0}\right]_{ASA} = \frac{2\cos\Lambda}{Sb} \int_{0}^{s\sec\Lambda} \left[2C_{D0h}sen\Lambda + C_{1h} \left(\Gamma + \alpha_h^{0} \tan\Lambda\right)\right] c_h h dh
$$

onde  $C_{D_h}(\alpha) = C_{D_0} + C_1 \alpha$ 0  $\mathbf{C} \subset L \mid_{\alpha=0}$  $a_{1} = \frac{\partial C_{D}}{\partial \alpha}\bigg|_{\alpha=0} = a_{Wb} \left. \frac{\partial C_{D}}{\partial C_{L}} \right|_{\alpha=0}$  $\alpha \Big|_{\alpha=0}$   $\alpha C_{L} \Big|_{\alpha}$  $\left| \frac{D}{D} \right|$  =  $a_{Wb} \frac{C C_D}{2C}$ *C*  $C_1 = \frac{\partial C_D}{\partial C}$  =  $a_{Wb} \frac{\partial C}{\partial C}$ 

mas como a asa do MAROEDRA é retangular, sem enflechamento, sem torção, a expressao acima pode ser simplificada para:

$$
\left[\frac{\partial Cn}{\partial \beta}\bigg|_{\beta=0}\right]_{ASA} = \frac{2C_1\Gamma c}{Sb} \int_0^{\frac{b}{2}} h dh = \frac{2C_1\Gamma c}{Sb} \cdot \left(\frac{1}{2}\left(\frac{b}{2}\right)^2\right) = \frac{C_1\Gamma}{4}
$$

Para a aeronave MAROEDRA temos:

$$
a_{Wb} = 5,49 \text{ rad}^{-1}
$$

$$
\left. \frac{\partial C_D}{\partial C_L} \right|_{\alpha=0} = 0,0306
$$

$$
C_1 = 0,168
$$
  

$$
\Gamma = 3^\circ = 0,0523 \ rad
$$

$$
\left[\left.\frac{\partial C_n}{\partial \beta}\right|_{\beta=0}\right]_{ASA}=0,0022
$$

# • **Margem estática direcional total**

$$
M_{\text{DIR}}\big|_{\text{TOTAL}} = \left[\left.\frac{\partial Cn}{\partial \beta}\right|_{\beta=0}\right]_{\text{ASA}} + \left[\left.\frac{\partial Cn}{\partial \beta}\right|_{\beta=0}\right]_{EV} = 0,223 + 0,0022 =
$$

$$
\therefore M_{\text{DIR}}\big|_{\text{TOTAL}} = 0,2252
$$

#### **16.10. Anexo com cálculos de estabilidade**

Calculo dos Coeficientes Inclinação da curva de sustentação da asa  $A = 88$ <br>  $A = 88$ <br>  $A = 20$ <br>  $A = 20$ <br>  $A = 2$  $A = 88$  $\Lambda = 0$  $\frac{1}{2}$  an =  $\frac{1}{2}$ ,  $\frac{1}{2}$  rad -1  $K = \frac{a_0}{2\pi} = 1.0943$  $B = 0.97$ Angulo de sustentação nulo da asa  $E=0$ <br> $\sqrt{\alpha_{ow}-\alpha_{OR}=-3.2^{\circ}}$ Corda Média Aerodinamica  $\vec{c}$  =  $c$  = 2,2% m Posição do CA  $P^{ara}$   $\frac{1}{4}$  = 1 = 0/134 ;  $\sqrt{\frac{\chi_{oc}}{\bar{c}}}$  =  $h_{ow}$  = 0,246 Cooficiente de monento para a asa Cmac = = 0,052<br>
E = 1,0227<br>
Smos = = 0,052. (1,0227)<br>
Cmos = = 0,053

| Down wash.                                                                                                    |
|----------------------------------------------------------------------------------------------------|
| $A = 1/3 \Rightarrow \Delta = 0.0635$ (5-25=10m), 10=0.23m, 10.32m, 20.73m, 20.73m, |

| Larctime to do | Im. drule of Fus logen. |                     |                     |                     |                     |                     |                     |                     |                    |                    |                    |                    |                    |                    |                    |                    |                    |                    |                    |                    |                    |                    |                    |                    |                    |                    |                    |                    |                    |                    |                    |                    |                    |                    |                    |
|----------------|-------------------------|---------------------|---------------------|---------------------|---------------------|---------------------|---------------------|---------------------|--------------------|--------------------|--------------------|--------------------|--------------------|--------------------|--------------------|--------------------|--------------------|--------------------|--------------------|--------------------|--------------------|--------------------|--------------------|--------------------|--------------------|--------------------|--------------------|--------------------|--------------------|--------------------|--------------------|--------------------|--------------------|--------------------|--------------------|
| $2973.337m$    | $(397 \cdot 3,37m)$     | $(397 \cdot 3,37m)$ | $(397 \cdot 3,37m)$ | $(397 \cdot 3,37m)$ | $(397 \cdot 3,37m)$ | $(397 \cdot 3,37m)$ | $(397 \cdot 3,37m)$ | $(397 \cdot 3,37m)$ | $(41 \cdot 3,37m)$ | $(52 \cdot 3,37m)$ | $(52 \cdot 3,37m)$ | $(61 \cdot 3,37m)$ | $(61 \cdot 3,37m)$ | $(61 \cdot 3,37m)$ | $(61 \cdot 3,37m)$ | $(61 \cdot 3,37m)$ | $(61 \cdot 3,37m)$ | $(61 \cdot 3,37m)$ | $(61 \cdot 3,37m)$ | $(61 \cdot 3,37m)$ | $(61 \cdot 3,37m)$ | $(61 \cdot 3,37m)$ | $(61 \cdot 3,37m)$ | $(61 \cdot 3,37m)$ | $(61 \cdot 3,37m)$ | $(61 \cdot 3,37m)$ | $(61 \cdot 3,37m)$ | $(61 \cdot 3,37m)$ | $(61 \cdot 3,37m)$ | $(61 \cdot 3,37m)$ | $(61 \cdot 3,37m)$ | $(61 \cdot 3,37m)$ | $(61 \cdot 3,37m)$ | $(61 \cdot 3,37m)$ | $(61 \cdot 3,37m)$ |

 $C_{\theta} = 0.197m$ 

$$
\frac{4}{6} = 0.12, \frac{6}{6} = 0.53
$$
  
\n $\frac{6}{6} = 0.12, \frac{6}{6} = 0.53$   
\n $\frac{1}{2} = 0.12, \frac{6}{6} = 0.53$   
\n $\frac{1}{2} = 0.14$   
\n $\frac{1}{2} = 0.76$   
\n $\frac{1}{2} = 0.76$   
\n $\frac{1}{2} = 0.76$   
\n $\frac{1}{2} = 0.76$   
\n $\frac{1}{2} = 0.76$   
\n $\frac{1}{2} = 0.76$   
\n $\frac{1}{2} = 0.76$   
\n $\frac{1}{2} = 0.76$   
\n $\frac{1}{2} = 0.76$   
\n $\frac{1}{2} = 0.76$   
\n $\frac{1}{2} = 0.76$   
\n $\frac{1}{2} = 0.76$   
\n $\frac{1}{2} = 0.76$   
\n $\frac{1}{2} = 0.76$   
\n $\frac{1}{2} = 0.76$   
\n $\frac{1}{2} = 0.76$   
\n $\frac{1}{2} = 0.76$   
\n $\frac{1}{2} = 0.76$   
\n $\frac{1}{2} = 0.76$   
\n $\frac{1}{2} = 0.76$   
\n $\frac{1}{2} = 0.76$   
\n $\frac{1}{2} = 0.76$   
\n $\frac{1}{2} = 0.76$   
\n $\frac{1}{2} = 0.76$   
\n $\frac{1}{2} = 0.76$   
\n $\frac{1}{2} = 0.76$   
\n $\frac{1}{2} = 0.76$   
\n $\frac{1}{2} = 0.76$   
\n $\frac{1}{2} = 0.76$   
\n $\frac{1}{2} = 0.76$   
\n $\frac{1}{2}$ 

 $* b_1 = dC_1/dx$ 

$$
-(b1)_{0T} = -0.78
$$
\n
$$
(b1)_{0T} = 0.42 \Rightarrow (b1)_{0} = -0.3276
$$
\n
$$
(b1)_{0T}
$$
\n
$$
\theta R = \sqrt{(0.3)^2 - (0.975)^2} = 40.88 = 0.27
$$
\n
$$
(b1)_{0}
$$
\n
$$
(b1)_{0}
$$
\n
$$
\frac{C_{0}C_{0}}{C_{0}} = 0.53
$$
\n
$$
\frac{C_{0}}{C_{0}} = 0.3
$$
\n
$$
\frac{C_{0}}{C_{0}} = 0.3
$$
\n
$$
\frac{C_{0}}{C_{0}} = 0.3
$$
\n
$$
\frac{C_{1}}{C_{0}} = 0.3
$$
\n
$$
\frac{C_{2}}{C_{0}} = 0.3
$$
\n
$$
\frac{C_{2}}{C_{0}} = 0.3
$$
\n
$$
\frac{C_{3}}{C_{0}} = 0.3
$$
\n
$$
\frac{C_{4}}{C_{0}} = 0.3
$$
\n
$$
\frac{C_{5}}{C_{0}} = 0.3
$$
\n
$$
\frac{C_{6}}{C_{0}} = 0.3
$$
\n
$$
\frac{C_{7}}{C_{0}} = 0.3
$$
\n
$$
\frac{C_{8}}{C_{0}} = 0.3
$$
\n
$$
\frac{C_{9}}{C_{0}} = 0.3
$$
\n
$$
\frac{C_{1}}{C_{0}} = 0.3
$$
\n
$$
\frac{C_{2}}{C_{0}} = 0.3
$$
\n
$$
\frac{C_{3}}{C_{0}} = 0.3
$$
\n
$$
\frac{C_{4}}{C_{0}} = 0.3
$$
\n
$$
\frac{C_{5}}{C_{0}} = 0.3
$$
\n
$$
\frac{C_{7}}{C_{0}} = 0.3
$$
\n
$$
\frac{C_{8}}{C_{0}} = 0.3
$$
\n
$$
\frac{C_{9}}{C_{0}} = 0.3
$$
\n
$$
\frac{C_{1}}{C_{0}} = 0.3
$$
\n
$$
\frac{
$$

 $\mathcal{N}$  .

$$
b_{2} = 0(C_{1})
$$
\n
$$
= (b_{2})_{0T} = 1,01
$$
\n
$$
(b_{1})_{0} = 0,91 \Rightarrow (b_{2})_{0} = -0,9191
$$
\n
$$
(b_{2})_{0T} = (b_{2}5) = 0(b_{2})_{000} = -0,9191
$$
\n
$$
(b_{3})_{0} = 0,57 \Rightarrow (b_{1})_{000} = -0,2360
$$
\n
$$
\frac{C_{2}}{C_{2}} = 0,57 \Rightarrow 0(\frac{d}{d}) = 0,79 \Rightarrow b_{3} = -0,280 = 0,25 \cdot C - 0,0031) + 0,001/4,2820
$$
\n
$$
\frac{C_{3}}{C_{4}} = 0,37 \Rightarrow 0 = 0(10) = 0,017 \Rightarrow 0 = 0,017 \Rightarrow 0 = 0,077
$$
\n
$$
\frac{C_{4}}{C_{4}} = 0,37 \Rightarrow F_{3} = 1,27 \Rightarrow F_{4} = 1,27 \Rightarrow 0 = 0,37 \Rightarrow 0 = 0,077
$$
\n
$$
\frac{C_{5}}{C_{6}} = 0,17 \Rightarrow 0 = 0,37 \Rightarrow 0 = 0,077 \Rightarrow 0 = 0,077 \Rightarrow 0 = 0,
$$

$$
(a_{3})_{0T} = 27
$$
  
\n
$$
(a_{3})_{0} = 7, 431
$$
  
\n
$$
(a_{3})_{0} = 7, 431
$$
  
\n
$$
(a_{3})_{0} = 7, 431
$$

 $\frac{(a_{3})_{m}(a_{3})_{0}}{(a_{2})_{n}(a_{3})_{0}} = 1_{102} \Rightarrow (a_{3})_{m} = 1_{102} \cdot \frac{22818}{3,762} \cdot 1.451 =$ 

$$
\frac{1}{2}\left[\left(a_{3}\right)_{A_{1}}=0.885\ \mathrm{rad}^{-1}\right]
$$

## **17. Cálculos de Cargas na asa**

## **17.1. Distribuição de sustentação na asa**

A distribuição de sustentação na asa foi calculada baseada no método de Stender que considera a distribuição de cargas ao longo da envergadura proporcional às áreas de uma asa imaginária na qual suas cordas são a média geométrica das cordas reais e da de uma asa elíptica de mesma área e envergadura.

Os dados da aeronave que serão utilizados para calcular estas cargas são:

 $W_{to}$  = 4795 kgf  $C_g = 2.3$  m  $b/2 = 10$  m  $S = 45.5$  m<sup>2</sup>  $n = 4,4$ Peso estimado da asa: 900 kg Peso de combustível: 656 kg

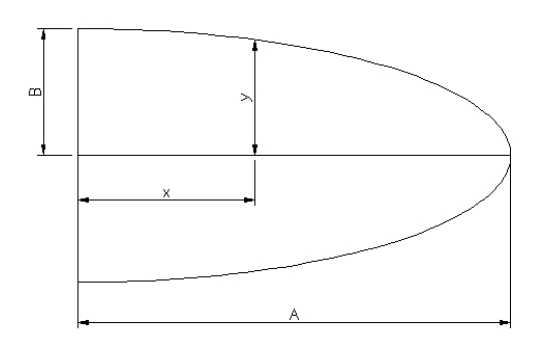

**Figura 17.1 – Definição das características geométricas de uma elipse** 

Área da elipse:

$$
45,5 = \pi.10.B
$$

$$
B = 1,45m
$$

Equação da Elipse:

$$
\frac{x^2}{A^2} + \frac{y^2}{B^2} = 1
$$
\n
$$
\frac{x^2}{10^2} + \frac{y^2}{1.45^2} = 1
$$
\n
$$
y = \sqrt{2.1025 - 0.021025.x^2}
$$

Corda da asa elíptica  $(C_e)$ :

$$
C_e = 2. y
$$

Cordas de Stender  $(C_s)$ :

$$
C_s = \sqrt{C_g \cdot C_e}
$$
 
$$
C_s = \sqrt{4.6} \cdot (2.1025 - 0.021025 \cdot x^2)^{1/4}
$$

$$
C_s = 2{,}15.(2{,}103 - 0{,}02103.x^2)^{1/4}
$$

Distribuição de Sustentação:

$$
Li = \frac{\Delta s}{S} . L \qquad Li = \frac{Cs}{22.75} . L
$$

$$
L = \frac{W_{io}}{2} n
$$
  $L = \frac{4795}{2} .4,4$   $L = 10549 \text{ kgf}$ 

A tabela 17.1 mostra o resultado da distribuição do carregamento e esforços na asa.

| Estação (m) | Cs   | Li max (kgf) | Comb. (kgf)    | Peso Asa (kgf) | <b>Resultante (kgf)</b> | Cortante (kgf) | Fletor (kgf.m) |
|-------------|------|--------------|----------------|----------------|-------------------------|----------------|----------------|
| 0,00        | 2,59 | 81,85        | $\overline{0}$ | $-12,86$       | 69,00                   | 1649,99        | 6137,86        |
| 0,15        | 2,59 | 81,83        | $\overline{0}$ | $-12,86$       | 68,98                   | 1580,99        | 5890,36        |
| 0,45        | 2,59 | 81,78        | 0              | $-12,86$       | 68,92                   | 1512,01        | 5416,07        |
| 0,75        | 2,59 | 81,68        | 0              | $-12,86$       | 68,83                   | 1443,09        | 4962,46        |
| 1,05        | 2,58 | 81,55        | 0              | $-12,86$       | 68,70                   | 1374,27        | 4529,53        |
| 1,35        | 2,58 | 81,39        | 0              | $-12,86$       | 68,53                   | 1305,57        | 4117,25        |
| 1,65        | 2,57 | 81,18        | 0              | $-12,86$       | 68,32                   | 1237,04        | 3725,58        |
| 1,95        | 2,56 | 80,93        | $\overline{0}$ | $-12,86$       | 68,08                   | 1168,72        | 3354,47        |
| 2,25        | 2,56 | 80,64        | $\overline{0}$ | $-12,86$       | 67,79                   | 1100,64        | 3003,85        |
| 2,55        | 2,55 | 80,32        | 0              | $-12,86$       | 67,46                   | 1032,86        | 2673,66        |
| 2,85        | 2,53 | 79,94        | $\overline{0}$ | $-12,86$       | 67,09                   | 965,40         | 2363,80        |
| 3,15        | 2,52 | 79,52        | 0              | $-12,86$       | 66,67                   | 898,31         | 2074,18        |
| 3,45        | 2,51 | 79,06        | 0              | $-12,86$       | 66,20                   | 831,65         | 1804,69        |
| 3,75        | 2,49 | 78,54        | 0              | $-12,86$       | 65,68                   | 765,45         | 1555,20        |
| 4,05        | 2,48 | 77,97        | $\overline{0}$ | $-12,86$       | 65,11                   | 699,76         | 1325,56        |
| 4,35        | 2,46 | 77,35        | $\overline{0}$ | $-12,86$       | 64,49                   | 634,65         | 1115,63        |
| 4,65        | 2,44 | 76,66        | 0              | $-12,86$       | 63,80                   | 570,16         | 925,24         |
| 4,95        | 2,41 | 75,91        | 0              | $-12,86$       | 63,05                   | 506,36         | 754,19         |
| 5,25        | 2,39 | 75,09        | 0              | $-12,86$       | 62,23                   | 443,30         | 602,29         |
| 5,55        | 2,36 | 74,19        | 0              | $-12,86$       | 61,33                   | 381,08         | 469,29         |
| 5,85        | 2,33 | 73,20        | 0              | $-12,86$       | 60,34                   | 319,75         | 354,97         |
| 6,15        | 2,30 | 72,12        | $\overline{0}$ | $-12,86$       | 59,26                   | 259,40         | 259,05         |
| 6,45        | 2,26 | 70,93        | $\overline{0}$ | $-12,86$       | 58,08                   | 200,14         | 181,23         |
| 6,75        | 2,22 | 69,62        | 0              | $-12,86$       | 56,77                   | 142,06         | 121,19         |
| 7,05        | 2,18 | 68,17        | $-36,44$       | $-12,86$       | 18,87                   | 85,30          | 78,57          |
| 7,35        | 2,13 | 66,55        | $-36,44$       | $-12,86$       | 17,25                   | 66,42          | 52,98          |
| 7,65        | 2,08 | 64,72        | $-36,44$       | $-12,86$       | 15,42                   | 49,17          | 33,05          |
| 7,95        | 2,02 | 62,64        | $-36,44$       | $-12,86$       | 13,35                   | 33,75          | 18,30          |
| 8,25        | 1,95 | 60,24        | $-36,44$       | $-12,86$       | 10,94                   | 20,40          | 8,17           |
| 8,55        | 1,86 | 57,40        | $-36,44$       | $-12,86$       | 8,10                    | 9,46           | 2,05           |
| 8,85        | 1,77 | 53,92        | $-36,44$       | $-12,86$       | 4,63                    | 1,35           | $-0,78$        |
| 9,15        | 1,64 | 49,40        | $-36,44$       | $-12,86$       | 0,11                    | $-3,27$        | $-1,19$        |
| 9,45        | 1,48 | 42,70        | $-36,44$       | $-12,86$       | $-6,60$                 | $-3,38$        | $-0,21$        |
| 9,75        | 1,22 | 16,08        | $\overline{0}$ | $-12,86$       | 3,22                    | 3,22           | 0,81           |
| 10,00       | 0,00 | 0,00         | $\overline{0}$ | $-12,86$       | 0,00                    | 0,00           | 0,00           |

**Tabela 17.1 – Distribuição de sustentação e de esforços para W = 4795 kgf** 

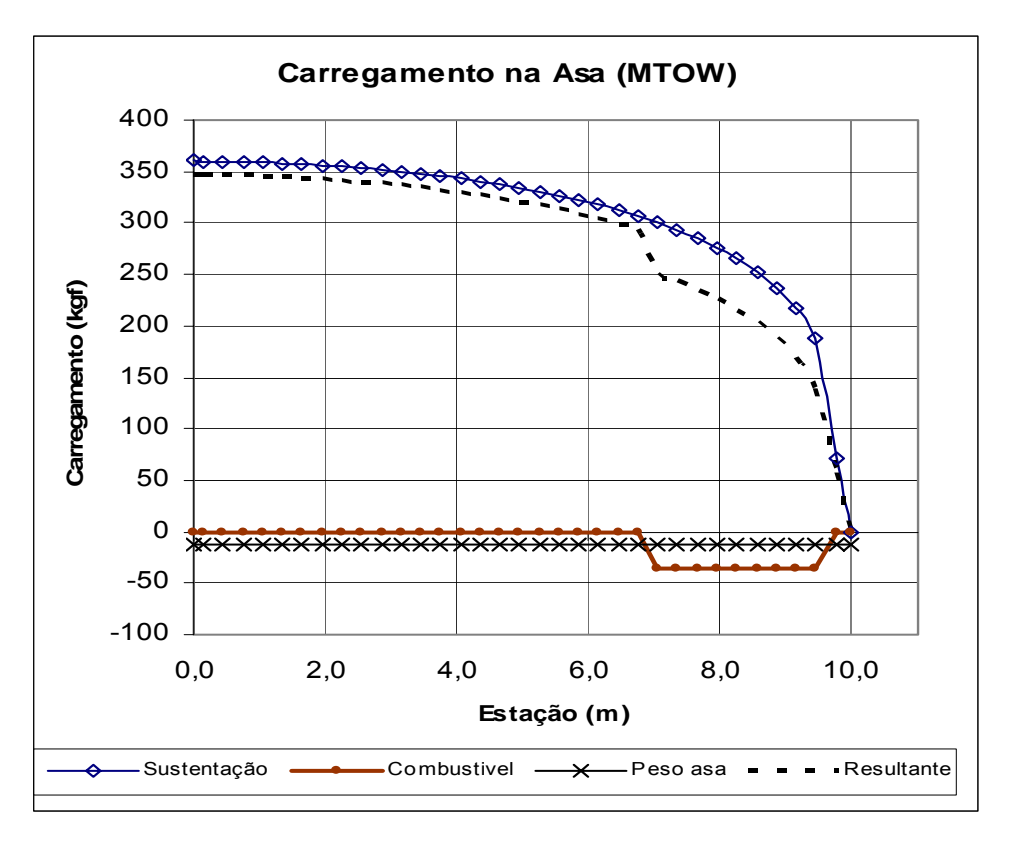

**Figura 17.2 - Distribuição dos esforços na asa** 

# **17.3. Cargas de manobras simétricas**

 As cargas devido a manobras simétricas levando em consideração um fator de carga máximo (n = 4,4), são apresentados na tabela 17.2.

| 360, 15<br>$-12,86$<br>347,30<br>9861,28<br>0,00<br>2,59<br>$\overline{0}$<br>0,15<br>2,59<br>360,06<br>$-12,86$<br>347,20<br>$\pmb{0}$<br>9513,98<br>0,45<br>2,59<br>359,82<br>$-12,86$<br>346,96<br>9166,78<br>0<br>0,75<br>2,59<br>359,41<br>$-12,86$<br>346,55<br>8819,82<br>0<br>1,05<br>2,58<br>358,84<br>$\overline{0}$<br>$-12,86$<br>345,98<br>8473,26<br>1,35<br>2,58<br>358,10<br>$-12,86$<br>345,24<br>8127,28<br>0 | 44118,23<br>42639,04<br>39784,84<br>37034,81<br>34388,86<br>31846,88<br>29408,70<br>27074,09<br>24842,77<br>22714,43 |
|----------------------------------------------------------------------------------------------------|----------------------------------------------------------------------------------------------------|
|                                                                                                    |                                                                                                    |
|                                                                                                    |                                                                                                    |
|                                                                                                    |                                                                                                    |
|                                                                                                    |                                                                                                    |
|                                                                                                    |                                                                                                    |
|                                                                                                    |                                                                                                    |
| 2,57<br>357,19<br>344,33<br>7782,04<br>1,65<br>0<br>$-12,86$                                                                                                    |                                                                                                    |
| 1,95<br>2,56<br>356,10<br>0<br>$-12,86$<br>343,25<br>7437,71                                                                                                    |                                                                                                    |
| 354,84<br>$\overline{0}$<br>2,25<br>2,56<br>$-12,86$<br>341,98<br>7094,46                                                                                                    |                                                                                                    |
| 2,55<br>353,39<br>0<br>340,53<br>6752,48<br>2,55<br>$-12,86$                                                                                                    |                                                                                                    |
| 2,53<br>2,85<br>351,75<br>$\overline{0}$<br>$-12,86$<br>338,89<br>6411,95                                                                                                    | 20688,69                                                                                                    |
| 3,15<br>2,52<br>349,90<br>$\overline{0}$<br>$-12,86$<br>337,05<br>6073,06                                                                                                    | 18765,10                                                                                                    |
| 2,51<br>347,85<br>$-12,86$<br>335,00<br>5736,02<br>3,45<br>0                                                                                                    | 16943,18                                                                                                    |
| 3,75<br>2,49<br>345,58<br>0<br>$-12,86$<br>332,72<br>5401,02                                                                                                    | 15222,38                                                                                                    |
| 4,05<br>2,48<br>343,08<br>$\overline{0}$<br>$-12,86$<br>330,22<br>5068,30                                                                                                    | 13602,07                                                                                                    |
| 340,32<br>$-12,86$<br>4,35<br>2,46<br>0<br>327,46<br>4738,08                                                                                                    | 12081,58                                                                                                    |
| 2,44<br>337,30<br>$\overline{0}$<br>$-12,86$<br>4410,62<br>4,65<br>324,45                                                                                                    | 10660,16                                                                                                    |
| 4,95<br>2,41<br>334,00<br>$\overline{0}$<br>$-12,86$<br>321,14<br>4086,17                                                                                                    | 9336,97                                                                                                    |
| 330,38<br>$-12,86$<br>317,52<br>5,25<br>2,39<br>0<br>3765,03                                                                                                    | 8111,12                                                                                                    |
| 5,55<br>2,36<br>326,42<br>$\overline{0}$<br>$-12,86$<br>313,56<br>3447,51                                                                                                    | 6981,61                                                                                                    |
| $-12,86$<br>5,85<br>2,33<br>322,09<br>$\overline{0}$<br>309,23<br>3133,94                                                                                                    | 5947,36                                                                                                    |
| 317,33<br>6,15<br>2,30<br>0<br>$-12,86$<br>304,48<br>2824,71                                                                                                    | 5007,17                                                                                                    |
| 312,11<br>$\overline{0}$<br>$-12,86$<br>299,25<br>6,45<br>2,26<br>2520,24                                                                                                    | 4159,76                                                                                                    |
| 306,34<br>2220,99<br>6,75<br>2,22<br>$\mathbf 0$<br>$-12,86$<br>293,48                                                                                                    | 3403,69                                                                                                    |
| 7,05<br>299,94<br>2,18<br>$-36,44$<br>$-12,86$<br>250,65<br>1927,51                                                                                                    | 2737,39                                                                                                    |
| 7,35<br>292,81<br>2,13<br>$-36,44$<br>$-12,86$<br>243,51<br>1676,86                                                                                                    | 2159,14                                                                                                    |
| 7,65<br>2,08<br>284,78<br>$-36,44$<br>$-12,86$<br>1433,35<br>235,48                                                                                                    | 1656,08                                                                                                    |
| 7,95<br>2,02<br>275,63<br>$-36,44$<br>$-12,86$<br>226,34<br>1197,87                                                                                                    | 1226,08                                                                                                    |
| 8,25<br>1,95<br>265,06<br>$-36,44$<br>$-12,86$<br>215,77<br>971,54                                                                                                    | 866,71                                                                                                    |
| 252,56<br>8,55<br>1,86<br>$-36,44$<br>$-12,86$<br>203,27<br>755,77                                                                                                    | 575,25                                                                                                    |
| 237,26<br>8,85<br>1,77<br>$-36,44$<br>$-12,86$<br>187,96<br>552,50                                                                                                    | 348,52                                                                                                    |
| 9,15<br>1,64<br>217,37<br>$-12,86$<br>168,08<br>364,54<br>$-36,44$                                                                                                    | 182,77                                                                                                    |
| 9,45<br>1,48<br>187,88<br>$-36,44$<br>$-12,86$<br>138,58<br>196,46                                                                                                    | 73,41                                                                                                    |
| 70,74<br>9,75<br>1,22<br>$\overline{0}$<br>$-12,86$<br>57,88<br>57,88                                                                                                    | 14,47                                                                                                    |
| 0,00<br>0,00<br>10,00<br>0,00<br>0<br>$-12,86$<br>0,00                                                                                                    | 0,00                                                                                                    |

**Tabela 17.2 – Cargas de manobra simétricas** 

## **17.4. Cargas de manobras assimétricas**

 As cargas de manobras assimétricas foram feitas baseadas no regulamento FAR-PART 23.349 que prevê que as cargas assimétricas para uma aeronave utilitária de 10549lb devem ser consideradas como 100% da carga em uma asa e 74,16% da carga na asa oposta.

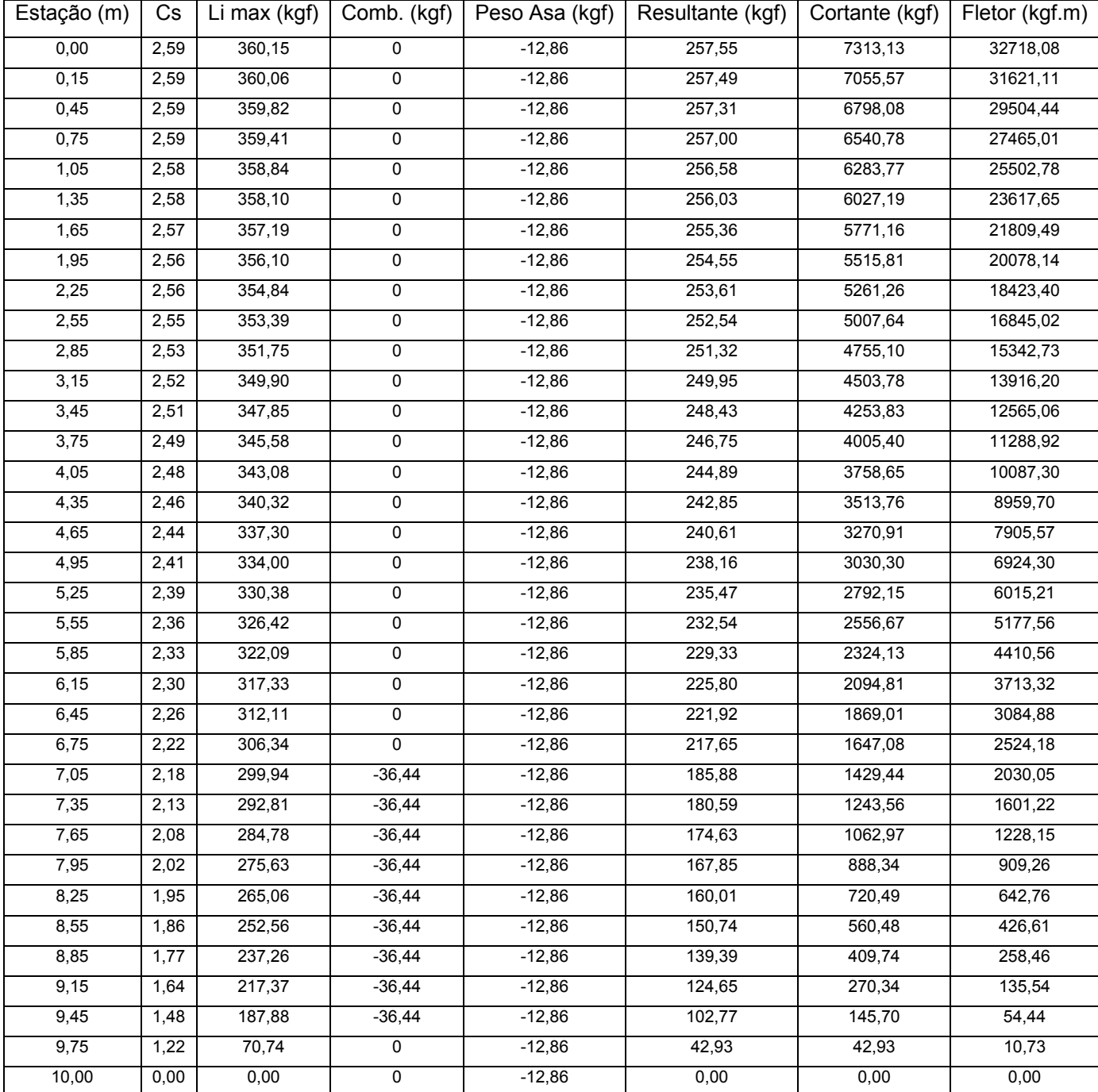

#### **Tabela 17.3 – Cargas na asa menos carregada em manobras assimétricas sem deflexão do aileron**

## **17.5. Cargas nas asas em manobras de rolamento**

 O regulamento FAR-PART 23.349 prevê que cargas na asa com dois terços de fator de carga e deflexão máxima do aileron. Para a determinação das cargas devidas à deflexão máxima dos ailerons foi utilizado o Apêndice A deste mesmo regulamento. A

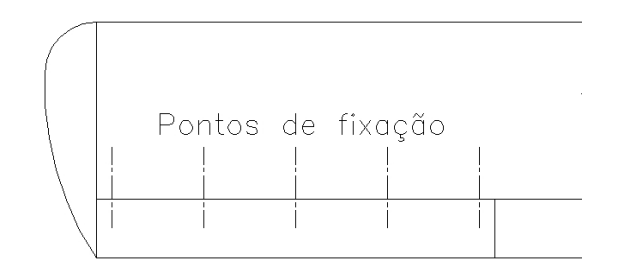

**Figura 17.3- Localização e pontos de fixação do aileron** 

A figura A6 do Apêndice A fornece o valor da carga no aileron como sendo:

$$
\overline{w} = 0,466 \cdot n \cdot \frac{W}{S}
$$

sendo:

 $W = 4795$  kgf  $n = 4,4$  $S = 45.5$  m<sup>2</sup>

A carga alar no aileron será:

 $w = 216,1$  kgf/m<sup>2</sup>  $S_{\text{aileron}} = 2.2 \text{ m}^2$ 

Obtemos uma carga no aileron de 475,4 kgf que será transferida para a asa através de charneiras de articulação localizadas de acordo com a Figura 1. Desta forma montamos a tabela 4 que indica os valores de cortante e momento fletor no aileron para cada estação.

| <b>Estação</b> | Carga ail. | <b>Cortante</b> | <b>Fletor</b> |
|----------------|------------|-----------------|---------------|
| (m)            | (kgf)      | (kgf)           | (kgf.m)       |
| 0,00           | 0,00       | 475,38          | 3779,25       |
| 0, 15          | 0,00       | 475,38          | 3707,94       |
| 0,45           | 0,00       | 475,38          | 3565,33       |
| 0,75           | 0,00       | 475,38          | 3422,72       |
| 1,05           | 0,00       | 475,38          | 3280,10       |
| 1,35           | 0,00       | 475,38          | 3137,49       |
| 1,65           | 0,00       | 475,38          | 2994,88       |
| 1,95           | 0,00       | 475,38          | 2852,26       |
| 2,25           | 0,00       | 475,38          | 2709,65       |
| 2,55           | 0,00       | 475,38          | 2567,04       |
| 2,85           | 0,00       | 475,38          | 2424,42       |
| 3,15           | 0,00       | 475,38          | 2281,81       |
| 3,45           | 0,00       | 475,38          | 2139,20       |
| 3,75           | 0,00       | 475,38          | 1996,58       |
| 4,05           | 0,00       | 475,38          | 1853,97       |
| 4,35           | 0,00       | 475,38          | 1711,36       |
| 4,65           | 0,00       | 475,38          | 1568,75       |
| 4,95           | 0,00       | 475,38          | 1426,13       |
| 5,25           | 0,00       | 475,38          | 1283,52       |
| 5,55           | 0,00       | 475,38          | 1140,91       |
| 5,85           | 95,08      | 475,38          | 998,29        |
| 6,15           | 0,00       | 380,30          | 855,68        |
| 6,45           | 0,00       | 380,30          | 741,59        |
| 6,75           | 95,08      | 380,30          | 627,50        |
| 7,05           | 0,00       | 285,23          | 513,41        |
| 7,35           | 0,00       | 285,23          | 427,84        |
| 7,65           | 95,08      | 285,23          | 342,27        |
| 7,95           | 0,00       | 190, 15         | 256,70        |
| 8,25           | 0,00       | 190,15          | 199,66        |
| 8,55           | 95,08      | 190,15          | 142,61        |
| 8,85           | 0,00       | 95,08           | 85,57         |
| 9,15           | 0,00       | 95,08           | 57,05         |
| 9,45           | 95,08      | 95,08           | 28,52         |
| 9,75           | 0,00       | 0,00            | 0,00          |
| 10,00          | 0,00       | $\mathsf 0$     | 0             |

**Tabela 17.4 – Cargas no aileron** 

O parágrafo FAR-PART 23.349 diz que as cargas devido a deflexão máxima dos ailerons somadas a 2/3 das cargas devido a manobras simétricas, serão o carregamento durante manobras de rolamento atuante na asa. A Tabela 5 indica estas cargas em cada estação.

| Estação | <b>Resultante</b> | Cortante | <b>Fletor</b> | Carga      | <b>Cortante</b> | <b>Fletor</b> | <b>Cortante</b> | <b>Fletor limite</b> |
|---------|-------------------|----------|---------------|------------|-----------------|---------------|-----------------|----------------------|
| (m)     | (kgf)             | (kgf)    | (kgf.m)       | ail. (kgf) | (kgf)           | (kgf.m)       | limite (kgf)    | (kgf.m)              |
| 0,00    | 231,53            | 6574,19  | 29412,15      | 0,00       | 475,38          | 3779,25       | 7049,56         | 33191,40             |
| 0,15    | 231,47            | 6342,66  | 28426,03      | 0,00       | 475,38          | 3707,94       | 6818,03         | 32133,97             |
| 0,45    | 231,31            | 6111,19  | 26523,23      | 0,00       | 475,38          | 3565,33       | 6586,56         | 30088,56             |
| 0,75    | 231,04            | 5879,88  | 24689,87      | 0,00       | 475,38          | 3422,72       | 6355,26         | 28112,59             |
| 1,05    | 230,65            | 5648,84  | 22925,91      | 0,00       | 475,38          | 3280,10       | 6124,22         | 26206,01             |
| 1,35    | 230,16            | 5418,19  | 21231,26      | 0,00       | 475,38          | 3137,49       | 5893,57         | 24368,75             |
| 1,65    | 229,55            | 5188,03  | 19605,80      | 0,00       | 475,38          | 2994,88       | 5663,40         | 22600,68             |
| 1,95    | 228,83            | 4958,47  | 18049,39      | 0,00       | 475,38          | 2852,26       | 5433,85         | 20901,65             |
| 2,25    | 227,99            | 4729,64  | 16561,85      | 0,00       | 475,38          | 2709,65       | 5205,02         | 19271,50             |
| 2,55    | 227,02            | 4501,66  | 15142,96      | 0,00       | 475,38          | 2567,04       | 4977,03         | 17709,99             |
| 2,85    | 225,93            | 4274,64  | 13792,46      | 0,00       | 475,38          | 2424,42       | 4750,01         | 16216,88             |
| 3,15    | 224,70            | 4048,71  | 12510,07      | 0,00       | 475,38          | 2281,81       | 4524,09         | 14791,88             |
| 3,45    | 223,33            | 3824,01  | 11295,46      | 0,00       | 475,38          | 2139,20       | 4299,39         | 13434,65             |
| 3,75    | 221,82            | 3600,68  | 10148,25      | 0,00       | 475,38          | 1996,58       | 4076,06         | 12144,84             |
| 4,05    | 220,15            | 3378,87  | 9068,05       | 0,00       | 475,38          | 1853,97       | 3854,24         | 10922,02             |
| 4,35    | 218,31            | 3158,72  | 8054,39       | 0,00       | 475,38          | 1711,36       | 3634,10         | 9765,75              |
| 4,65    | 216,30            | 2940,41  | 7106,77       | 0,00       | 475,38          | 1568,75       | 3415,79         | 8675,52              |
| 4,95    | 214,09            | 2724,11  | 6224,65       | 0,00       | 475,38          | 1426,13       | 3199,49         | 7650,78              |
| 5,25    | 211,68            | 2510,02  | 5407,41       | 0,00       | 475,38          | 1283,52       | 2985,40         | 6690,93              |
| 5,55    | 209,04            | 2298,34  | 4654,41       | 0,00       | 475,38          | 1140,91       | 2773,72         | 5795,31              |
| 5,85    | 206,15            | 2089,30  | 3964,91       | 95,08      | 475,38          | 998,29        | 2564,67         | 4963,20              |
| 6, 15   | 202,98            | 1883,14  | 3338,12       | 0,00       | 380,30          | 855,68        | 2263,44         | 4193,80              |
| 6,45    | 199,50            | 1680,16  | 2773,17       | 0,00       | 380,30          | 741,59        | 2060,46         | 3514,76              |
| 6,75    | 195,65            | 1480,66  | 2269,13       | 95,08      | 380,30          | 627,50        | 1860,96         | 2896,62              |
| 7,05    | 167,10            | 1285,00  | 1824,93       | 0,00       | 285,23          | 513,41        | 1570,23         | 2338,34              |
| 7,35    | 162,34            | 1117,91  | 1439,43       | 0,00       | 285,23          | 427,84        | 1403,13         | 1867,27              |
| 7,65    | 156,99            | 955,57   | 1104,05       | 95,08      | 285,23          | 342,27        | 1240,79         | 1446,33              |
| 7,95    | 150,89            | 798,58   | 817,38        | 0,00       | 190,15          | 256,70        | 988,73          | 1074,09              |
| 8,25    | 143,84            | 647,69   | 577,81        | 0,00       | 190,15          | 199,66        | 837,84          | 777,47               |
| 8,55    | 135,51            | 503,85   | 383,50        | 95,08      | 190,15          | 142,61        | 694,00          | 526,12               |
| 8,85    | 125,31            | 368,34   | 232,35        | 0,00       | 95,08           | 85,57         | 463,41          | 317,92               |
| 9,15    | 112,05            | 243,03   | 121,85        | 0,00       | 95,08           | 57,05         | 338,10          | 178,89               |
| 9,45    | 92,39             | 130,98   | 48,94         | 95,08      | 95,08           | 28,52         | 226,05          | 77,46                |
| 9,75    | 38,59             | 38,59    | 9,65          | 0,00       | 0,00            | 0,00          | 38,59           | 9,65                 |
| 10,00   | 0,00              | 0,00     | 0,00          | 0,00       | $\overline{0}$  | 0,00          | 0,00            | 0,00                 |

**Tabela 17.5 - Cargas nas asas em manobras de rolamento** 

Como podemos observar nas figuras abaixo a condição simétrica é a mais crítica para toda a extensão da asa, que corresponde ao envelope de esforços na asa.

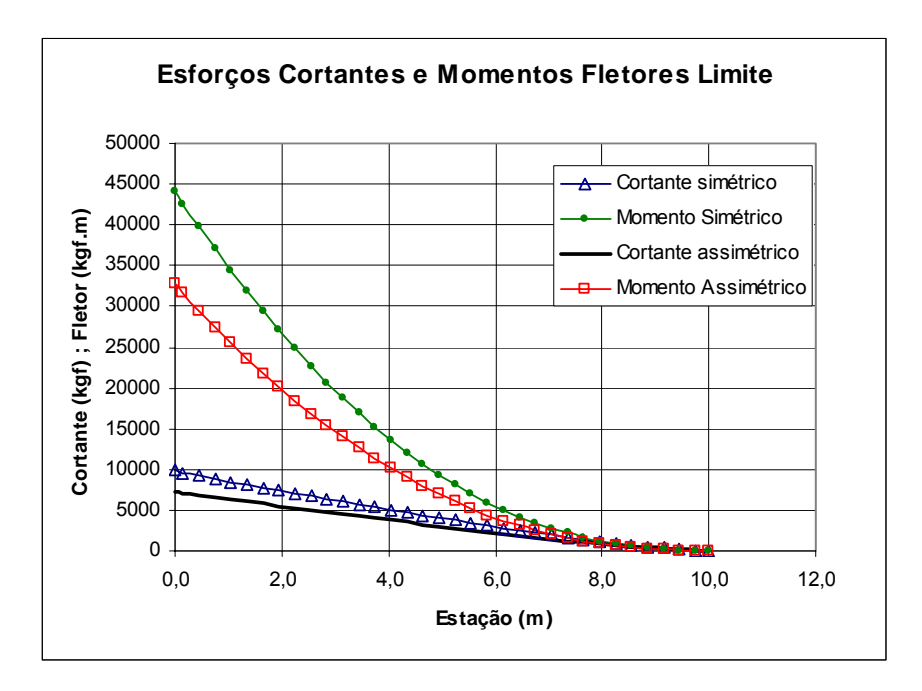

Figura 4 - Esforços cortante e momentos fletores limites na asa para condição simétrica e assimétrica (rolamento) de vôo

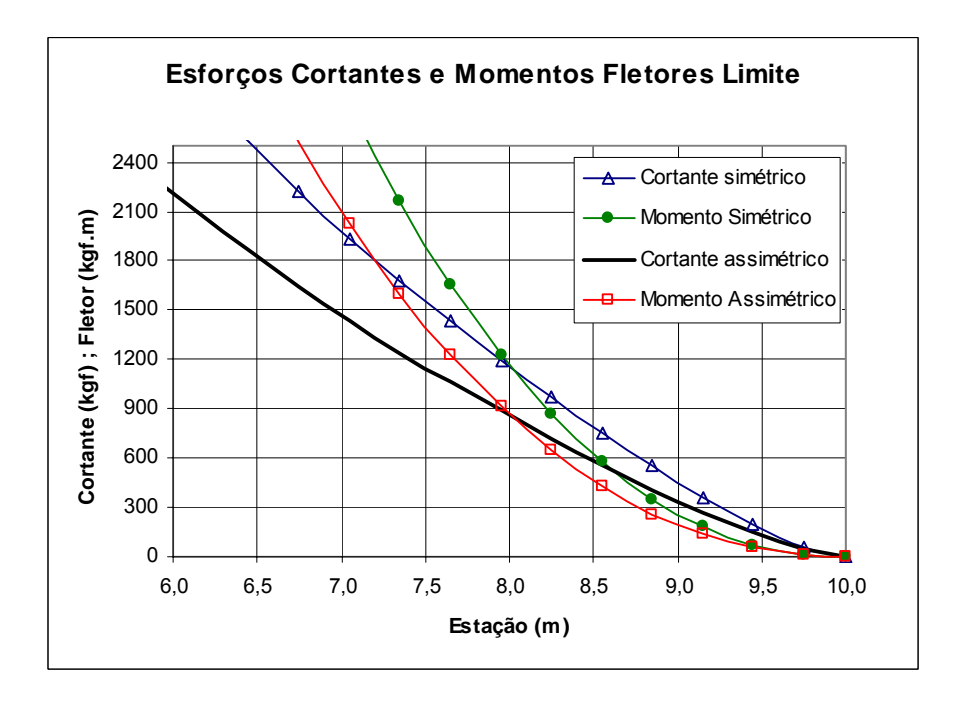

Figura 4.1 - Esforços cortante e momentos fletores limites na asa para condição simétrica e assimétrica (rolamento) de vôo

## **17.6 - Carga na Empenagens Horizontal**

As cargas na empenagem horizontal são calculadas em duas situações:

- I. Antes do início da manobra: combinação de equilíbrio para vôo com fator de carga inicial, mais o acréscimo de carga necessário para aplicação de uma nova condição de vôo com um novo fator de carga.
- II. Durante a execução da manobra: carga de equilíbrio para vôo com um fator de carga diferente de um.

# **17.6.1. Cargas de equilíbrio na empenagem horizontal para vôo com fator de carga um.**

A expressão para o cálculo da carga na empenagem horizontal a partir do coeficiente de sustentação para vôo equilibrado é:

$$
P = \frac{1}{2} \rho.V^2.S_{EH} \left( \frac{C_{MO} + C_L(h - h_0)}{\overline{V}_{EH}} \right)
$$

$$
C_L = \frac{2.W}{\rho.S.V^2}
$$

Onde:

 $\overline{V}_{EH}$  Coeficiente de volume de cauda horizontal

 $h_0$  Posição do CA a partir do Bordo de Ataque (% de  $\overline{\overline{c}}$ )

*CMO* Coeficiente de momento

As condições para o cálculo das cargas de equilíbrio são determinadas a partir dos cálculos de estabilidade e controle:

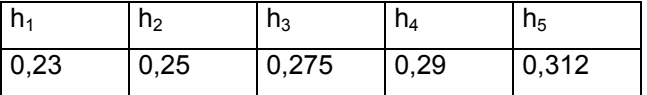

Onde temos:

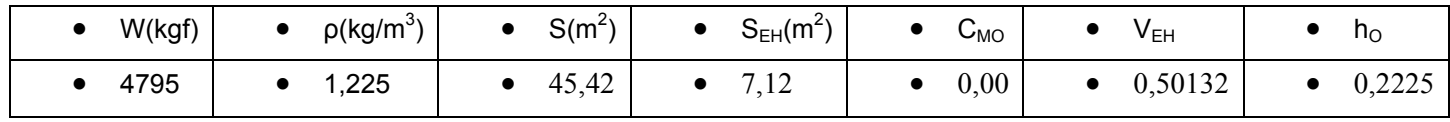

Para a faixa de valores estudada temos a tabela abaixo:

| <b>CL</b>      | 0,20   | 0,14   | 0,11   | 0,07   | 0,05   | 0,04   | 0,03   | 0,02   | 0,02   | 0,02   | 0,01   | 0,01   |
|----------------|--------|--------|--------|--------|--------|--------|--------|--------|--------|--------|--------|--------|
| Veloc.         | 29.72  | 35,00  | 40,00  | 50,00  | 60,00  | 70,00  | 80,00  | 90.00  | 100,00 | 105,00 | 110,00 | 116.67 |
| h <sub>1</sub> | 11.25  | 11.25  | 11.25  | 11,25  | 11,25  | 11,25  | 11,25  | 11.25  | 11.25  | 11.25  | 11,25  | 11,25  |
| h2             | 41.23  | 41.23  | 41.23  | 41,23  | 41,23  | 41,23  | 41,23  | 41.23  | 41.23  | 41.23  | 41,23  | 41,23  |
| h3             | 78.72  | 78.72  | 78.72  | 78,72  | 78,72  | 78,72  | 78,72  | 78.72  | 78.72  | 78.72  | 78.72  | 78.72  |
| h4             | 101.21 | 101.21 | 101.21 | 101.21 | 101,21 | 101,21 | 101,21 | 101,21 | 101,21 | 101.21 | 101.21 | 101.21 |
| h5             | 134.19 | 134.19 | 134,19 | 134,19 | 134,19 | 134,19 | 134,19 | 134,19 | 134.19 | 134,19 | 134.19 | 134.19 |

**Tabela – Cargas de equilíbrio na empenagem horizontal [kgf]** 

# **17.6.2. Cargas de equilíbrio na empenagem horizontal para vôo com fatores de carga limites**

De modo análogo do item anterior

$$
P = \frac{1}{2} \rho V^2 S_{EH} \left( \frac{C_{MO} + C_L (h - h_0)}{\overline{V}_{EH}} \right)
$$

$$
C_L = \frac{2.n.W}{\rho . S.V^2}
$$

Onde:

#### *n* Fator de carga limite

A tabela abaixo relaciona os diversos fatores de carga limite com as respectivas velocidades:

| n              | 1,00   | 1.14   | 1.46   | 2,15   | 3,08   | 4.40   | 4.40   | 4.40   | 4,40   | 4.40   | 4.40   | 4.40   |
|----------------|--------|--------|--------|--------|--------|--------|--------|--------|--------|--------|--------|--------|
| <b>CL</b>      | 0.1951 | 0.1604 | 0.1573 | 0,1482 | 0,1475 | 0,1548 | 0,1185 | 0,0936 | 0,0758 | 0,0688 | 0.0627 | 0.0557 |
| veloc.         | 29.72  | 35,00  | 40.00  | 50.00  | 60.00  | 70.00  | 80.00  | 90.00  | 100.00 | 105.00 | 110.00 | 116.67 |
| h <sub>1</sub> | 11,25  | 12.82  | 16.42  | 24.18  | 34.64  | 49.48  | 49.48  | 49.48  | 49.48  | 49.48  | 49.48  | 49,48  |
| h2             | 41.23  | 41.23  | 41.23  | 41,23  | 41,23  | 41,23  | 41.23  | 41.23  | 41.23  | 41.23  | 41,23  | 41,23  |
| h3             | 78.72  | 89.74  | 114,93 | 169,24 | 242,45 | 346,35 | 346,35 | 346,35 | 346,35 | 346,35 | 346.35 | 346,35 |
| h4             | 101.21 | 115.38 | 147.76 | 217,59 | 311,72 | 445,31 | 445,31 | 445.31 | 445.31 | 445.31 | 445.31 | 445.31 |
| h5             | 134.19 | 152,98 | 195,92 | 288,51 | 413,31 | 590,45 | 590,45 | 590,45 | 590,45 | 590.45 | 590.45 | 590,45 |

**Tabela – Cargas de equilíbrio na empenagem horizontal com fatores de carga limites [kgf]** 

#### **17.6.3. Acréscimo de carga na empenagem horizontal devido à manobra**

Acréscimo de carga na empenagem horizontal devido à manobra é determinado de acordo com o requisito FAR-PART 23.423(d).

$$
\Delta P = \Delta n.W \left[ \frac{h.c}{l_i} - \frac{S_{EH}.a_1}{S.a} \left( 1 - \frac{d\varepsilon}{d\alpha} \right) - \rho \left( \frac{S_{EH}.a_{EH}.l_i.g}{2.W} \right) \right]
$$

Onde:

- *<sup>t</sup> l* Distância entre o centro aerodinâmico da aeronave (sem levar em consideração a empenagem horizontal)
- $a_{EH}$  Inclinação da curva  $C_L x \alpha$  do perfil da empenagem horizontal
- $a_1$  Inclinação da curva  $C_L x \alpha$  do perfil da empenagem horizontal
- *a* Inclinação da Curva  $C_L x \alpha$  da aeronave

∆*n* Acréscimo do fator de carga devido a manobra

A tabela abaixo apresenta o acréscimo de carga na empenagem devido à manobra. Como pode ser observados os valores do acréscimo de fator de carga foram admitidos que a manobra inicie de um fator de carga igual a um até o fator de carga limite.Foram admitidos duas condições:

- 1. Manobra positiva
- 2. Manobra negativa

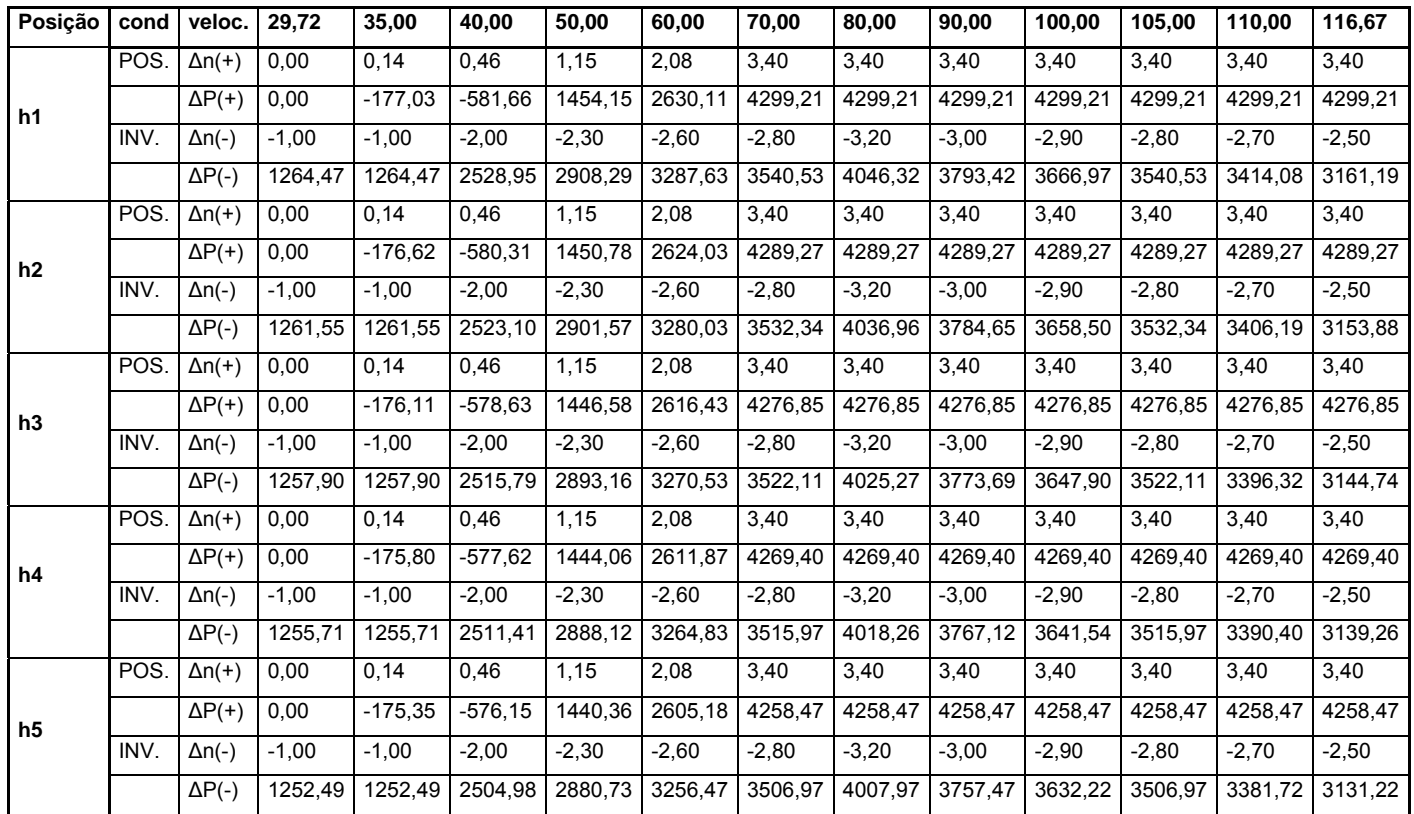

**Tabela – Acréscimos de carga devido a manobra [kgf]** 

### **17.6.4. Carga total na Empenagem Horizontal**

De acordo com o requisito FAR-PART 23.423 (d) pode-se determinar a carga total na empenagem horizontal durante as manobras considerando:

- Manobras que partem da condição de fator de carga um ate a condição de fator de carga limite;
- Manobras que partem da condição de fator de carga igual a um.

Assim, para se obter tais resultados deve-se fazer:

- 1. Somatório entre o valor da carga de equilíbrio para vôo com fator de carga unitário e o valor do acréscimo de carga devido à manobra;
- 2. Diferença entre o valor da carga de equilíbrio para vôo com fator de carga limite e o valor do acréscimo de carga devido à manobra

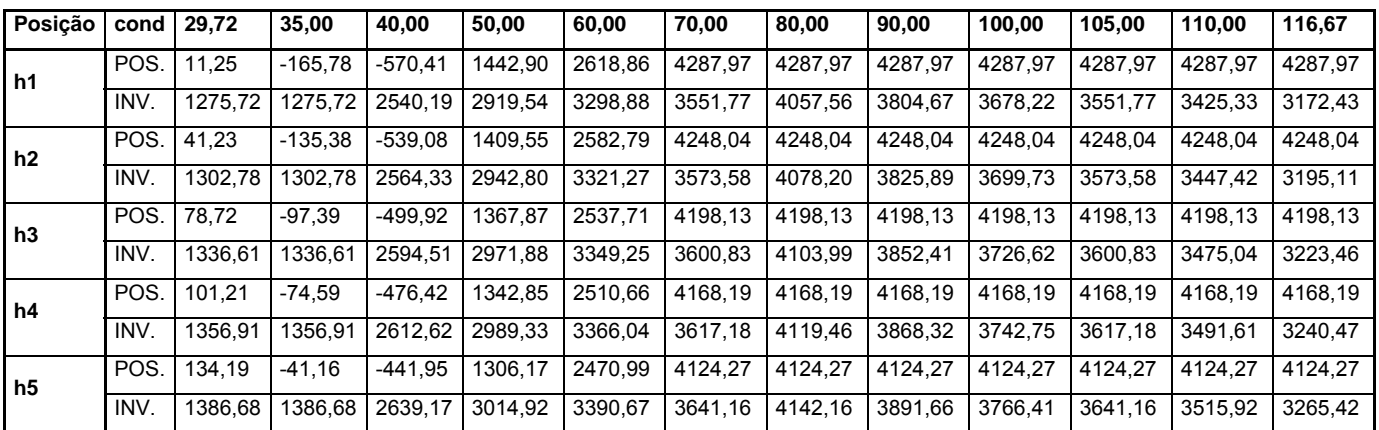

**Tabela – Carga total na empenagem horizontal devido a manobras que partem da condição de fator de carga um para a condição de fator de carga limite.** 

| Posicão |      | cond 29.72 | 35,00     | 40.00     | 50.00   | 60.00   | 70.00   | 80.00   | 90.00   | 100.00  | 105.00  | 110.00  | 116,67  |
|---------|------|------------|-----------|-----------|---------|---------|---------|---------|---------|---------|---------|---------|---------|
| h1      | POS. | 11.25      | $-164,21$ | $-565.24$ | 1429,97 | 2595.47 | 4249,73 | 4249.73 | 4249,73 | 4249.73 | 4249.73 | 4249.73 | 4249.73 |
|         | INV. | 1275.72    | 1277.29   | 2545.37   | 2932.47 | 3322,27 | 3590.01 | 4095.80 | 3842.90 | 3716.45 | 3590.01 | 3463.56 | 3210,66 |
| h2      | POS. | 41.23      | $-135.38$ | $-539.08$ | 1409.55 | 2582.79 | 4248.04 | 4248.04 | 4248.04 | 4248.04 | 4248.04 | 4248.04 | 4248.04 |
|         | INV. | 1302.78    | 1302.78   | 2564.33   | 2942.80 | 3321.27 | 3573.58 | 4078.20 | 3825,89 | 3699.73 | 3573.58 | 3447.42 | 3195,11 |
| h3      | POS. | 78.72      | $-86.37$  | $-463.71$ | 1277.34 | 2373.98 | 3930.50 | 3930.50 | 3930.50 | 3930.50 | 3930.50 | 3930.50 | 3930.50 |
|         | INV. | 1336.61    | 1347,63   | 2630.72   | 3062.40 | 3512.98 | 3868.47 | 4371,62 | 4120.04 | 3994.25 | 3868.47 | 3742.68 | 3491,10 |
| h4      | POS. | 101.21     | $-60.42$  | $-429.86$ | 1226.47 | 2300,15 | 3824.09 | 3824.09 | 3824.09 | 3824.09 | 3824.09 | 3824.09 | 3824,09 |
|         | INV. | 1356.91    | 1371.08   | 2659.17   | 3105.72 | 3576.55 | 3961.28 | 4463.57 | 4212.43 | 4086.86 | 3961.28 | 3835.71 | 3584,57 |
| h5      | POS. | 134.19     | $-22,37$  | $-380.22$ | 1151,85 | 2191,86 | 3668.02 | 3668,02 | 3668.02 | 3668.02 | 3668.02 | 3668.02 | 3668,02 |
|         | INV. | 1386.68    | 1405.47   | 2700.90   | 3169.24 | 3669.79 | 4097.42 | 4598.42 | 4347.92 | 4222.67 | 4097.42 | 3972.17 | 3721.67 |

**Tabela – Carga total na empenagem horizontal devido a manobras que partem da condição de fator de carga um para a condição de fator de carga limite.** 

Portanto temo os resultados de carregamento obtidos para a empenagem horizontal:

- Carga máxima negativa: -4287,97 kgf a 116,67 m/s; executando uma manobra que parte do vôo com fator de carga unitário até o vôo com fator de carga limite.
- Carga máxima positiva: negativa: 4598,42 kgf a 80 m/s; executando uma manobra que parte do vôo com fator de carga limite até o vôo com fator de carga unitário.

#### **17.6.5. Carga devido à rajada na Empenagem Horizontal**

As cargas de rajada na empenagem horizontal são determinadas na condição de ausência de flape com velocidades de rajada conforme o diagrama V - n. Serão calculadas de acordo com o requisito JAR-VLA item 425.

Este determina o acréscimo de carga na empenagem vertical devido a rajada seguinte a expressão:

$$
\Delta P_U = \frac{k_g \, U_{de} \, V.a_1 \, S_{EH}}{16,3} \left(1 - \frac{d\varepsilon}{d\alpha}\right)
$$

$$
k_g = \frac{0,88.\mu_g}{5,3+\mu_g}
$$

$$
\mu_{g} = \frac{2(W/S)}{\rho.c.a.g}
$$

Onde:

$$
U_{de}
$$
 Velocidade de rajada, sendo constante igual a 15,24 m/s.

 $\overline{c}$  Corda geométrica(m)

A tabela abaixo mostra os valores de acréscimo de carga na empenagem horizontal devido à rajada, para vôo sem flape e velocidade de rajada de acordo com o diagrama V - n. Já a tabela apresenta a carga total na empenagem horizontal durante a rajada, que é o acréscimo de carga devido à rajada à carga de equilíbrio para vôo com fator de carga unitário.

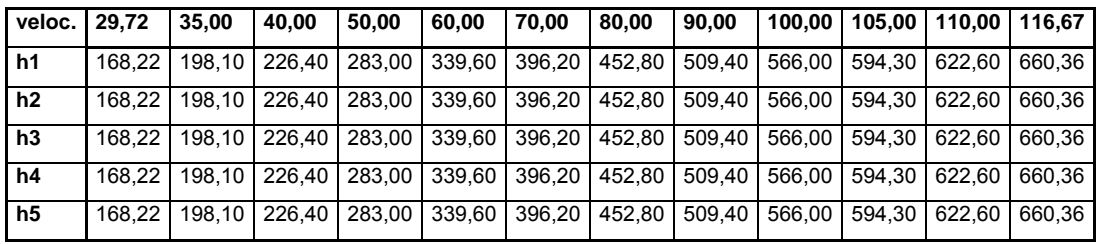

Tabela – Acréscimo de carga na empenagem horizontal devido a rajada

| veloc. | 29.72  | 35.00  | 40.00  | 50.00  | 60.00  | 70.00  | 80.00  | 90.00  | 100.00 | 105.00 | 110.00 | 116.67 |
|--------|--------|--------|--------|--------|--------|--------|--------|--------|--------|--------|--------|--------|
| l h1   | 179.46 | 209.35 | 237.65 | 294.25 | 350,85 | 407,45 | 464.05 | 520.65 | 577.25 | 605.55 | 633.85 | 671.60 |
| h2     | 209.45 | 239.33 | 267.63 | 324.23 | 380,83 | 437,44 | 494.04 | 550.64 | 607.24 | 635.54 | 663.84 | 701.59 |
| h3     | 246.93 | 276.82 | 305.12 | 361.72 | 418,32 | 474,92 | 531,52 | 588,12 | 644.72 | 673.02 | 701.32 | 739.07 |
| h4     | 269.42 | 299.31 | 327.61 | 384.21 | 440,81 | 497,41 | 554,01 | 610.61 | 667.21 | 695.51 | 723.81 | 761.56 |
| h5     | 302.41 | 332.29 | 360.59 | 417.20 | 473,80 | 530,40 | 587,00 | 643.60 | 700.20 | 728.50 | 756.80 | 794.55 |

Tabela – Carga total na empenagem horizontal durante a rajada

A partir dos valores obtidos a carga total na empenagem horizontal durante a rajada nos fornece os seguintes valores limites de operação:

• Carga máxima positiva: 794,55 kgf a 116,67 m/s, sofrendo rajada positiva.

### **17.6.6. Limites de carga na Empenagem horizontal**

Assim, os limites de carga na empenagem horizontal são (analisando-se os itens os dois itens anteriores):

- Carga máxima positiva: negativa: 4598,42 kgf a 80 m/s; executando uma manobra que parte do vôo com fator de carga limite até o vôo com fator de carga unitário.
- Carga máxima negativa: -4287,97 kgf a 116,67 m/s; executando uma manobra que parte do vôo com fator de carga unitário até o vôo com fator de carga limite.

### **17.6.7. Cargas Assimétricas na Empenagem Horizontal**

 O item FAR-PART 23.427(b) demonstra como será determinada à distribuição assimétrica de cargas na empenagem horizontal. De acordo com o FAR:

- (1) 100% da carga máxima devido ao vôo simétrico (atuando sobre cada semienvergadura) aplicando no centro de pressão de um lado da empenagem;
- (2) 100-10(n-1)% da carga máxima devido ao vôo simétrico(atuando sobre cada semi-envergadura)aplicado no centro de pressão de outro lado empenagem.

Temos dois casos de carregamento máximo (cargas positivas e cargas negativas):

Cargas positivas:

$$
P' = \frac{4598,42}{2} = 2299,1kgf
$$
  

$$
P' = [100 - 10 \cdot (4,4 - 1)] \cdot 4598,42 = 3034,96kgf
$$

Cargas negativas:

$$
P' = \frac{4287,97}{2} = 2143,98 \, \text{kg}
$$

*P*´´= [100 −10 ⋅ (4,4 −1)] ⋅ 4287,97 = 2830,06*kgf* 

A distribuição assimétrica de carga na empenagem horizontal está mostrada nas figuras abaixas para os casos de carga limites, positiva e negativa, respectivamente.

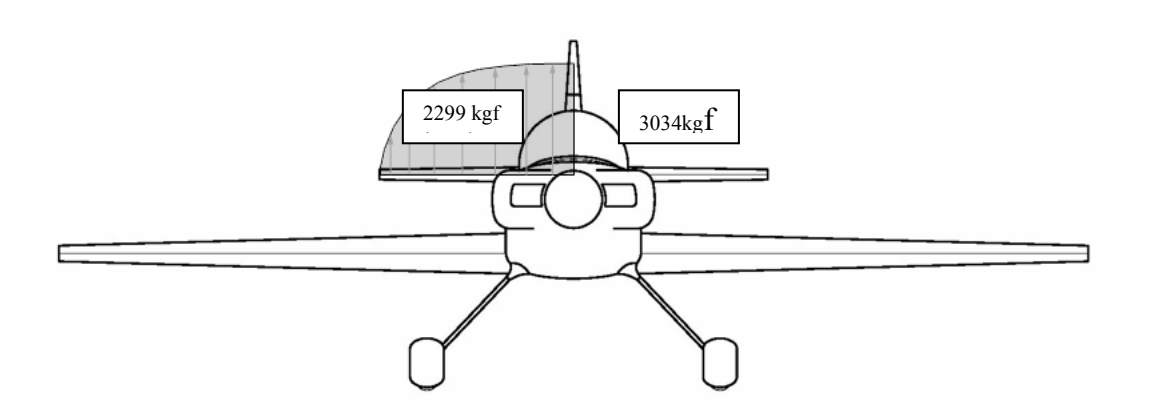

**Figura – Distribuição assimétrica de cargas positivas na empenagem horizontal** 

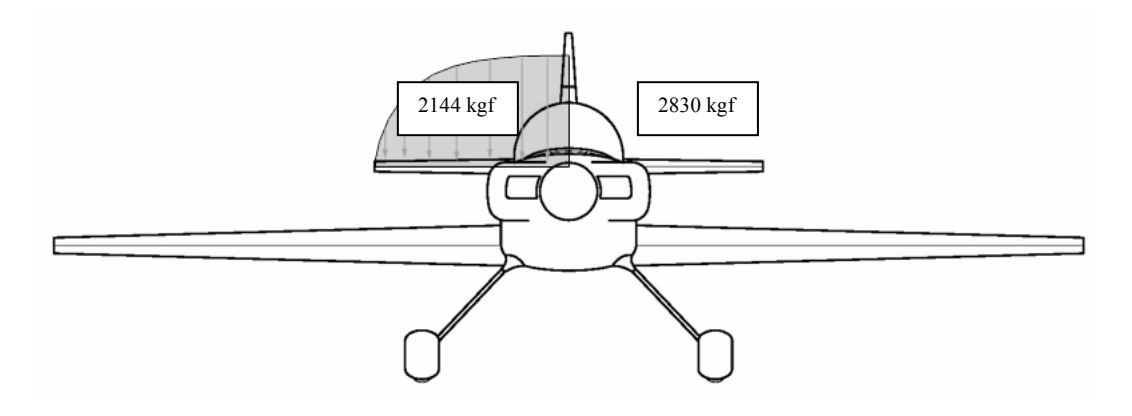

**Figura – Distribuição assimétrica de cargas negativas na empenagem horizontal** 

#### **17.6.8. Distribuição de cargas na Empenagem Horizontal**

A longarina da empenagem horizontal será simétrica, logo seu dimensionamento será feito tomando-se apenas o módulo da maior carga existente nesta empenagem.

Será utilizado duas longarinas na empenagem horizontal, ambas suportando os esforços de sustentação da mesma.

### *Cargas de manobra*

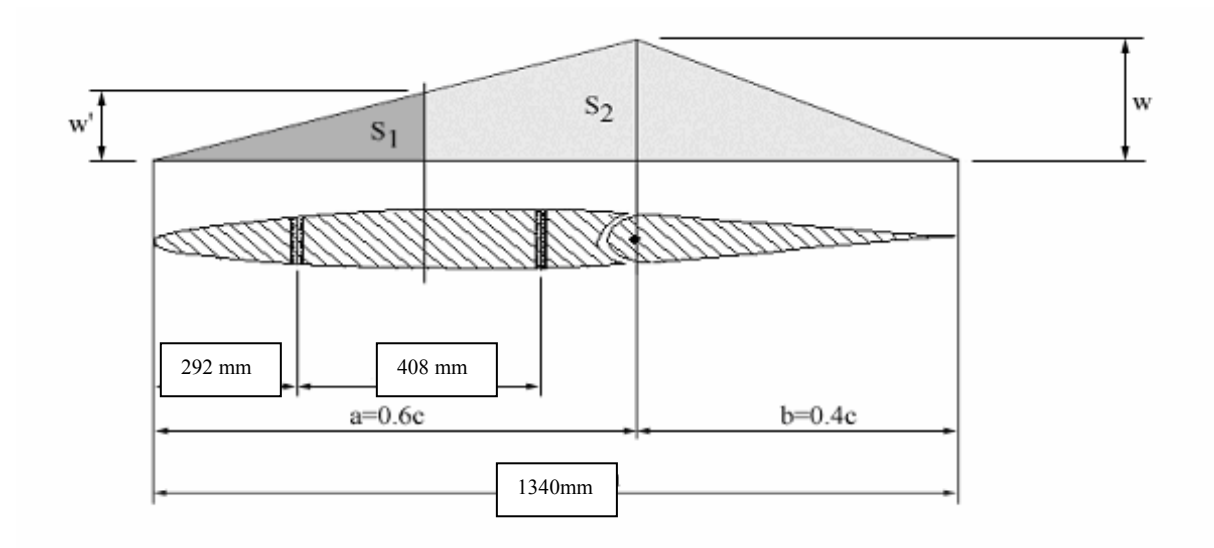

**Figura – Posição e divisão de cargas de manobra nas longarinas da empenagem horizontal** 

$$
\frac{w}{2} \cdot 0.6c + \frac{w}{2} \cdot 0.4c = P = 4598,42 \, \text{kg}
$$

∴*w* = 6,8633*kgf* / *mm*

$$
w' = \frac{496 \cdot w}{0.6c} = 4,234 \, \text{kg}f / \, \text{mm}
$$

Assim:

$$
S_1 = \frac{w'}{2} \cdot 496 = 1050,04kgf
$$
  

$$
S_2 = \frac{(w'+w)}{2} \cdot (0.6c - 496) + \frac{w}{2} \cdot 0.4c = 3541,19kgf
$$

## *Cargas de rajada*

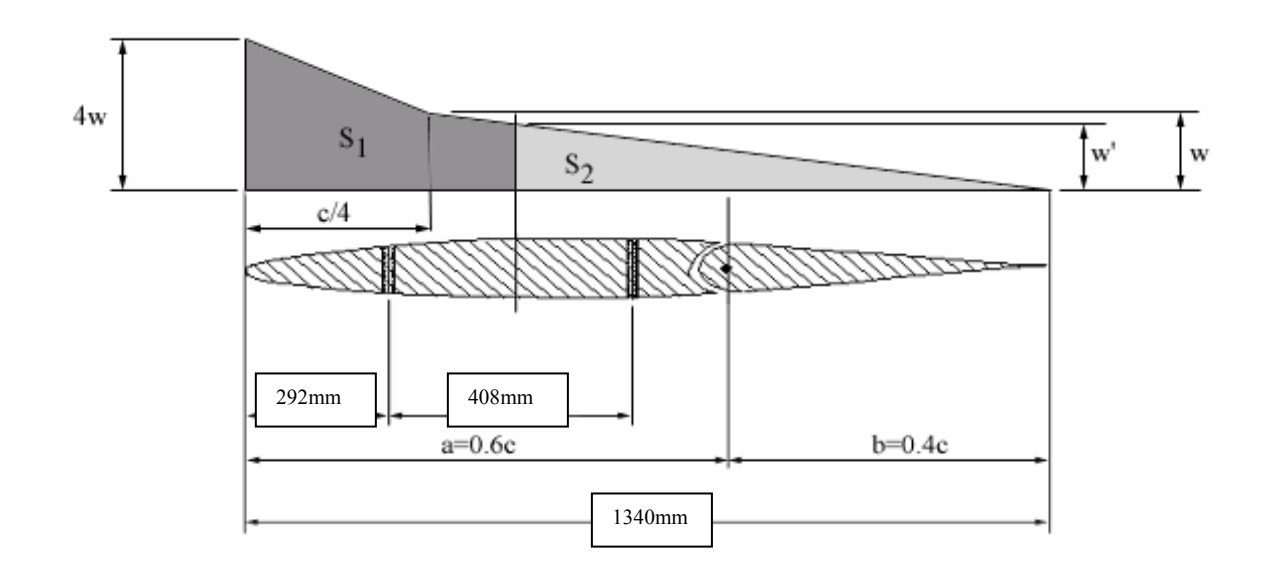

**Figura – Posição e divisão de cargas de rajada nas longarinas da empenagem horizontal** 

O cálculo das parcelas de carga que cada longarina que suporta durante a aplicação da carga na empenagem horizontal, pode ser determinada como:

$$
\frac{(4w+w)}{2} \cdot \frac{c}{4} + \frac{w}{2} \cdot \frac{3c}{4} = P = 794,55 \, \text{kgf}
$$

$$
\therefore w = 0,5929kgf / mm
$$

$$
w' = \frac{844 \cdot w}{\frac{3c}{4}} = 0,4979 \, \text{kgf} / \, \text{mm}
$$

Assim:

$$
S_{I} = \frac{(4w+w)}{2} \cdot \frac{c}{4} + \frac{(w+w')}{2} \cdot 161 = 584,36kgf
$$

$$
S_{2} = \frac{w'}{2} \cdot \left(\frac{3c}{4} - 161\right) = 210,11kgf
$$

## **18 – ESFORÇOS NAS LONGARINAS**

A longarina dianteira será dimensionada para cargas de manobra.

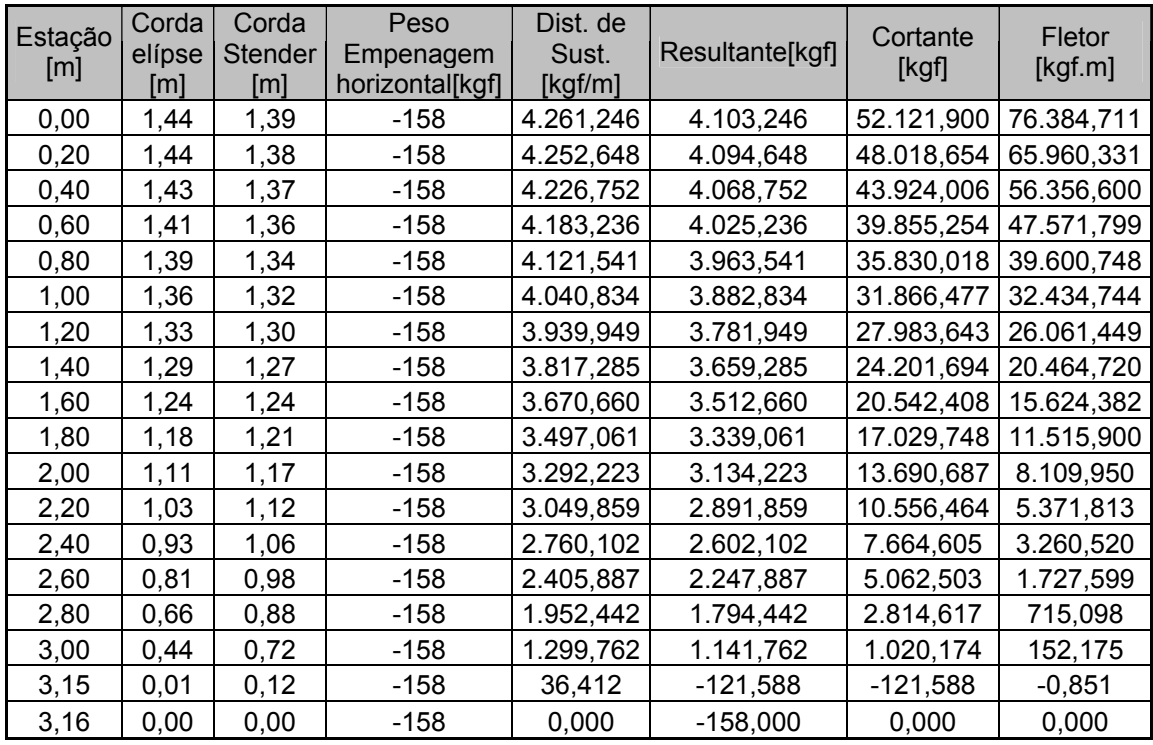

TABELA - Distribuição de esforços na longarina dianteira da empenagem horizontal.

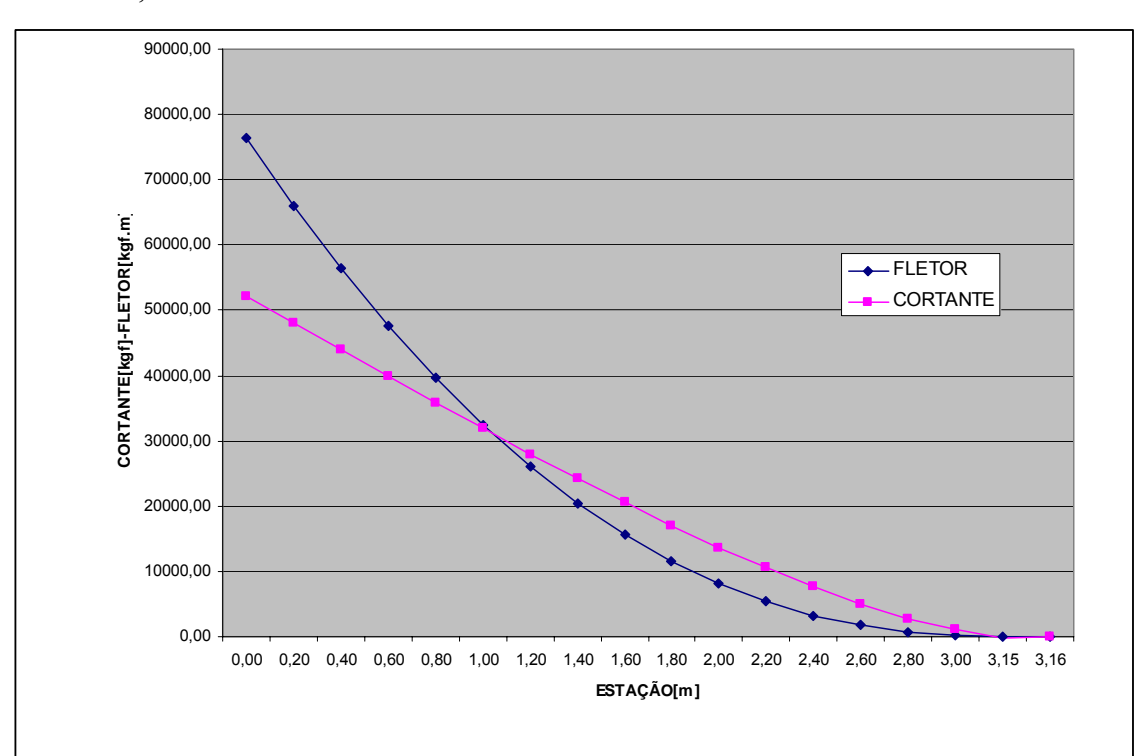

A distribuição de sustentação e esforços, ao longo da envergadura da empenagem horizontal, será calculada através do método de Stender.

FIGURA – Distribuição de esforços na longarina dianteira da empenagem horizontal.

## **18.1. - Cargas nos apoios da empenagem horizontal**

As reações nos apoios da empenagem horizontal são de extrema importância para o cálculo das ferragens de fixação da empenagem na fuselagem, bem como para o cálculo dos efeitos destas cargas na fuselagem.

A figura a seguir mostra a distribuição de carga para cálculo das reações nos apoios a empenagem:

$$
S_1 = \frac{a \cdot w}{2}
$$

$$
S_2 = \frac{b \cdot w}{2}
$$

$$
S_1 + S_2 = P
$$

Para a condição de carregamento positivo máximo na empenagem horizontal,

$$
S_1 = \frac{804 \cdot w}{2} = 401 \cdot w
$$

$$
S_2 = \frac{536 \cdot w}{2} = 268 \cdot w
$$

$$
S_1 + S_2 = 4598.2 \, \text{kg}f
$$

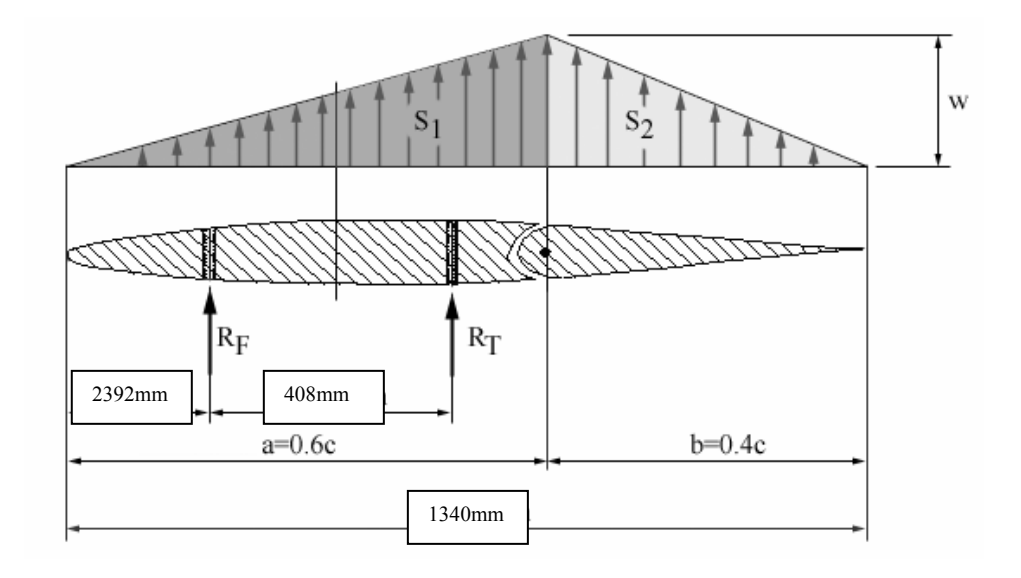

**Figura – Distribuição de carga para cálculo das reações nos apoios a empenagem horizontal**  A solução desse sistema linear fornece:

$$
S_1 = 2756,32 \text{ kgf}
$$

$$
S_2 = 1842,02 \text{ kgf}
$$

$$
w = 6,8732 \text{ kgf/mm}
$$

Por equilíbrio de forças:

 $\Sigma F = R_F + R_T + S_1 + S_2 = 0$  $\therefore$  R<sub>F</sub> + R<sub>T</sub> = -S<sub>1</sub> - S<sub>2</sub>  $\Sigma F = R_F + R_T = -4598$  kgf

Por equilíbrio de momento:

$$
\Sigma M = 292 \cdot R_F + 700 \cdot R_T + S_1 \cdot 536 + S_2 \cdot 982,67 = 0
$$

$$
\Sigma M = 292 \cdot R_F + 700 \cdot R_T + 2756{,}32 \cdot 536 + 1842 \cdot 982{,}67 = 0
$$

$$
\Sigma M = 292 \cdot R_F + 700 \cdot R_T = -3287465{,}66
$$
 kgf.mm

Temos o seguinte sistema linear:

$$
R_F + R_T = -4598 \text{ kgf}
$$

292
$$
\cdot
$$
 R<sub>F</sub> + 700 $\cdot$  R<sub>T</sub> = -3287465,66 kgf.mm

Obtendo:

$$
R_F = -1819,64 \text{ kgf}
$$

$$
R_T = -2778,36 \text{ kgf}
$$

### *Condição de carregamento negativo simétrico*

Para a condição de carregamento negativo máximo, tem-se, de forma análoga ao item anterior:

$$
S_1 = \frac{804 \cdot w}{2} = 401 \cdot w
$$

$$
S_2 = \frac{536 \cdot w}{2} = 268 \cdot w
$$

$$
S_1 + S_2 = -4287,97 \text{ kgf}
$$

A solução desse sistema linear fornece:

$$
S_1 = 2570,21 \text{ kgf}
$$

$$
S_2 = 1717,75 \text{ kgf}
$$

$$
w = 6,4095
$$
 kgf/mm

Por equilíbrio de forças:

$$
\Sigma F = R_F + R_T + S_1 + S_2 = 0
$$
  
\n
$$
\therefore R_F + R_T = -S_1 - S_2
$$
  
\n
$$
\Sigma F = R_F + R_T = 4287,97 \text{ kgf}
$$

Por equilíbrio de momento:

$$
\Sigma M = 292 \cdot R_F + 700 \cdot R_T + S_1 \cdot 536 + S_2 \cdot 982,67 = 0
$$
  
\n
$$
\Sigma M = 292 \cdot R_F + 700 \cdot R_T + 2756,32 \cdot 536 + 1842 \cdot 982,67 = 0
$$
  
\n
$$
\Sigma M = 292 \cdot R_F + 700 \cdot R_T = -3287465,66 \text{ kgf/mm}
$$

Temos o seguinte sistema linear:

$$
R_F+R_T=4287,\!97\;kgf
$$

$$
292 \cdot R_F + 700 \cdot R_T = -3287465{,}66 \text{ kgf} \cdot \text{mm}
$$

Obtendo:

$$
R_{F} = 11126,33 \text{ kgf}
$$

$$
R_{T} = -6838,39 \text{ kgf}
$$

#### *Condição de carregamento positivo assimétrico*

Para as condições assimétricas de carregamento da empenagem horizontal deve-se efetuar também o equilíbrio de momentos em torno do eixo longitudinal da aeronave.

#### Carga positiva na longarina dianteira

De acordo com a aplicação das cargas apresentada na e sabendo que a distância entre as fixações dianteiras da empenagem horizontal e a linha de centro da aeronave é de
112mm e que a carga distribuída P é igual a 66.73kgf, pode-se calcular as reações no apoios direito e esquerdo (da aeronave) da seguinte forma:

$$
M\big|_{\text{apoi}\,\text{direito}} = -R_{EF} \cdot 112
$$

$$
R_{DF} + R_{EF} = 66.73 \text{kg}f
$$

$$
\therefore R_{EF} = -191,40kgf \text{ } e \text{ } R_{DF} = 258,13kgf
$$

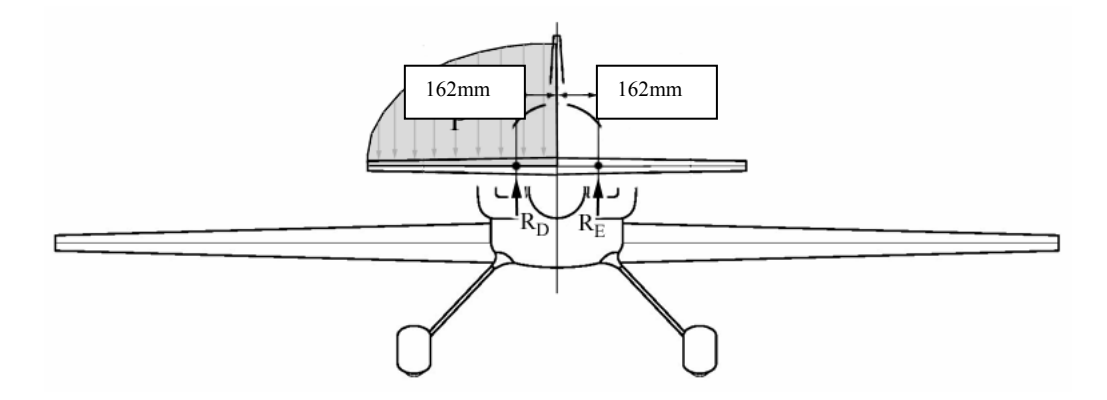

#### **Figura 1 – Distribuição assimétrica de cargas positivas na longarina dianteira da empenagem horizontal**

Carga positiva na longarina traseira

De forma, análoga, para o carregamento apresentado na Figura , sabendo que a distância entre as fixações traseiras da empenagem horizontal e a linha de centro da aeronave é de 93mm e a carga distribuída P é igual a -458,03 kgf tem-se:

$$
M\big|_{\text{apoio direito}} = -R_{EF} \cdot 93
$$

$$
R_{DF} + R_{EF} = -458.03 \text{kg}f
$$

∴  $R_{EF}$  = 1910.94*kgf e*  $R_{DF}$  = −2368.97*kgf* 

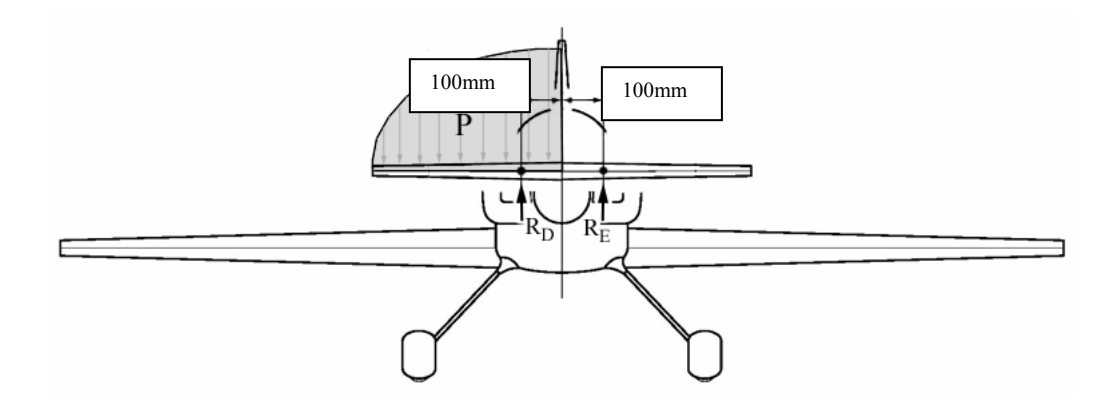

**Figura - Distribuição assimétrica de cargas positivas na longarina traseira da empenagem horizontal** 

#### Carga positiva na longarina dianteira

De forma, análoga, para o carregamento apresentado na Figura 1, com a carga distribuída P valendo -76.23kgf, tem-se:

$$
M\Big|_{\text{apolo direito}} = -R_{EF} \cdot 112
$$
  

$$
R_{DF} + R_{EF} = -76.23 \text{kgf}
$$
  

$$
\therefore R_{EF} = 218.65 \text{kgf} \quad e \quad R_{DF} = -294.88 \text{kgf}
$$

## Carga positiva na longarina traseira

De forma, análoga, para o carregamento apresentado na Figura , com a carga distribuída P valendo 523.28kgf, tem-se:

$$
M\big|_{\text{apolo direito}} = -R_{EF} \cdot 93
$$
  

$$
R_{DF} + R_{EF} = 523.28 \text{kg}f
$$

∴  $R_{EF}$  = −2183.17*kgf e*  $R_{DF}$  = 2706.45*kgf* 

## **19 - Cargas na Empenagem Vertical**

## **19.1- Cargas de Manobra na Empenagem Vertical**

A carga média de manobra pode ser calculada através da seguinte equação de acordo com FAR-PART 23.441:

$$
P = S_{EV} \cdot 0.534 \cdot n \cdot \frac{W}{S}
$$

Onde:

 $S_{EV}$  Área da empenagem vertical (m<sup>2</sup>)  $\frac{W}{S}$  $\frac{W}{g}$  Carga alar (kg/m<sup>2</sup>)

Sendo:

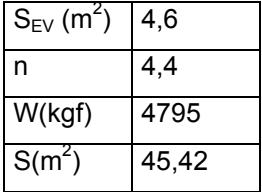

Portanto, temos:

*P* = 1147,43*kgf*

### **19.2. - Cargas de Rajada na Empenagem Vertical**

De acordo com o parágrafo FAR-PART 23.443 podem ser determinadas as cargas de rajada na empenagem vertical.

Tais cargas devem ser calculadas com a aeronave em condição de vôo não acelerado na velocidade de cruzeiro (V) sofrendo uma rajada de 15.24 m/s (FAR-PART 23.333(c)).

A carga devido à rajada na empenagem vertical será obtida pelas seguintes equações, de acordo com FAR-PART 23.443(b).

$$
\mathbf{P}_{UEV} = \frac{\mathbf{k}_{gt} \cdot \mathbf{U}_{de} \cdot \mathbf{V} \cdot (\mathbf{a}_1)_{EV} \cdot \mathbf{S}_{EV}}{16.3}
$$

$$
k_{gt} = \frac{0.88 \cdot \mu_{gt}}{5.3 + \mu_{gt}}
$$

$$
\mu_{gt} = \frac{2 \cdot M}{\rho \cdot \overline{c}_{EV} \cdot g \cdot (a_1)_{EV} \cdot S_{EV}} \cdot \left(\frac{K}{l_{EV}}\right)^2
$$

Onde:

- K raio de giração de guinada da aeronave;
- lEV distância entre o centro de gravidade da aeronave e o centro aerodinâmico da empenagem vertical;
- M massa da aeronave.

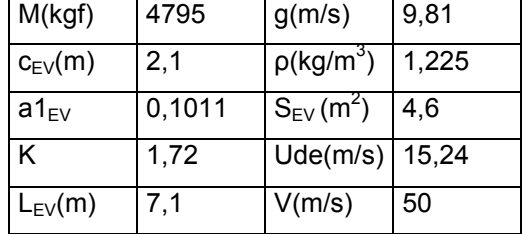

Sendo:

Logo, temos:

$$
\mu_{gt} = 47,95
$$

$$
k_{gt} = 0,79
$$

$$
P_{UEV} = 17,23kgf
$$

## **19.3. – Aplicação das cargas na empenagem vertical**

A partir dos cálculos de carga de manobra e de rajada na empenagem vertical, a empenagem vertical será então dimensionada a partir da carga de manobra.

As cargas na empenagem vertical serão aplicadas conforme abaixo:

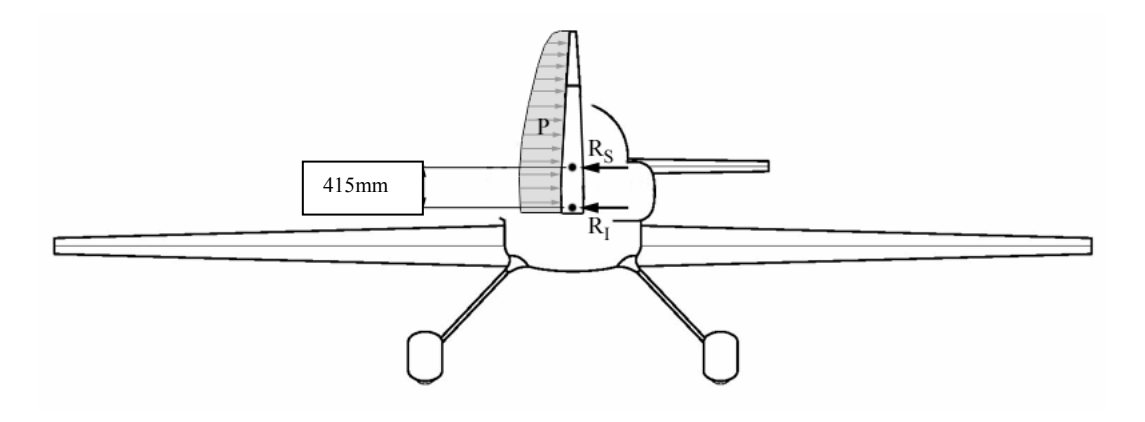

Figura – Distribuição de carga na empenagem vertical e reações de apoio

### **19.4 - Reações de apoio da empenagem vertical**

De acordo com a aplicação das cargas apresentada, sendo P igual a 1147,43 kgf, podese calcular as reações nos apoios superior e inferior (da aeronave) da seguinte forma:

$$
M\big|_{\text{apo} \text{ superior}} = -R_I \cdot 415
$$
  

$$
R_S + R_I = 1147,43 \text{kg}f
$$

Sendo:

*M apoio* sup *erior* Momento produzido pelo carregamento distribuído no apoio superior

 $R_{I} = -194,87kgf$  $R_s = 1342,3kgf$ 

## **20. DIMENSIONAMENTO ESTRUTURAL**

## **20.1. Dimensionamento da Longarina**

A longarina será composta de perfis estruturais tipo "L" fabricado pelo Alcoa.

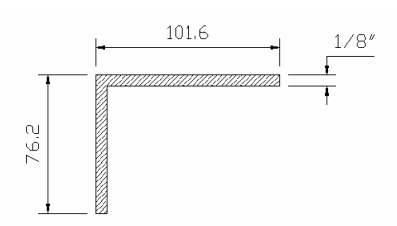

 Para que as mesas resistam aos esforços ao longo da envergadura, os perfis serão sobrepostos de acordo com as tensões exigidas no projeto.

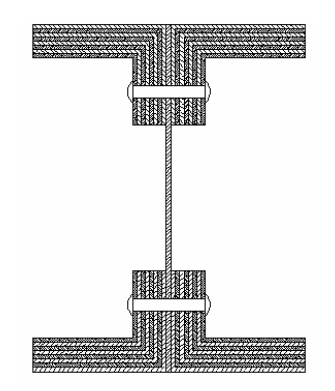

## **20.1.1. Dimensionamento das mesas**

O material das mesas será em alumínio 7075-T6 fabricado pela Alcoa.

- $\sigma_r$  = 540 MPa  $\sigma_e$  = 485 MPa
- $\tau = 317$  MPa
- $E = 73$  GPa

Adotaremos segundo o regulamento os seguintes fatores:

Fator de qualidade =  $1,15$ Fator de segurança =  $1,5$ 

Desta forma as tensões admissíveis serão:

$$
\overline{\sigma}_e = \frac{540}{1,15.1,5} = 281,2MPa = 2,87x10^7 Kgf/m^2
$$
  

$$
\overline{\tau} = \frac{317}{1,15.1,5} = 184,0MPa = 1,88x10^7 Kgf/m^2
$$

 As mesas serão dimensionadas para suportar todo o esforço causado pelo momento fletor (tração e compressão), de tal forma que a tensão máxima na mesa será:

$$
\sigma_{\text{max}} = \frac{M.y}{I}
$$

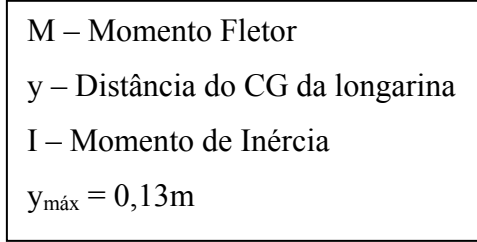

| Estação<br>(m) | <b>Fletor</b><br>(kgf.m) | $l$ (m^4) | Nº. de<br>perfis | σ<br>(Kgf/m^2) |
|----------------|--------------------------|-----------|------------------|----------------|
| 0,45           | 39784,84                 | 1,80E-04  | 8,0              | 2,87E+07       |
| 0,75           | 37034,81                 | 1,80E-04  | 8,0              | 2,67E+07       |
| 1,65           | 29408,70                 | 1,50E-04  | 6,0              | 2,55E+07       |
| 2,55           | 22714,43                 | 1,30E-04  | 5,0              | 2,27E+07       |
| 3,45           | 16943,18                 | 8,80E-05  | 3,0              | 2,50E+07       |
| 4,35           | 12081,58                 | 6,30E-05  | 2,0              | 2,49E+07       |
| 5,25           | 8111,12                  | 6,30E-05  | 2,0              | 1,67E+07       |
| 6, 15          | 5007,17                  | 3,50E-05  | 1,0              | 1,86E+07       |
| 7,05           | 2737,39                  | 3,50E-05  | 1,0              | 1,02E+07       |
| 7,95           | 1226,08                  | 3,50E-05  | 1,0              | 4,55E+06       |
| 8,85           | 348,52                   | 3,50E-05  | 1,0              | 1,29E+06       |
| 10,00          | 0,00                     | 3,50E-05  | 1,0              | $0.00E + 00$   |

Tabela 1. Esforços nas mesas

 Podemos observar que a estação critica corresponde à estação da raiz, onde a margem de segurança é de 0%.

### **20.1.2. Dimensionamento da alma**

Estimativa inicial da espessura da alma

$$
t = \frac{S}{\tau.he}
$$
  
he - Distância entre CGs das mesas = 221,2mm  

$$
\tau - 0.7. \tau_{su}
$$
  

$$
\tau_{su} = 184 MPa = 1,88 \times 10^7 kgf/m^2
$$
  
S = 8994 kgf

 $t = 3,1mm$ 

Conservativamente estimaremos a espessura de 4mm.

Verificação:

 Variação das propriedades da seção da longarina com o número de perfis das mesas.

| Quant. de<br>Perfis | I [m <sup>4</sup> ] | $Q[m^3]$ |
|---------------------|---------------------|----------|
|                     | 3,50E-05            | 3,22E-04 |
| $\overline{2}$      | 6,30E-05            | 5,55E-04 |
| 3                   | 8,80E-05            | 7,87E-04 |
| 4                   | 1,1 0E-04           | 1,01E-03 |
| 5                   | 1,30E-04            | 1,22E-03 |
| 6                   | 1,50E-04            | 1,42E-03 |
| 7                   | 1,70E-04            | 8,70E-04 |
| 8                   | 1,80E-04            | 3,22E-04 |

Tabela 2 . Propriedades da Longarina.

| Estação (m) | Cortante<br>(kgf) | $I(m^4)$ | $No$ . de perfis | Q total $(m^3)$ | $\tau$ (Kgf/m^2) |
|-------------|-------------------|----------|------------------|-----------------|------------------|
| 0,45        | 9166,78           | 1,80E-04 | 8,0              | 3,22E-04        | $4,10E+06$       |
| 0,75        | 8819,82           | 1,80E-04 | 8,0              | 3,22E-04        | $3,95E+06$       |
| 1,65        | 7782,04           | 1,50E-04 | 6,0              | 1,42E-03        | $1,84E+07$       |
| 2,55        | 6752,48           | 1,30E-04 | 5,0              | 1,22E-03        | $1,58E+07$       |
| 3,45        | 5736,02           | 8,80E-05 | 3,0              | 7,87E-04        | $1.28E + 07$     |
| 4,35        | 4738,08           | 6,30E-05 | 2,0              | 5,55E-04        | $1.04E + 07$     |
| 5.25        | 3765,03           | 6,30E-05 | 2,0              | 5,55E-04        | $8,29E+06$       |
| 6,15        | 2824,71           | 3,50E-05 | 1,0              | 3,22E-04        | $6,50E+06$       |
| 7,05        | 1927,51           | 3,50E-05 | 1,0              | 3,22E-04        | $4.44E + 06$     |
| 7,95        | 1197,87           | 3,50E-05 | 1,0              | 3,22E-04        | $2,76E+06$       |
| 8,85        | 552,50            | 3,50E-05 | 1,0              | 3,22E-04        | $1,27E+06$       |
| 10,00       | 0.00              | 3,50E-05 | 1,0              | 3,22E-04        | $0,00E+00$       |

Tabela 3. Tensões de cisalhamento máximas.

 Observamos que a tensão crítica de cisalhamento esta entre as estações 1,65 e 2,55m com uma margem de segurança de 2% ( $\tau_{\text{max}}$ =1,84x10<sup>7</sup> kgf/m<sup>2</sup>). Logo vemos que a primeira estimativa da espessura da alma de 4mm está dentro dos limites.

*● Ligação alma-mesa:* 

| Estação (m) | Cortante<br>(kgf) | $I(m^4)$ | Q mesa<br>$(m^3)$ | $\tau$ (Kgf/m^2) | <b>Fluxo</b> |
|-------------|-------------------|----------|-------------------|------------------|--------------|
| 0,45        | 9166,78           | 1,80E-04 | 0,00023779        | $3,03E+06$       | $1.21E + 04$ |
| 0,75        | 8819,82           | 1,80E-04 | 0,00023779        | $2,91E+06$       | $1,17E+04$   |
| 1,65        | 7782,04           | 1,50E-04 | 0,00133273        | $1,73E+07$       | $6,91E+04$   |
| 2,55        | 6752,48           | 1,30E-04 | 0.00113365        | $1,47E+07$       | $5.89E + 04$ |
| 3,45        | 5736,02           | 8,80E-05 | 0,00070231        | $1,14E+07$       | 4,58E+04     |
| 4,35        | 4738,08           | 6,30E-05 | 0,00047005        | $8,84E+06$       | $3,54E+04$   |
| 5,25        | 3765,03           | 6,30E-05 | 0,00047005        | $7,02E+06$       | 2,81E+04     |
| 6,15        | 2824,71           | 3,50E-05 | 0,00023779        | $4,80E+06$       | $1,92E+04$   |
| 7,05        | 1927,51           | 3,50E-05 | 0,00023779        | $3,27E+06$       | $1,31E+04$   |
| 7,95        | 1197,87           | 3,50E-05 | 0,00023779        | $2,03E+06$       | $8,14E+03$   |
| 8,85        | 552,50            | 3,50E-05 | 0,00023779        | $9.38E + 0.5$    | $3,75E+03$   |
| 10,00       | 0,00              | 3,50E-05 | 0,00023779        | $0,00E+00$       | $0,00E+00$   |

Tabela 4. Tensões de cisalhamento.

 A estação com a tensão mais critica de cisalhamento é a 1,65m sendo que o valor da tensão de cisalhamento é de  $1,73x10^7$  kgf/m<sup>2</sup>.

Utilizando rebites de 3/8":

Al24S-T31

 $n = 2$ 

$$
\sigma_{su} = 41 \text{ ksi} = 2{,}88 \text{x} 10^7 \text{ kgf/m}^2
$$

$$
\sigma_{bru} = 120 \text{ ksi (e/D=2)} = 8{,}43 \text{x} 10^7 \text{ kgf/m}^2
$$

$$
\sigma_{bru} = 95 \text{ ksi (e/D=1,5)} = 6{,}68 \text{x} 10^7 \text{ kgf/m}^2
$$

Carga máxima suportada pelos rebites:

 $\text{Ps} = \sigma_{su} \cdot \text{As} = \sigma_{su} \cdot \frac{n \cdot n \cdot p}{4} = \frac{2,60 \cdot n \cdot 0 \cdot 2 \cdot n \cdot 4}{4}$  $2,88x10^{7}$ .2. $\pi$ .(9,53x10<sup>-3</sup>) 4  $\sigma_{su} \cdot \frac{n \pi D^2}{4} = \frac{2{,}88x10^7 \cdot 2 \cdot \pi \cdot (9{,}53x10^{-3})^2}{4}$  $Ps = 4108,64$  kgf Pbr =  $\sigma_{bru}$ .  $A_{br} = \sigma_{bru}$ . D.t = 8,43x10<sup>7</sup>.(9,53x10<sup>-3</sup>).0,004  $Pbr = 3213,52$  Kgf

Como Pbr > Ps ; a falha inicial do rebite será por cisalhamento.

*● Cálculo do passo da união rebitada:* 

$$
Pr = q.p
$$

$$
q = \frac{\tau_{(alma-mesa)}}{t}
$$

$$
q_{max} = 5,89 \times 10^4 \text{ kgf/m}
$$

$$
p = \frac{P_r}{q} = \frac{4108,64}{58900} \qquad p = 0,069 \text{m}
$$

 $p = 69$ mm

*● Verificação da resistência à flambagem da alma:* 

 Admitiremos que a flambagem da alma irá ocorrer para a tensão de cisalhamento máxima, desta forma temos:

$$
\tau_{cr} = \frac{\pi^2.Ks.E}{12.(1 - \nu^2)} \left(\frac{t}{b}\right)^2
$$
 b - Menor dimensão do painel  
Ks - coef. flamb. ao cisalhamento (fig. C5.11 Bhrum)

 A distância entre nervuras é de 300mm e a altura efetiva da alma da longarina é de 167,6mm.

 $a = 300$  mm  $b = 221,2 \text{ mm}$  $a/b = 1,35$  $Ks = 7.9$  (bordos simplesmente apoiados)

$$
\tau_{cr} = \frac{\pi^2 .6,7.7,44 \times 10^9}{12.(1-0.3^2)} \left(\frac{0,004}{0,1676}\right)^2 = 2,56 \times 10^7 \text{ kgf/m}^2
$$

$$
\tau_{cr} > \tau_{max} \qquad 2,56 \times 10^7 \text{ kgf/m}^2 > 1,84 \times 10^7 \text{ kgf/m}^2
$$

Logo a modo de falha da alma não será por flambagem.

## **20.2. ANÁLISE ESTRUTURAL DA TRELIÇA DO TREM DE POUSO**

O trem de pouso principal da aeronave MAROEDRA foi idealizado como uma treliça espacial de tubos de aço soldadas. A treliça é uma solução mais otimizada em relação ao trem de pouso de chapa pois a aeronave tem um peso muito grande. O trem de pouso é mostrado abaixo:

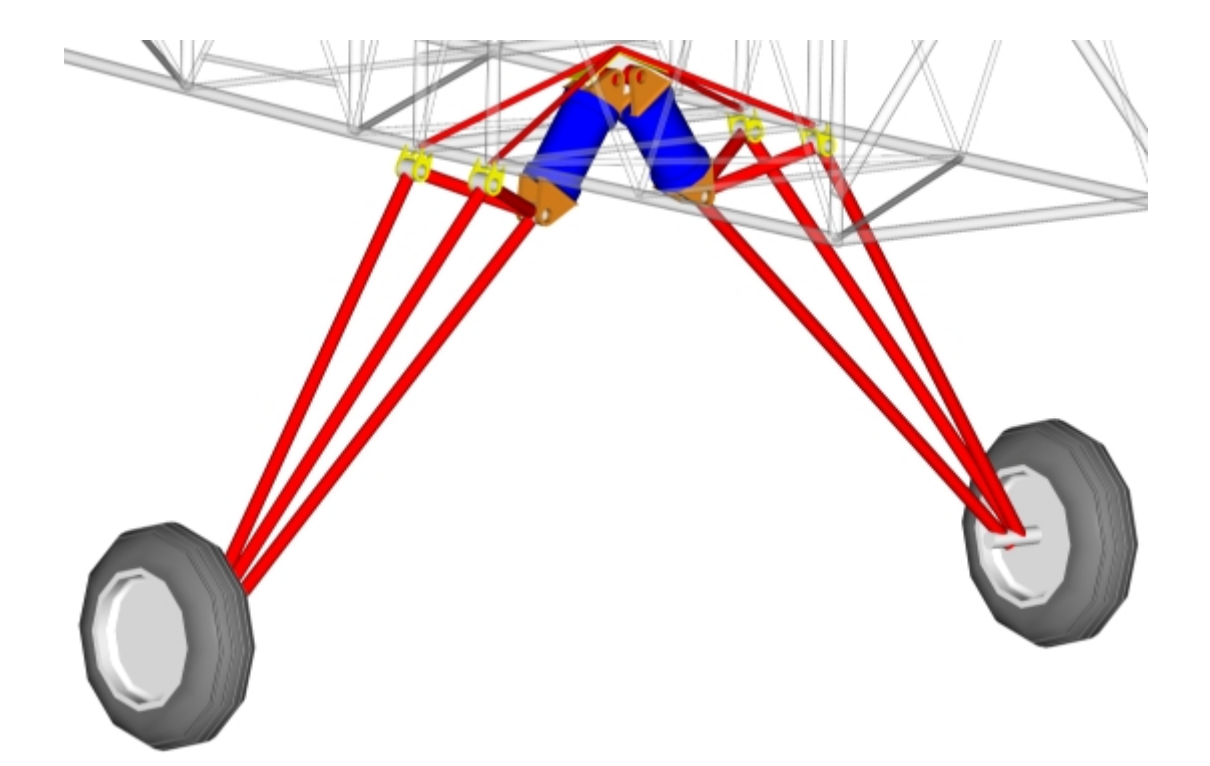

Para a análise, foi considerado apenas um modelo contendo as linhas que formam a treliça espacial de uma dos braços do trem de pouso. O eixo de coordenadas foi posicionado e as barras e os nós foram numerados. O esquema utilizado na análise é mostrado abaixo:

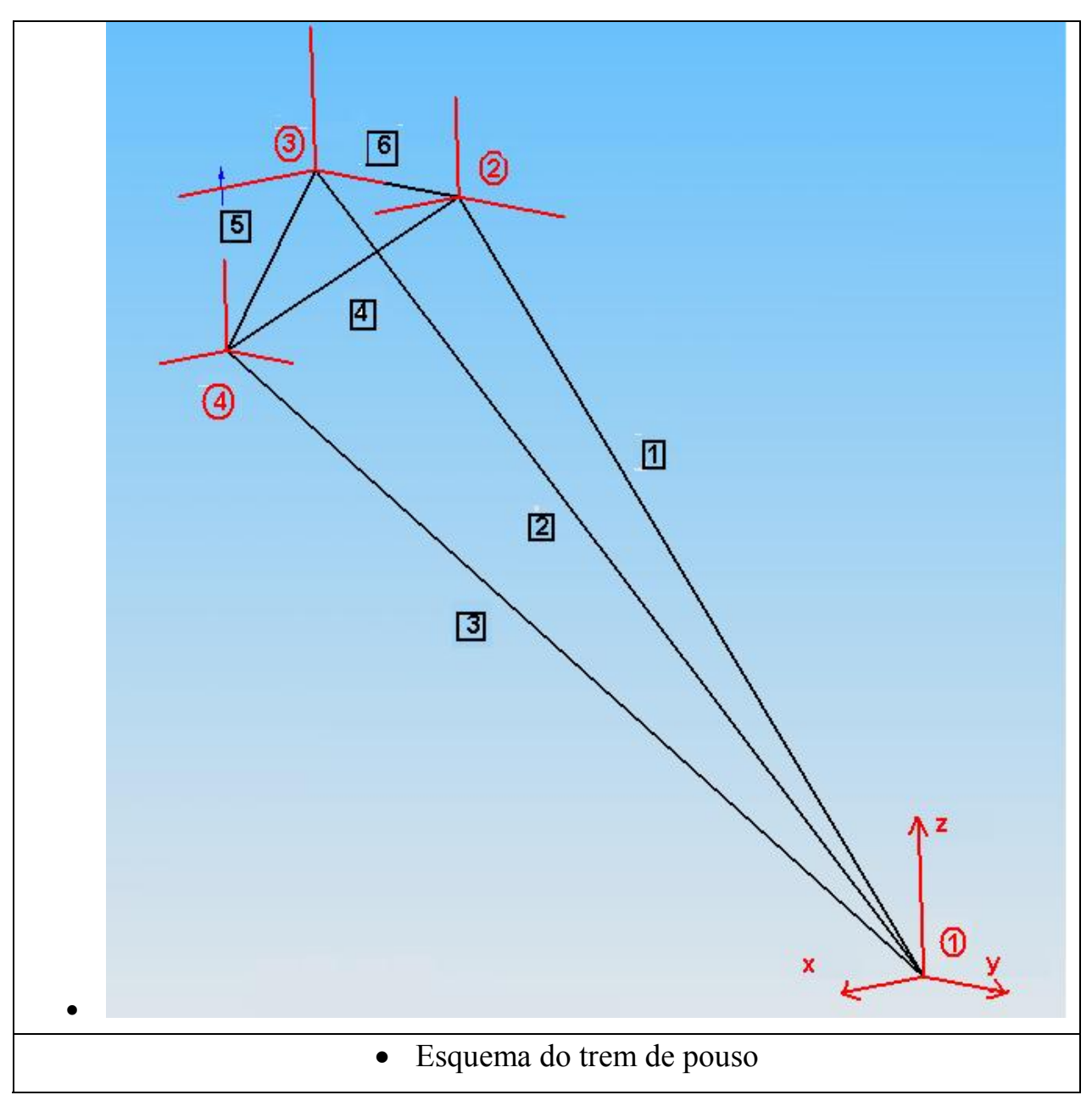

Com esse modelo, pelo método dos nós podemos resolver a treliça fazendo três equações de equilíbrio para cada nó (1 a 4), ou seja,

$$
\sum F_x = 0
$$
  

$$
\sum F_y = 0
$$
  

$$
\sum F_z = 0
$$

O problema se torna complicado por se tratar de uma estrutura hiperestática, uma vez em cada ponto de fixação da treliça com a fuselagem (nós 2, 3 e 4) existem 3 restrições. Avaliando o problema isostático, ou seja, considerando que na ligação entre a fuselagem e a treliça nos nós 2, 3 e 4 existam apenas 2 restrições em cada (Rx e Rz) poderemos resolver o problema.

Assim, obtemos 12 incógnitas que são as tensões normais em cada barra (1 a 6) e as reações nos nós 2, 3 e 4 (Rx e Rz em cada um).

Obtemos assim 12 equações e como temos 12 incógnitas podemos resolver o problema.

Temos também 4 situações a serem analisadas: pouso em uma roda, pouso nivelado, pouso em 3 rodas ou cauda baixa e pouso com cargas laterais. Para cada situação as cargas aplicadas no nó 1 serão diferentes e foram calculadas na parte de cargas do relatório.

Colocando o sistema na forma matricial obtemos uma matriz A com os cossenos diretores das barras em relação ao sistema de referencia adotado (em vermelho no desenho), um vetor coluna B com as reações de apoio e cargas e um vetor coluna X com as tensões normais *Ni (i = 1,2, ... 6)* e as reações nos nós 2,3 e 4. Calculando o sistema através do MATLAB temos:

```
clear;clc; 
%%%%%%%%%%%%%%%%%%%%%%%%%%%%%%%%%%%%%%%%%%%%%%%%%%%%%%%%%% 
%%%%%%%%%%%%CALCULO DA TRELICA DO TREM DE POUSO%%%%%%%%%%% 
%%%%%%%%%%%%%%%%%%%%%%%%%%%%%%%%%%%%%%%%%%%%%%%%%%%%%%%%%% 
% Matriz de coeficientes 
888888888888888888A=[0.5885 0.5885 0.7532 0 0 0 0 0 0 0 0 0 
    0.0974 -0.0974 0 0 0 0 0 0 0 0 0 0 
    0.8026 0.8026 0.6578 0 0 0 0 0 0 0 0 0 
    -0.5885 0 0 0.7753 0 0 1 0 0 0 0 0 
    -0.0974 0 0 -0.3947 0 1 0 0 0 0 0 0 
    -0.8026 0 0 -0.4930 0 0 0 1 0 0 0 0 
     0 -0.5885 0 0 0.7753 0 0 0 1 0 0 0 
     0 0.0974 0 0 0.3947 1 0 0 0 0 0 0 
     0 -0.8026 0 0 -0.4930 0 0 0 0 1 0 0 
     0 0 -0.7532 -0.7753 -0.7753 0 0 0 0 0 1 0 
     0 0 0 0.3947 -0.3947 0 0 0 0 0 0 0 
     0 0 -0.6578 0.4930 0.4930 0 0 0 0 0 0 1]; 
% Matriz de esforcos (uma roda) 
8888888888888B1 = [0 -4259.16 
     12906.54 
    \Omega\Omega\Omega\Omega\Omega\Omega
```

```
 0 
      0 
     0];
% Matriz de esforcos (nivelado) 
8%%%%%%%%%%%%%%%%%%%%%%%%%%%%%
B2 = [0] -2129.58 
      6453.27 
      0 
     \Omega 0 
      0 
      0 
     \Omega\Omega 0 
      0]; 
% Matriz de esforcos (cauda baixa) 
%%%%%%%%%%%%%%%%%%%% 
B3 = [0]\Omega 5934.07 
      0 
      0 
     \Omega\Omega 0 
      0 
      0 
      0 
      0]; 
% Matriz de esforcos (carga lateral) 
%%%%%%%%%%%%%%%%%%%% 
B4=[-2397.5 
    ^{\circ} 0
      3188.67 
     \Omega 0 
      0 
     \Omega\Omega 0 
      0 
      0 
      0]; 
88888888888888888%%%%%%&%%%%%%%%%%%%%%
%%%%%%%%%%%%%%%%%%%%% 
% Uma roda 
8888888888X1=inv(A)*B1;% Nivelado 
8%%%%%%%
X2=inv(A)*B2;% Cauda baixa 
888888888888X3=inv(A)*B3;% Carga lateral 
%%%%%%%%%%%%%%%% 
X4=inv(A)*B4;
```
O resultado é mostrado abaixo nas tabelas:

#### • **Pouso em uma roda**

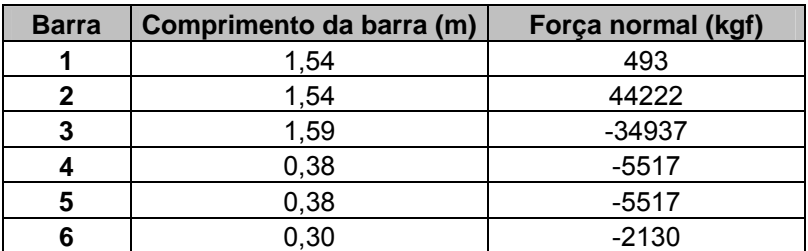

#### • **Pouso Nivelado**

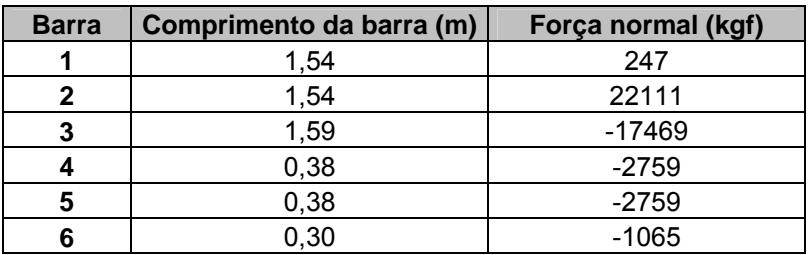

### • **Pouso 3 rodas (cauda baixa)**

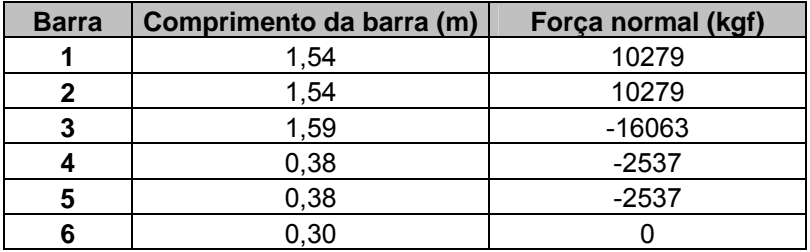

### • **Pouso com cargas laterais**

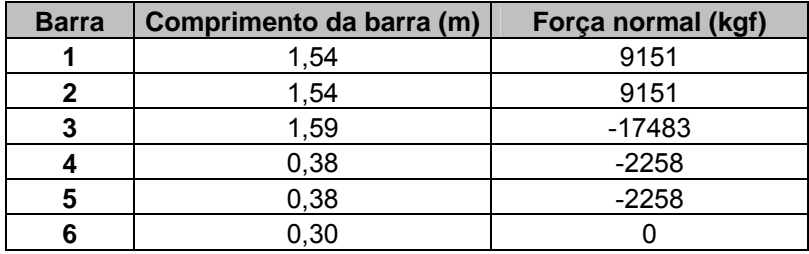

Podemos observar que o caso mais crítico é quando o pouso ocorre em apenas uma roda. Neste caso temos a maior carga de compressão (-34937 kgf) na barra 3, que é aquela com comprimento maior, e também a maior carga de tração (+44222 kgf) na barra 2. Desse modo, o trem de pouso será dimensionado levando em conta essas cargas.

O material escolhido será o aço ABNT 1050 (trefilado), cujo módulo de elasticidade é 207 GPa, limite de escoamento é 590 MPa e limite de resistência é 700 MPa. No caso da carga de compressão, o aspecto mais crítico é a flambagem do tubo. Assim, a carga crítica de flambagem da barra 3 é:

$$
P_{cr} = \frac{\pi^2 EI}{l_e^2}
$$

onde *l l <sup>e</sup>* = para a treliça

e  $I = \frac{\pi}{6} (d^4 - di^4)$ 64  $I = \frac{\pi}{6} (d^4 - di^4)$  para um tubo

$$
\text{assign, } P_{cr}^{\text{ \, barra3}} = \frac{\pi^3 E}{l^2} \frac{\left(d^4 - di^4\right)}{64} = \frac{\pi^3 E}{l^2} \frac{\left(d^4 - \left(d - 2e\right)^4\right)}{64}, \text{ onde } e \text{ é a espessura da parede}
$$

do tubo.

Igualando o valor da carga crítica de flambagem da barra 3 com a carga de compressão na barra 3 para a condição mais critica teremos como avaliar os valores do diâmetro do tubo e a espessura da parede a fim de satisfazer essa condição de flambagem, com isso:

$$
(d^4 - (d - 2e)^4) = 8,81x10^{-6}
$$

Com isso, fazendo uma tabela com vários valores de diâmetro obtemos vários valores de espessura como mostrado abaixo.

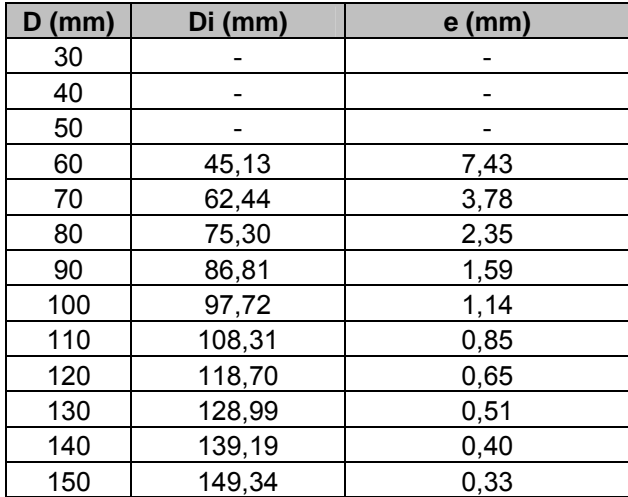

No caso da carga de tração, o aspecto mais crítico é o escoamento do tubo. Assim, como tensão de escoamento da barra 2 é 590 MPa e

$$
\sigma_e = \frac{P_{cr}^{Barral}}{A}
$$
, ou seja,  
\n $(d^2 - (d - 2e)^2) = de - e^2 = \frac{P_{cr}^{Barral}}{\pi \sigma_e} = 2{,}38x10^{-4}$ 

Fazendo uma tabela obtemos vários valores de diâmetro externo e espessura da parede como mostrado abaixo.

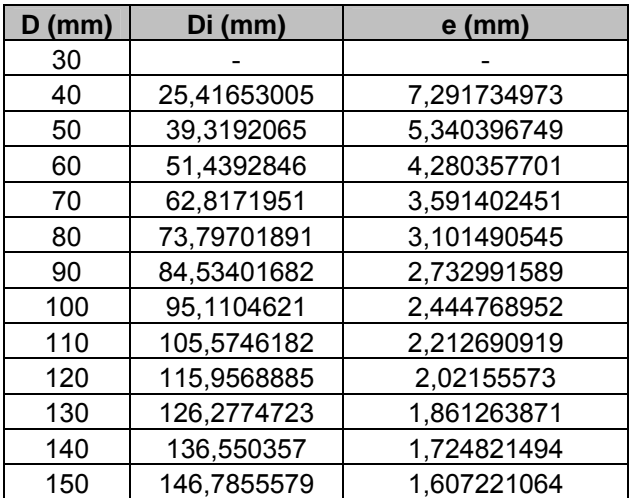

Os resultados podem ser organizados em um gráfico onde uma curva representa a condição de flambagem e a outra a de escoamento sobre tração.

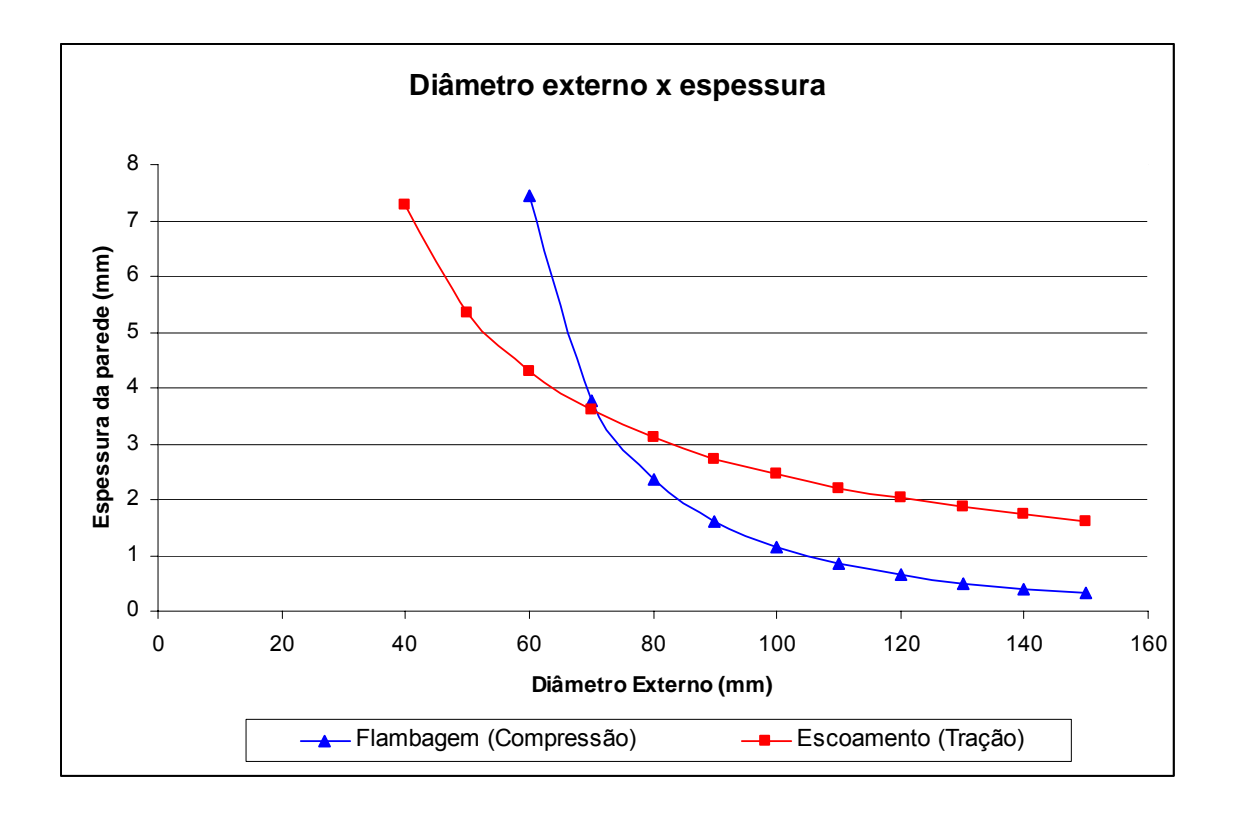

No gráfico as curvas apresentam a situação limite de espessura e diâmetro externo para que sejam satisfeitas as condições de flambagem e escoamento sobre tração. Qualquer ponto acima dessas curvas satisfaz cada condição isoladamente. A região que satisfaz as duas condições simultaneamente é mostrada abaixo:

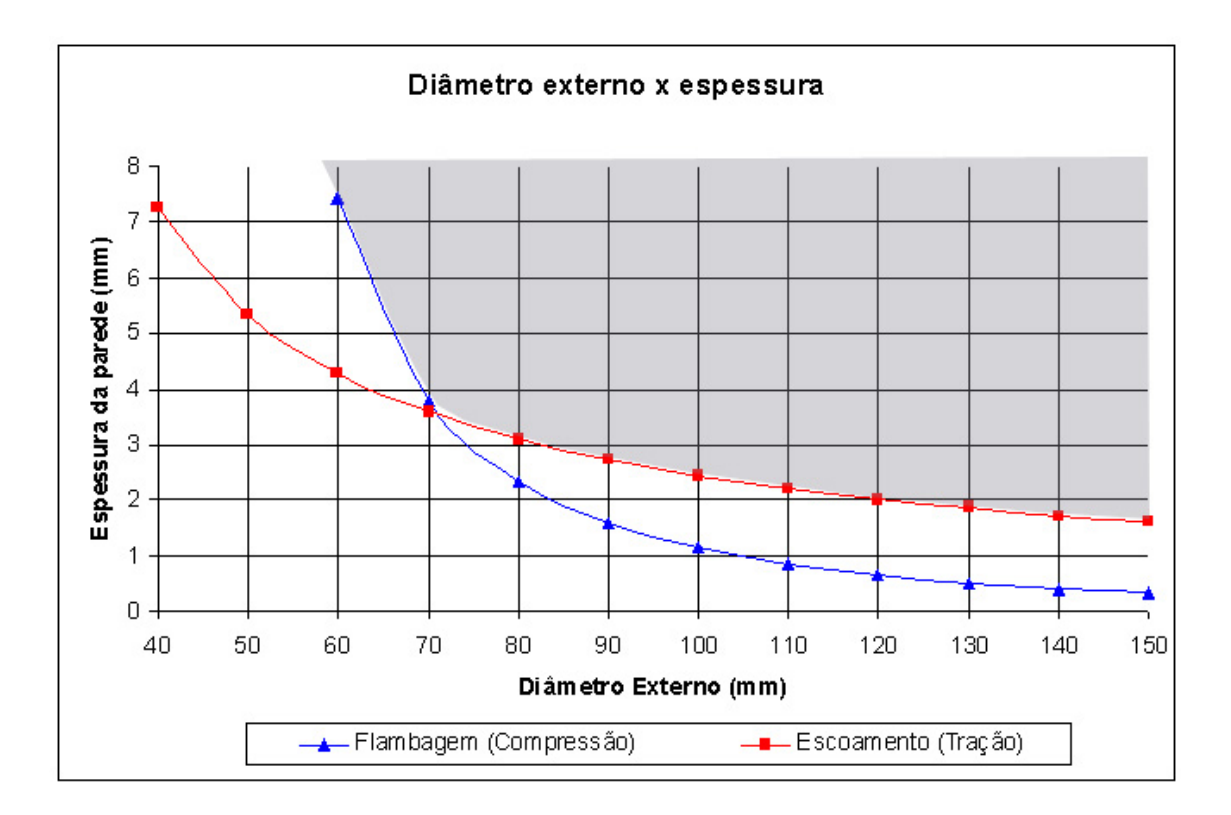

Assim, podemos escolher um diâmetro externo de 70 mm com uma espessura de parede de 4 mm. Com isso o tubo da treliça do trem de pouso possuirá um diâmetro interno de 62 mm.

## **20.3. ANÁLISE ESTRUTURAL DO BERÇO DO MOTOR**

O berço do motor da aeronave MAROEDRA foi idealizado como uma treliça espacial de tubos de aço soldadas. A fixação do motor no berço é feita com parafusos em encaixes especiais presentes no bloco do motor. O berço é parafusado na treliça da fuselagem por meio de 4 pinos. O desenho do berço do motor é mostrado a seguir.

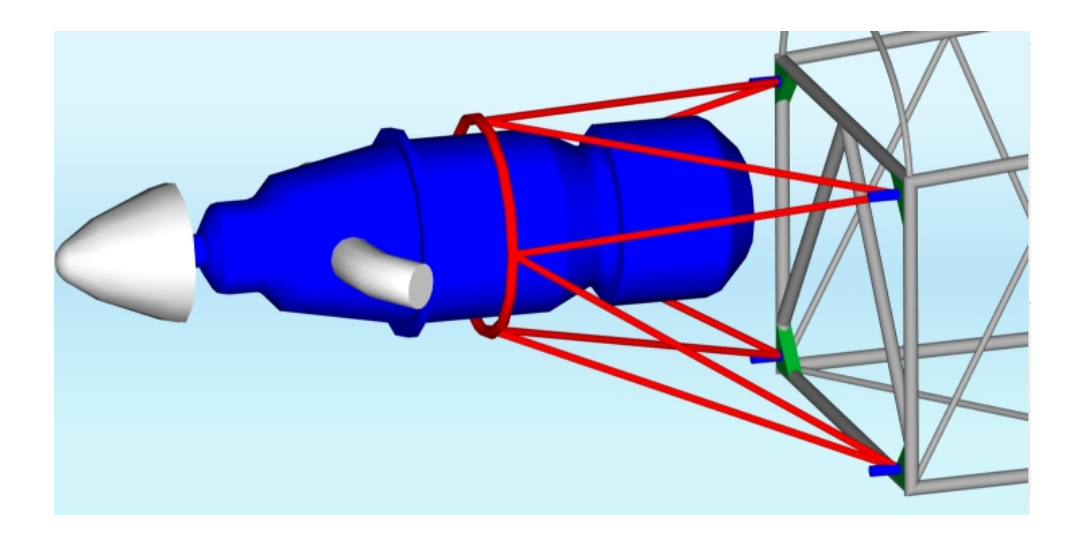

Para a análise, foi considerado que as barras curvas podem ser tratadas como barras retas. Esse modelo não levará em conta os momentos que aparecerão nas barras curvas, apenas forças normais serão consideradas.

O esquema utilizado na análise é mostrado abaixo:

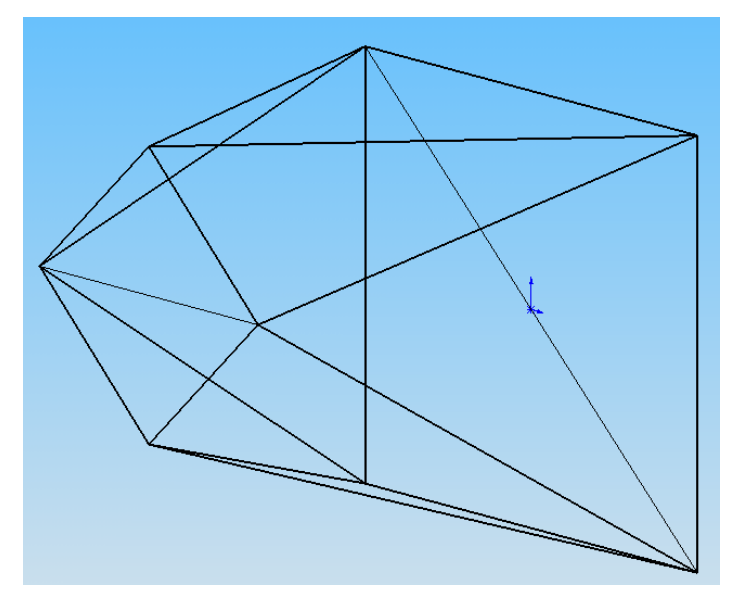

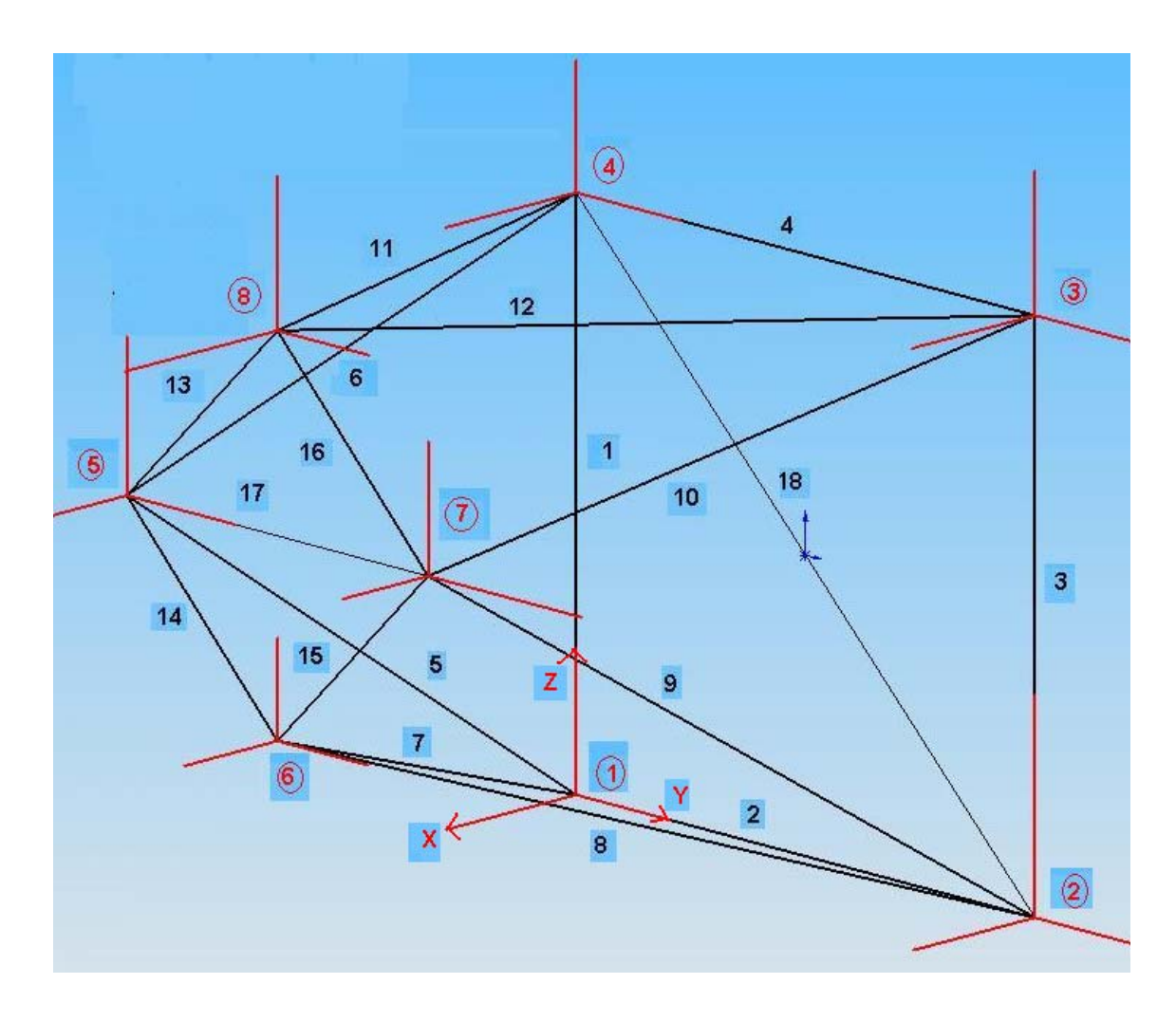

Com esse modelo, pelo método dos nós podemos resolver a treliça fazendo três equações de equilíbrio para cada nó (1 a 8), ou seja,

$$
\sum F_x = 0
$$

$$
\sum F_y = 0
$$

$$
\sum F_z = 0
$$

Temos 18 incógnitas que são as tensões normais em cada barra (1 a 18) e nos nós há ainda as reações de apoio (nós 1, 2 3 e 4) e as cargas do motor (nós 5, 6, 7 e 8).

As reações de apoio foram calculadas previamente no relatório de cargas assim como as cargas do motor no berço devido à inércia (vertical e lateral) e ao torque do motor. As cargas foram divididas igualmente entre os nós 5 a 8.

Obtemos assim 24 equações porem possuímos apenas 18 incógnitas.

Colocando o sistema na forma matricial obtemos uma matriz A com os cossenos diretores das barras em relação ao sistema de referencia adotado (em vermelho no desenho), um vetor coluna B com as reações de apoio e cargas e um vetor coluna X com as tensões normais *Ni (i = 1,2, ... 18)*. Calculando o sistema através do MATLAB temos:

%%%%%%%%%%%%%%%%%%%%%%%%%%%%%%%%%%%%%%%%%%%%%%%%%%%%%%%%%%% %%%%%%%%%%%%CALCULO DA TRELICA DO BERCO DO MOTOR%%%%%%%%%%% %%%%%%%%%%%%%%%%%%%%%%%%%%%%%%%%%%%%%%%%%%%%%%%%%%%%%%%%%%%

% Matriz de coeficientes %%%%%%%%%%%%%%%%%%%%%%%%

A=[0 0 0 0 0.8348 0 0.8716 0 0 0 0 0 0 0 0 0 0 0 0 1 0 0 0.1245 0 0.3786 0 0 0 0 0 0 0 0 0 0 0 1 0 0 0 0.5361 0 0.3112 0 0 0 0 0 0 0 0 0 0 0 0 0 0 0 0 0 0 0.8716 0.8348 0 0 0 0 0 0 0 0 0 0 -2 0 0 0 0 0 -0.3786 -0.1245 0 0 0 0 0 0 0 0 -0.7199 0 0 1 0 0 0 0 0.3112 0.5361 0 0 0 0 0 0 0 0 0.6940 0 0 0 0 0 0 0 0 0 0.9711 0 0.9141 0 0 0 0 0 0 0 0 0 -1 0 0 0 0 0 -0.1449 0 -0.3971 0 0 0 0 0 0 0 0 -1 0 0 0 0 0 0 -0.1896 0 0.0823 0 0 0 0 0 0 0 0 0 0 0 0.9711 0 0 0 0 0.9141 0 0 0 0 0 0 0 0 0 0 1 0 0.1449 0 0 0 0 0.3971 0 0 0 0 0 0 0.7199  $-1$  0 0 0 0  $-0.1896$  0 0 0 0  $-0.0823$  0 0 0 0 0 0  $-0.6940$  0 0 0 0 -0.8348 -0.9711 0 0 0 0 0 0 0 0 0 0 0 0 0 0 0 0 -0.1245 -0.1449 0 0 0 0 0 0 0.7071 0.7071 0 0 1 0 0 0 0 0 -0.5361 0.1896 0 0 0 0 0 0 0.7071 0.7071 0 0 0 0 0 0 0 0 0 0 -0.8716 -0.8716 0 0 0 0 0 0 0 0 0 0 0 0 0 0 0 0 -0.3786 0.3786 0 0 0 0 0 0.7071 0.7071 0 0 0 0 0 0 0 0 0 -0.3112 -0.3112 0 0 0 0 0 0.7071 0.7071 0 0 0 0 0 0 0 0 0 0 0 -0.8348 -0.9728 0 0 0 0 0 0 0 0 0 0 0 0 0 0 0 0 0.1245 0.1449 0 0 0 0 0.7071 0.7071 -1 0 0 0 0 0 0 0 0 0 -0.5361 0.1896 0 0 0 0 0.7071 0.7071 0 0 0 0 0 0 0 0 0 0 0 0 -0.9141 -0.9141 0 0 0 0 0 0 0 0 0 0 0 0 0 0 0 0 -0.3971 0.3971 0.7071 0 0 0.7071 0 0 0 0 0 0 0 0 0 0 0 0 -0.0823 -0.0823 0.7071 0 0 0.7071 0 0];

% Matriz de esforços  $%$ %%%%%%%%%%%%%%%%%%%%%%%%

% Ausência de cargas laterais %%%%%%%%%%%%%%%%%%%%%%%%%%%%%

B=[-599.66 64.40 -364.74 -599.66 64.40 -229.26 599.66  $-64.40$  -230.29 594.66 -64.40 -363.71  $\Omega$  0 542.65  $\Omega$  -245.65 297

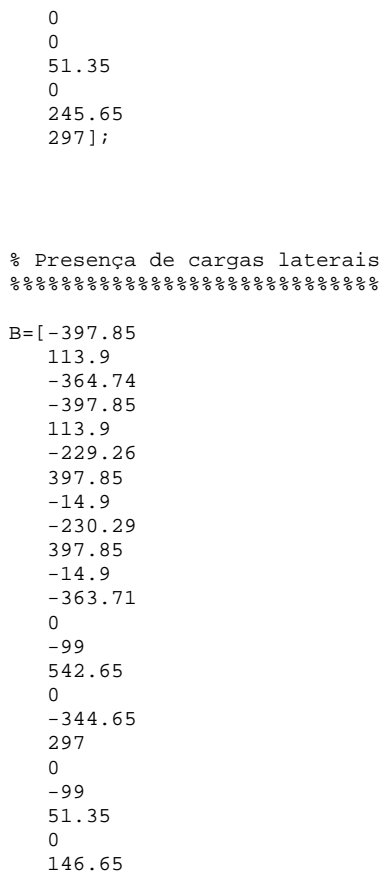

297];

Os resultados são mostrados abaixo:

- Barra Comprimento da barra (m) | forca normal (kgf) **1** 0,83 241,79 **2** 0,86 112,47 **3** 0,83 211,06 **4** 0,86 -150,25 **5 1**,19 **1**,19 -1579,94 **6** 1,02 1395,46 **7** 1,14 409,30 **8** 1,14 -680,34 **9 1,19** -502,90 **10** 1,02 504,32 **11 1,08** -419,06 **12** 1,08 471,65 **13** 0,4 0,00 **14** 0,4 168,10 **15** 0,4 -131,59 **16** 0,4 156,66 **17** 0,56 -42,58 **18** 1,19 6,03
- Ausência de Cargas Laterais

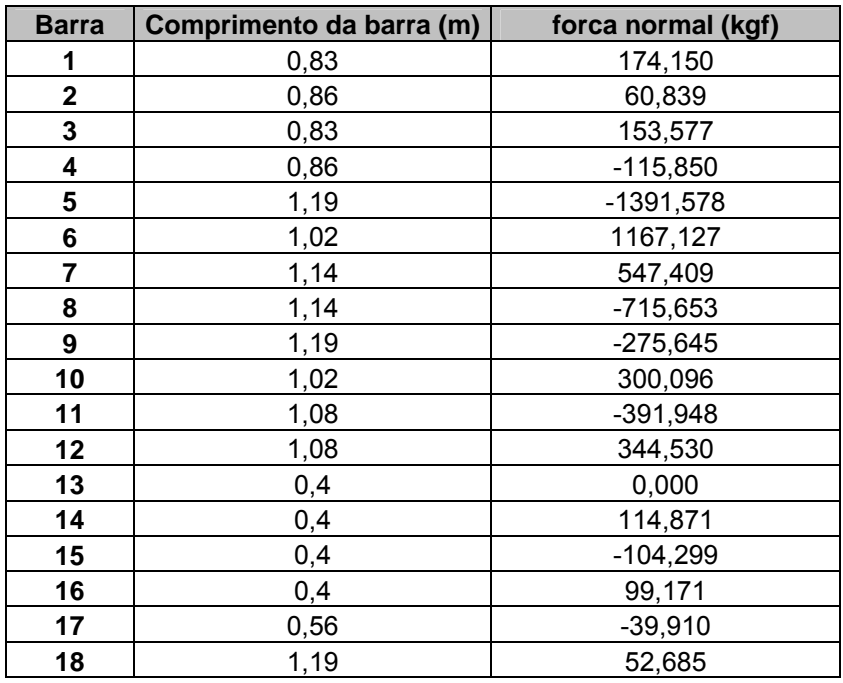

• Presença de Cargas Laterais

Podemos observar que o caso mais crítico é quando não há cargas laterais. Neste caso temos a maior carga de compressão (-1579,94 kgf) na barra 5, que é aquela com comprimento maior (condição mais critica de flambagem), e também a maior carga de tração (+1395,46 kgf) na barra 6. Desse modo, o trem de pouso será dimensionado levando em conta essas cargas.

O material escolhido será o aço ABNT 1020 (trefilado), cujo módulo de elasticidade é 207 GPa, limite de escoamento é 360 MPa e limite de resistência é 420 MPa.

No caso da carga de compressão, o aspecto mais crítico é a flambagem do tubo. Assim, a carga crítica de flambagem da barra 5 é:

$$
P_{cr} = \frac{\pi^2 EI}{l_e^2}
$$

onde *l l <sup>e</sup>* = para a treliça

e 
$$
I = \frac{\pi}{64} (d^4 - di^4)
$$
 para um tubo

assim,  $P_{cr}^{bara3} = \frac{\pi^3 E}{\hbar^2} \frac{(d^4 - di^4)}{(d^4 - d^4)} = \frac{\pi^3 E}{\hbar^2} \frac{(d^4 - (d - 2e)^4)}{(d^4 - d^4)}$ 64 2 64 4  $(a - 2)^4$ 2 4  $J:4$   $-3$ 2 3  $\pi^3 E(d^4 - di^4)$   $\pi^3 E(d^4 - (d - 2e^4))$ *l*  $d^4 - di^4$   $\pi^3 E$ *l*  $P_{cr}^{barra3} = \frac{\pi^3 E}{l^2} \frac{(d^4 - di^4)}{(d^4 - 1)^2} = \frac{\pi^3 E}{l^2} \frac{(d^4 - (d - 2e)^4)}{(d^4 - 1)^2}$ , onde *e* é a espessura da parede do tubo.

Igualando o valor da carga crítica de flambagem da barra 3 com a carga de compressão na barra 3 para a condição mais critica teremos como avaliar os valores do diâmetro do tubo e a espessura da parede a fim de satisfazer essa condição de flambagem, com isso:

$$
(d^4 - (d - 2e)^4) = 2{,}23x10^{-7}
$$

Com isso, fazendo uma tabela com vários valores de diâmetro obtemos vários valores de espessura como mostrado abaixo.

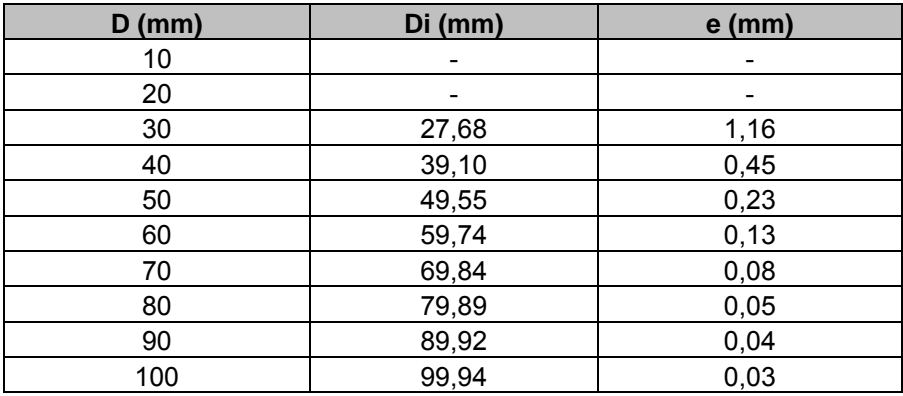

No caso da carga de tração, o aspecto mais crítico é o escoamento do tubo. Assim, como tensão de escoamento da barra 6 é 360 MPa e

$$
\sigma_e = \frac{P_{cr}^{~\text{Barral}}}{A}, \text{ ou seja},
$$

$$
(d2 - (d - 2e)2) = de - e2 = \frac{P_{cr}^{Barral}}{\pi \sigma_e} = 4.93 \times 10^{-5}
$$

Fazendo uma tabela obtemos vários valores de diâmetro externo e espessura da parede como mostrado abaixo.

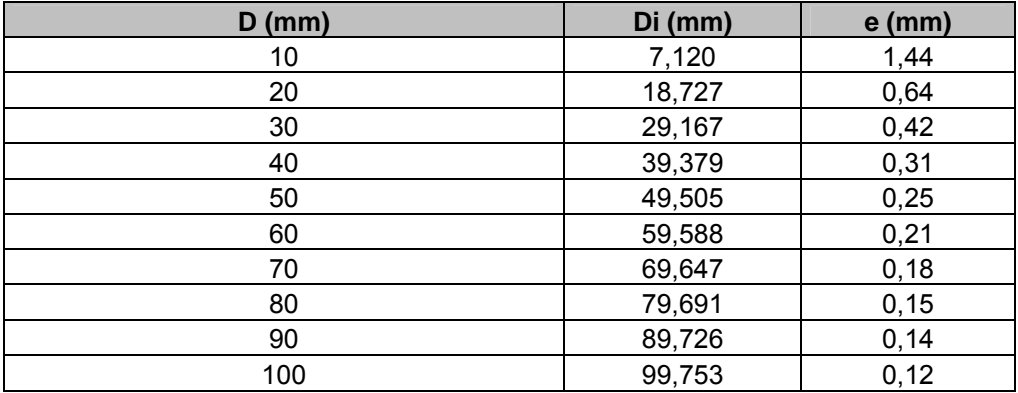

Os resultados podem ser organizados em um gráfico onde uma curva representa a condição de flambagem e a outra a de escoamento sobre tração.

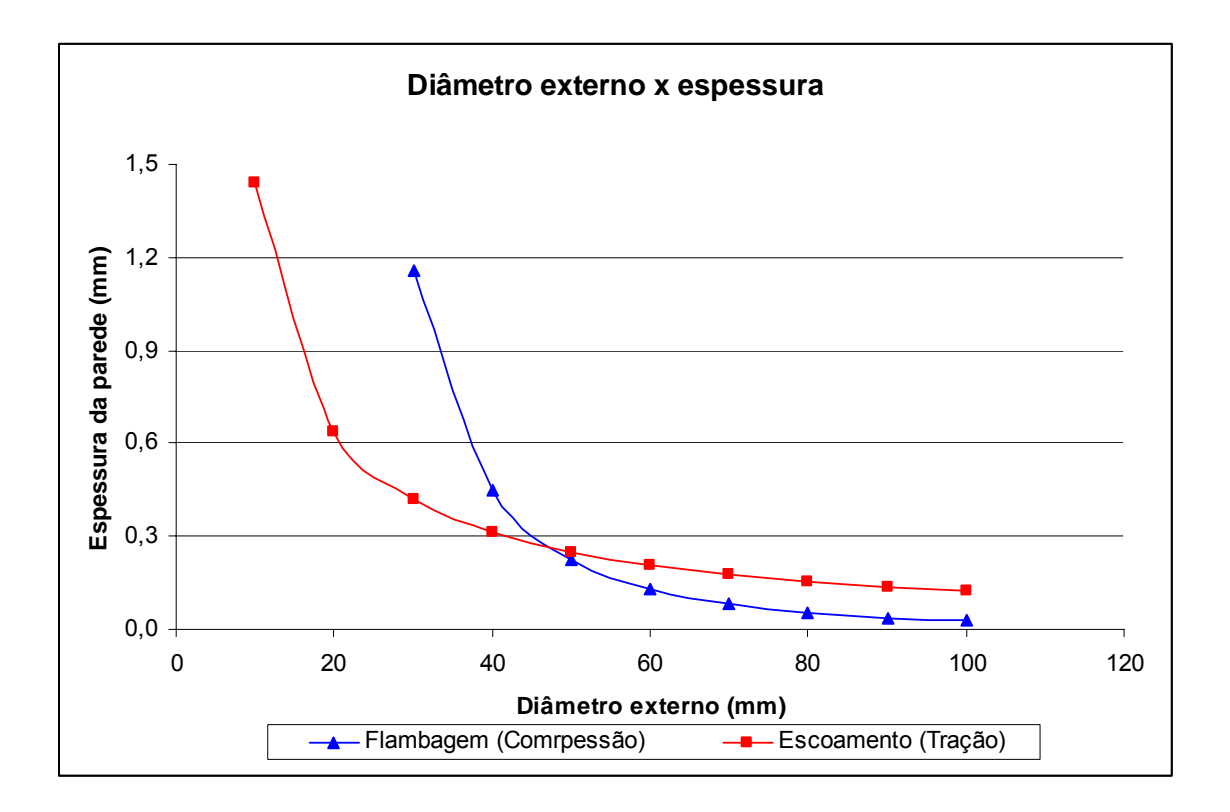

No gráfico as curvas apresentam a situação limite de espessura e diâmetro externo para que sejam satisfeitas as condições de flambagem e escoamento sobre tração. Qualquer ponto acima dessas curvas satisfaz cada condição isoladamente. A região que satisfaz as duas condições simultaneamente é mostrada abaixo:

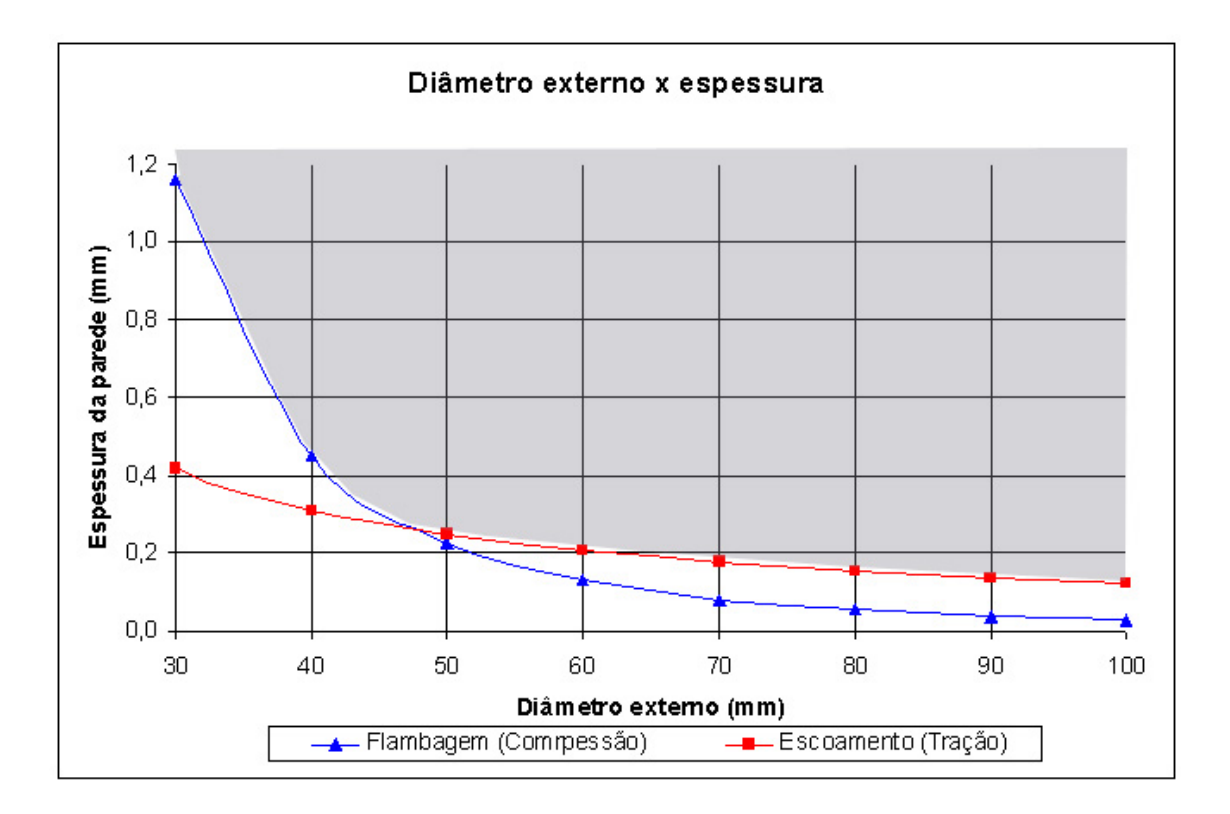

Assim, podemos escolher um diâmetro externo de 30 mm com uma espessura de parede de 1,2 mm. Com isso o tubo da treliça do berço do motor possuirá um diâmetro interno de 27,6 mm.

# **20.4. DIMENSIONAMENTO DO SISTEMA DE COMANDO DO PROFUNDOR**

## **20.4.1. Cargas no sistema de comando do profundor**

As cargas no profundor devem ser investigadas para os casos de carregamento de manobra e rajada.. Para o presente projeto, além da forma da distribuição, as cargas devido a rajada na empenagem horizontal se apresentam inferiores em relação às cargas devido às manobras. Desta forma o dimensionamento do profundor e seus sistemas de comando, quanto às cargas aerodinâmicas, deverá ser feito em relação às cargas de manobra na empenagem horizontal. A figura abaixo apresenta a distribuição de carga na empenagem horizontal proposta pelo requisito FAR.

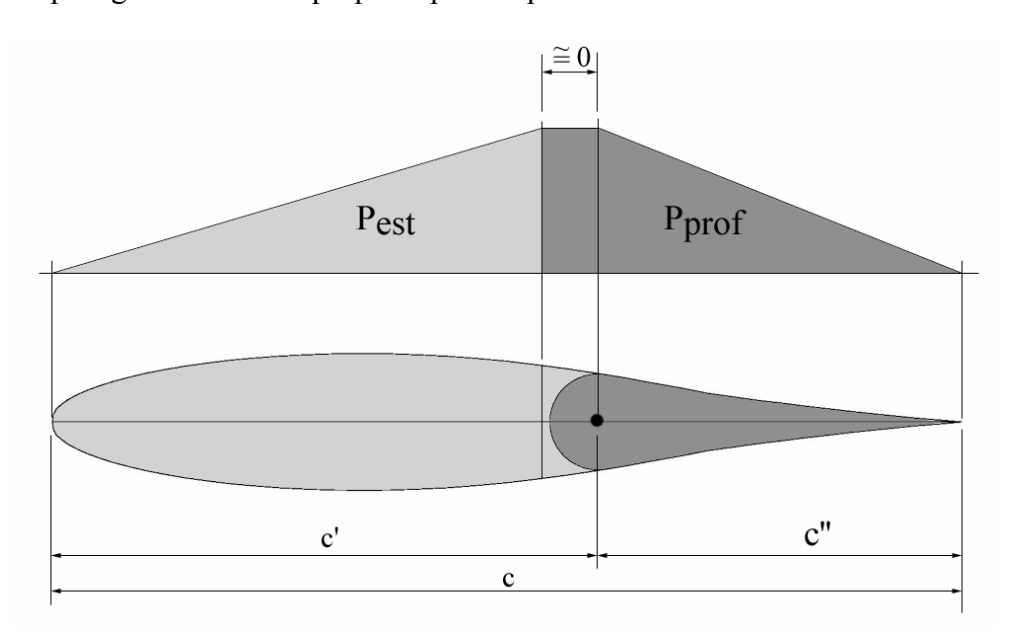

#### **Distribuição de carga na empenagem horizontal**

O valor da carga no profundor seta proporcional à área da distribuição de carga sobre o mesmo e igual à:

$$
P_{\text{prof}} = P_{\text{EH}} \cdot \frac{c''}{c' {+} c''}
$$

Sendo a carga máxima na empenagem horizontal igual a 4598,42 kgf , a relação entre a corda do profundor e a corda da empenagem horizontal igual a 0,43 e a relação entre a corda do estabilizador e a da empenagem horizontal igual a 0.57 tem-se:

$$
P_{\text{prof}} = 4598,42 \cdot \frac{0.43}{0.57 + 0.43} = 1977,32
$$

Entretanto, o parágrafo FAR-PART 23.395 (a) prevê que o dimensionamento dos sistemas de comando de ser feito com uma carga igual a 125% da carga limite calculada para as superfícies de comando. Assim, a carga para dimensionamento deste sistema será:

 $P_{\textit{prof}} = 1977,32 \cdot 1,25 = 2471,65 \text{kg}f$ 

Como a distribuição de carga na empenagem é triangular a aplicação da carga deve ser feita no baricentro desta distribuição, conforme a figura a seguir.

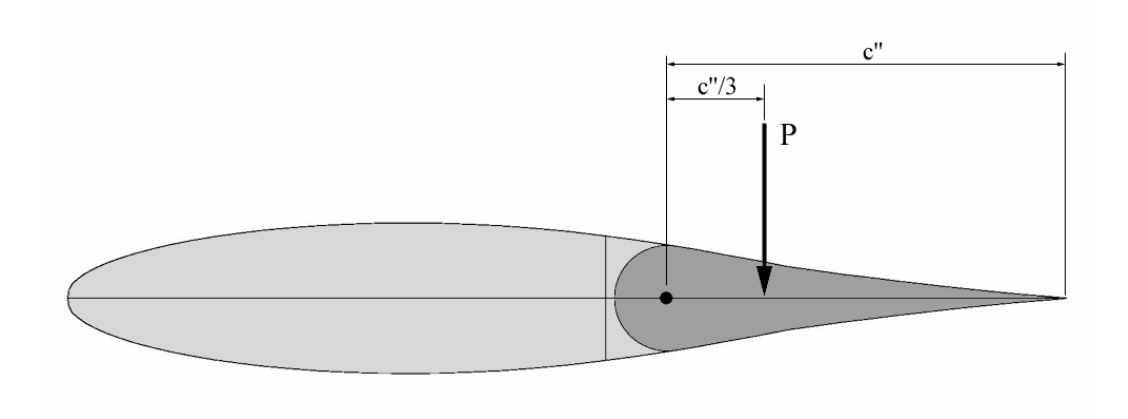

**Aplicação da carga no profundor** 

Sendo a corda média aerodinâmica da empenagem horizontal igual a 1341 *mm*, a corda do profundor para efeito de cálculos de cargas será:

*c''=0,5766 m.* 

Abaixo temos uma figura que apresenta um esquema do sistema de comando do profundor, de forma a se estabelecer as cargas atuantes em cada componente deste mecanismo. As cargas serão calculadas com equações de momento em relação a articulação de cada parte do comando.

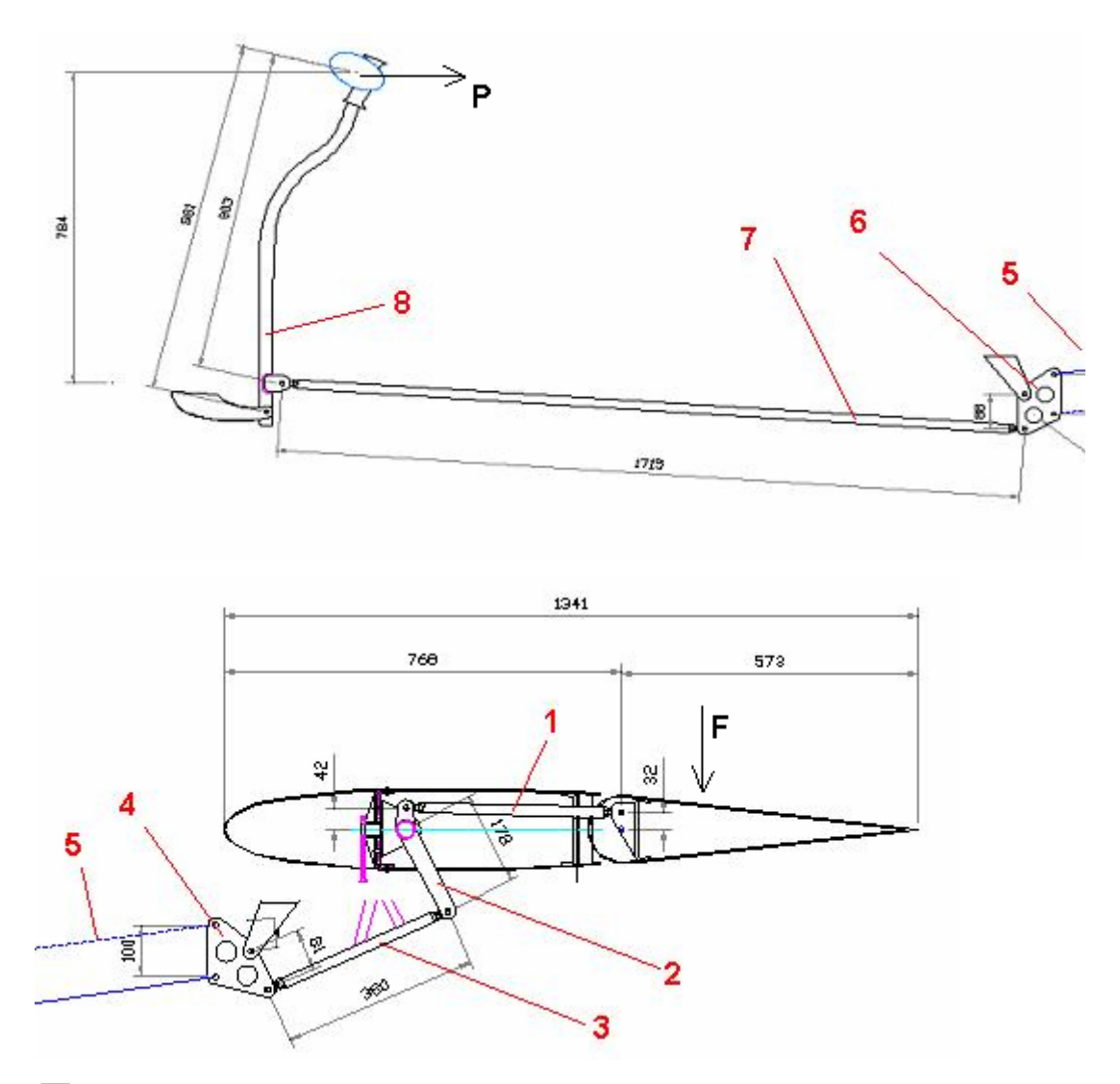

 $\sum M = 0 \Rightarrow F \cdot 192,2 = R_1 \cdot 32 \Rightarrow R_1 = 14845,35 \, kgf$ , onde F = 2471,65 kgf  $\sum M = 0 \Rightarrow 14845,35 \cdot 42 = R_2 \cdot 178 \Rightarrow R_2 = 3502,83 \, \text{kgf}$  $\sum M = 0 \Rightarrow 3502,83 \cdot 81 = R_3 \cdot 59 \Rightarrow R_3 = 4401,22$  *kgf*  $\sum M = 0 \Rightarrow 4401,22 \cdot 40 = R_4 \cdot 40 \Rightarrow R_4 = 2000,55$  *kgf*  $∑M = 0$  ⇒ 2000,55 ⋅ 78 =  $P$  ⋅ 881 ⇒  $P = 177,11$ *kgf* 

Para equilibrar a carga aerodinâmica limite na empenagem horizontal, o piloto estará aplicando então, sobre o manche, uma força de 177,11 kgf. Entretanto o parágrafo FAR-PART 23.397(b) prevê que tal sistema não precisa ser dimensionado para cargas que produzam uma carga nos comando maior que 167 lb (75,5kgf). Assim, calculando as cargas neste sistema de comando a partir de uma carga de 75,5 kgf no manche, tem-se, fazendo o cálculo inverso:

$$
\sum M = 0 \Rightarrow R_4 \cdot 78 = 75,5 \cdot 881 \Rightarrow R_4 = 852,76 \, kgf
$$
  

$$
\sum M = 0 \Rightarrow R_3 \cdot 40 = 852,76 \cdot 88 \Rightarrow R_3 = 1876,07 \, kgf
$$
  

$$
\sum M = 0 \Rightarrow R_2 \cdot 81 = 1876,07 \cdot 59 \Rightarrow R_2 = 1366,52 \, kgf
$$
  

$$
\sum M = 0 \Rightarrow R_1 \cdot 42 = 1366,52 \cdot 178 \Rightarrow R_1 = 5791,45 \, kgf
$$
  

$$
\sum M = 0 \Rightarrow F \cdot 192,2 = 5791,45 \cdot 32 \Rightarrow F = 964,24 \, kgf
$$

Assim, o sistema do profundor será calculado para essa força  $F = 964,24$  kgf que exige uma força  $P = 75.5$  kgf do piloto no manche.

### **20.4.2. Análise estrutural do sistema de controles do profundor**

Serão analisados as barras de comando (barras 1, 3 e 7) e o cabo de comando (cabo 5). Cada barra será considerada sobre a carga de compressão e tração calculada anteriormente. A análise levando em conta as cargas de compressão levará em conta aspectos de flambagem dos tubos e a análise levando em conta as cargas de tração levará em conta aspectos de escoamento do material do tubo. O material escolhido para as barras foi o aço 1020 trefilado cujo limite de escoamento é 360 MPa e módulo de elasticidade igual a 207 GPa.

Na análise de flambagem a carga crítica de flambagem foi igualada à carga aplicada no comando e assim foi achado valores possíveis de diâmetro externo do tubo e espessura da parede do mesmo. Na fórmula de flambagem foi considerado as extremidades dos tubos como sendo rótulas (*le = l*). A barra 7, por ser muito longa, foi dividida em duas a fim de reduzir seu o comprimento, pois a flambagem neste tubo era muito crítica necessitando um tubo com diâmetro muito grande. Na análise de escoamento sobre tração a carga de tração foi igualada a máxima possível para o escoamento e assim foi achado valores possíveis de diâmetro externo e espessura da parede dos comandos. Os resultados são mostrados abaixos nas tabelas e gráficos.

#### • **Barra 1**

 $Carga$ :  $R_1 = 5791,45$  *kgf* Comprimento:  $L = 0,416$  m

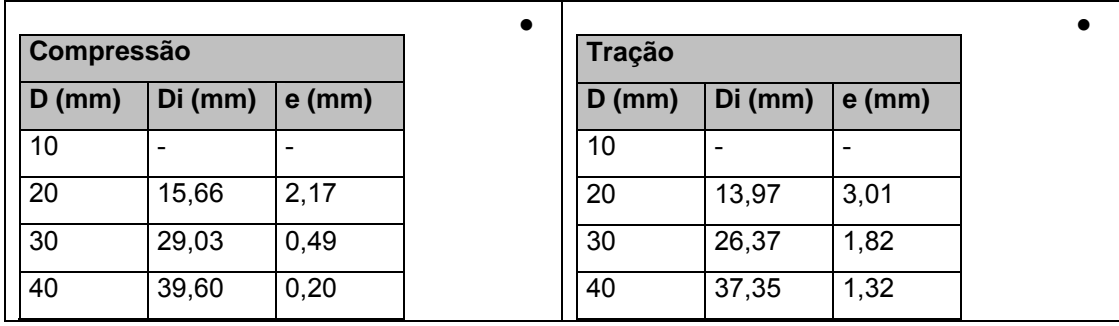

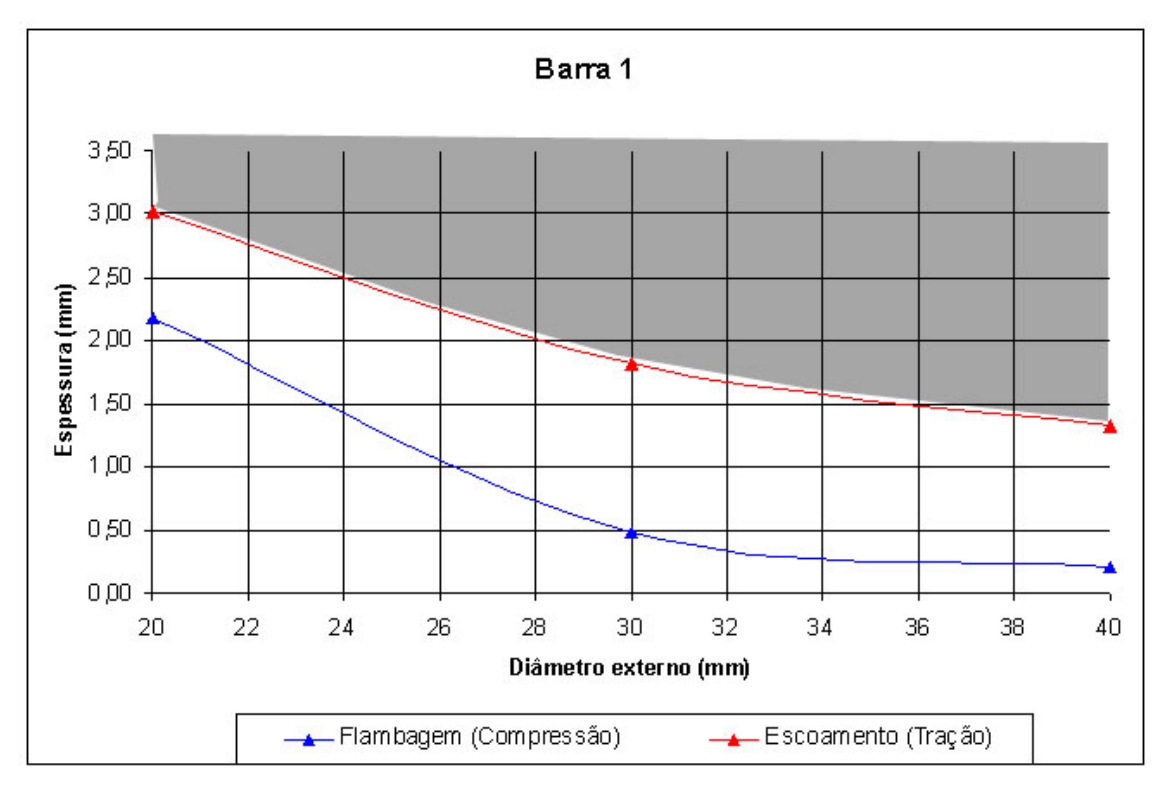

Com isso, pode-se escolher um tubo com 20 mm de diâmetro externo e 3 mm de espessura de parede.

## • **Barra 3**

Carga:  $R_2 = 1366,52$  *kgf* Comprimento:  $L = 0,380$  m

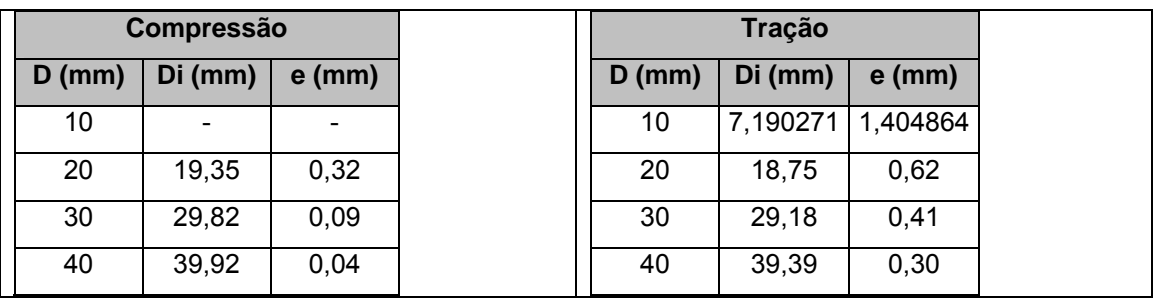

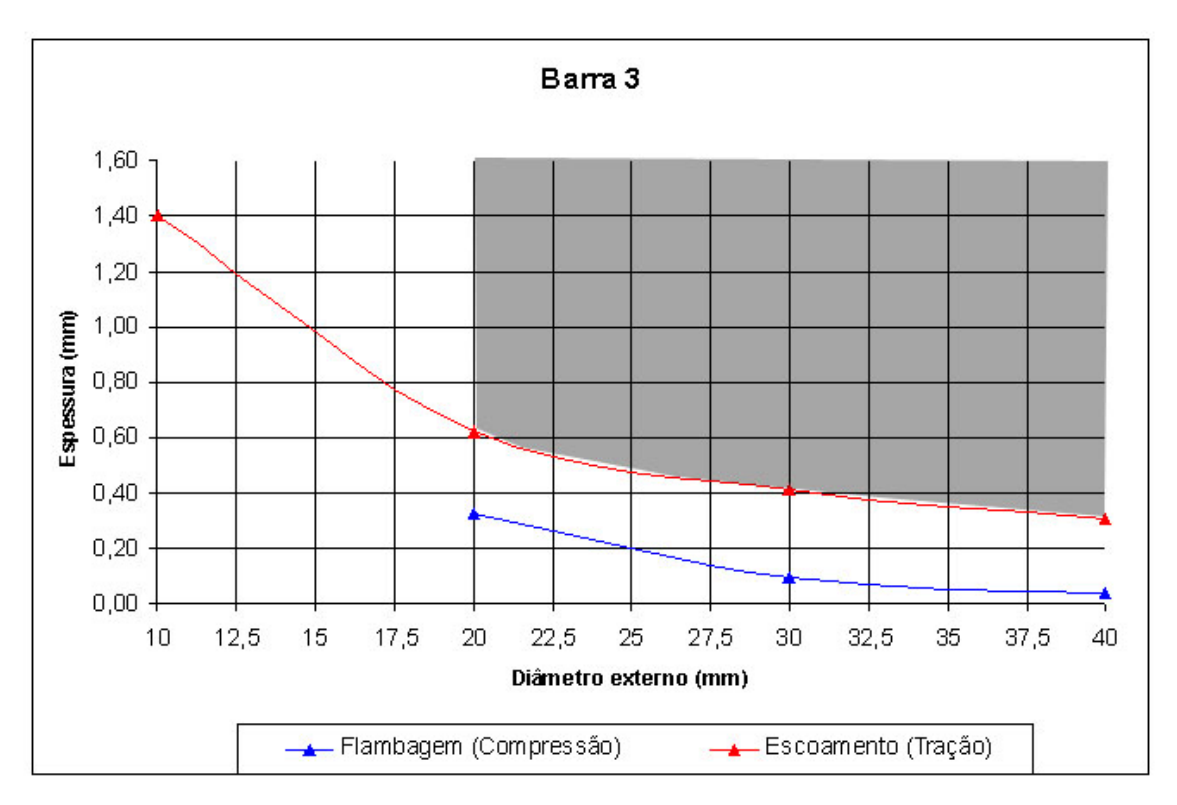

Com isso, pode-se escolher um tubo com 20 mm de diâmetro externo e 0,6 mm de espessura de parede.

## • **Barra 7**

Carga:  $R_4 = 852,76$  *kgf* Comprimento:  $L = 1,715$  m

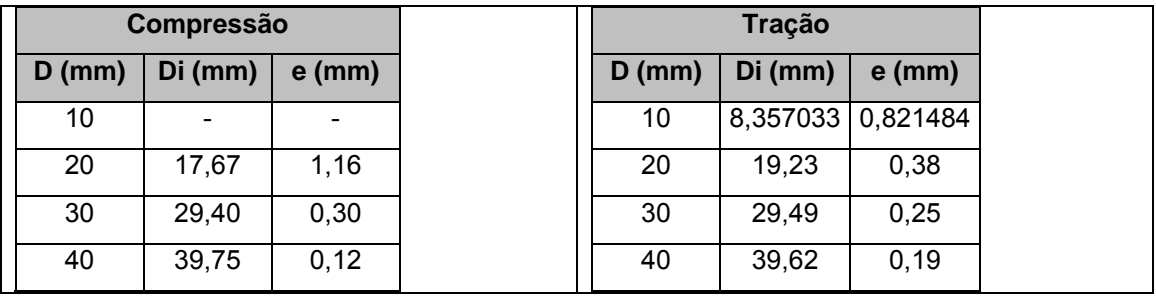

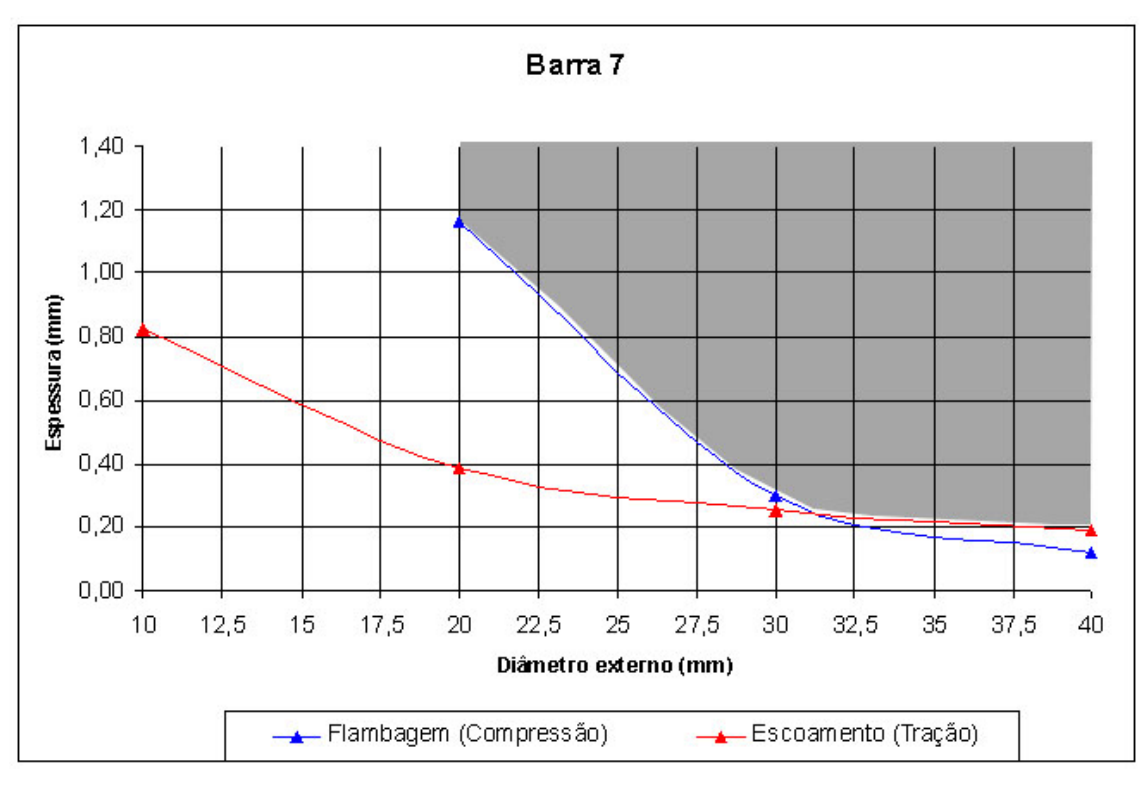

Com isso, pode-se escolher um tubo com 20 mm de diâmetro externo e 1,2 mm de espessura de parede.

• **Cabo 5** 

Carga:  $R_3 = 1876,07$  *kgf* 

$$
\sigma_e = \frac{R_3}{A}
$$
, ou seja,  $D = \sqrt{\frac{4R_3}{\pi \sigma_e}} = 8,14x10^{-3} m$ 

O cabo escolhido é de aço 1020 trefilado com diâmetro de 8,14 mm.
# **21. SISTEMA DE COMBUSTIVEL**

### **21.1.Geral**

O sistema de combustível é composto por dois tanques integrais de 440 litros em cada ponta da semi-asa, totalizando 880 litros de capacidade útil. Dentro dos tanques existem nervuras do tipo quebra onda além de janelas de inspeção nas pontas das asas.

#### **21.2.Suspiro de ar**

Cada tanque de combustível possui um suspiro de ar composto por uma válvula tipo bóia, localizada na extremidade do tanque externo, conectada a uma entrada NACA no intradorso da asa.

#### **21.3.Reabastecimento**

O reabastecimento é feito por gravidade através de um bujão de enchimento de 130mm, instalado no extradorso da tanque, sendo que este possui uma tampa de vedação e um sistema de abertura e fechamento rápido.

#### **21.4.Bombas**

Na saída de combustível de cada tanque encontra-se uma bomba elétrica comandada por dois interruptores localizados no painel da aeronave, válvulas unidirecionais na saída de cada bomba impedem o fluxo reverso. A instalação das bombas será feita dentro da asa, próximas aos tanques.

#### **21.5. Válvula de corte**

Uma válvula de corte rápido do tipo mecânica será instalada dentro da fuselagem na linha de alimentação do motor, após as válvulas unidirecionais de cada tanque.

## **21.6. Filtros**

Um filtro será instalado após a válvula de corte.

# **21.7.Instrumentação**

A medição do nível de combustível será independente para cada tanque, dois transmissores de liquidômetro utilizados para esta função.

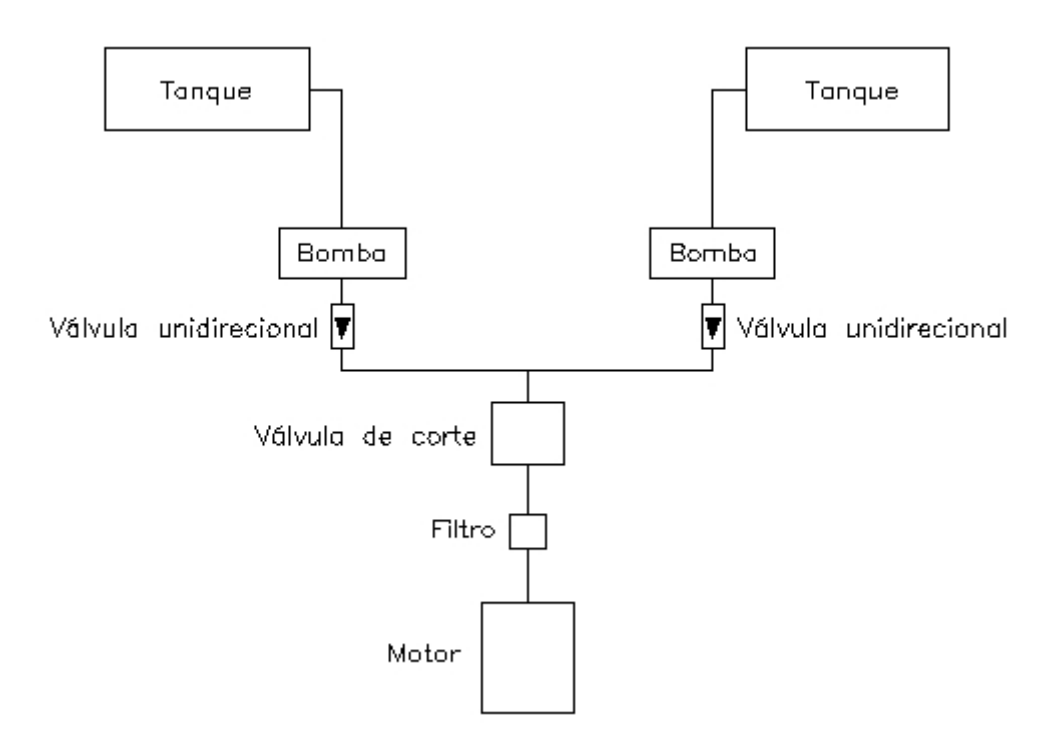

Figura 21.1. Linha de Combustível.

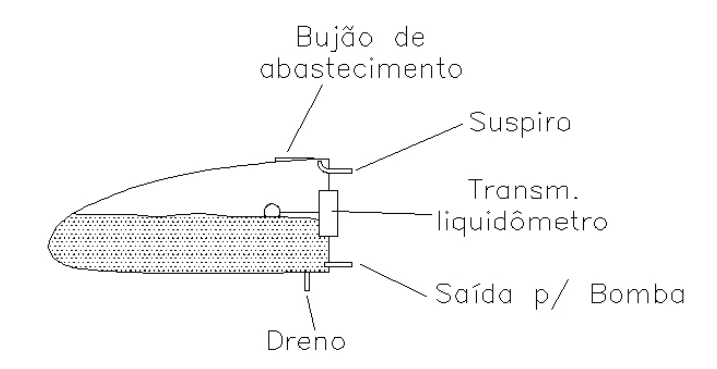

Figura 21.2. Corte esquemático do tanque de combustível.

# **22. SISTEMA DE PULVERIZAÇÃO**

Neste capítulo, será analisado a sistema de pulverização da aeronave agrícola MAROEDRA. Todos dados aqui obtidos neste capítulo foram obtidos pela Agrotec e MICRONAIR SPRAYERS LTDA.

# INTRODUÇÃO:

As vantagens da pulverização agrícola aérea em relação a tradicional são:

- É mais barata;
- Tem maior qualidade;
- Reduz o tempo de aplicação;
- Não amassa a cultura, portanto não gera perda de safra;
- Aplica o defensivo no momento correto e oportuno;
- É mais segura, pois exige uma equipe técnica presente à aplicação;
- Aproveita melhor as condições climáticas;
- Dá garantia ao serviço, pois é planejada;
- Uniformidade de deposição.

Apesar destas vantagens, um dos grandes entraves para a "popularização" da aeronave agrícola no Brasil é a dificuldade de aquisição de uma destas aeronaves, por causa do seu alto custo inicial. Mas, este entrave é resultado da ausência de políticas de crédito rural para os agricultores possam investir em tecnologia. Estas políticas só estão presentes na região do centro-oeste do Brasil, o que pode ser notado pelo número de aeronaves Ipanemas vendidas pela Indústria Neiva em 2003 para o estado de São Paulo e Mato Grosso do Sul (FILHO, 2004).

#### O SISTEMA MICRONAIR

 A aplicação aérea em baixos volumes - tipicamente 5-15 litros/hectare - com atomizadores rotativos, não é novidade no Brasil, porém, recentes desenvolvimentos mostraram um renovado interesse nesta tecnologia. Baixos volumes proporcionam aos operadores melhoria na produtividade e redução de custos operacionais, particularmente porque a maioria (75-80%) da frota brasileira de aeronaves agrícolas, de 1000 aviões, é composta pelo modelo Ipanema, que tem a capacidade de carga volumétrica limitada a 700 a 950 litros. Por mais de três décadas, por exemplo, os atomizadores rotativos *Micronair* tem sido usados através do país em uma ampla gama de culturas, tais como soja, milho, cana de açúcar, algodão, feijão, arroz, trigo, arroz e banana. Os produtos aplicados têm sido usualmente inseticidas, fungicidas, reguladores de crescimento e alguns fertilizantes foliares, sempre onde o desempenho biológico do sistema com seu controle do diâmetro de gota é freqüentemente superior aos sistemas convencionais de aplicação em altos volumes com bicos hidráulicos.

Uma limitação atribuída à técnica, entretanto, era a dificuldade do uso de atomizadores rotativos para aplicações de herbicidas, em função da necessidade de usar gotas grandes, freqüëntemente acima de 250 µm em diâmetro VMD (Diâmetro Médio Volumétrico). A maioria dos atomizadores rotativos, até o momento, não são indicados para uso com herbicidas particularmente nas aeronaves de asa fixa rápidas, onde a variação do tamanho de gota está limitada à faixa de 50-200 µm.VMD Preocupações a respeito da deriva quando usando gotas menores, particularmente ao longo das cabeceiras das lavouras, tem sido também, uma restrição para a retomada da técnica pelos operadores aeroagrícolas.

Aplicações aéreas de herbicidas têm também aumentado consideravelmente ao longo do tempo e os operadores têm sido requisitados a usar altos volumes de aplicação e gotas maiores para compensar a deficiência dos equipamentos em proporcionar aplicação de qualidade, mantendo o diâmetro de gota sob controle.

Um exemplo está no estado do Rio Grande do Sul, onde ao redor de 90% das aplicações aéreas se concentram em lavouras de arroz irrigado e de soja. Em algumas regiões do estado as lavouras de arroz e soja convivem lado a lado, na mesma época. Na lavoura de arroz, que representa mais de 1 milhão de hectares plantados no estado, a principal aplicação é a de herbicidas (em torno de 50% da área aplicada em arroz), seguida por fertilizantes granulados, inseticidas e fungicidas. Na cultura da soja são feitas aplicações de inseticidas, herbicidas e fungicidas.

#### ATOMIZADOR

O atomizador Micronair AU5000 consiste de um conjunto de discos plásticos moldados com precisão, com bordas serrilhadas que permitem a produção controlada de gotas mesmo nas altas vazões (l/minuto), características das aplicações aéreas. O diâmetro dos discos é de apenas 65 mm, reduzindo a velocidade tangencial na borda do disco, quando comparado com a tela metálica padrão do AU5000. Isto, juntamente com um defletor de ar acoplado ao conjunto de discos, evita a quebra secundária das gotas, pois elas não são jogadas diretamente na corrente de ar de alta velocidade, reduzindo assim a fração de gotas finas e a conseqüente e indesejada deriva para fora do alvo. O AU5000LD é intercambiável com a tela metálica padrão mediante simples remoção de três parafusos. Ele é capaz de produzir gotas na faixa de 80 µm um VMD até 400 µm um VMD ou até um pouco mais, dependendo da necessidade da aplicação, simplesmente modificando o ângulo das 3 pás de cada atomizador, o que faz com que a velocidade de rotação varie, por exemplo, de 5000 rpm (100-150 µm para inseticidas) a 1500 rpm para gotas grandes (em torno de 300-400 µm para herbicidas).

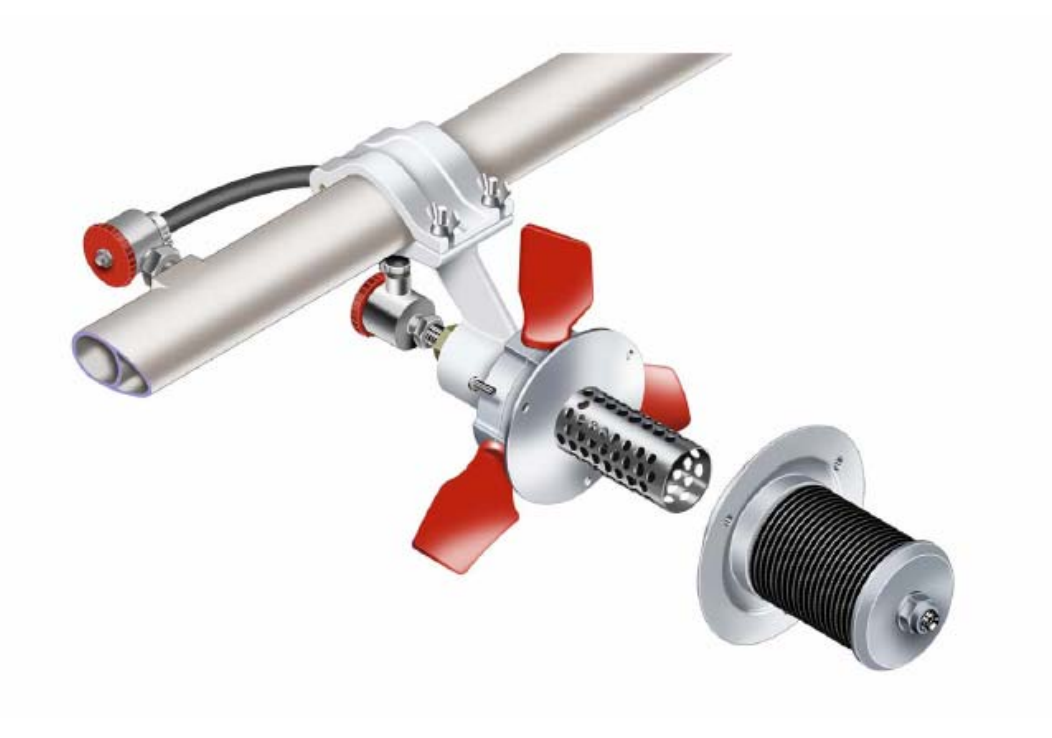

FIGURA – DESENHO ESQUEMÁTICO DO MICRONAIR

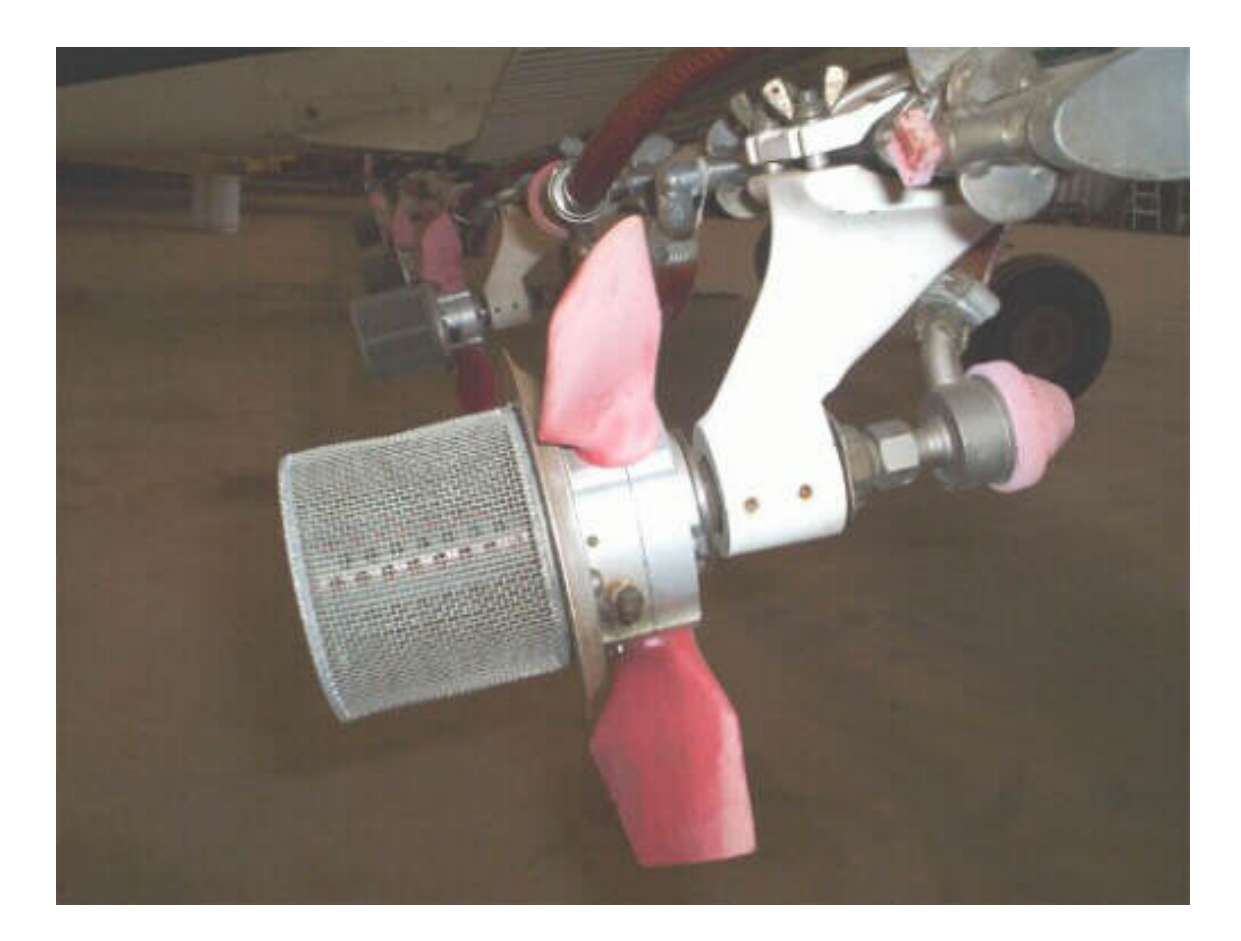

FIGURA – FOTO ILUSTRATIVA DO MICRONAIR INSTALADO EM UM IPANEMA

#### MANUTENÇÃO DOS ATOMIZADORES

A necessidade de manutenção dos atomizadores tem sido mínima de acordo com os operadores. Além do mais, reportaram significativos incrementos na produtividade, que superou o sistema tradicional de aplicação - com volumes mais elevados - em aproximadamente 30 %.

Como os atomizadores AU5000 não possuem nenhum orifício pequeno para passagem do líquido e não requerem altas pressões de operação, os entupimentos são muito raros, mesmo com líquidos viscosos ou com alta concentração de sólidos em suspensão. Sendo necessário alguma manutenção a campo, o projeto simples do atomizador permite que ele seja desmontado e limpo em minutos.

#### FUNCIONAMENTO

 O atomizador AU5000 usa um cilindro de tela rotativo para produzir as gotas em uma pulverização. Isto proporciona um espectro de gotas estreito e controlado. O atomizador é acionado pelo fluxo de ar que incide sobre três eficientes pás de hélice fixadas ao cilindro de tela. As pás são ajustáveis quanto ao ângulo de incidência, possibilitando que a velocidade de rotação do atomizador seja variada conforme desejado. Como o tamanho das gotas é determinado pela velocidade de rotação, o atomizador pode ser ajustado para produzir o diâmetro de gota adequado para cada situação por um simples ajuste no ângulo das pás.

O atomizador AU5000 foi projetado para operar em uma ampla gama de volumes de aplicação. A unidade é idealmente adequada para todas as técnicas de aplicação, desde a convencional aplicação em Baixo Volume (BV) com formulações à base de água, a 10 - 20 litros/hectare até as especializadas aplicações em Ultra Baixo Volume (UBV), aplicando 1 l/hectare ou menos. A vazão de produto em cada atomizador é regulada por meio de uma Unidade de Restrição Variável (VRU). Isto proporciona rápido e fácil ajuste da vazão, dentro da gama total de operação do atomizador.

Gotas pequenas são essenciais para aplicações agrícolas no sistema de Ultra-Baixo-Volume (UBV), assim como também gotas pequenas são necessárias para aplicação em aerossol, como as utilizadas em Saúde Pública, para o controle de moscas (tsé-tsé), gafanhotos ou controle de mosquitos.Uma técnica de aplicação dirigida diretamente ao alvo é usada para inseticidas ou fungicidas em Baixo -Volumes (BV) e, neste caso, um diâmetro de gota maior é necessário para assegurar que as gotas não evaporem significativamente ou derivem para fora da área-alvo.Onde a aplicação de herbicidas é o objeto, um diâmetro de gota muito maior pode ser selecionado para manter o risco de deriva ao mínimo.

### INSTALAÇÃO

Os kits de instalação do AU5000 são fornecidos completos pela fabricante Micronair com todos os acessórios, incluindo suportes de fixação, restritores variáveis, válvulas automáticas com diafragmas para vedação imediata e mais todas as mangueiras, conexões , abraçadeiras, etc.

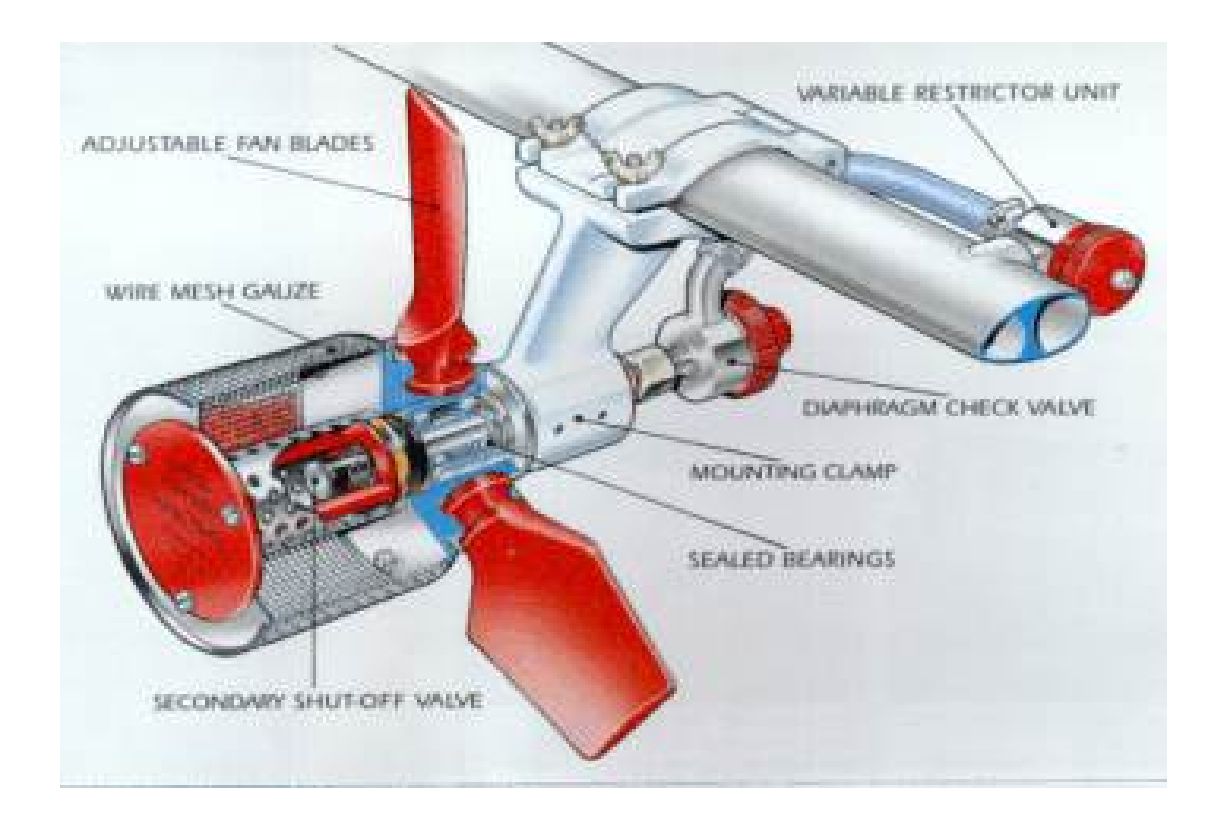

Abaixo temos a especificação técnica do Micronair AU5000:

- $\triangleright$  Peso: 1,8 kg (4 lb) completo com suportes para montagem na barra
- $\triangleright$  Vazão: 0–23 litros/min (0 6 USG/min) por atomizador;
- ¾ Controle de vazão: Através da Unidade de Restrição Variável (VRU).
- ¾ Vedação do produto: Através da válvula de diafragma, externa, e da válvula de vedação, interna;
- $\triangleright$  Diâmetro de gota: Variável entre 60 750 µm VMD [2]
- ¾ Velocidade de rotação: Variável entre 2,000 10,000 (Max) RPM
- $\triangleright$  Velocidade de vôo:
	- $90 150$  MPH (145 240 Km/h) com pás EX1772/2 [3]
	- $\bullet$  50 100 MPH (80 160 Km/h) com pás EX2021[4]
	- $150 200 \text{ MPH} (240 320 \text{ Km/h}) \text{ com } \text{pás EX6353}$  [5]
- ¾ Montagem: Através de suportes leves, adaptados aos perfis de barra mais utilizados;
- ¾ Alimentação: através dos orifícios de 1/8" ou 1/4" NPT das barras [6]

# **NOTAS:**

[1]. A vazão máxima dependerá das propriedades do líquido.

[2]. O diâmetro de gota a uma determinada rotação do atomizador dependerá das características da formulação empregada.

[3]. Pás EX1772/2 são fornecidas como padrão.

[4]. Pás EX2021 são fornecidas somente quando encomendadas, para uso em aeronaves de baixa velocidade.

[5]. Pás EX6353 são fornecidas somente quando encomendadas, para uso em aeronaves rápidas.

[6]. Conexões alternativas podem ser fornecidas, se necessário.

Para a aeronave agrícola MAROEDRA em estudo, será instalado um conjunto de 8 atomizadores MICRONAIR AU5000 , conforme figura ilustrativa abaixo.

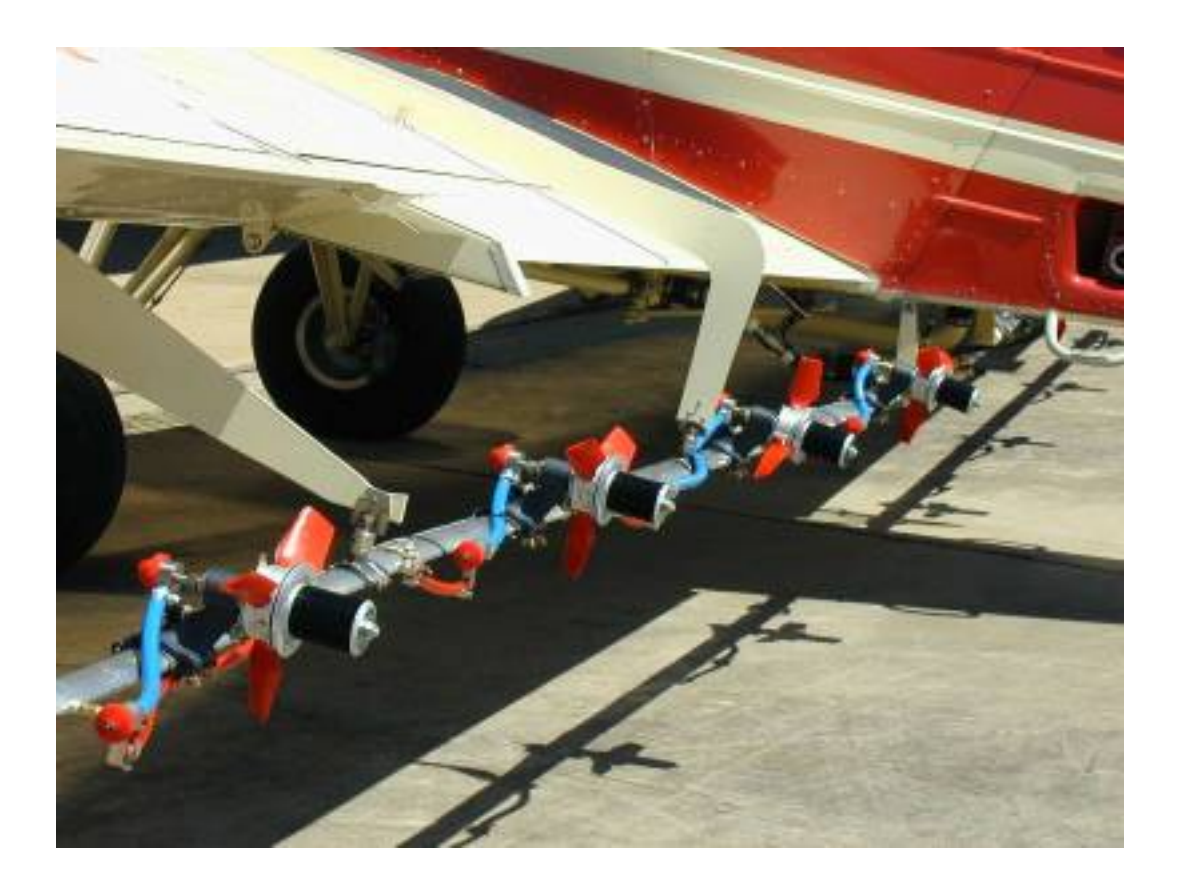

FIGURA – INSTALAÇÃO E POSICIONAMENTO DOS MICRONAIR

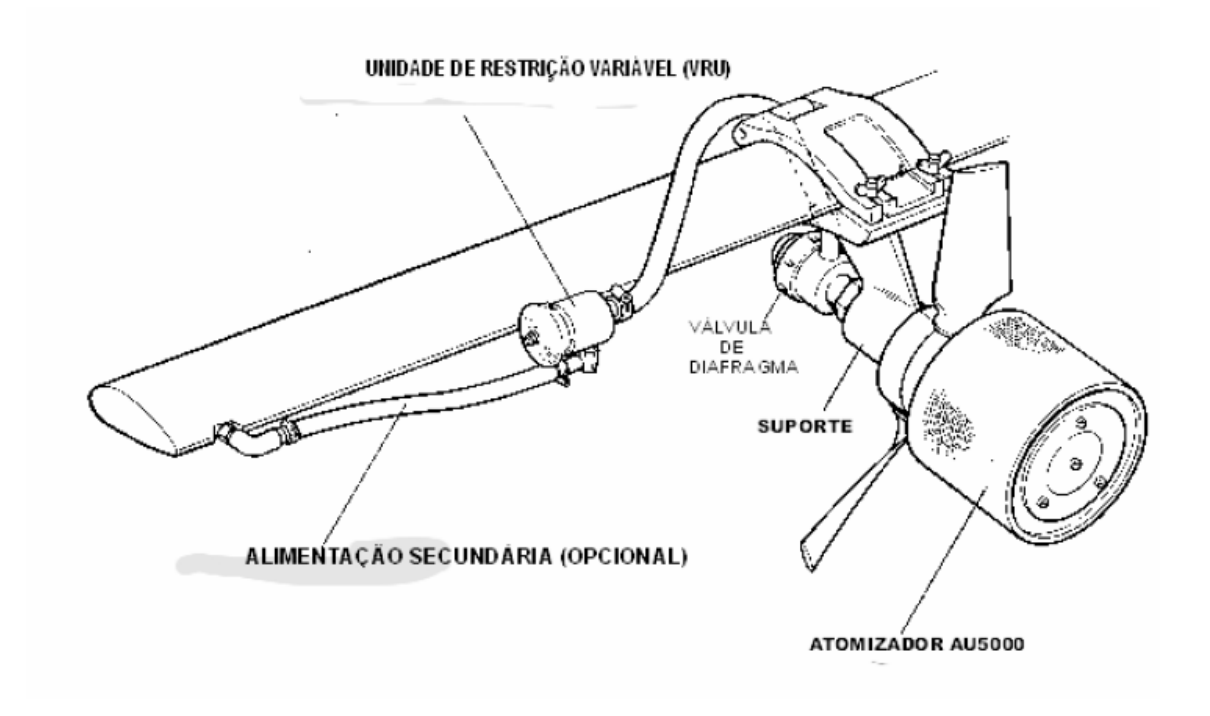

FIGURA – Montagem do atomizador AU5000 da Micronair

As vantagens da barras aerofólicas são:

- ¾ Redução do arrasto com aumento de velocidade de aplicação;
- ¾ Melhoria de deposição;
- ¾ Deposição com melhor aproveitamento do fluxo de ar descendente a partir do bordo de fuga;
- $\triangleright$  Barras em aço inox (aumento da vida útil).

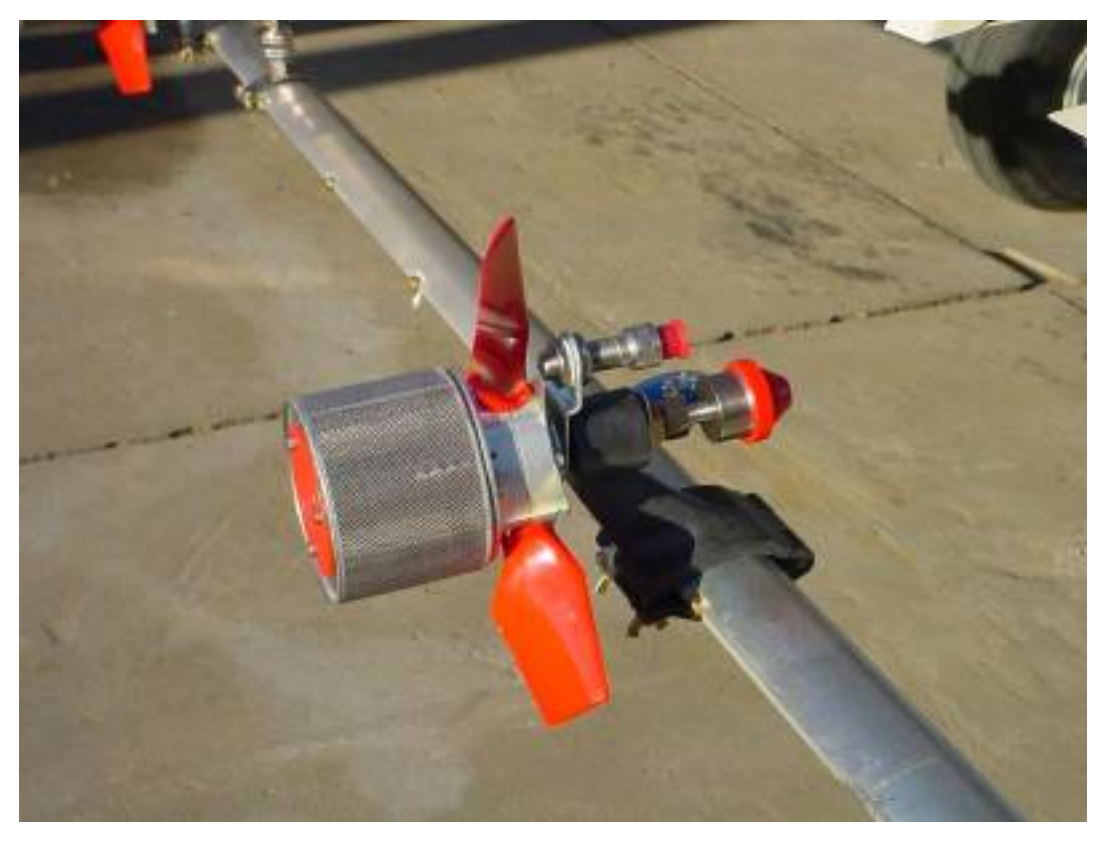

FIGURA – Foto ilustrativa da barra aerofólica.

Os suportes para instalação os atomizadores AU5000 em várias diferentes seções de barras, redondas e aerofólicas.

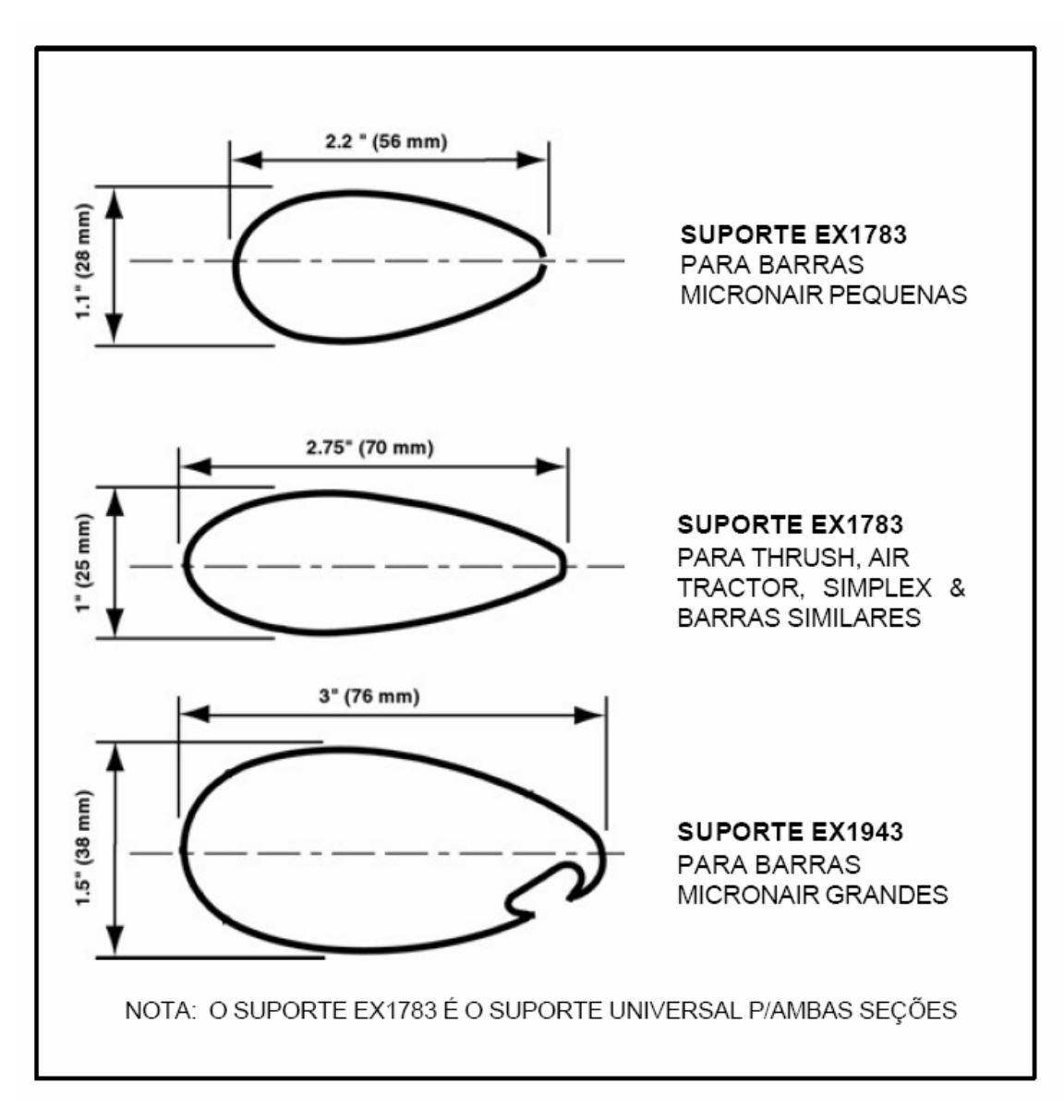

FIGURA – Tipo de barras com formato aerofólio fornecidas pela MICRONAIR.

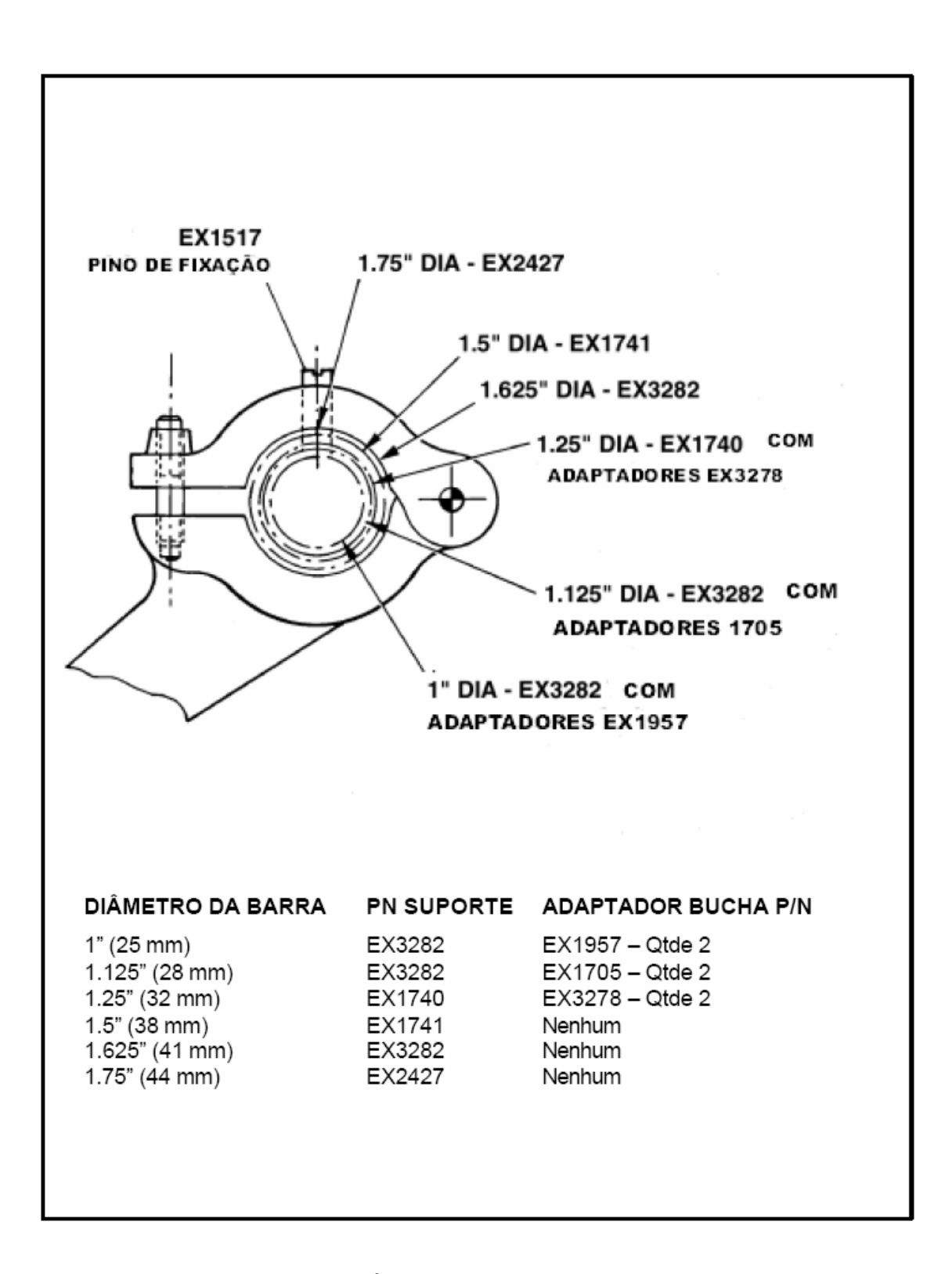

FIGURA – ESPECIFICAÇÃO TÉCNICA DOS TIPOS DE BARRAS AEROFOLICAS

# MONITOR DE APLICAÇÃO ELETRONICO MICRONAIR.

O monitor de aplicação da MICRONAIR é um sistema completo de monitoração de aplicação de líquidos, para qualquer aeronave. O fluxo do líquido é medido por uma turbina, a qual é conectada a uma unidade eletrônica baseada em microprocessador. Esta utiliza a vazão do líquido, informada pela turbina e a largura de faixa e velocidade de aplicação da aeronave (valores digitados pelo piloto), a partir das quais calcula todos os parâmetros vitais da operação de pulverização.

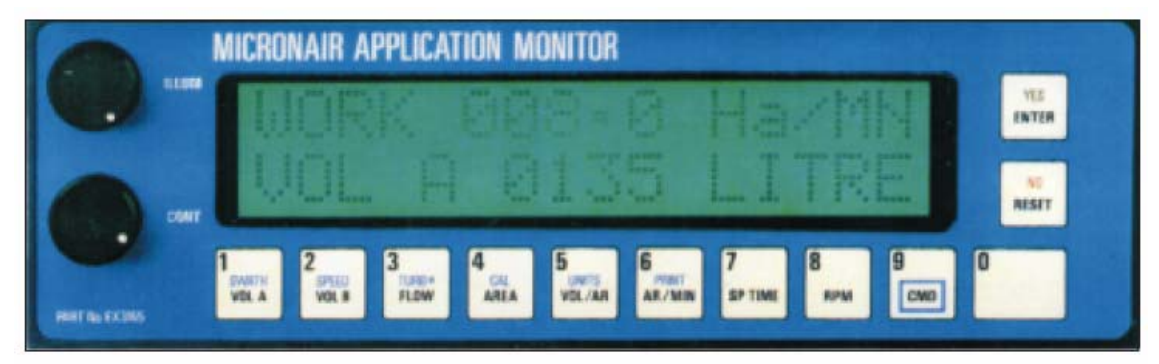

FIGURA – Monitor de aplicação MICRONAIR

As funções do monitor são:

- ¾ Volume de aplicação atual: em litros/hectare ou galões/acre, calculando a partir da largura da faixa, velocidade de aplicação (selecionada pelo piloto) e vazão;
- $\triangleright$  Vazão atual: vazão em litros/minuto ou galões/minuto;
- ¾ Totalizador: mostra o volume total aplicado, em litros ou galões, ou ainda o tempo total de aplicação desde o inicio do trabalho;
- ¾ Área aplicada: mostra total da área aplicada (hectares ou acres)
- $\triangleright$  Área tratada por minuto: é a área aplicada por minuto (hectare ou acre) baseada na largura da faixa e velocidade de aplicação (informadas pelo piloto)
- ¾ RPM dos atomizadores: mostra a velocidade de rotação dos atomizadores MICRONAIR instalados;

 $\triangleright$  Compatível com GPS: o monitor pode ser instalado a alguns tipos de receptores GPS (Sistema de Posicionamento Global) para maior precisão na gravação de detalhes de aplicação.

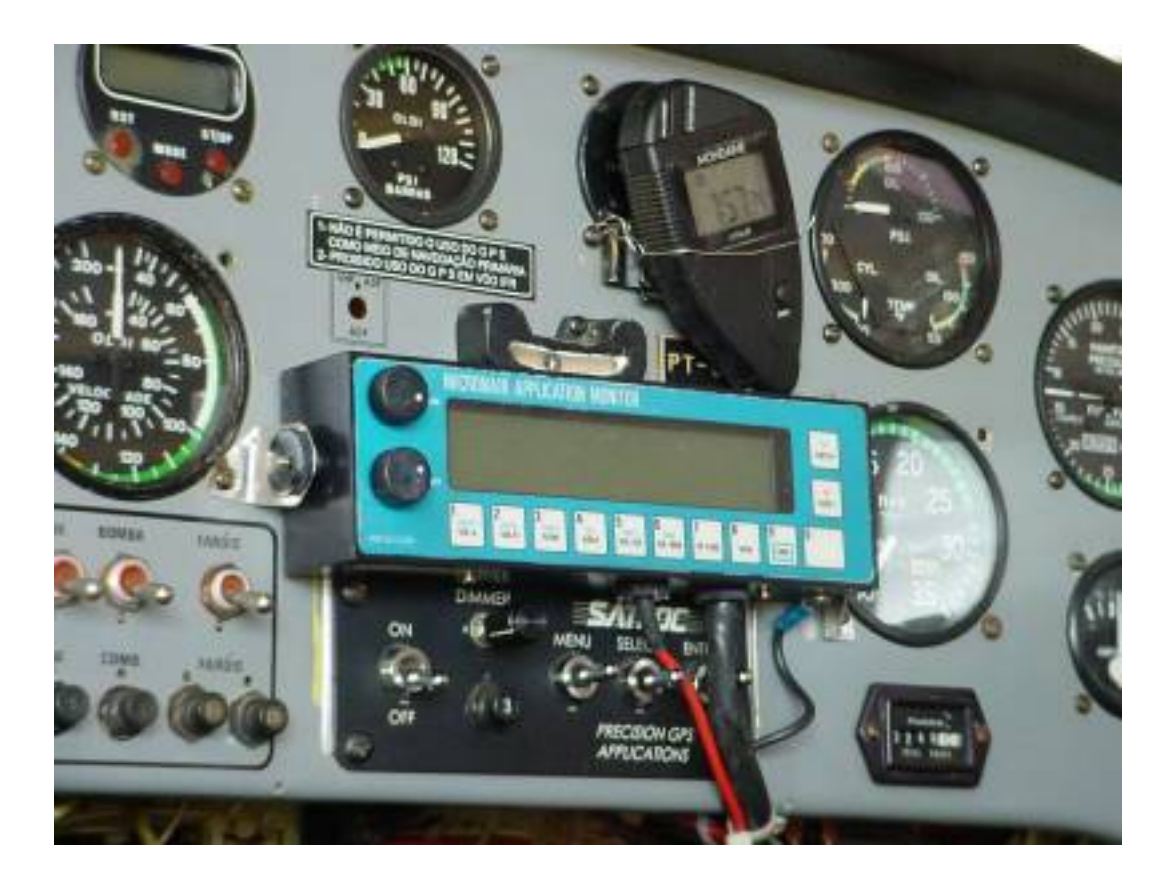

FIGURA – Monitor de aplicação MICRONAIR no painel da aeronave

O Monitor de Aplicação pode ser utilizado com qualquer sistema de aplicação de líquidos, tais como bicos hidráulicos (cônico, leque, CP), atomizadores eletrostáticos e atomizadores rotativos (MICRONAIR ou de outras marcas).

O monitor de aplicação tem com vantagem sua simplicidade de operação. O mostrador de cristal líquido, grande e límpido, fornece mensagens claras para o piloto a partir do momento em que a unidade é ligada. O mostrador é provido de uma iluminação ajustável para uso sob condições de iluminação fraca e à noite. Todos os parâmetros de ajustes (largura de faixa, velocidade de aplicação, detalhes de calibração, etc.) são armazenados em uma memória não volátil.

Também será instalado (opcionalmente) um registrador permanente de cada trabalho de aplicação.Com ele será impresso todas as atividades realizadas pela aeronave durante pulverização, informando ao operador todos os parâmetros importantes.

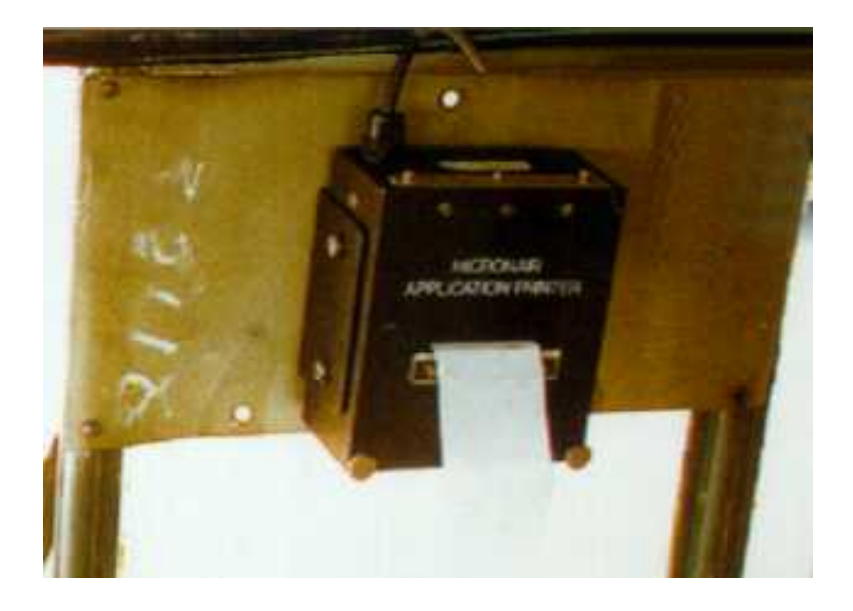

FIGURA – Registro da pulverização

# **23. Conclusão**

O projeto da aeronave MAROEDRA feita durante as disciplinas Projetos de aeronaves I e II sofreu muitas mudanças desde a concepção da idéia de um avião agrícola com combate a incêndio até o esboço final e o desenho 3D.

Ao longo dos semestres foram feitos e refeitos inúmeros cálculos a fim de obter bons parâmetros de desempenho para a aeronave e atender às missões as quais a aeronave MAROEDRA estaria sujeita.

O projeto final ficou com uma aparência bem diferente da obtida no final da disciplina Projetos de Aeronaves I. As alterações ocorreram principalmente na cauda da aeronave que foi reduzida em comprimento e nas empenagens vertical e horizontal que sofreram algumas modificações. Isso ocorreu devido às condições de estabilidade, desempenho e ergonomia do piloto que deviam ser atendidas prioritariamente no projeto e que não foram satisfatória no avião final da disciplina de projetos I. O resultado final obtido em projetos II ficou ainda mais parecido com as aeronaves agrícolas do mercado mostrando que neste tipo de aeronave a aparência externa final se deve muito mais ao atendimento de boas características de desempenho, estabilidade e conforto do piloto do que características estéticas.

Na disciplina Projetos de Aeronaves II tivemos a chance de estudar mais profundamente o detalhamento do projeto de uma aeronave. Todo o anteprojeto de aerodinâmica e desempenho foi refeito com muito mais detalhes. A polar de arrasto foi refeita utilizando um método mais aperfeiçoado (método do Pullin). Utilizando essa polar e o motor escolhido no anteprojeto foram calculados vários aspectos referentes ao desempenho da aeronave. Os coeficientes de estabilidade da aeronave foram calculados através de ábacos e a estabilidade estática longitudinal e direcional da aeronave foi avaliada. Além disso, as deflexões e forças no manche foram calculadas e analisados algumas soluções para aprimoramento da estabilidade.

As cargas na aeronave foram calculadas com base no FAR – PART 23. Com todas as cargas presentes na aeronave foi possível o dimensionamento de algumas partes importantes da aeronave. A longarina principal da asa foi dimensionada, assim como o comando do profundor, o berço do motor e o trem de pouso principal. A fuselagem foi deixada de lado no dimensionamento pois é constituída de uma treliça espacial complicada demandando algum método de elementos finitos para sua análise, o que não foi possível fazer.

Juntamente com os cálculos de aerodinâmica, desempenho, estabilidade, cargas e estrutura foram feitos projetos conceituais de alguns sistemas (sistema de combustível e pulverização), projeto de todos os comandos e todo detalhamento externo e interno da aeronave (com desenhos 2D e 3D).

De maneira geral, todos da equipe acharam que o resultado final foi muito bom, dando uma boa idéia de como o projeto de uma aeronave é feito desde sua concepção até o detalhamento de todas suas peças.

# **24. Referências Bibliográficas**

ABBOT, I. H. , DOENHOFF, A.E. 1958, "Theory of Wing Sections"; New York; Dover Publications Inc.

BARROS, C. P. ,1995, "Introdução ao Projeto de Aeronaves"; Belo Horizonte; CEA-EEUFMG.

BARROS, Cláudio P., "Desenvolvimento do Projeto de uma Aeronave Leve Motorizada de Alto Desempenho", Tese de doutorado, UFMG, 1998

BAUZER, E. M., "Desempenho de Aeronaves", Apostila da Disciplina Desempenho de Aeronaves, UFMG, 2004

GORGULHO, Miguel Flori, 1983, "Apostila de Introdução da Tecnologia Aeronáutica"; Belo Horizonte; CEA-EEUFMG.

PAZMANY, L. , 1963, "Light Airplane Design"; San Diego; Pazmany Aircraft Corporation.

PAZMANY, L. , 1986, "Landing Gear Design for Light Aircraft"; San Diego; Pazmany Aircraft Corporation.

PULLIN, D.C., 1976, "Apostila de Aerodinâmica do Avião"; Belo Horizonte; CEA-EEUFMG.

RAYMER, D. P. , 1989, "Aircraft Design: A Conceptual Approach"; Washington; AIAA Education Series.

ROSKAN, J. ,1985, "Airplane Design"; Ottawa; Roskan Aviation and Engeneering Corporation.

SHEVELL, Richard S., "Fundamentals of flight", Prentice Hall, New Jersey, 1989 NACA Technical Report nº 640

SILVEIRA, Vinícius Roberto. **Cenário atual da aviação agrícola no Brasil**. 2004. 184f.Tese de mestrado – Instituto Tecnológico de Aeronáutica, São José dos Campos.

SPELTA,Alberto Ottavio. Levantamento de Especificações e Projeto Conceitual de um Aeronave de Treinamento Primário. 1992.Trabalho de Graduaç

## **TORENBECK**

http://www.agrotec.etc.br http://www.micron.co.uk/

FAR part 23